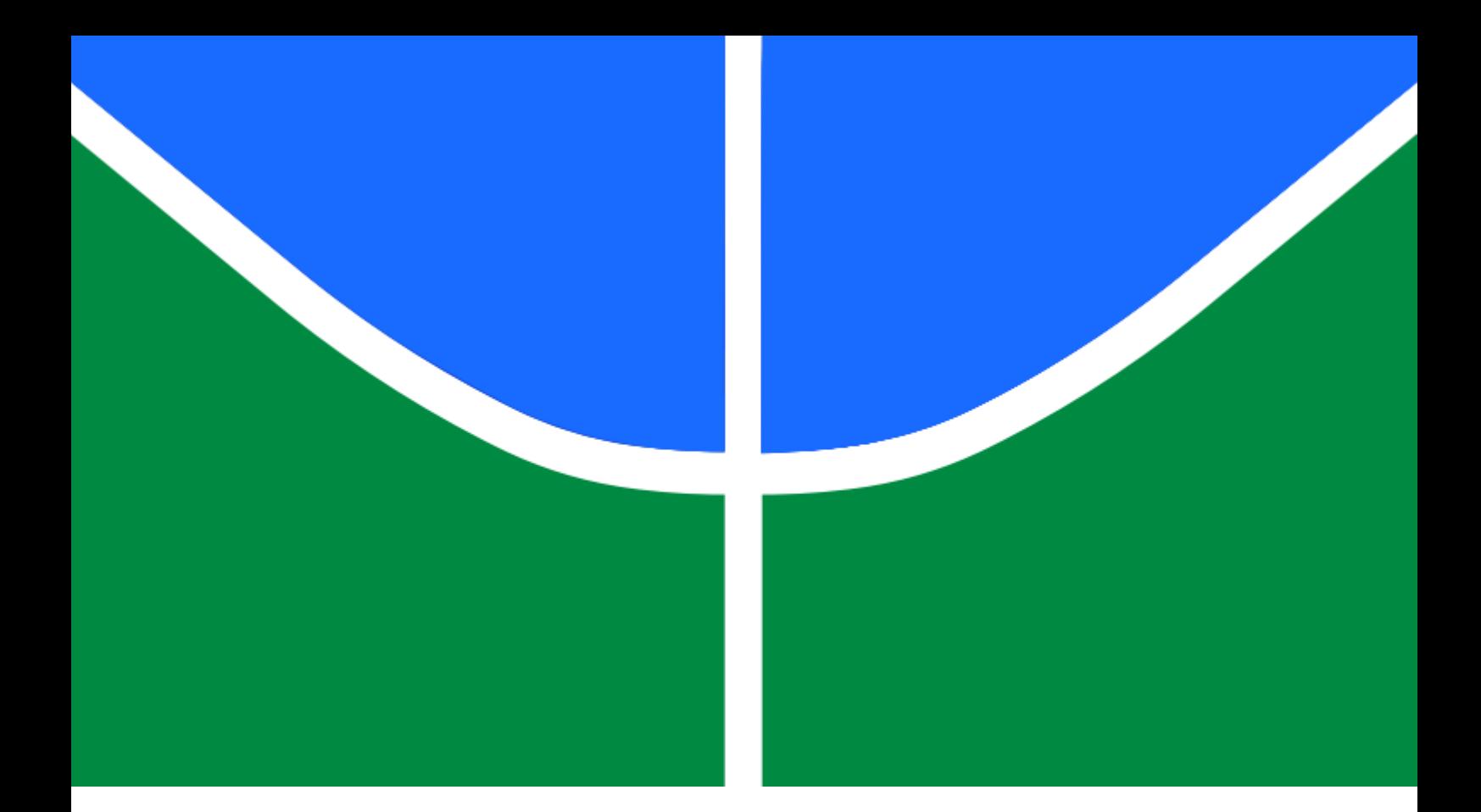

**AUTOMATIZAÇÃO DOS PARÂMETROS DE PARIS EM PROJETOS DE PAINEIS DE FUSELAGEM DE AERONAVE**

## **THIAGO ARNAUD ABREU DE OLIVEIRA**

**TESE DE DOUTORADO EM ESTRUTURAS E CONSTRUÇÃO CIVIL DEPARTAMENTO DE ENGENHARIA CIVIL E AMBIENTAL**

**FACULDADE DE TECNOLOGIA**

**UNIVERSIDADE DE BRASÍLIA**

# **UNIVERSIDADE DE BRASÍLIA FACULDADE DE TECNOLOGIA DEPARTAMENTO DE ENGENHARIA CIVIL E AMBIENTAL**

# **AUTOMATIZAÇÃO DOS PARÂMETROS DE PARIS EM PROJETOS DE PAINÉIS DE FUSELAGEM DE AERONAVE**

### **THIAGO ARNAUD ABREU DE OLIVEIRA**

ORIENTADOR: GILBERTO GOMES TESE DE DOUTORADO EM ESTRUTURAS E CONSTRUÇÃO CIVIL

BRASÍLIA/DF: NOVEMBRO/2023

# **UNIVERSIDADE DE BRASÍLIA FACULDADE DE TECNOLOGIA DEPARTAMENTO DE ENGENHARIA CIVIL E AMBIENTAL**

# **AUTOMATIZAÇÃO DOS PARÂMETROS DE PARIS EM PROJETOS DE PAINEIS DE FUSELAGEM DE AERONAVE**

### **THIAGO ARNAUD ABREU DE OLIVEIRA**

TESE DE DOUTORADO SUBMETIDA AO DEPARTAMENTO DE ENGENHARIA CIVIL E AMBIENTAL DA FACULDADE DE TECNOLOGIA DA UNIVERSIDADE DE BRASÍLIA COMO PARTE DOS REQUISITOS NECESSÁRIOS PARA A OBTENÇÃO DO GRAU DE DOUTOR EM ESTRUTURAS E CONSTRUÇÃO CIVIL.

APROVADA POR:

**Prof. Gilberto Gomes, DSc.** 

(Orientador)

**Prof. José Manoel Morales Sánchez, DSc.** (Examinador Interno)

 $\mathcal{L}_\mathcal{L}$  , and the contribution of the contribution of the contribution of the contribution of the contribution of the contribution of the contribution of the contribution of the contribution of the contribution of

 $\mathcal{L}_\mathcal{L}$  , and the contribution of the contribution of the contribution of the contribution of the contribution of the contribution of the contribution of the contribution of the contribution of the contribution of

 $\mathcal{L}_\mathcal{L}$  , and the contribution of the contribution of the contribution of the contribution of the contribution of the contribution of the contribution of the contribution of the contribution of the contribution of

 $\mathcal{L}_\mathcal{L}$  , and the contribution of the contribution of the contribution of the contribution of the contribution of the contribution of the contribution of the contribution of the contribution of the contribution of

**Prof. Luiz Carlos Wrobel, DSc.**

(Examinador Externo)

#### **Prof. Davidson de Oliveira França Júnior, DSc.**

(Examinador Externo)

Brasília/DF, novembro de 2023

### **FICHA CATALOGRÁFICA**

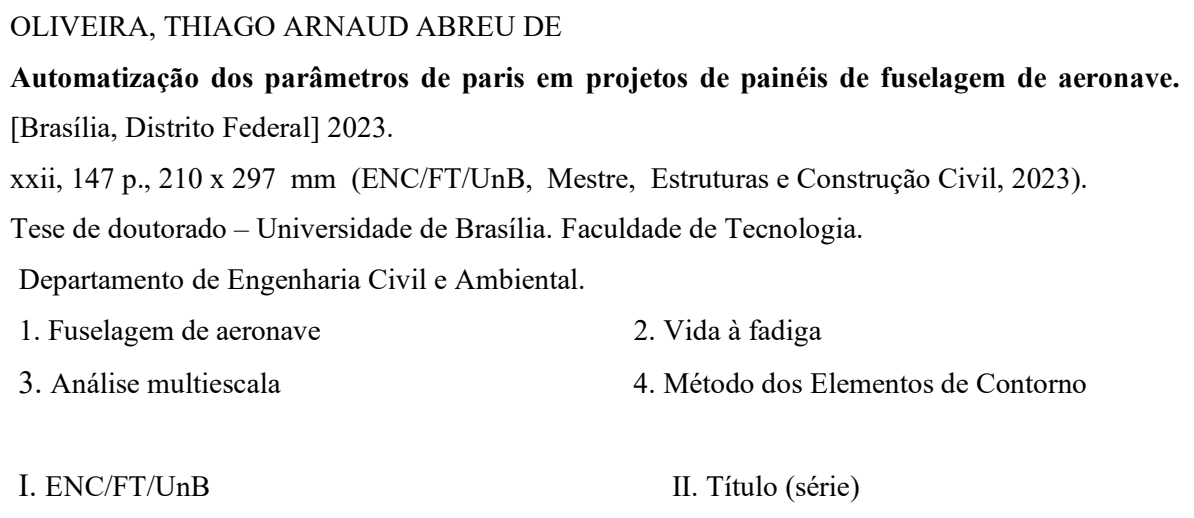

### **REFERÊNCIA BIBLIOGRÁFICA**

OLIVEIRA, T. A. A. (2023). Automatização dos parâmetros de paris em projetos de painéis de fuselagem de aeronave. Tese de Doutorado em Estruturas e Construção Civil, Publicação E.DM - 03A/23 Departamento de Engenharia Civil e Ambiental, Universidade de Brasília, Brasília, DF, 147 p.

#### **CESSÃO DE DIREITOS**

AUTOR: Thiago Arnaud Abreu de Oliveira.

TÍTULO: Automatização dos parâmetros de paris em projetos de painéis de fuselagem de aeronave.

GRAU: Doutor em Estruturas e Construção Civil. ANO: 2023

É concedida à Universidade de Brasília permissão para reproduzir cópias desta tese de doutorado e para emprestar ou vender tais cópias somente para propósitos acadêmicos e científicos. O autor reserva outros direitos de publicação e nenhuma parte dessa dissertação de mestrado pode ser reproduzida sem autorização por escrito do autor.

Thiago Arnaud Abreu de Oliveira Rua João das Estivas, 1797 CEP: 59.030-640, Natal/RN – Brasil e-mail: eng.thiagoarnaud@hotmail.com

#### **AGRADECIMENTOS**

Os pilares são resistentes. São capazes de suportar as situações mais adversas que se pode imaginar. A seguir, agradeço aos meus pilares.

À Kerginaldo Pinheiro e Rosali Abreu. Meus maiores exemplos, meus Pais. Por onde for estarei seguindo seus passos. A estes fica difícil a gratidão do quão são importantes. Gratidão essa que inclui Maryana Louise, Hugo Guimarães, Laurinha e Maria Queiroga. Estes são minha família, meu maior pilar.

Ao mestre Gilberto Gomes, *meu professor.* Muito mais que um orientador de mestrado, um orientador da vida. Sempre presente dando conselhos e guiando meus passos. Saiba, meu mestre, que sinto bastante honrado em ter trabalhado ao seu lado. A ti tenho bastante admiração. Este também representa meus agradecimentos a todos docentes do PECC.

Aos amigos de Brasília: Pedro Filipe, Gabriel Martins, André Augusto, Alvaro Neto, Iago Freitas e Jerfson Moura. Cada momento convivido com vocês ficarão marcados na minha vida. Vivemos juntos muito do que se passou, mas meus amigos, tem muito mais por vir. Natal/RN está de portas abertas para vocês.

Aos meus Tios, em especial Karla, Zeca e Rosane Abreu, e à vovó Maria de Lourdes que me passam conforto e acolhem com muito amor.

À Costa Neto, *Coya.* Meu Tio, não de sangue, mas se mostrou meu segundo pai quando me recebeu em Brasília. E à toda família Brasiliense: Andressa Barros, Marlene Lacerda, meus sinceros agradecimentos pelo companheirismo em minha recepção.

Faça algo hoje que te fará sentir orgulho amanhã.

"Seja você quem for, seja qual for a posição social que você tenha na vida, a mais alta ou a mais baixa, tenha sempre como meta muita força, muita determinação e sempre faça tudo com muito amor e com muita fé em Deus, que um dia você chega lá. De alguma maneira você chega lá." Ayrton Senna da Silva

#### **PUBLICAÇÕES INTERNACIONAIS**

- [1] T. A. A. Oliveira, G. Gomes, and F. Evangelista Jr, "Multiscale aircraft fuselage fatigue analysis by the dual boundary element method," *Eng Anal Bound Elem*, vol. 104, pp. 107–119, Jul. 2019, doi: 10.1016/j.enganabound.2019.03.032.
- [2] G. Gomes, T. Oliveira, and F. Evangelista Jr, "A Probabilistic Approach in Fuselage Damage Analysis *via* Boundary Element Method," in *Advances in Fatigue and Fracture Testing and Modelling*, IntechOpen, 2022. doi: 10.5772/intechopen.98982.
- [3] G. Gomes, T. A. A. Oliveira, and A. M. Delgado Neto, "A new methodology to predict damage tolerance based on *compliance* via global-local analysis," *Frattura ed Integrità Strutturale*, vol. 15, no. 58, pp. 211–230, Sep. 2021, doi: 10.3221/IGF-ESIS.58.16.
- [4] T. A. A. Oliveira, Gomes G., F. Evangelista Junior, and A. M. Delgado Neto, "Evaluation of cracked fuselage subject to contact mechanics," in *XXXIX Ibero-Latin American Congress on Computational Methods in Engineering*, A. Ibrahimbegovic and P. M. Pimenta, Eds., Compiegne, 2018.
- [5] T. A. A. Oliveira, G. Gomes, F. Evangelista Jr, and A. M. Delgado Neto, "Multiscale analysis of multiple cracks in aircraft fuselage," in *XXXIX Ibero-Latin American Congress on Computational Methods in Engineering*, University of Technology Compiégne, 2018.
- [6] T. A. A. Oliveira and G. Gomes, "Dual Boundary Element Method applied in aircraft fuselage fatigue analysis," in *FORM and FORCE - 60th Anniversary Symposium of the International Association (IASS Symposium 2019)*, Barcelona, 2019.

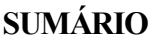

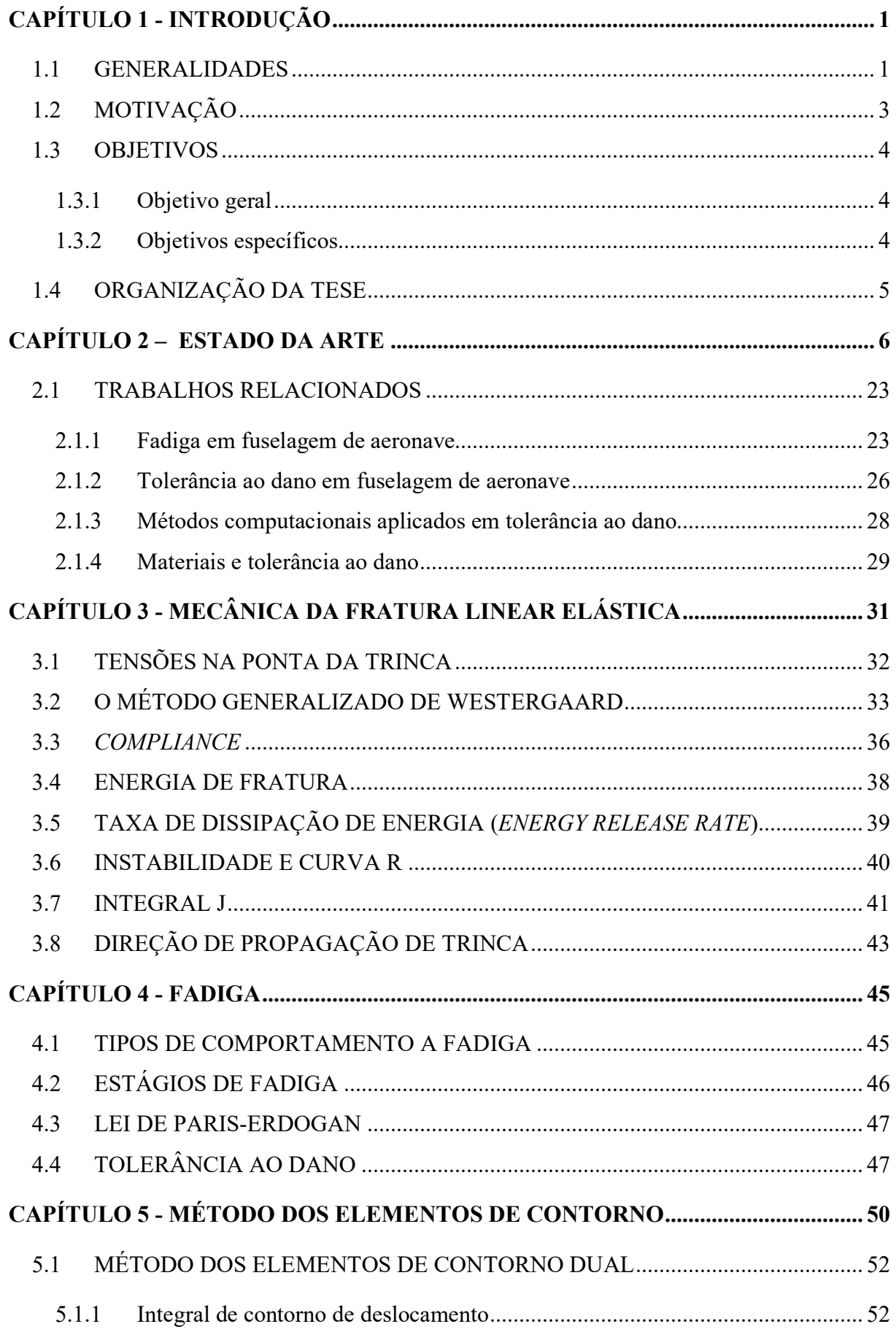

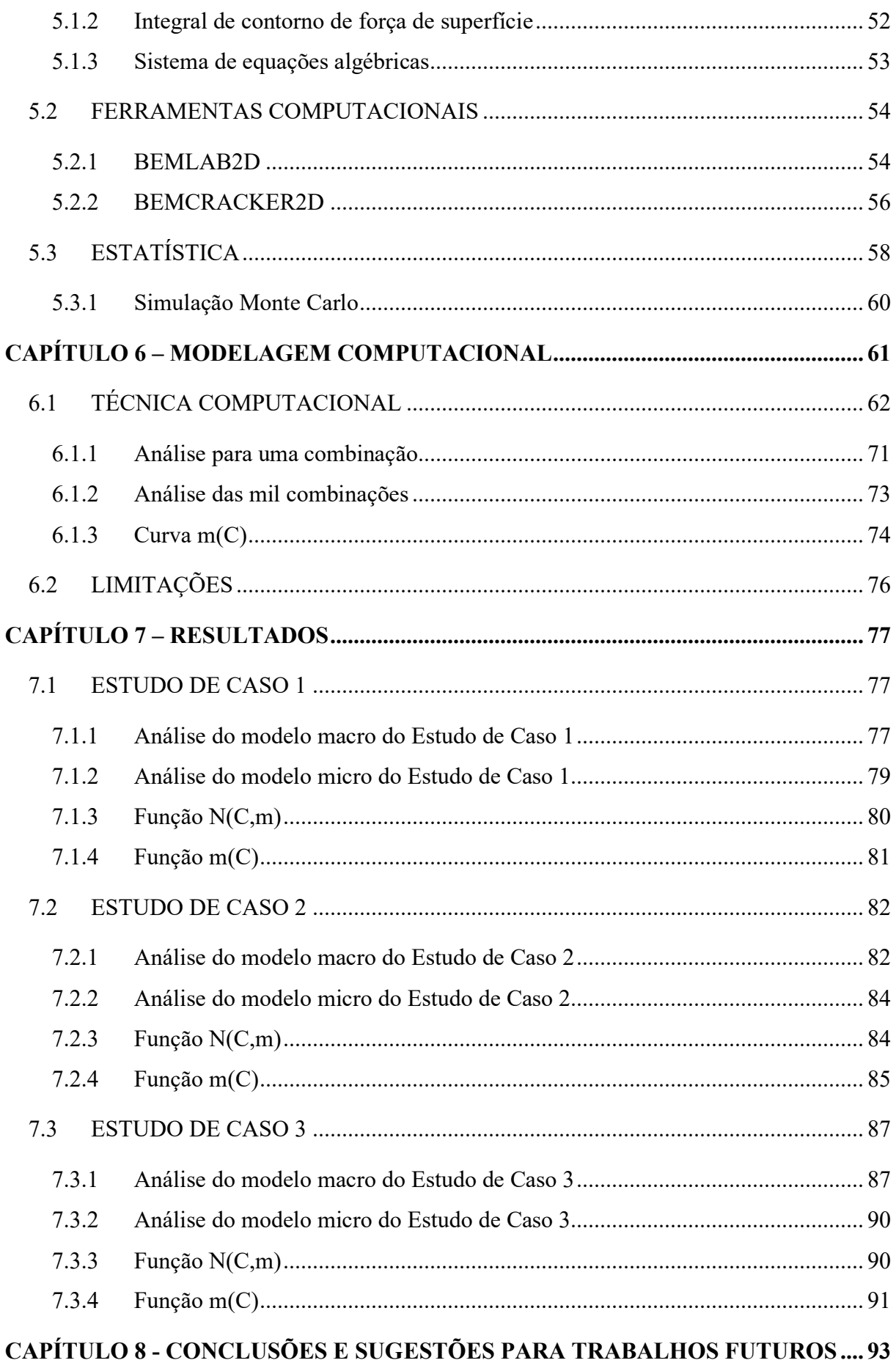

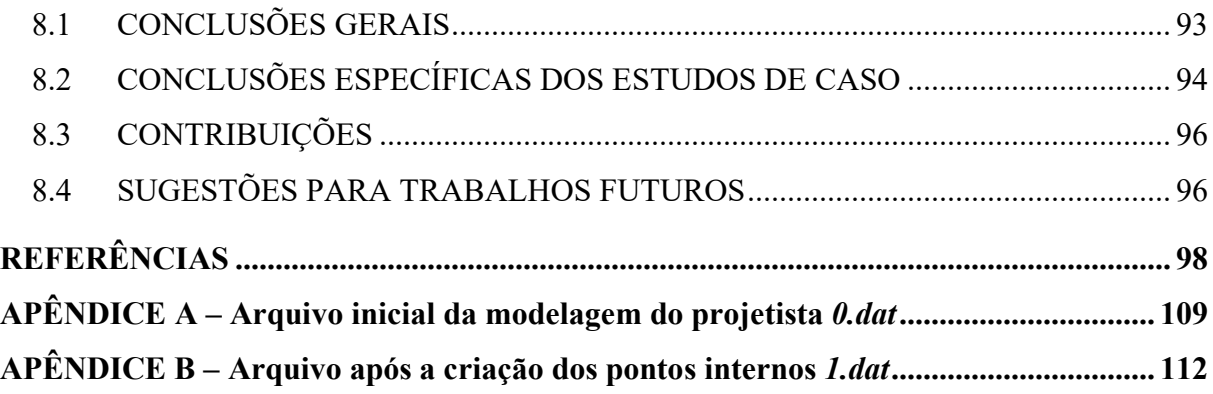

### **LISTA DE FIGURAS**

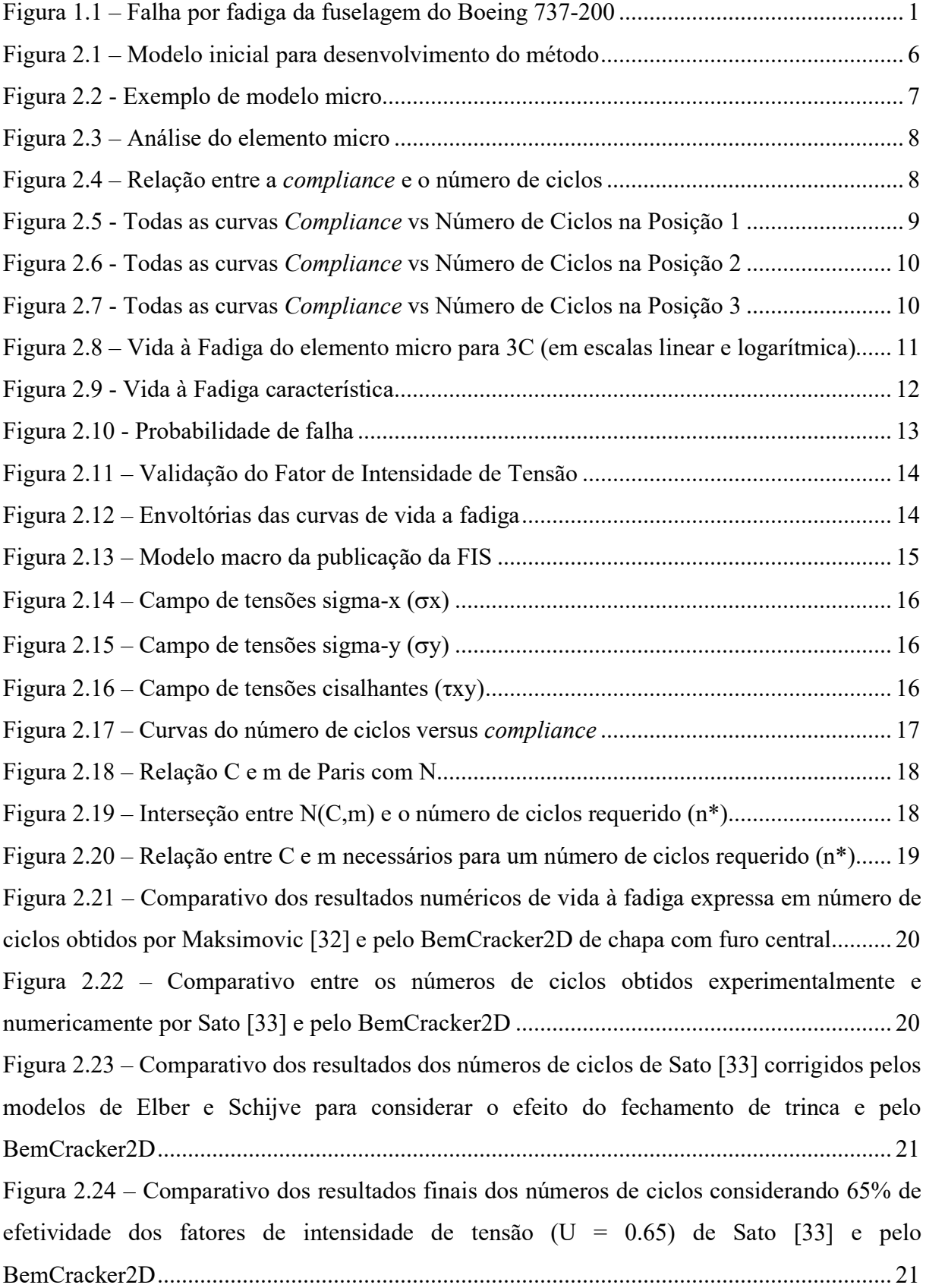

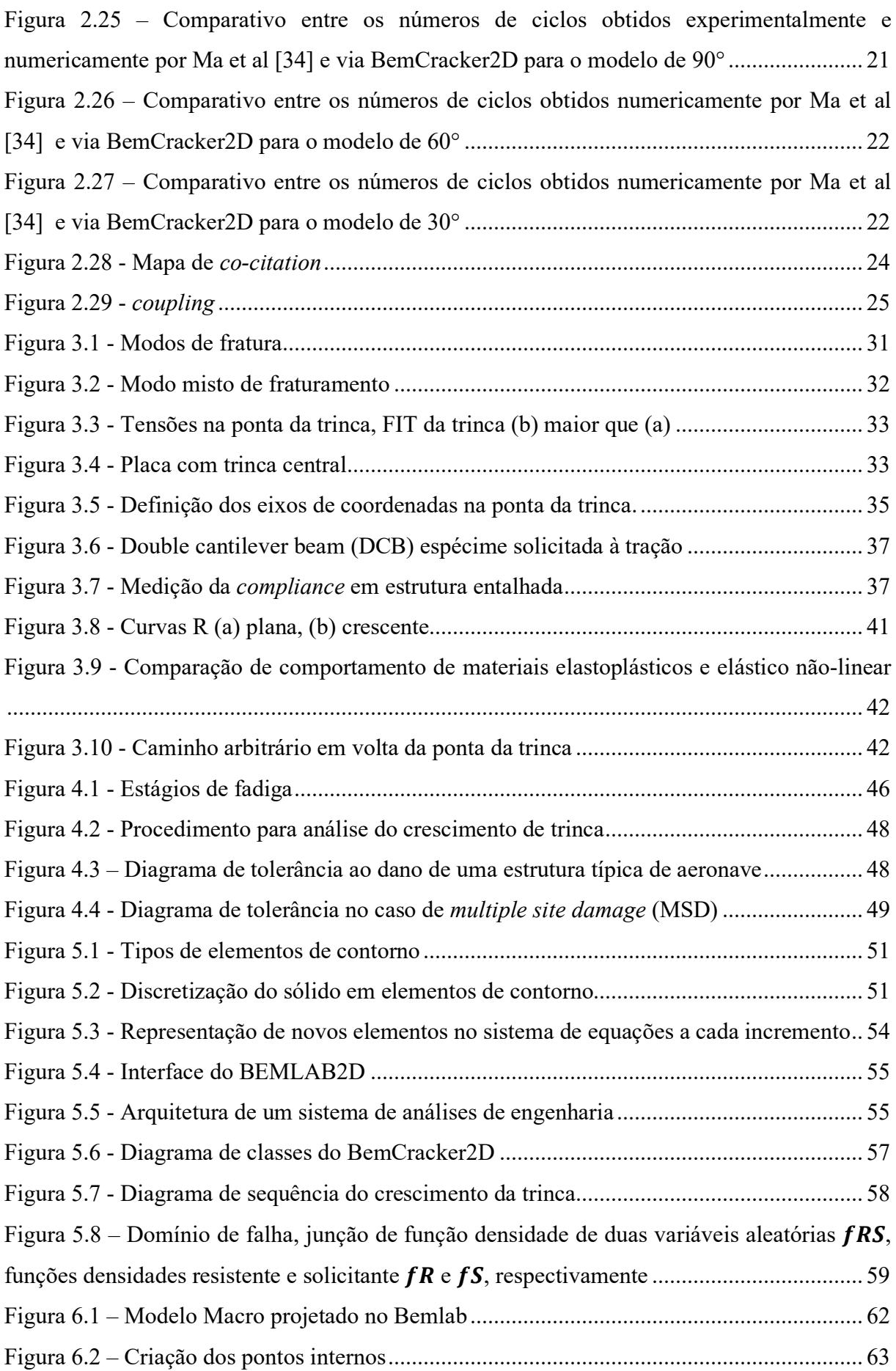

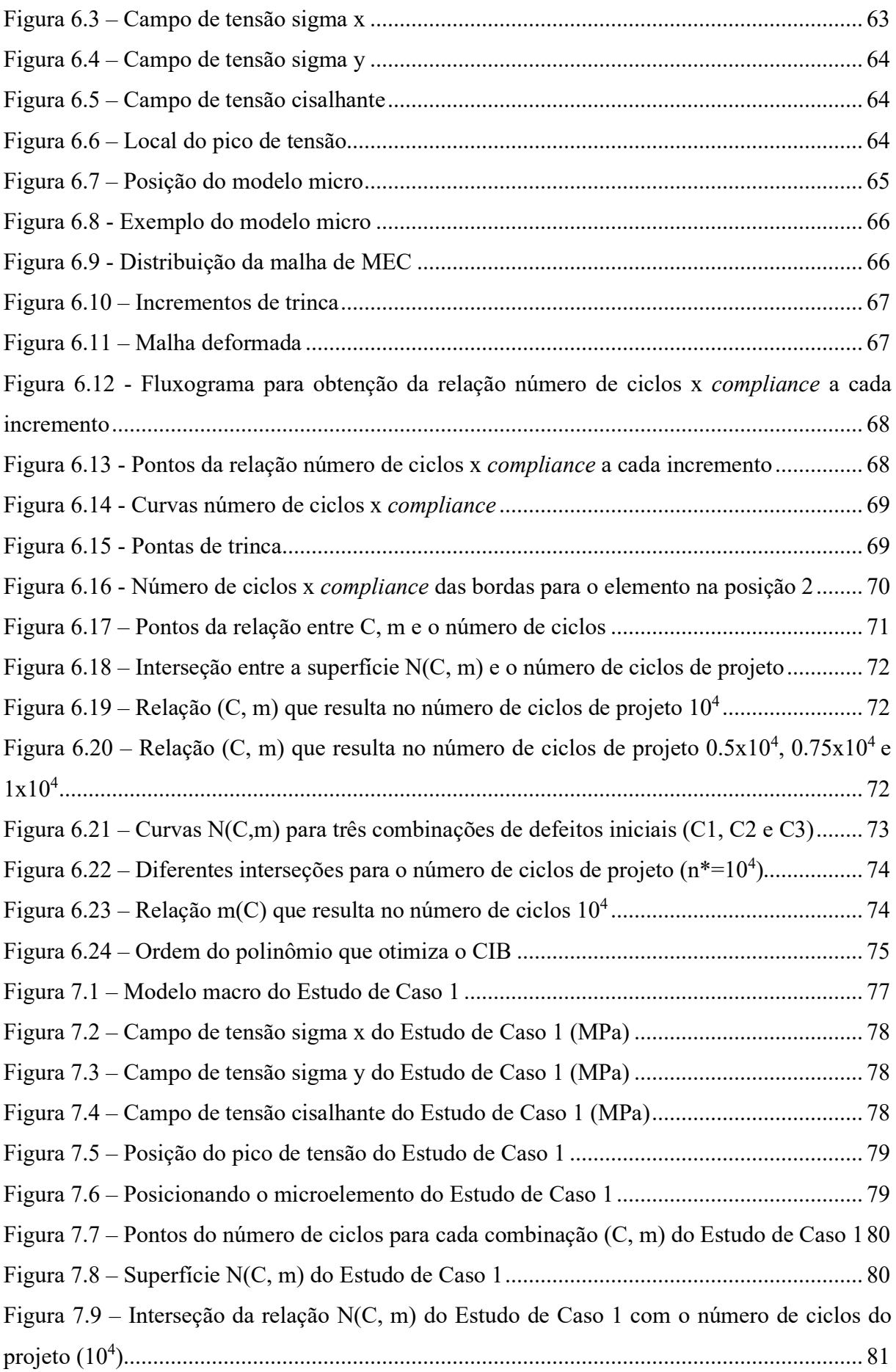

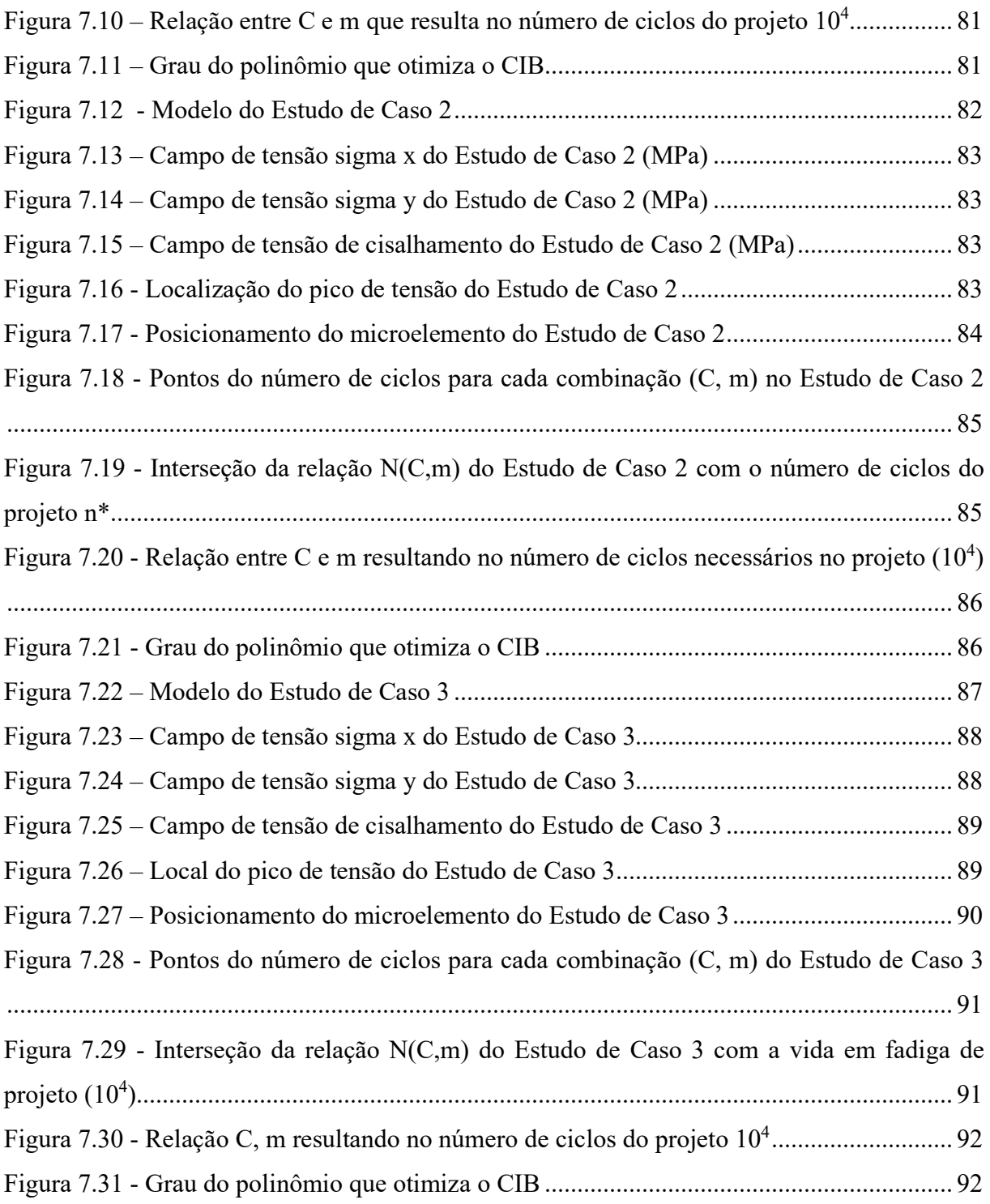

### **LISTA DE TABELAS**

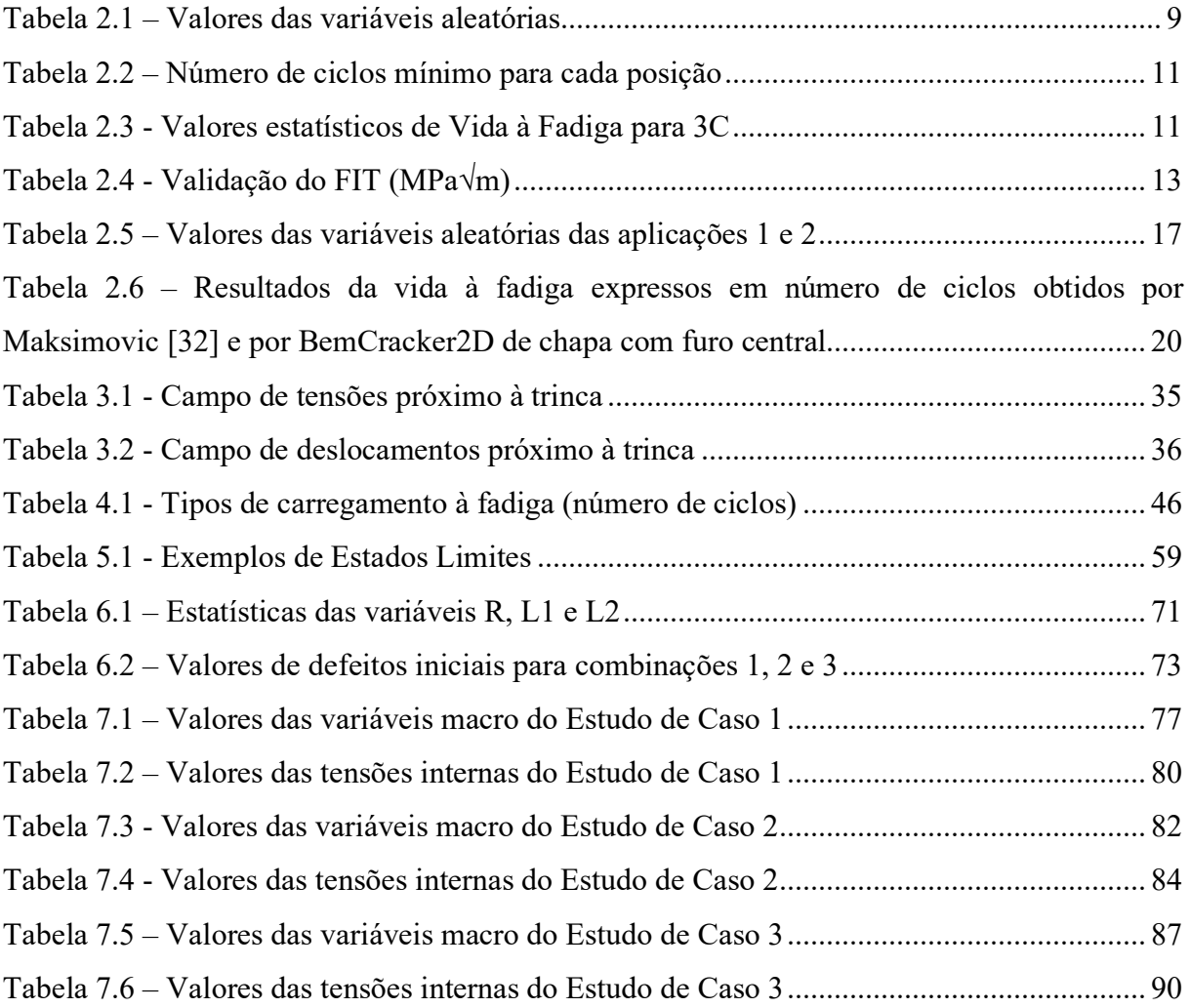

# **LISTA DE SÍMBOLOS**

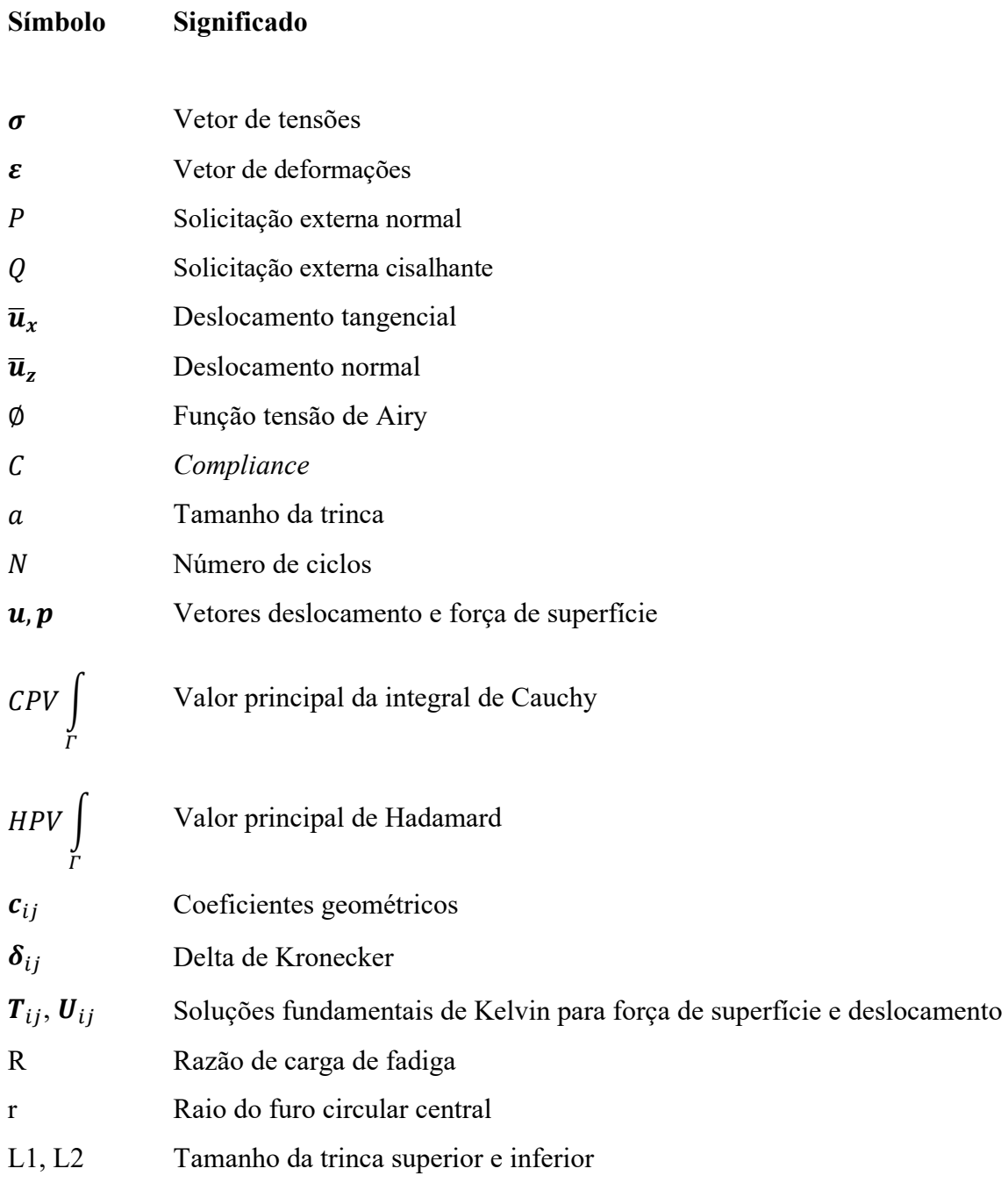

#### **RESUMO**

O problema abordado neste trabalho centra-se em resolver a necessidade de estabelecer uma relação segura entre os parâmetros C e m da Lei de Paris e o número de ciclos de vida à fadiga em projetos de fuselagem de aeronave. Essa relação é particularmente importante para os projetistas que estão sempre procurando métodos de simulação rápidos e confiáveis que produzam dados médios seguros que evitem processos de dano e, consequentemente, a ocorrência de acidentes.

Para isso, neste trabalho, desenvolveu-se um novo procedimento de tolerância a danos com base na *compliance* crítica, sendo uma alternativa ao método clássico que considera o tamanho crítico de trinca. Nesta nova metodologia, assume-se que a estrutura, mesmo danificada, seja capaz de suportar as ações para as quais foi projetada até a detecção da instabilidade local quando a *compliance* atinge o valor crítico. Dessa forma, o objetivo geral é obter a função ótima dos parâmetros de Paris que resistem ao número de ciclos requisitado.

Para alcançar este objetivo, a metodologia é baseada em um problema multiescala e compreende duas etapas. Primeiramente, o modelo macro é empregado para analisar as tensões internas e identificar o local do ponto crítico. Em seguida, o modelo micro é implementado para avaliar o número de ciclos que leva à instabilidade local. Assim, obtém-se a curva ótima N(C,m) (número de ciclos em função de C e m), que garante a integridade estrutural.

Para validar essa metodologia, foram conduzidos três estudos de caso utilizando os programas BEMCRACKER2D e BEMLAB2D. Esses estudos envolveram a análise dos campos de tensões internas para cada modelo, seguidos da simulação de propagação de trinca para, finalmente, obter a *compliance* crítica e estimativa de vida à fadiga. Como resultados, tem-se a função m(C) que relaciona os parâmetros de Paris com o número de ciclos requerido em cada modelo.

Por fim, a técnica desenvolvida possibilita a generalização para diversos outros modelos. Ao fornecer dados dos parâmetros C e m de Paris, essa abordagem apresenta-se como uma forma inovadora para correlacionar estes parâmetros com o número de ciclos requerido em projeto. Além disso, a metodologia baseada na *compliance* crítica oferece uma nova perspectiva para avaliar a tolerância ao dano, representando um avanço na segurança e confiabilidade das estruturas sujeitas à fadiga.

**Palavras-chave**: fuselagem de aeronave, vida à fadiga, análise multiescala, Método dos Elementos de Contorno.

#### **ABSTRACT**

The problem addressed in this work focuses on resolving the need to establish a secure relationship between the C and m parameters of the Paris Law and the number of fatigue life cycles in aircraft fuselage designs. This relationship is particularly important for designers who are constantly seeking rapid and reliable simulation methods that produce secure average data, thereby avoiding damage processes and, consequently, the occurrence of accidents.

To achieve this, in this work, it was developed a new damage tolerance procedure based on critical *compliance*, as an alternative to the classical method that considers the critical crack size. In this new methodology, it is assumed that the structure, even when damaged, can withstand the actions for which it was designed until the detection of local instability when *compliance* reaches the critical value. Thus, the overall objective is to obtain the optimal function of the Paris parameters that withstands the required number of cycles.

To accomplish this objective, the methodology employed here hinges on a multiscale approach comprising two key stages. In the initial stage, the macro model is utilized to analyze internal stresses and pinpoint the critical point's location. In the subsequent stage, the micro model is implemented to assess the number of cycles leading to local instability. As a result, the optimal N(C, m) curve (representing the number of cycles as a function of C and m) is derived, ensuring structural integrity.

To validate this methodology, three case studies were conducted utilizing BEMCRACKER2D and BEMLAB2D programs. These studies entailed the analysis of internal stress fields for each model, followed by simulations of crack propagation, ultimately yielding critical *compliance* and estimates fatigue life. Consequently, the m(C) function, which correlates the Paris parameters with the required number of cycles in each model, was established.

In conclusion, the developed technique facilitates generalization to various other models. By providing data on the Paris parameters C and m, this approach presents an innovative means to correlate these parameters with the required number of cycles in the design. Furthermore, the methodology based on critical *compliance* offers a fresh perspective for evaluating damage tolerance, signifying a substantial advancement in the safety and reliability of structures subject to fatigue.

**Keywords**: aircraft fuselage, fatigue life, multiscale analysis, Boundary Element Method.

# <span id="page-18-0"></span>**CAPÍTULO 1 - INTRODUÇÃO**

#### <span id="page-18-1"></span>1.1 GENERALIDADES

Antes de tudo, constata-se uma série de estudos documentados pelo National Transportation Safety Board [7] para interpretar a causa de acidentes em aviões. Wanhill [8] destaca os acidentes com os aviões Comet e Boeing 737-200. No caso do Comet concluiu-se como motivo principal a falha por fadiga resultando na desintegração da cabine pressurizada. Esta investigação também relatou que embora projetados para as condições de serviço, sua estrutura era incapaz de evitar a propagação de trincas, particularmente as trincas instáveis que após atingirem o comprimento crítico continuariam a propagar até completa ruptura da estrutura. Quanto ao Boeing 737 da Aloha Airlinhes, assim que se estabilizou a 7000 metros de altitude, altitude prevista de voo, ouviu-se um forte estrondo e, subitamente, o teto se desintegrou deixando uma abertura de 6 metros na fuselagem em pleno voo, mas ainda assim foi possível a aterrissagem do avião com sua estrutura danificada, as perdas são mostradas na [Figura 1.1.](#page-18-2)

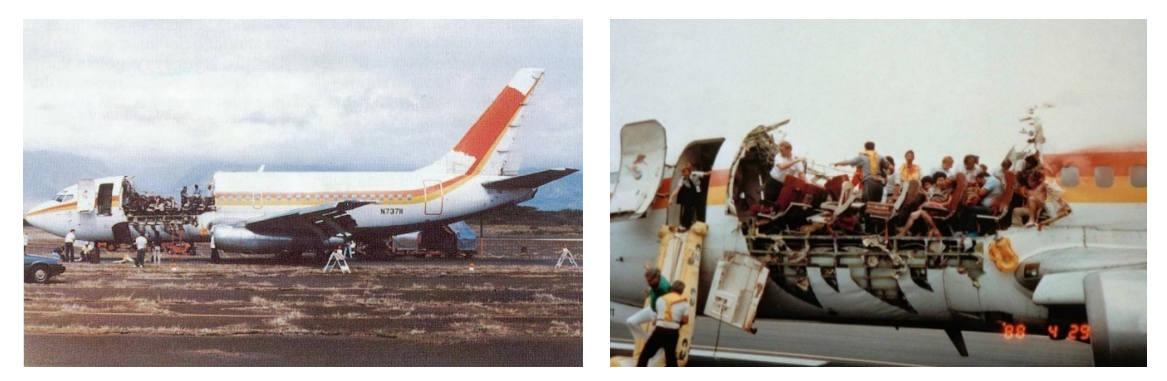

**Figura 1.1 – Falha por fadiga da fuselagem do Boeing 737-200**

<span id="page-18-2"></span>Neste caso, as investigações indicaram a iniciação de trincas por fadiga em diversas zonas (*Multiple Site Damage* - MSD) que reduziu bastante a resistência da estrutura levando-a ao colapso.

Todas as estruturas estão sujeitas à fadiga, com trincas iniciando nas bordas e crescendo até atingir o tamanho crítico para ruptura frágil, mesmo quando sujeitas apenas a cargas permanentes [9]. Ao contrário de estruturas que são sobrecarregadas plasticamente, em que ocorrem grandes deformações antes da ruptura, a ruptura causada pela fadiga ocorre

repentinamente sem aviso prévio (ruptura frágil). Isso demonstra ser um grande problema nas estruturas, visto que impossibilita tomar medidas preventivas antes da ruptura completa. Com base nisso, as informações relacionadas à carga variável ao longo do tempo e, particularmente, seus efeitos nas trincas são de fundamental importância para prever o comportamento da estrutura como um todo. A Mecânica da Fratura Linear Elástica (MFLE) aparece como uma ferramenta poderosa para avaliar a fadiga da ponta de trinca sob condição de *Small Scale Yielding* [10]. O núcleo da literatura sobre este assunto no campo da MFLE encontra-se em [11]–[18].

Na fuselagem de uma aeronave, a avaliação dos parâmetros da Mecânica da Fratura (MF), como Fator de Intensidade de Tensão (FIT), número de ciclos de carga e campos de tensão e deslocamento, torna-se difícil devido à natureza complexa dos detalhes do painel: suportes, clipes de cisalhamento, rebites etc. Por outro lado, o conhecimento desses parâmetros é de suma importância para a compreensão da natureza do processo de dano, especialmente oriundo de cargas dinâmicas.

Dessa forma, os projetistas estão sempre procurando métodos de simulação rápidos e confiáveis que produzam dados médios precisos desses parâmetros, para evitar processos de dano e, consequentemente, a ocorrência de acidentes. A automação é então vista como um ponto-chave, permitindo avaliar várias análises como um meio para estudos paramétricos, resultando na otimização do projeto [18]. Portanto, métodos numéricos como métodos de domínio (Método dos Elementos Finitos - MEF/ Método dos Elementos Finitos Estendidos - XFEM / Método dos Elementos Finitos Generalizados - GFEM), métodos de contorno (Método dos Elementos de Contorno / Método dos Elementos de Contorno Dual / Método da Integração Radial) e métodos livres de malha (Métodos sem malha) aparecem como uma alternativa para problemas de fratura. O MECD apresenta como vantagens: modelagem simplificada da área de trinca, cálculo direto do FIT, tempos de execução reduzidos e simulação precisa do crescimento de trincas [19]–[21]. O comportamento de um sólido, discretizando apenas seus limites, permite a análise de milhares de simulações necessárias para um estudo probabilístico e, através do MECD, é possível estudar os defeitos, prevendo o comportamento à fadiga, em particular o processo de dano, danos em locais múltiplos, análise de confiabilidade, entre outros [22]–[26].

Assim, este trabalho tem como foco apresentar uma ferramenta computacional que utiliza métodos numéricos para avaliar modelos bidimensionais de fuselagem de aeronaves e traz como resultado uma função otimizada dos parâmetros C e m de Paris capazes de suportar o número de ciclos requerido em projeto. Para isso, o projetista desenha seu modelo e determina o número de ciclos requerido, a partir daí, a ferramenta é automatizada para processar o modelo e avaliar o conjunto mínimo de valores de C e m necessários para suportar esse número de ciclos. Assim, este trabalho finaliza uma série de outros trabalhos já desenvolvidos e publicados [1]–[6]. Portanto, a ferramenta fruto deste trabalho aparece como mais um meio automatizado de fornecer dados ao projetista de fuselagem de aeronave de forma a evitar danos por fadiga.

## <span id="page-20-0"></span>1.2 MOTIVAÇÃO

Ao longo dos anos várias filosofias de projeto à fadiga se desenvolveram tentando aliar segurança estrutural e economia no processo de fabricação e operação das aeronaves. A primeira abordagem foi denominada *safe-life*. Esta filosofia consiste em projetar e fabricar uma estrutura aeronáutica segura durante toda sua vida útil. Para isso, deve-se considerar nos testes em protótipos as situações mais extremas de solicitações de fadiga, previstas durante operação. Tal metodologia resulta em fatores que superdimensionam os elementos estruturais de maneira a impedir a possibilidade de falha. Esta abordagem evidentemente leva a custos de projeto elevados e não é capaz de garantir a segurança, caso uma falha não prevista em projeto ocorra durante a vida útil.

De maneira racional, uma nova filosofia foi desenvolvida com base no conceito de tolerância a danos. Nesta metodologia, assume-se que a estrutura, mesmo danificada, seja capaz de suportar as ações para as quais foi projetada até a detecção de uma trinca por fadiga ou outros defeitos durante sua operação. A unidade é então verificada, reparada e colocada novamente em operação até o final de sua vida útil.

A bibliografia clássica analisa a tolerância ao dano (número de ciclos) com base no tamanho da trinca. Por outro lado, este estudo se apresenta como inovador ao propor um novo método de tolerância ao dano baseado na *compliance*. Este método visa encontrar uma função ótima que relaciona os parâmetros físicos do material (C e m de Paris) necessários para atender o

número de ciclos definido em projeto, facilitando, assim, o trabalho do projetista de calcular o material para ser utilizado em fuselagem de aeronave.

### <span id="page-21-0"></span>1.3 OBJETIVOS

#### <span id="page-21-1"></span>1.3.1 Objetivo geral

Este trabalho apresenta como objetivo geral obter uma função ótima que atenda o número de ciclos definido em projeto. Com isso, esta função será capaz de otimizar a vida à fadiga sob o ponto de vista da *compliance* de elementos micro em substituição à abordagem tradicional que trata a vida à fadiga relacionando com o tamanho da trinca.

#### <span id="page-21-2"></span>1.3.2 Objetivos específicos

Como objetivos específicos, temos:

- Desenvolver a técnica da instabilidade local por meio da *compliance* em vez da abordagem tradicional do tamanho crítico de trinca;
- Desenvolver uma ferramenta que auxilia ao projetista no processo de escolha do material a ser utilizado em fuselagem de aeronave definindo os parâmetros de Paris C e m;
- Avaliar a *compliance* mínima das bordas do elemento micro;
- Identificar o local crítico do campo de tensões do modelo;
- Automatizar a aplicação das tensões internas no elemento micro;
- Realizar análise estatística de mil combinações, estabelecendo a mínima segura para a tolerância ao dano a partir da curva mínima número de ciclos *versus* C e m de Paris  $(curva N(C,m));$
- Avaliar o momento em que ocorre a instabilidade local; e
- Obter a função que relaciona os parâmetros C e m de Paris ótimos que atendam ao número de ciclos definido em projeto;

### <span id="page-22-0"></span>1.4 ORGANIZAÇÃO DA TESE

Esta tese foi dividida em 8 capítulos. Nesta seção, Capítulo 1, é apresentada uma breve visão do trabalho, descrevendo generalidades a respeito do tema proposto, a motivação e os objetivos do trabalho.

No Capítulo 2 é abordado o estado da arte com uma extensa revisão bibliográfica dos conceitos que levaram ao desenvolvimento da metodologia proposta, seguida dos trabalhos relacionados ao tema proposto.

No Capítulo 3 são apresentados os conceitos da mecânica da fratura linear elástica como suporte para o cálculo de tensões na ponta da trinca, *compliance*, energia de fratura, instabilidade, integral J, direção de propagação etc.

No capítulo 4 têm-se os conceitos inerentes à fadiga demonstrando os tipos de comportamento a fadiga, estágios de fadiga e tolerância ao dano.

No capítulo 5 apresenta-se o método dos elementos de contorno, sendo a base do cálculo numérico que possibilitou o desenvolvimento das ferramentas computacionais utilizadas.

O capítulo 6 descreve os passos para o desenvolvimento do método tratando da metodologia adotada, fluxogramas de implementação e os recursos e ferramentas utilizados.

No capítulo 7 tem-se o resultado do trabalho, sendo realizados três estudos de caso.

Por fim, no capítulo 8, serão apresentadas as conclusões e sugestões para trabalhos futuros frutos desta tese.

# <span id="page-23-0"></span>**CAPÍTULO 2 – ESTADO DA ARTE**

Neste capítulo é apresentado o histórico da série de trabalhos já publicados até chegar a este último que finaliza o método, mostrando as inovações dos trabalhos anteriores, os resultados e suas limitações.

Inicialmente, Oliveira [1] propôs o método que utiliza a análise de *compliance* em vez do tamanho crítico de trinca para avaliar a tolerância a danos. Esse método envolve uma análise macro das cargas externas e uma avaliação micro com simulações probabilísticas de danos iniciais para avaliar a *compliance*. Basicamente, adotou-se o modelo de placa indicado por Johnson [27] para estudo do contato, avaliando a probabilidade de falha em três locais: um ponto central mais afastado do local de aplicação da carga (denominado ponto 1), um ponto central onde a carga é aplicada (denominado ponto 2) e em um ponto na borda da aplicação da carga (denominado ponto 3), conforme [Figura 2.1.](#page-23-1) Neste modelo o campo de tensões do elemento macro [Figura 2.1](#page-23-1) (a) foi obtido analiticamente pelas fórmulas da Equação [1,](#page-23-2) sendo assim uma limitação daquele trabalho, pois não era possível aplicar o método em nenhum outro modelo.

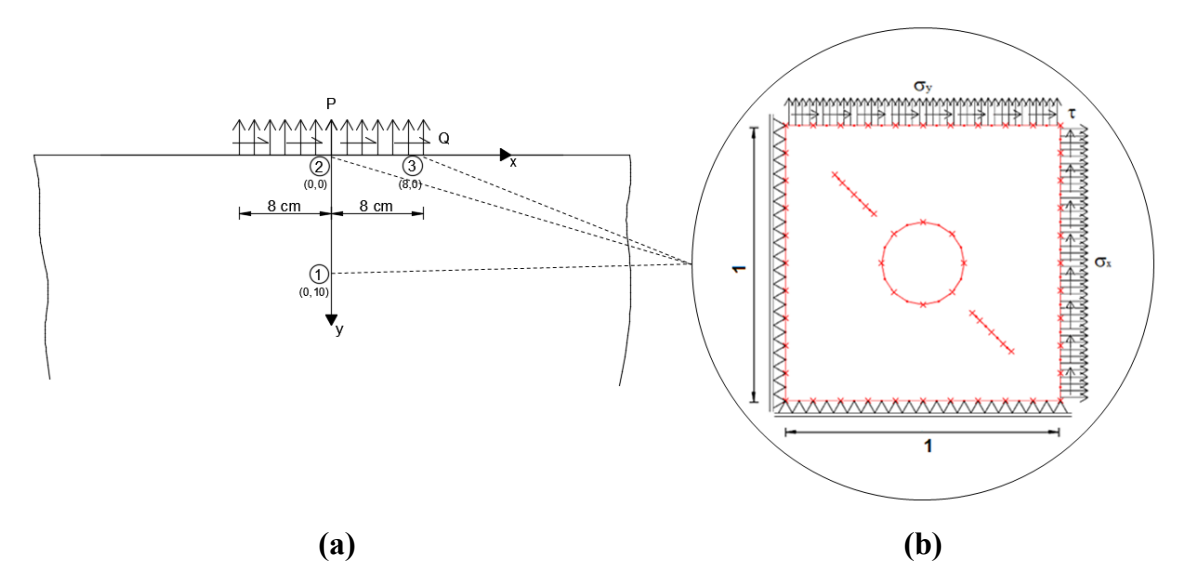

<span id="page-23-2"></span>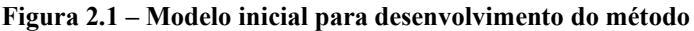

<span id="page-23-1"></span>
$$
\sigma_x = -\frac{2y}{\pi} \int_{-a}^b \frac{p(s)(x-s)^2}{((x-s)^2 + y^2)^2} ds - \frac{2}{\pi} \int_{-a}^b \frac{q(s)(x-s)^3}{((x-s)^2 + y)^2} ds
$$
\n
$$
\sigma_y = -\frac{2y^3}{\pi} \int_{-a}^b \frac{p(s)}{((x-s)^2 + y^2)^2} ds - \frac{2y^2}{\pi} \int_{-a}^b \frac{q(s)(x-s)}{((x-s)^2 + y^2)^2} ds \tag{1}
$$

$$
\tau_{xy} = -\frac{2y^2}{\pi} \int_{-a}^b \frac{p(s)(x-s)}{((x-s)^2 + y^2)^2} ds - \frac{2y}{\pi} \int_{-a}^b \frac{q(s)(x-s)^2}{((x-s)^2 + y^2)^2} ds
$$

Logo após calcular o campo de tensões nos três pontos do modelo macro, a ferramenta posicionava o modelo micro em cada um destes pontos, um de cada vez, e aplicava as respectivas tensões internas para realizar a análise de dano por meio da *compliance*, [Figura](#page-23-1)  [2.1](#page-23-1) (b).

O elemento micro foi representado por um quadrado de lado unitário com carga nas bordas direita e superior e apoiada nas bordas esquerda e inferior, com um furo central e duas trincas inclinadas 45°, conforme [Figura 2.2.](#page-24-0) Sendo as tensões  $\sigma_x$ ,  $\sigma_y$  e  $\tau$  provenientes da análise macro, aplicadas na razão de carga  $R = 0.5$ .

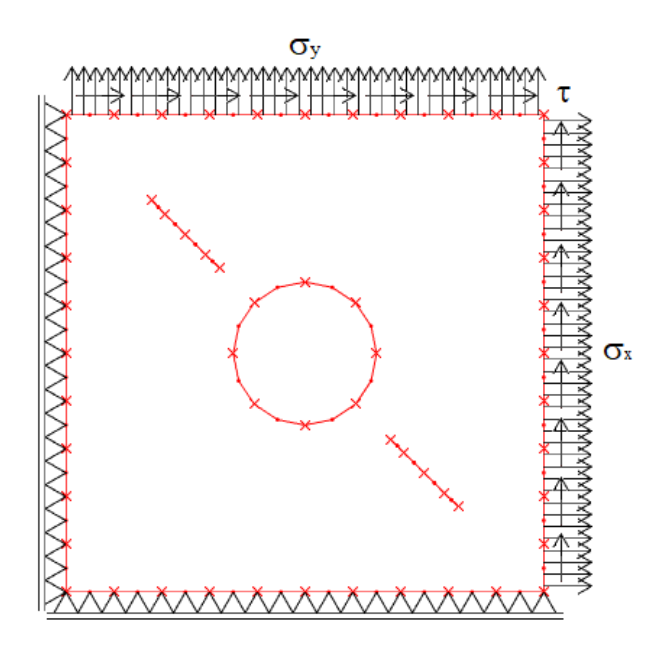

**Figura 2.2 - Exemplo de modelo micro**

<span id="page-24-0"></span>Para representar a malha de MEC foram considerados 60 elementos e 120 nós geométricos. Com elementos contínuos quadráticos dispostos nas bordas e no furo circular central da placa e elementos descontínuos quadráticos representando as trincas com razão de 0.2, 0.3, 0.3, 0.2. Os elementos foram distribuídos da seguinte forma: 10 em cada borda externa somando 40, com distância 0.05 entre eles; 8 no furo circular central e 8 em cada trinca, somando 16.

A análise por *compliance* era então realizada da seguinte forma: inicialmente, cabe lembrar que a *compliance* é definida como o deslocamento da borda dividida pela carga aplicada,

assim, ao aplicar o campo de tensões no modelo micro [Figura 2.1](#page-23-1) (b), as bordas tendem a deslocar obtendo uma *compliance* inicial pela divisão do deslocamento médio da borda pela carga, isto é, a borda superior tem uma *compliance* inicial e a borda lateral direita outra e, à medida que a trinca vai propagando, o elemento vai perdendo rigidez e se deslocando ainda mais, aumentando a *compliance*, [Figura 2.3](#page-25-0) e [Figura 2.4](#page-25-1) que mostra o aumento da *compliance* a cada propagação.

<span id="page-25-0"></span>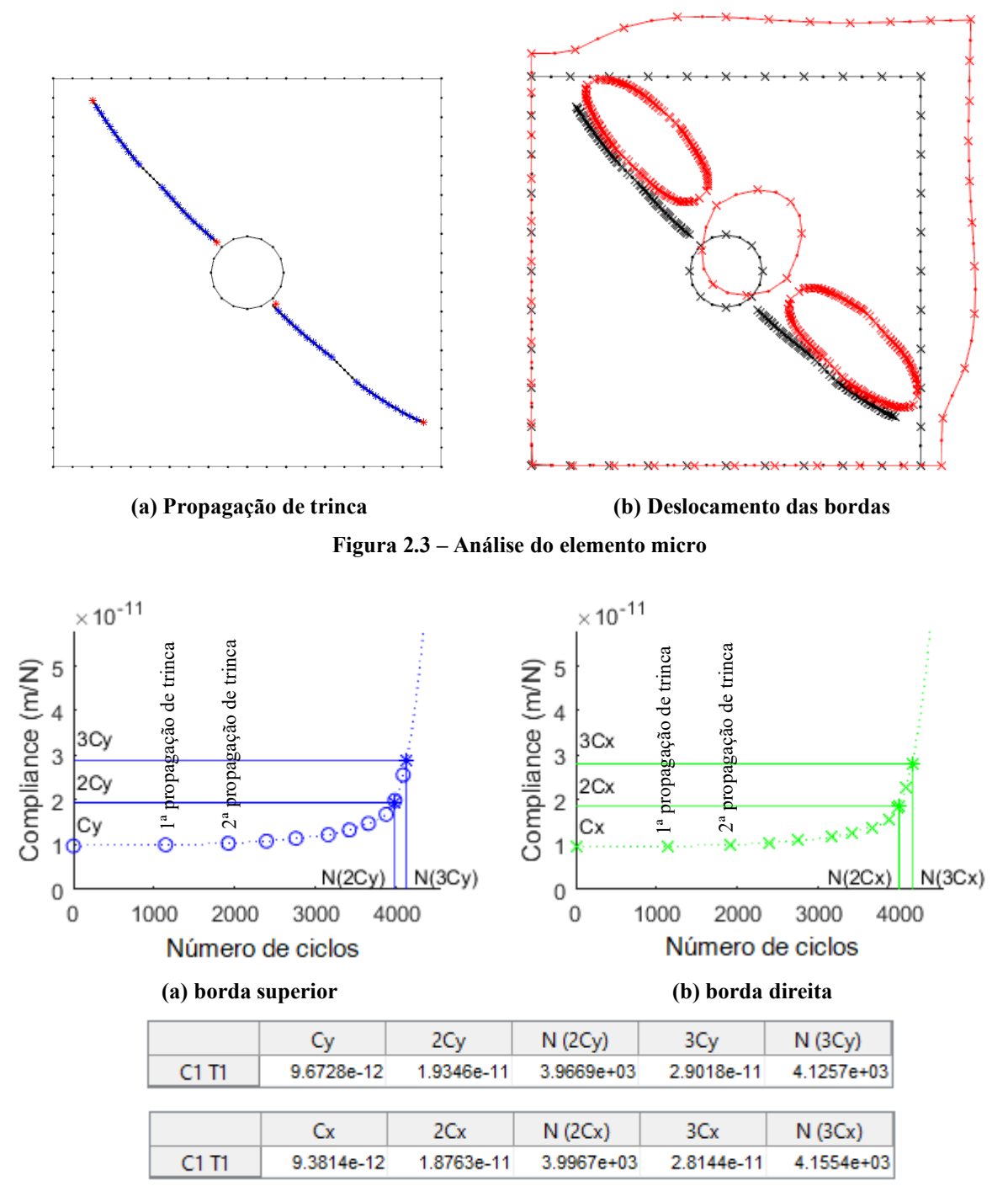

<span id="page-25-1"></span>**Figura 2.4 – Relação entre a** *compliance* **e o número de ciclos**

Como resultado, foi observado que quando a *compliance* das bordas do elemento micro atinge três vezes o seu valor inicial, o número de ciclos tende ao infinito, podendo-se concluir que ocorreu instabilidade local.

Todavia, necessitava-se avaliar o pior caso. Para isso, realizou-se a análise estatística com a adoção das variáveis (C, m, P, Q, R, L1, L2) como variáveis aleatórias, seguindo os valores das estatísticas apresentadas na [Tabela 2.1,](#page-26-1) sendo C e m os parâmetros de Paris, P e Q as cargas externas normal e cisalhante, e R, L1 e L2 o diâmetro do furo central, os tamanhos das trincas superior e inferior do elemento micro, representando defeitos iniciais. Assim, processando as mil combinações de variáveis aleatórias obtivemos os resultados apresentados nas Figuras [2.5,](#page-26-2) [2.6](#page-27-2) e [2.7](#page-27-3) para as posições 1, 2 e 3, respectivamente.

<span id="page-26-1"></span>

| Variável aleatória | Média     |           | Desvio padrão Coeficiente de variação |
|--------------------|-----------|-----------|---------------------------------------|
| C                  | $7.0e-11$ | 8.5e-12   | 0.12                                  |
| m                  | 3.2       | 0.4       | 0.12                                  |
| P(MPa)             | 301.2     | 44.1      | 0.15                                  |
| Q(MPa)             | 99.1      | 15.1      | 0.15                                  |
| $R$ (cm)           | 0.1       | $1.2e-02$ | 0.12                                  |
| $L1$ (cm)          | 0.1       | 9.8e-03   | 0.10                                  |
| $L2$ (cm)          | 0.1       | $1.0e-02$ | 0.10                                  |

**Tabela 2.1 – Valores das variáveis aleatórias**

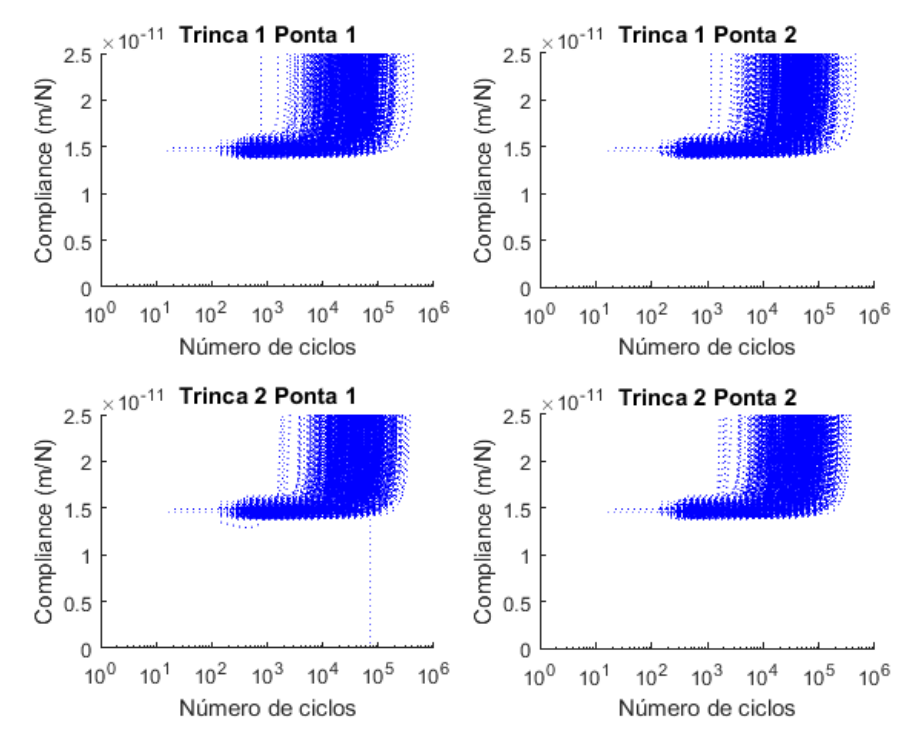

<span id="page-26-2"></span><span id="page-26-0"></span>**Figura 2.5 - Todas as curvas** *Compliance* **vs Número de Ciclos na Posição 1**

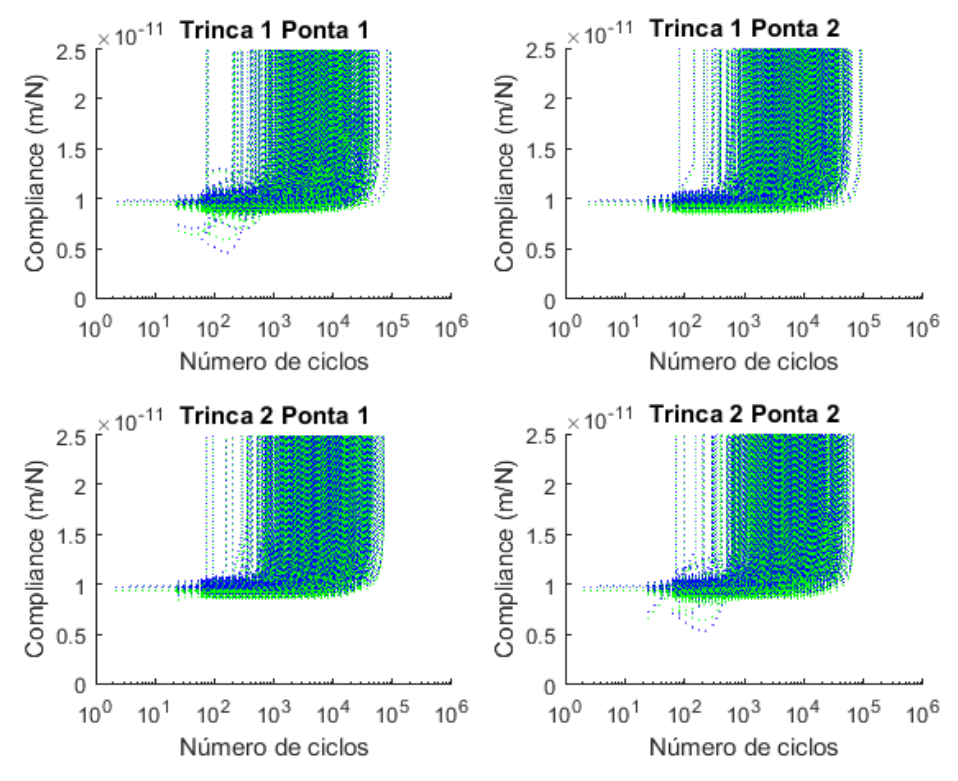

<span id="page-27-2"></span>**Figura 2.6 - Todas as curvas** *Compliance* **vs Número de Ciclos na Posição 2**

<span id="page-27-0"></span>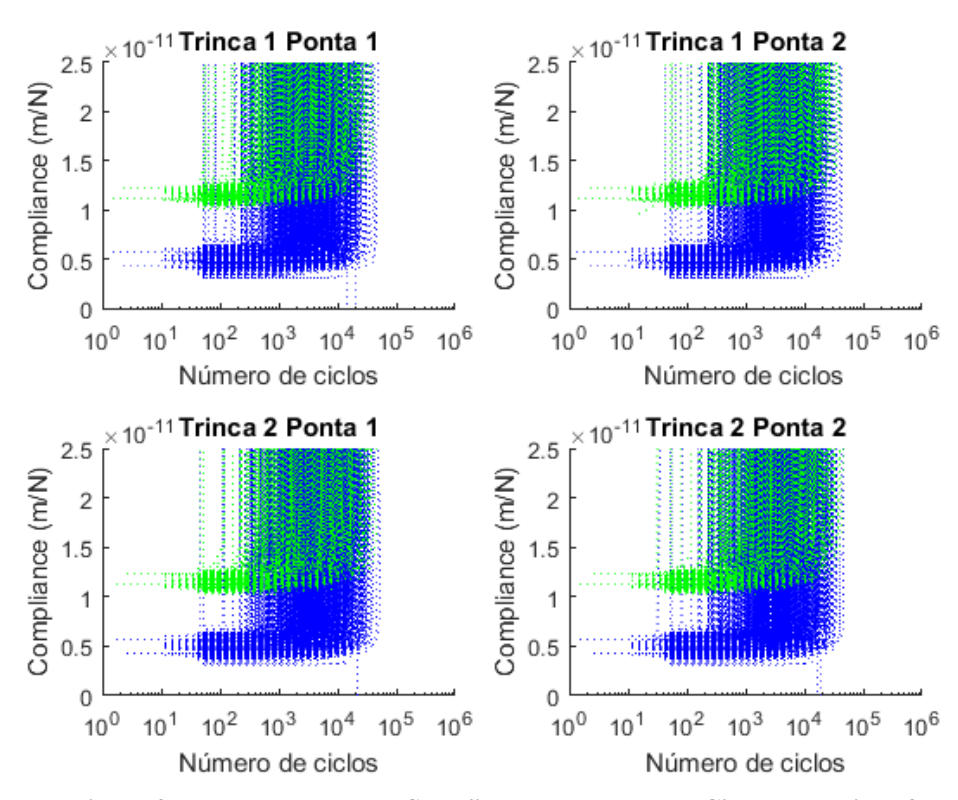

<span id="page-27-3"></span>**Figura 2.7 - Todas as curvas** *Compliance* **vs Número de Ciclos na Posição 3**

<span id="page-27-1"></span>A partir destas curvas, obtemos os números de ciclos mínimos apresentados na [Tabela 2.2.](#page-28-1) Considerar o menor valor de N significa o pior caso, visto que é o menor número de ciclos que já atinge 3C, sendo, portanto, a favor da segurança. Para a Posição 1 a instabilidade ocorre em 1.113 ciclos. Para a Posição 2, em 112 ciclos. Neste caso há uma redução de ciclos em relação ao caso anterior (dez vezes menos ciclos). Na Posição 3, a instabilidade ocorre em 47 ciclos, sendo a pior situação de defeitos iniciais.

| Tabela 2.2 – Numero de ciclos mínimo para cada posição |           |           |  |  |  |
|--------------------------------------------------------|-----------|-----------|--|--|--|
| Posição 1                                              | Posição 2 | Posição 3 |  |  |  |
| 1.113                                                  | 112       | 47        |  |  |  |

**Tabela 2.2 – Número de ciclos mínimo para cada posição**

<span id="page-28-1"></span>A [Figura 2.8](#page-28-0) mostra a função densidade de probabilidade  $f(N_{3c})$  para análise da tolerância ao dano do elemento micro. Nela percebe-se que o elemento na Posição 3 apresenta uma curva mais acentuada e consequentemente uma menor variabilidade de tolerância ao dano, isto é, a faixa de variação de N que atinge  $3C$  limita-se em 0.4e+05. Já o elemento na Posição 2, tem variação de  $N$  que atinge  $3C$  até 0.7e+05. A Posição 1 apresenta uma curva mais dispersa, isso significa uma maior variação dos valores de  $N_{3c}$ . Isto é comprovado na [Tabela 2.3](#page-28-2) pelo maior coeficiente de variação.

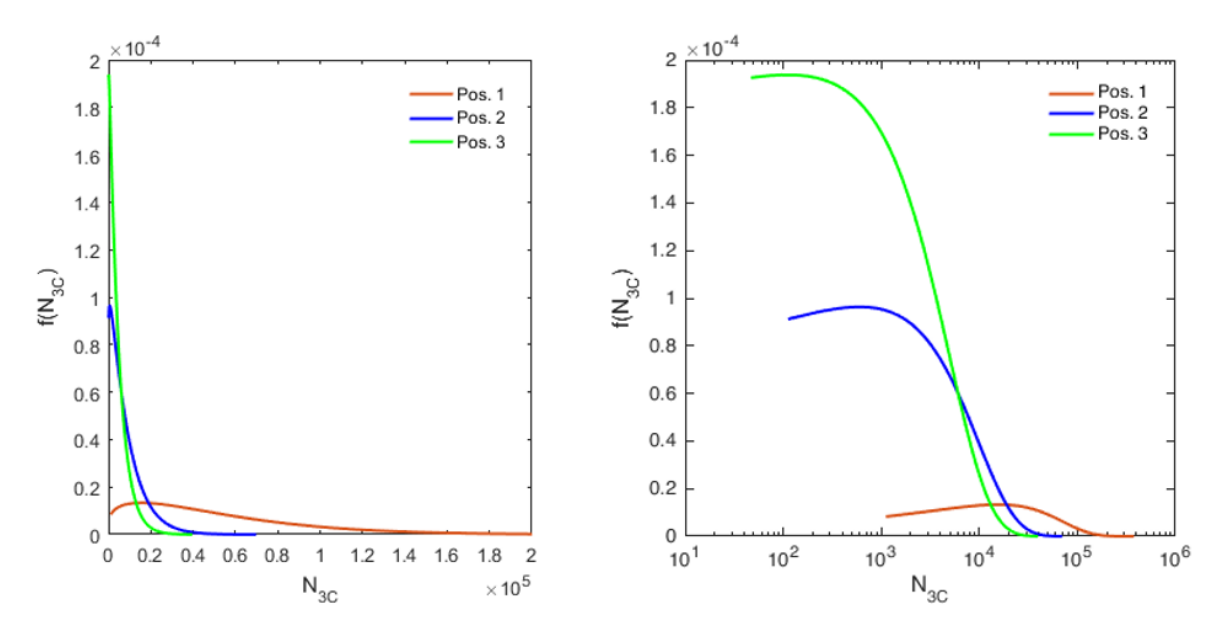

<span id="page-28-2"></span><span id="page-28-0"></span>**Figura 2.8 – Vida à Fadiga do elemento micro para 3C (em escalas linear e logarítmica)**

|                           |           | Média Desvio padrão Coeficiente de variação |
|---------------------------|-----------|---------------------------------------------|
| Posição $1 \quad 5.1e+04$ | $4.5e+04$ | 0.88                                        |
| Posição 2 $8.5e+03$       | $9.0e+03$ | 1.05                                        |
| Posição $3 \quad 4.7e+03$ | $5.1e+03$ | 1.09                                        |

**Tabela 2.3 - Valores estatísticos de Vida à Fadiga para 3C**

Considerando Vida à Fadiga Característica (Nk) o número de ciclos com probabilidade de não atingir X%, a [Figura 2.9](#page-29-0) mostra que 75% dos valores N estão abaixo de  $N_k$ , na Posição 1,  $N_k = 7.1e+04$ ; na Posição 2,  $N_k = 1.1e+04$  e na Posição 3,  $N_k = 0.8e+04$ . E, para 95%, na Posição 1, N<sub>k</sub> = 13.1e+04; na Posição 2, N<sub>k</sub> = 2.8e+04 e na Posição 3, N<sub>k</sub> = 1.3e+04.

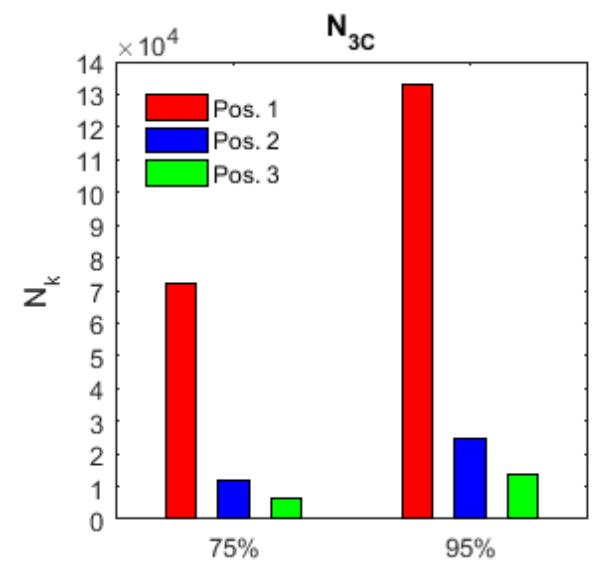

**Figura 2.9 - Vida à Fadiga característica**

<span id="page-29-0"></span>A [Figura 2.10](#page-30-0) mostra a probabilidade de falha das três posições. Pode-se perceber que a probabilidade de falha é maior para a Posição 3, seguido da Posição 2 e, posteriormente, da Posição 1. A probabilidade de falha é calculada baseada na simulação de Monte Carlo a partir das Equações [\(2\)](#page-29-1) e [\(3\).](#page-29-2)

<span id="page-29-2"></span><span id="page-29-1"></span>
$$
p_f = \frac{N_{G<0}}{N_{total}}\tag{2}
$$

$$
G(N_{3C}) = \underbrace{\lambda \mu_{N_{3C}}}_{\text{vida à fadiga}} - \underbrace{N_{3C}}_{\text{vida àque a peça}} \tag{3}
$$
  

$$
\underbrace{\lambda \mu_{N_{3C}}}_{\text{gada da}} \tag{3}
$$
  

$$
\underbrace{\lambda \mu_{N_{3C}}}_{\text{gada da}}
$$

Sendo  $p_f$  a probabilidade de falha do elemento estrutural e G a função estado limite. Se o estado limite é violado (i.e.  $G < 0$ ), o elemento estrutural "falha". Em que,  $N_{G < 0}$  denota o número de simulações em que  $G < 0$ ,  $N_{total}$  o número total de simulações,  $\lambda$  um fator de segurança e  $\mu_{N_{3C}}$  média da vida à fadiga da solicitação e  $N_{3C}$  a vida à fadiga.

Percebe-se ainda na [Figura 2.10](#page-30-0) que aumento o fator de segurança λ, reduz a probabilidade de falha do elemento estrutural. Com isso, obteve-se a posição 3 como a posição crítica com maior probabilidade de falha.

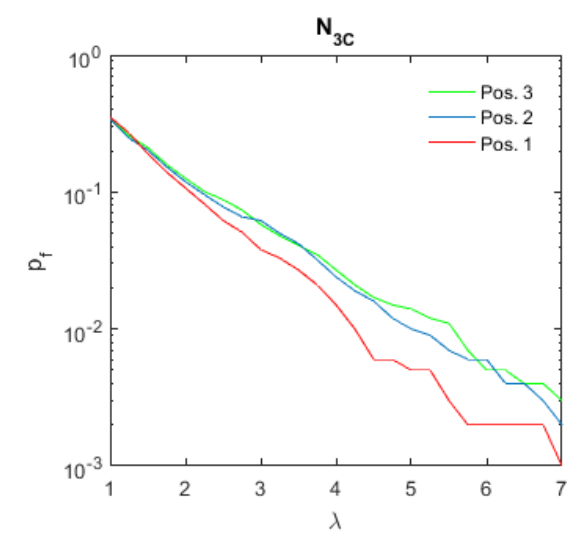

**Figura 2.10 - Probabilidade de falha**

<span id="page-30-0"></span>Nesse primeiro trabalho destacam-se como inovações a utilização da *compliance* como variável definidora de instabilidade em vez do tamanho crítico de trinca, a descoberta de que quando a *compliance* atinge o valor de três vezes a *compliance* inicial ocorre a instabilidade, pois com poucos números de ciclos a mais ela já tende ao infinito e a descoberta de que o ponto 3 é o ponto crítico por apresentar maior probabilidade de falha.

Ainda nesse trabalho, houve a validação dos Fatores de Intensidade de Tensão do *software* BEMCRACKER2D, em que se modelou a placa infinita com furos de rebite indicada por Sanford [9], representada na [Figura 2.11](#page-31-0) com FIT analítico correspondente a:

$$
K = \sigma \sqrt{\pi a} \sqrt{\frac{W}{\pi a}} \tan \frac{\pi a}{W}
$$
 (4)

para  $\sigma = 100 MPa$ ,  $a = 0.0016 m$  and  $W = 0.1 m$ . Os resultados estão na [Tabela 2.4,](#page-30-1) sendo que os valores de FIT preditos pelo *software* foram semelhantes aos analíticos.

<span id="page-30-1"></span>

|            | <b>Analítico</b> | <b>Numérico</b> |                                                                      |                                 |         |         |         |
|------------|------------------|-----------------|----------------------------------------------------------------------|---------------------------------|---------|---------|---------|
|            |                  | Ponta 1         | Ponta 2                                                              | Ponta 3                         | Ponta 4 | Ponta 5 | Ponta 6 |
| KI         | 7.09280          | 7.15523         | 7.15517                                                              | 7.15637 7.15637 7.15517 7.15523 |         |         |         |
| KII        | 0.0              |                 | $-2.05E-12$ $-1.80E-12$ $2.80E-12$ $3.17E-12$ $2.53E-12$ $-4.33E-12$ |                                 |         |         |         |
| <b>Keq</b> | 7.09280          | 7.15523         | 7.15517 7.15637 7.15637 7.15517 7.15523                              |                                 |         |         |         |

**Tabela 2.4 - Validação do FIT (MPa√m)**

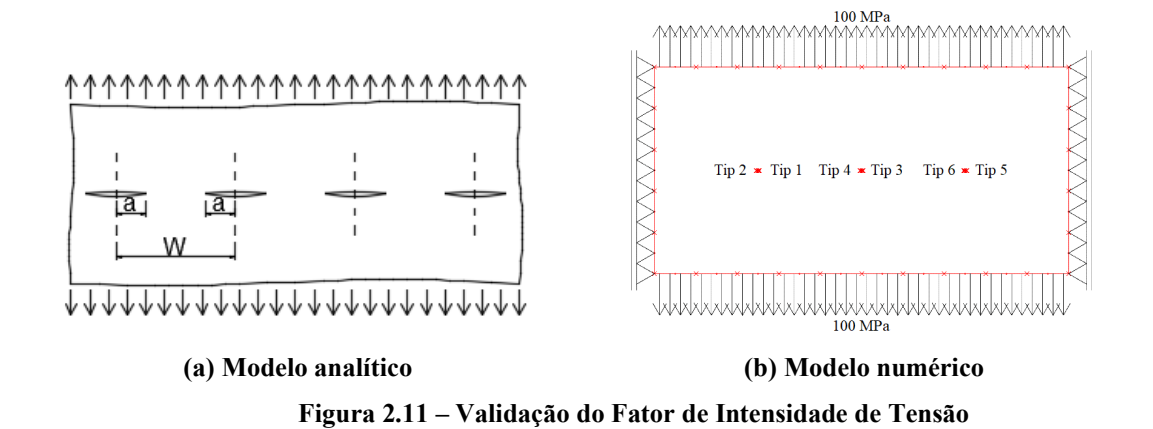

<span id="page-31-0"></span>Em seguida, no segundo trabalho em [2], os autores juntaram os três casos e apresentaram as envoltórias das curvas das Figuras [2.5,](#page-26-2) [2.6](#page-27-2) e [2.7,](#page-27-3) na [Figura 2.12,](#page-31-1) possibilitando identificar a região em que a estrutura trabalha em cada posição e os limites mínimo e máximo em conjunto.

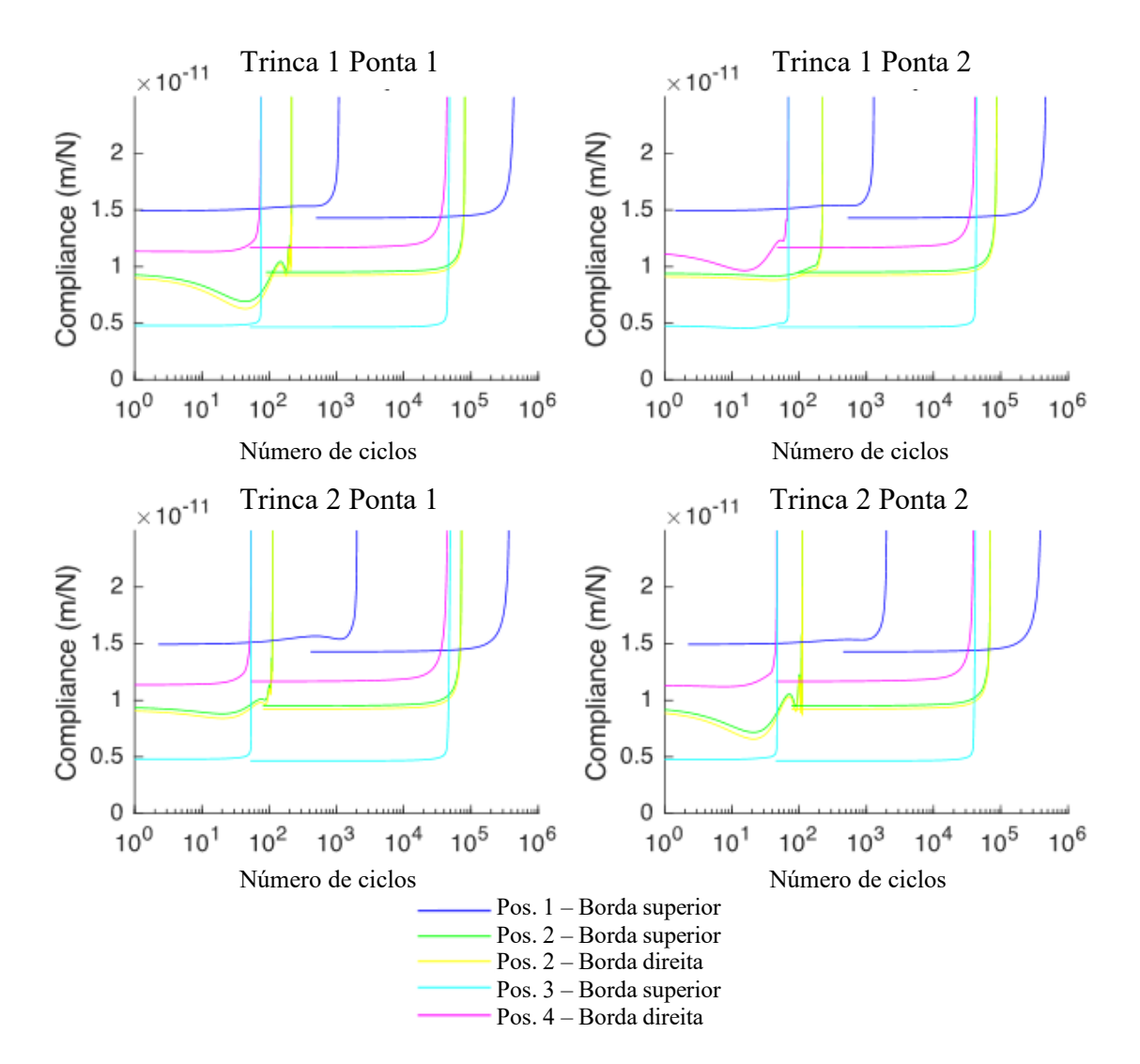

<span id="page-31-1"></span>**Figura 2.12 – Envoltórias das curvas de vida a fadiga**

Já em [3] os autores apresentaram as seguintes inovações: 1) análise da localização do ponto crítico diretamente por MEC, em vez de usar a mecânica do contínuo, permitindo a generalização para qualquer modelo e não dependente do modelo analítico; 2) primeira vez que relaciona C e m da Lei de Paris com a vida à fadiga N por meio deste método, no entanto, esse modelo apresentava a limitação de ter defeitos iniciais com tamanhos únicos (R, L1, L2 fixos), sem análise probabilística, não sendo possível, portanto, prever a pior situação.

A análise do ponto crítico diretamente pelo MEC é possível por meio da integração entre os *software*s educacionais BEMLAB e BEMCRACKER. O BEMLAB é a interface gráfica que permite ao projetista modelar sua estrutura. Após a modelagem, adiciona-se pontos internos ao modelo e calcula-se os valores das tensões internas. Calcular as tensões internas pelo método numérico flexibiliza que a análise seja feita para qualquer estrutura e não fique limitada às fórmulas analíticas dos trabalhos anteriores.

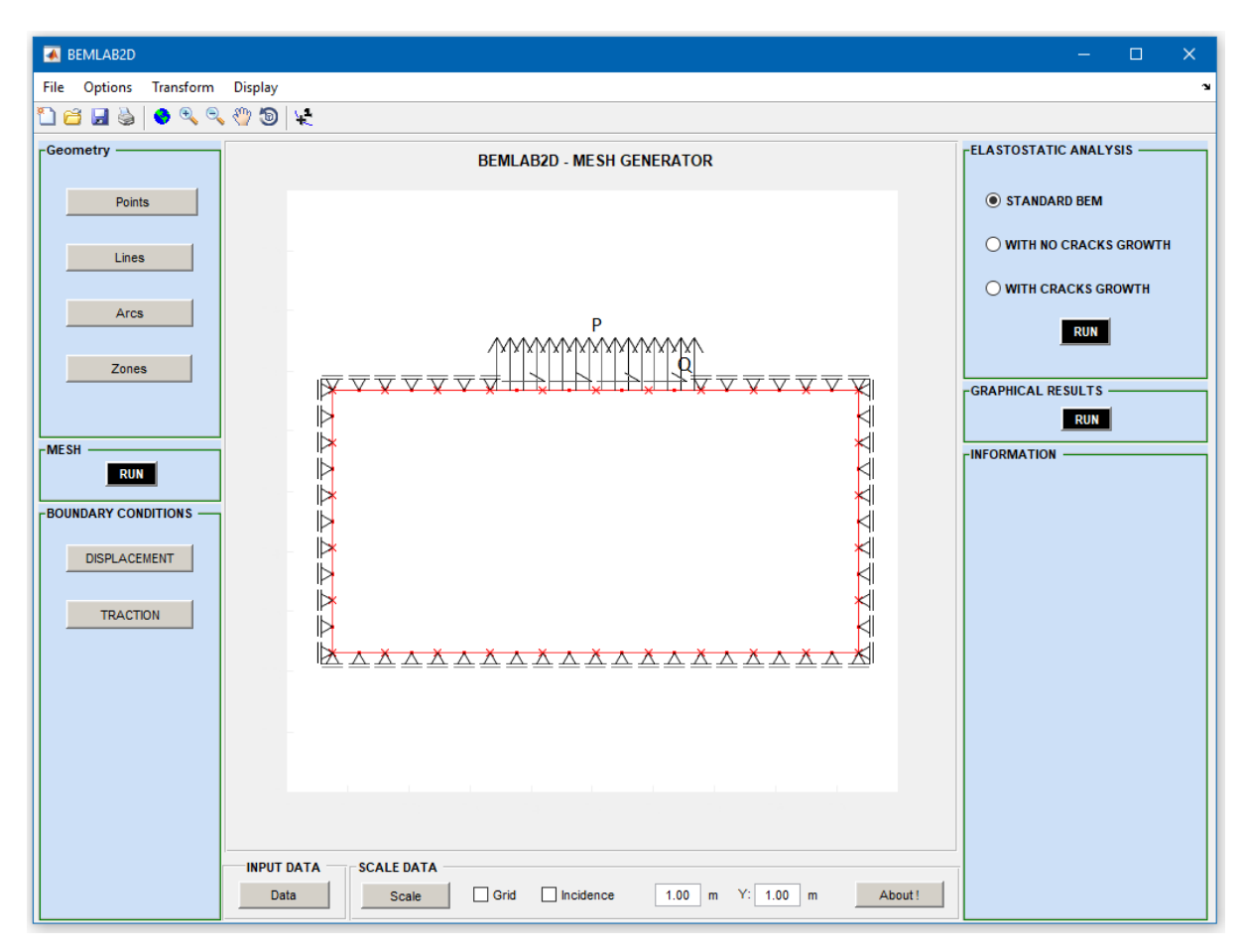

<span id="page-32-0"></span>**Figura 2.13 – Modelo macro da publicação da FIS**

Assim, realizou-se a validação das tensões internas no *software* BEMCRACKER2D. Para isso, modelou-se no BEMLAB o modelo macro indicado na [Figura 2.13.](#page-32-0) Nesse caso, as tensões internas computacionais foram comparadas com as analíticas propostas por Johnson [27], conforme pode-se perceber na comparação das Figuras [2.14,](#page-33-3) [2.15 e](#page-33-4) [2.16.](#page-33-5) Com a verificação do cálculo numérico do campo de tensões, possibilitou-se a flexibilização do método para modelagem de outras disposições estruturais e não mais aquela analítica fixada inicialmente nos trabalhos anteriores.

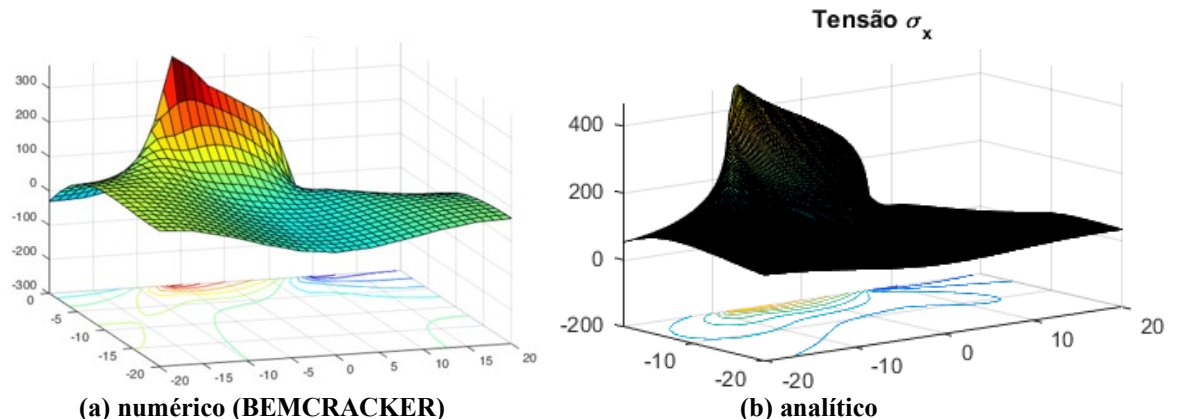

<span id="page-33-3"></span>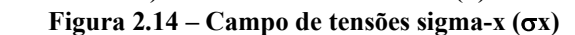

<span id="page-33-0"></span>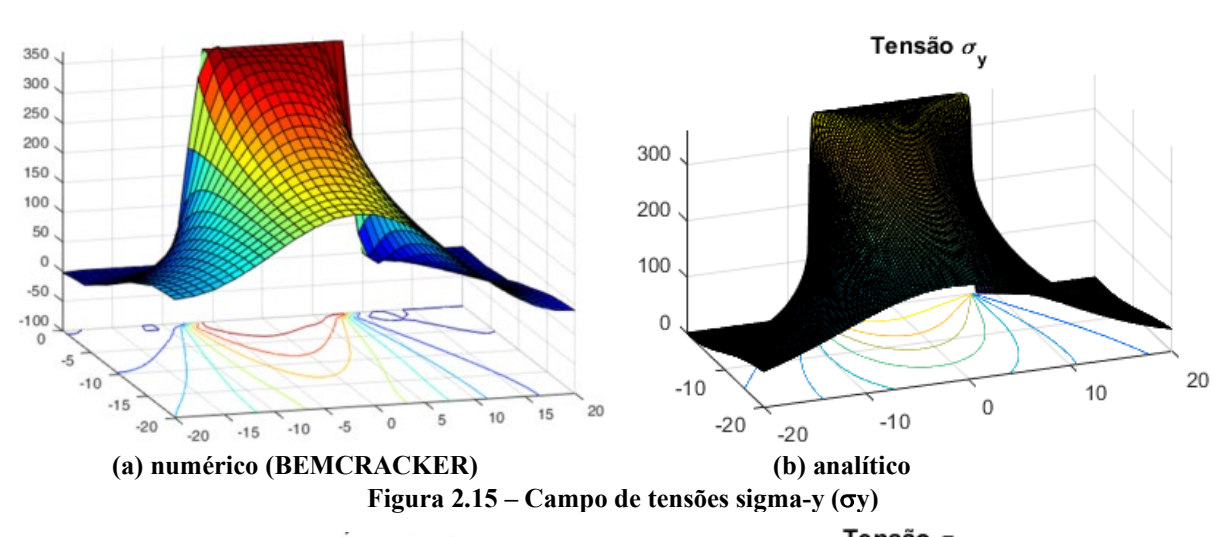

<span id="page-33-5"></span><span id="page-33-4"></span><span id="page-33-2"></span><span id="page-33-1"></span>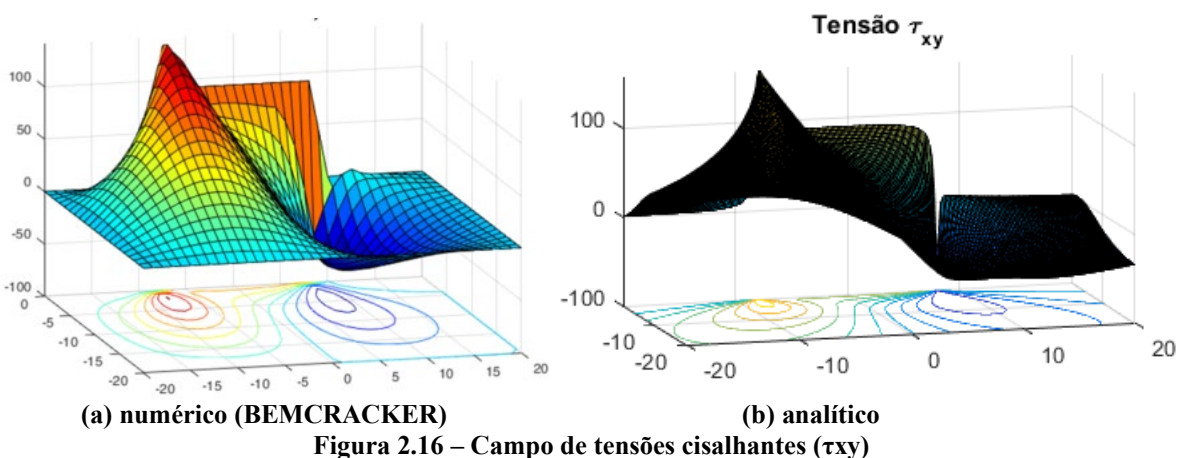

Por fim, nesse trabalho obteve-se pela primeira vez uma curva que relaciona os parâmetros de Paris (C e m) com a vida a fadiga por meio do método da *compliance*. Neste caso, houve duas aplicações A1 e A2, para o mesmo modelo indicado na [Figura 2.1](#page-23-1) (a), alterando somente os valores das variáveis. Os valores dos parâmetros adotados nas aplicações 1 e 2 estão na [Tabela 2.5,](#page-34-1) sendo P e Q as solicitações externas normal e cisalhante e R, L1, L2 o raio do furo circular central, o tamanho da trinca superior e o da inferior, representando defeitos iniciais.

<span id="page-34-1"></span>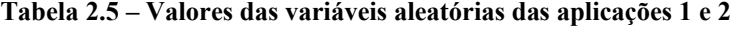

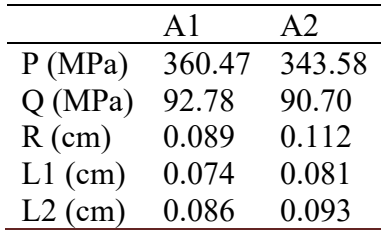

No local do pico de tensões, avaliou-se a instabilidade local por meio da *compliance*, conforme proposto em [1], obtendo-se as curvas número de ciclos *versus compliance* para as Aplicações 1 e 2, [Figura 2.17.](#page-34-0)

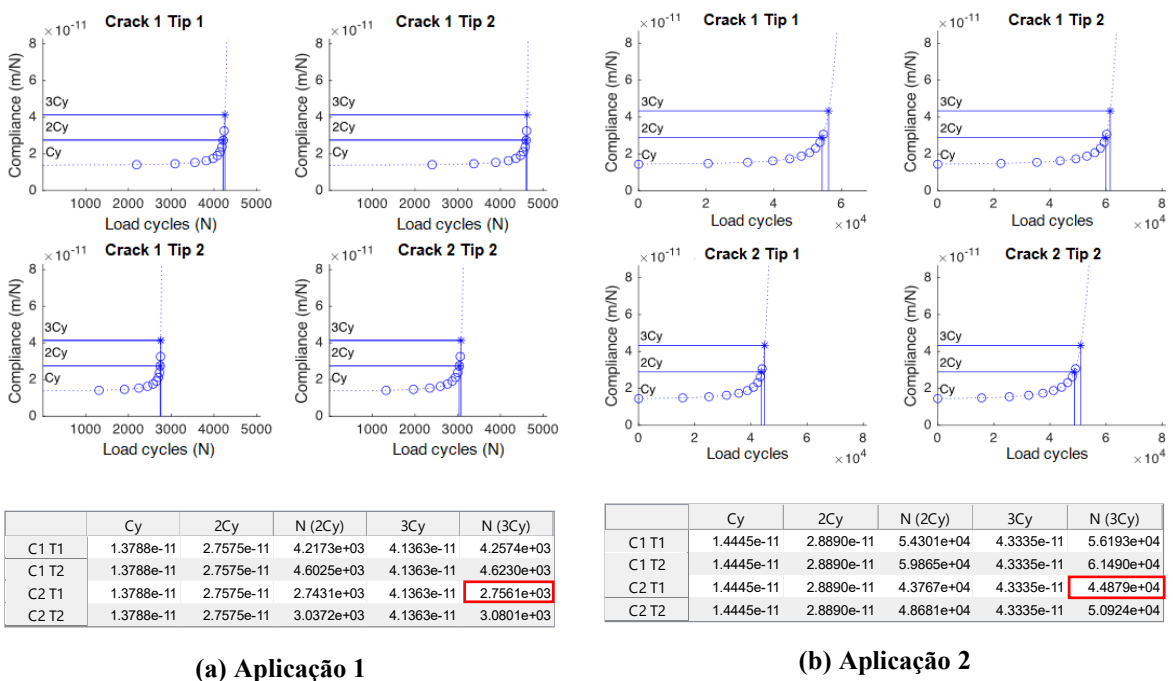

**Figura 2.17 – Curvas do número de ciclos versus** *compliance*

<span id="page-34-0"></span>Cada N(3C) indicado em vermelho na [Figura 2.17,](#page-34-0) representa um ponto verde da [Figura 2.18.](#page-35-0) Variando C e m de Paris em um *grid C* = [5e-11, 9.5e-11] e *m* = [2.7, 3.2], tem-se a relação entre C e m de Paris com o número de ciclos N por meio da *compliance*.

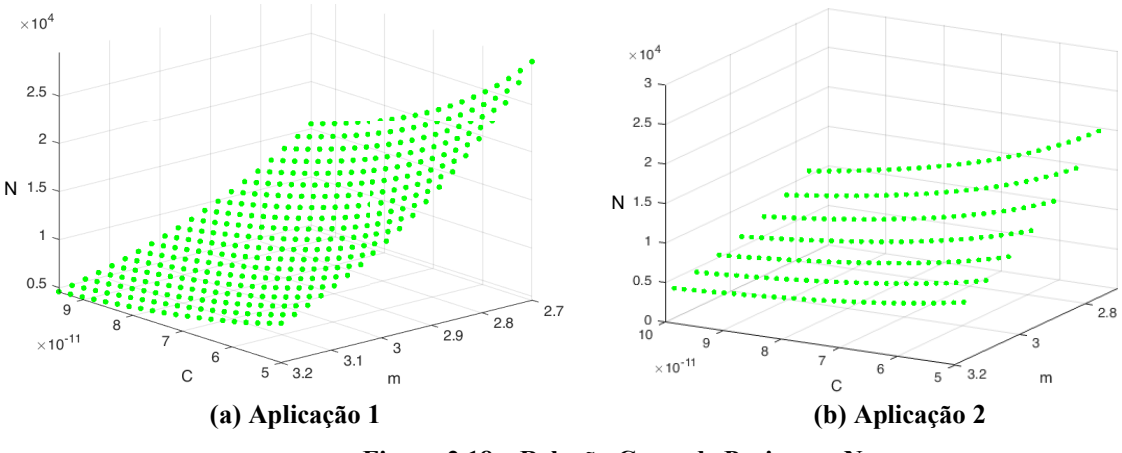

**Figura 2.18 – Relação C e m de Paris com N**

<span id="page-35-0"></span>Agora, para descobrir a combinação de C e m que atinge um N requerido, basta realizar a interseção com o plano que corta o valor de N requisitado, este plano é o preto denominado (n\*) da [Figura 2.19.](#page-35-1)

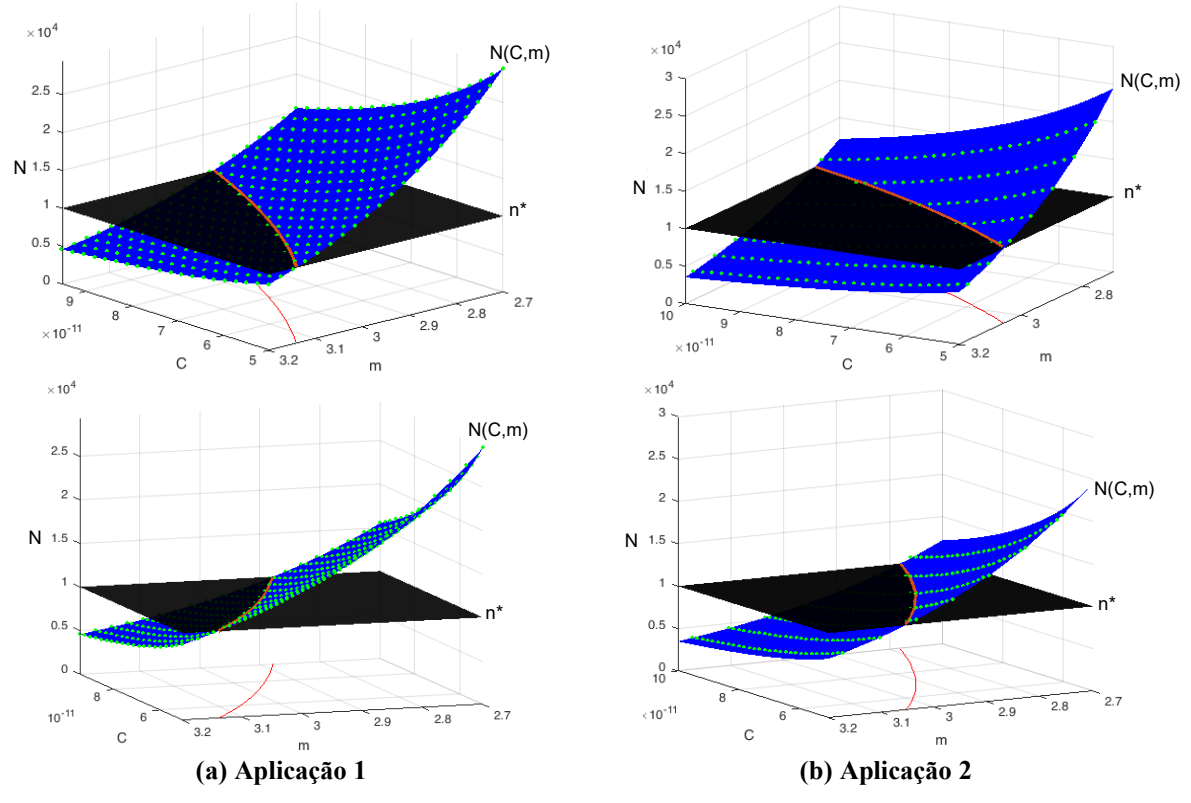

**Figura 2.19 – Interseção entre N(C,m) e o número de ciclos requerido (n\*)**

<span id="page-35-1"></span>Dessa forma, no plano C-m, tem-se os valores necessários dessas variáveis para atingir o número de ciclos requerido (n\*), [Figura 2.20.](#page-36-0)
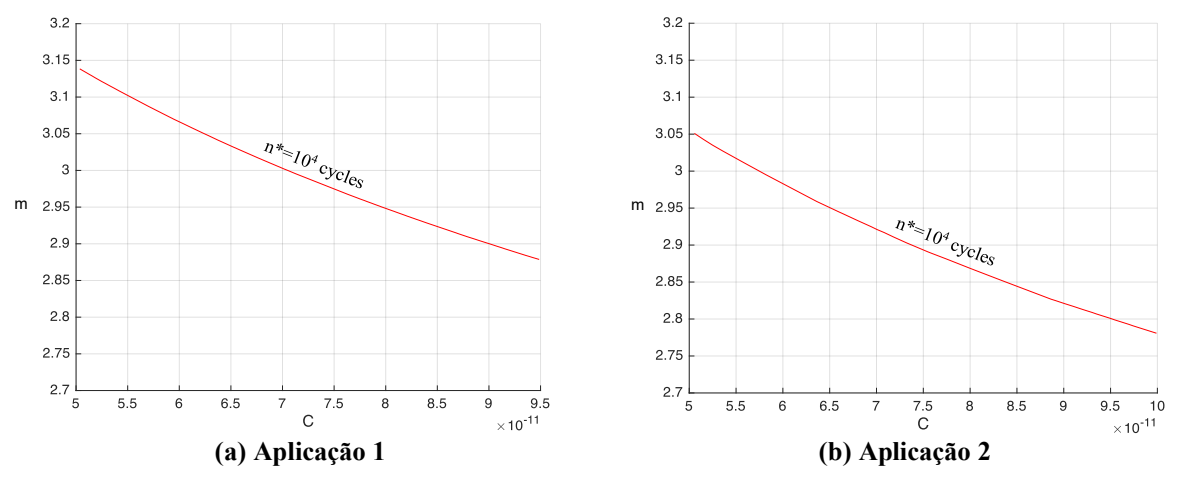

**Figura 2.20 – Relação entre C e m necessários para um número de ciclos requerido (n\*)**

<span id="page-36-0"></span>Com isso, os casos apresentados são específicos para os valores adotados e, portanto, percebese que é necessária uma avaliação estatística para descobrir a pior situação e estabelecer uma combinação segura. Todavia, só o gráfico não é suficiente para satisfazer a proposta inicial em trazer dados fáceis e precisos que facilitam a vida do projetista, cabendo, assim, descobrir ainda qual a função m(C) que representa as curvas vermelhas da [Figura 2.20,](#page-36-0) para que a partir da função o projetista adote um valor de m com base em um valor de C e vice-versa. A pior combinação entre as mil realizadas e esta função foram desenvolvidos nesta última etapa da tese.

Vale destacar que o uso do *software* BEMCRACKER já passou por uma série de validação, podendo ser verificado em diversos trabalhos [1]–[6], [28]–[31]. O trabalho de Leite [31] demonstra uma série de validações do cálculo do número de ciclos. A [Tabela 2.6](#page-37-0) apresenta um comparativo dos resultados do BEMCRACKER com os resultados de Maksimovic et. al [32] com resultados ilustrados na [Figura 2.21.](#page-37-1) As Figuras [2.22,](#page-37-2) [2.23](#page-38-0) e [2.24](#page-38-1) apresentam uma comparação dos resultados do BEMCRACKER com os resultados de Sato [33]. Já as Figuras, [2.25,](#page-38-2) [2.26](#page-39-0) e apresentam uma comparação dos resultados do BEMCRACKER com os resultados de Ma [34]. O trabalho de Leite [31] apresenta ainda uma série de outras validações como Fator de Intensidade de Tensão, caminho da trinca etc. Dessa forma, analisando as validações, pode-se concluir que o *software* BEMCRACKER está ajustado e produz bons resultados de parâmetros da mecânica da fratura, em especial o número de ciclos que é objeto de estudo desta tese.

| <b>Incremento</b>       | <b>Maksimovic</b> [32] |                  |                        | <b>BemCracker2D</b> com<br>coeficiente C corrigido | <b>BemCracker2D</b> sem<br>correção do coeficiente C |               |  |  |
|-------------------------|------------------------|------------------|------------------------|----------------------------------------------------|------------------------------------------------------|---------------|--|--|
|                         | $N$ (ciclos)<br>a      |                  | N (ciclos)<br>$a$ (mm) |                                                    | $a$ (mm)                                             | $N$ (ciclos)  |  |  |
|                         | (mm)                   |                  |                        |                                                    |                                                      |               |  |  |
|                         | 2                      | $\boldsymbol{0}$ | $\overline{2}$         | $\theta$                                           | 2                                                    | $\theta$      |  |  |
| $\overline{2}$          | 22                     | $1.28E + 05$     | 22                     | $1.25E + 05$                                       | 22                                                   | $1.54E + 05$  |  |  |
| 3                       | 24                     | $1.75E + 0.5$    | 24                     | $1.65E + 05$                                       | 24                                                   | $2.03E + 0.5$ |  |  |
| $\overline{\mathbf{4}}$ | 26                     | $2.80E + 0.5$    | 26                     | $2.70E + 0.5$                                      | 26                                                   | $3.32E + 05$  |  |  |
| 5                       | 3                      | $4.00E + 05$     | 3                      | $3.95E + 05$                                       | 3                                                    | $4.86E + 05$  |  |  |
| 6                       | 32                     | $4.50E + 05$     | 32                     | $4.43E + 05$                                       | 32                                                   | $5.45E + 05$  |  |  |
| 7                       | 36                     | $5.00E + 05$     | 36                     | $4.95E + 05$                                       | 36                                                   | $6.09E + 05$  |  |  |
| 8                       | 53                     | $6.00E + 05$     | 53                     | $5.90E + 05$                                       | 53                                                   | $7.26E + 05$  |  |  |
| 9                       | 71                     | $6.50E + 05$     | 71                     | $6.40E + 05$                                       | 71                                                   | $7.87E + 0.5$ |  |  |
| 10                      | 128                    | $7.00E + 05$     | 128                    | $6.80E + 0.5$                                      | 128                                                  | $8.36E + 0.5$ |  |  |

<span id="page-37-0"></span>**Tabela 2.6 – Resultados da vida à fadiga expressos em número de ciclos obtidos por Maksimovic** [32] **e por BemCracker2D de chapa com furo central**

**Fonte: Leite** [31]

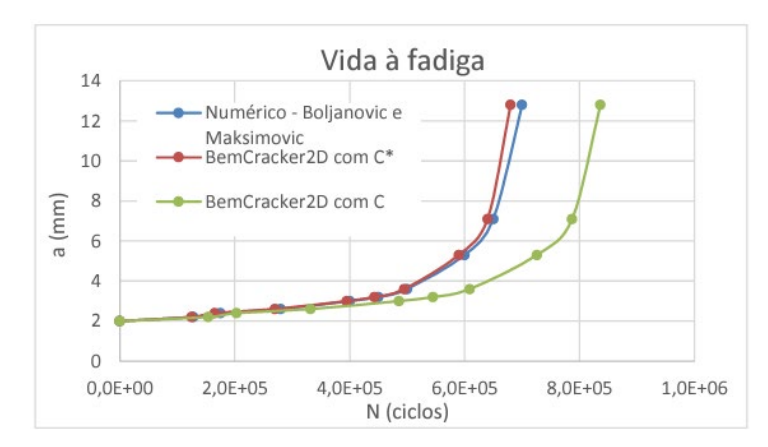

<span id="page-37-1"></span>**Figura 2.21 – Comparativo dos resultados numéricos de vida à fadiga expressa em número de ciclos obtidos por Maksimovic** [32] **e pelo BemCracker2D de chapa com furo central Fonte: Leite** [31]

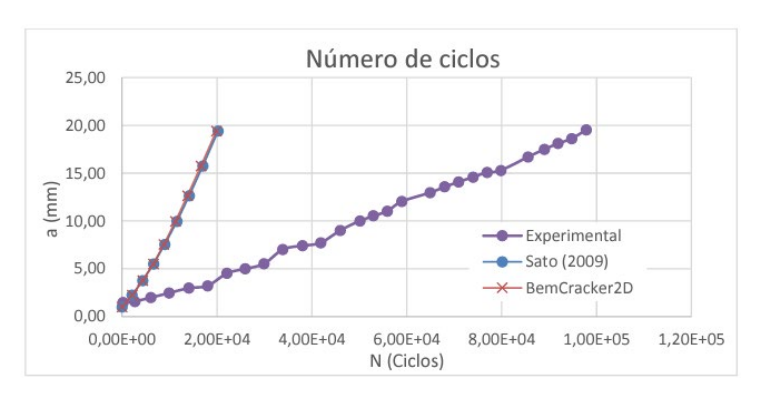

<span id="page-37-2"></span>**Figura 2.22 – Comparativo entre os números de ciclos obtidos experimentalmente e numericamente por Sato** [33] **e pelo BemCracker2D Fonte: Leite** [31]

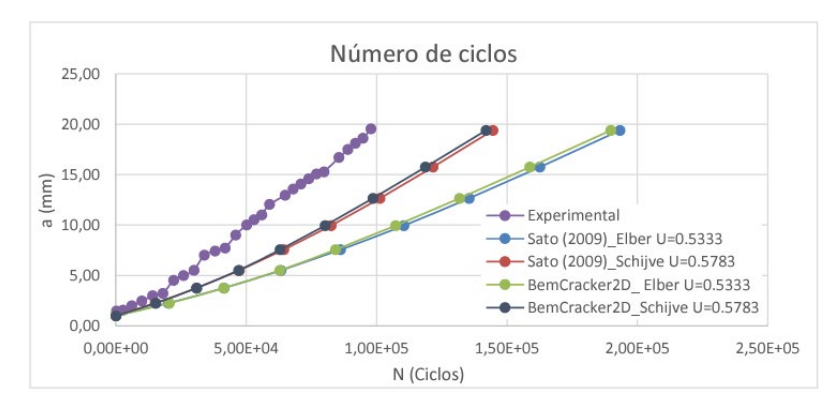

<span id="page-38-0"></span>**Figura 2.23 – Comparativo dos resultados dos números de ciclos de Sato** [33] **corrigidos pelos modelos de Elber e Schijve para considerar o efeito do fechamento de trinca e pelo BemCracker2D Fonte: Leite** [31]

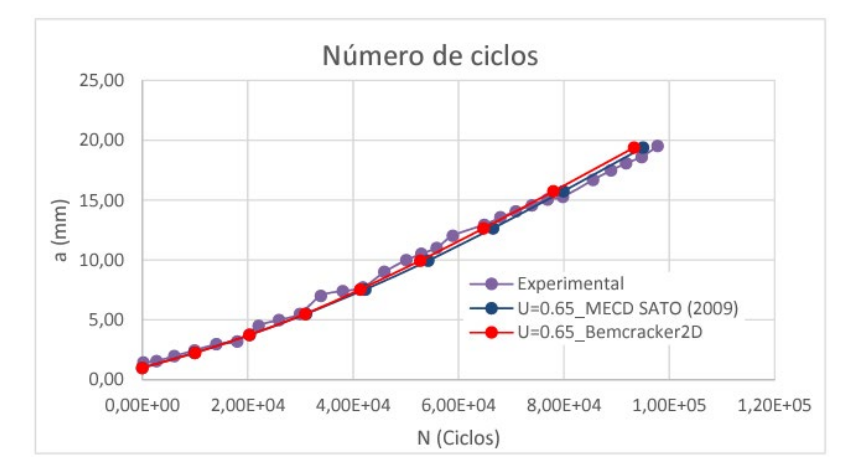

<span id="page-38-1"></span>**Figura 2.24 – Comparativo dos resultados finais dos números de ciclos considerando 65% de efetividade dos fatores de intensidade de tensão (U = 0.65) de Sato** [33] **e pelo BemCracker2D Fonte: Leite** [31]

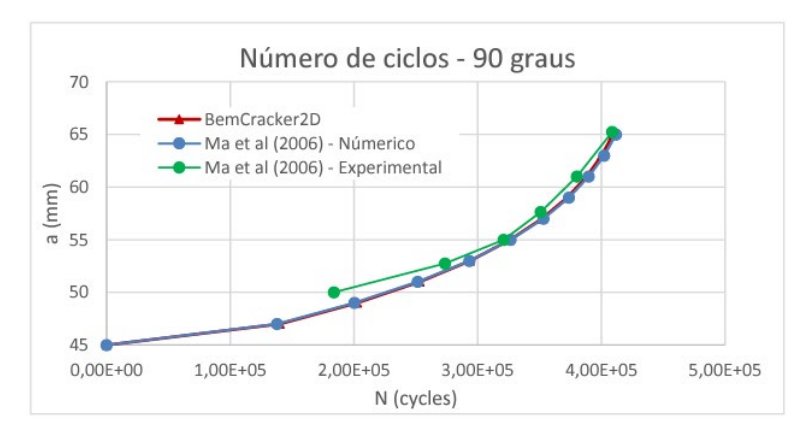

<span id="page-38-2"></span>**Figura 2.25 – Comparativo entre os números de ciclos obtidos experimentalmente e numericamente por Ma et al** [34] **e via BemCracker2D para o modelo de 90°**

**Fonte: Leite** [31]

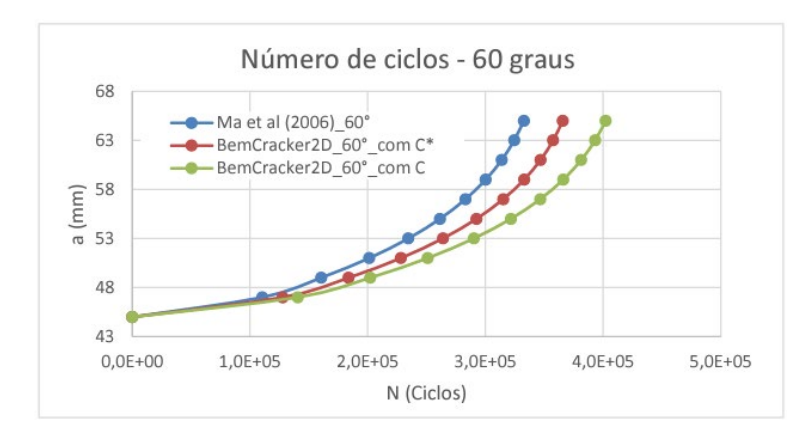

<span id="page-39-0"></span>**Figura 2.26 – Comparativo entre os números de ciclos obtidos numericamente por Ma et al** [34] **e via BemCracker2D para o modelo de 60°**

**Fonte: Leite** [31]

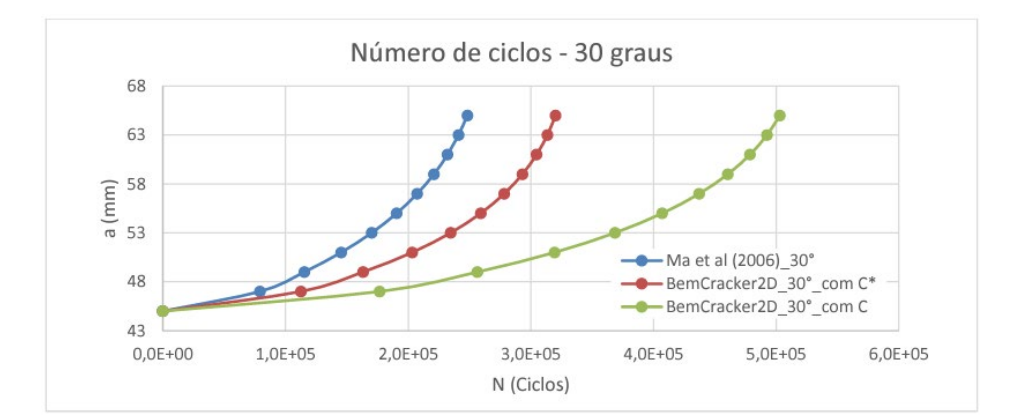

**Figura 2.27 – Comparativo entre os números de ciclos obtidos numericamente por Ma et al** [34] **e via BemCracker2D para o modelo de 30° Fonte: Leite** [31]

Com base nessa jornada evolutiva, este trabalho atual surge como uma síntese do conhecimento cumulativo, aperfeiçoando-o e trazendo as últimas novidades propostas para o método. Assim, com a reintrodução das mil combinações das variáveis aleatórias, pode-se identificar a combinação mais crítica e que produz o pior cenário obtendo a função que correlaciona o número de ciclos definido em projeto com os parâmetros físicos C e m da Lei de Paris necessários para suportá-lo. Com isso, este método apresenta a generalização essencial para o projetista de fuselagem de aeronaves. É importante reconhecer as limitações dos trabalhos anteriores, as quais impediram à aplicação em projetos, sendo esta última novidade a base que permite a generalização.

Nesse sentido, e de forma resumida, aprofundando-se nos meandros de cada fase, o quadro a seguir mostra a evolução do método.

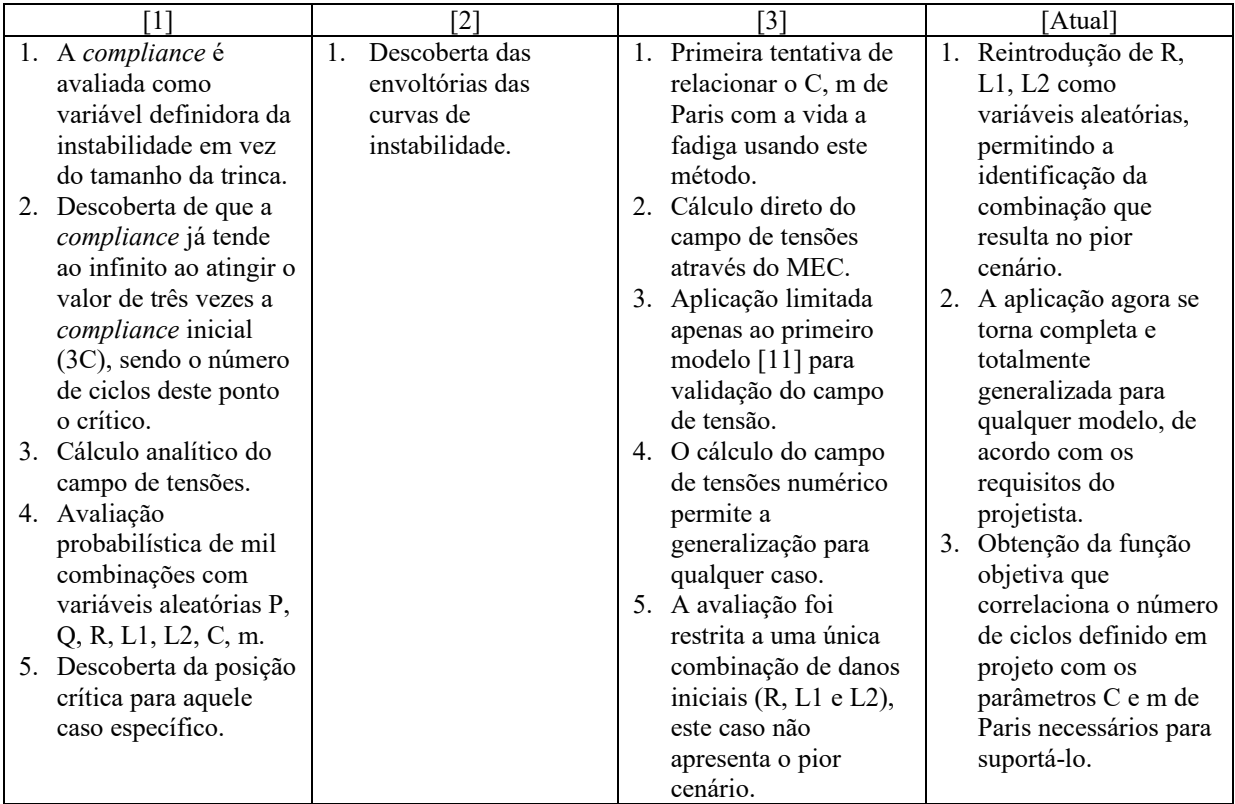

# 2.1 TRABALHOS RELACIONADOS

A seguir, apresentamos os trabalhos relacionados com o tema dividido em cada tópico de interesse.

### 2.1.1 Fadiga em fuselagem de aeronave

Neste capítulo apresenta-se a revisão bibliográfica referente a bases de dados digitais. Utilizando o *software VOSviewer* foram obtidos mapas de calor para análise de *co-citation* e *coupling* a partir dos registros na base *Scopus* do tema "Fadiga em fuselagem de aeronave"*.*  Obtendo como resultados a [Figura 2.28](#page-41-0) que ilustra o mapa de *co-citation* e a [Figura 2.29](#page-42-0) que ilustra o de *coupling*. A seguir é apresentado uma breve característica destes parâmetros que dão suporte às pesquisas científicas.

O *co-citation* parte da premissa de que se um artigo cita outros dois sempre juntos indicam que estes outros tratam da mesma linha de pesquisa – sendo interessante para definir as bases teóricas já consolidadas a respeito do tema. Já o *coupling* mostra que quando uma variedade de artigos cita um mesmo artigo implica que este trata de um *front* de pesquisa – indicando áreas novas que estão sendo pesquisadas. Como resultado imediato do *co-citation* e *coupling* obtém-se o estado da arte do tema pesquisado indexado em uma base de dados.

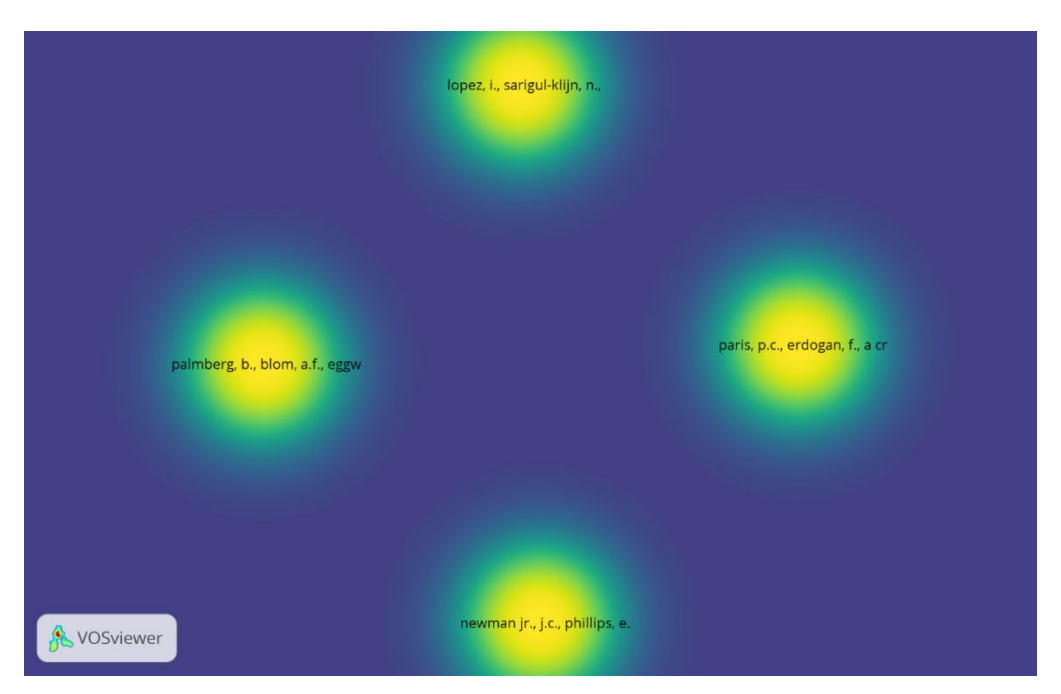

**Figura 2.28 - Mapa de** *co-citation*

<span id="page-41-0"></span>Lopez [35] apresenta uma extensa revisão de incertezas envolvidas no monitoramento de dano estrutural em aeronaves abordando os métodos existentes desenvolvidos para o problema da incerteza nas áreas de diagnóstico, prognóstico e controle de danos. Newman Jr. [36] prevê a vida à fadiga de vários materiais metálicos sob diferentes condições de carregamento. Este estudo possibilitou relacionar o crescimento da trinca em função do intervalo de Fator de Intensidade de Tensão efetivo. Os resultados obtidos foram comparados com experimentos em espécimes entalhadas e não entalhadas de ligas de alumínio e aço. Paris e Erdogan [14] deram a fundamental contribuição para a modelagem de trincas em sólidos submetidos a cargas cíclicas a partir da Lei de Paris Erdogan, também denominada da/dN, que relaciona o número de ciclos de fadiga com o tamanho da trinca. Já Palmberg [37] é um dos pioneiros quando se fala em considerar o conceito de tolerância ao dano. Para isso, este autor realiza uma análise estatística para controle da propagação de trincas por fadiga e considera

intervalos de inspeção de forma a assegurar que a probabilidade de falha completa da estrutura seja mantida sempre baixa.

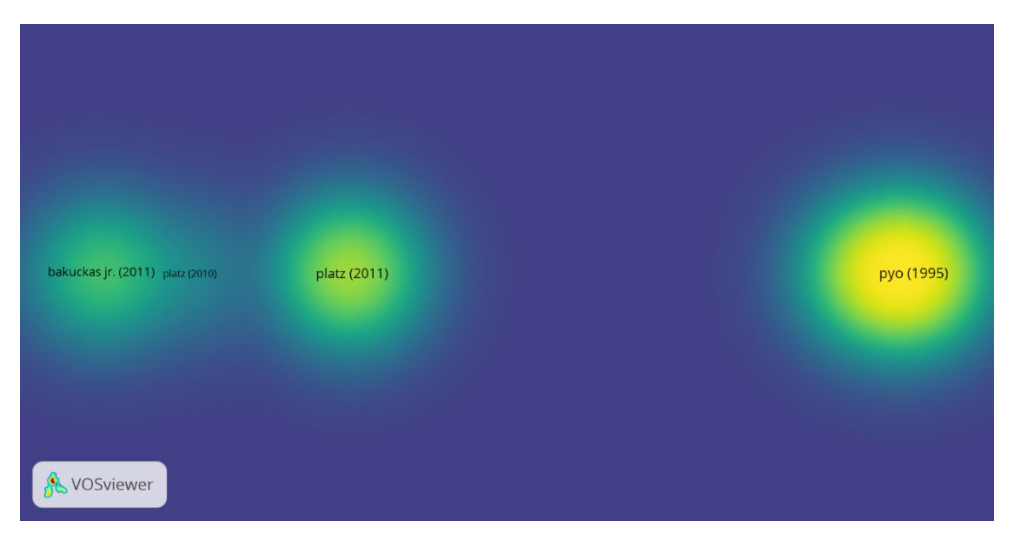

**Figura 2.29 -** *coupling*

<span id="page-42-0"></span>Já os registros de *coupling* mostram o seguinte: Pyo [38] trata de um método alternativo para análise de dano por fadiga em estruturas de aeronave. Este autor desenvolveu uma metodologia denominada *Elastic Finite Element Alternating Method (EFEAM)* para prever a máxima capacidade de carga em painéis com trincas destacando o efeito de *Multi Site Damage (MSD)*. Ainda neste estudo é desenvolvida uma solução analítica para uma linha de trincas em uma chapa metálica infinita e como resultado o autor demonstra que a aproximação da MFLE clássica superestima a capacidade de carga. Jeong [39], em contrapartida, apresenta um método para prever o limiar de *MSD* e de dano generalizado também em fuselagens afirmando que o problema do dano generalizado é a redução da resistência residual da estrutura abaixo da tolerante enquanto o limiar do *MSD* refere-se ao ponto na vida útil quando ocorre coalescência (*linkup)* por fadiga de duas trincas adjacentes ainda na tensão admissível. A metodologia apresentada determina um valor de limiar a partir da análise da combinação de resultados de resistência residual e crescimento de trinca por fadiga avaliado por meio de testes de laboratório. Para este modelo os resultados para o limiar para dano de fadiga estiveram entre 32.000 e 40.000 ciclos e para o limiar de *MSD* cerca de 70.000 ciclos. Platz [40] destaca que trincas por fadiga em cascas leves ou estruturas em painel podem levar a grandes falhas quando usadas para vedação ou transporte de carga. Em sua pesquisa o autor investiga a aplicação de sistemas piezoelétricos aplicados na superfície de um painel de alumínio fino trincado para reduzir a propagação das trincas por fadiga. Com a redução da propagação, as incertezas na resistência da estrutura, que permanecem mesmo

quando a estrutura é usada sob condições de tolerância à dano como em fuselagem de aeronave, podem ser reduzidas. Os piezoelétricos atuam induzindo forças de compressão na ponta da trinca de modo a reduzir o FIT cíclico. Como resultado é destacado estatisticamente a partir de amostras experimentais que a taxa de propagação da trinca reduz significantemente.

Outras referências além das encontradas na base *Scopus* merecem destaque, em especial: a pesquisa de Khan [41] que analisou fadiga de baixo ciclo em placas de alumínio Al 2024- T351. A análise experimental foi realizada tanto para carregamento monotônico quanto cíclico a partir de tecnologia de imagens para detectar o local de início da trinca. Para demonstrar a validação do modelo adotado para problemas de engenharia complexos utilizase conjuntos de longarinas como utilizadas em fuselagem de avião. Breitbarth [42], baseado em testes biaxiais com amostras dispostas em cruz, estudou trincas em seções de fuselagem entre a asa e a cauda de aeronave obtendo valores máximos de FIT's para peças metálicas. Os resultados experimentais foram comparados a partir de imagens digitais com os analíticos obtendo estudos de FIT's, Integral J, zona plástica e efeitos de fechamento de trinca. Por fim, as publicações de Schijve [43] e Brot [44] revelaram que uma fuselagem sujeita a ensaio de compressão até o Estado Limite Último (ELU) e em seguida ensaiada à fadiga, os resultados à fadiga foram melhorados devido a tensões residuais de compressão. Estas tensões foram capazes de retardar o desenvolvimento das trincas. Ainda, a partir da Lei de Paris [14], Breitbarth [45] investigou o crescimento de trincas por fadiga em chapas de liga de alumínio AA2024-T3 sob condições de alta tensão. Neste experimento, fatores de intensidade de tensão elevados causam zonas plásticas que se estendem até aproximadamente 100 mm a partir da ponta da trinca. Os dados de da/dN-ΔK obtidos neste estudo fornecem informações cruciais sobre o crescimento de trincas por fadiga e tolerância a danos de trincas muito longas sob condições de alta tensão em estruturas leves e finas. A partir do conceito de fadiga surgiu o conceito de tolerância ao dano que representa o limiar da fadiga.

#### 2.1.2 Tolerância ao dano em fuselagem de aeronave

Palmberg [37] é um dos pioneiros no conceito de tolerância a danos, realizando uma análise estatística para controlar a propagação de trincas por fadiga e considerando intervalos de inspeção para manter baixa a probabilidade de falha completa. Mais tarde, Wanhill [46], [47] examinou a tolerância a danos no uso de ligas de alumínio para aplicações estruturais de

aeronaves. Newman Jr. [36], [48] sugeriu que o dano por fadiga pode ser caracterizado pelo tamanho da trinca. Schijve [43] propôs alguns aspectos do projeto, previsões e experimentos associados à tolerância a danos nas estruturas da aeronave. Barter e Molent [49] mostraram que os ciclos de carga têm uma relação linear direta com o logaritmo do tamanho da trinca e que as maiores trincas formadas crescem de maneira aproximadamente exponencial (a chamada metodologia da "trinca principal") [50] a partir de pequenas descontinuidades inerentes ao material, assim que uma aeronave entra em serviço [51]. Atualmente, o conceito de tolerância ao dano é aplicado em aeronaves com estruturas de compósitos [52]–[55], em análises de múltiplas trincas e em projetos de otimização de forma [56]–[58]. Estudos em tolerância ao dano probabilísticos são baseados em componentes de fabricação [59] e na dispersão da vida a fadiga a partir de uma distribuição de defeitos iniciais [60]. Outros trabalhos relacionam a tolerância ao dano aos métodos computacionais, usando XFEM [61], MEC [62] e MECD [63].

Ainda no diz respeito à tolerância a danos, Sayar [64] apresentou uma avaliação de vida útil por fadiga em duas etapas de um painel de fuselagem de aeronave de alumínio com nervuras, apresentando uma trinca circunferencial e uma longarina quebrada. Neste trabalho, os autores concluíram que a deformação da fuselagem devido à pressão interna pode ter um efeito significativo no fator de intensidade de tensão, resultando em rápida propagação da trinca após a quebra completa da longarina. Bakuckas Jr. [65] demonstrou o potencial de painéis de fuselagem avançados com tecnologias de estruturas metálicas emergentes variáveis por apresentarem melhor desempenho em fadiga e tolerância a danos em comparação com painéis construídos usando materiais e processos de fabricação convencionais. Abdi [66] descreveu uma nova abordagem de análise para avaliar a durabilidade e tolerância a danos de instalações externas de fixação de aeronaves, que envolve considerar múltiplas interações de trincas. A análise foi utilizada para avaliar a iniciação e propagação de trincas por fadiga na fuselagem e nos reforços feitos de ligas de alumínio. Os resultados mostraram que o estado de dano por fadiga nos componentes durante a vida útil projetada não excederia os requisitos de segurança.

Madhavi [67] investigou o projeto de tolerância a danos de uma estrutura de fuselagem de aeronave de transporte, que foi submetida a alta pressurização interna durante cada ciclo de decolagem e pouso, levando à fadiga do metal. O estudo concentrou-se no fator de intensidade de tensão para uma trinca longitudinal sob carga de pressurização e investigou as

características de iniciação, crescimento, fratura rápida e interrupção da trinca no painel reforçado. A análise foi realizada utilizando o solucionador *MSC NASTRAN* e pré-processada usando o *software MSC PATRAN* para evitar a propagação adicional da trinca.

Aplicando esses conceitos em fuselagens de aeronaves, Schijve [68] discutiu a importância das juntas rebitadas no projeto de fuselagens de aeronaves. O autor explicou que muitas variáveis devem ser consideradas ao projetar juntas rebitadas, como espessura da chapa, sobreposição, padrão de rebites, tipo de rebite e procedimentos de rebitagem, com base nos resultados de muitos testes de fadiga realizados no passado em laboratórios da indústria aeronáutica e em institutos de pesquisa aeronáutica. Por fim, ele concluiu que sempre que a fadiga das juntas rebitadas precisar ser considerada no projeto de uma fuselagem, o livro de Skorupa [69] deve ser consultado.

Por sua vez, Toor [70], [71] discutiu os requisitos para o projeto de uma estrutura de fuselagem à prova de falhas para aeronaves. Ele destaca a importância de um componente estrutural leve e submetido a altas tensões operacionais, que deve desempenhar sua função pretendida, ter uma vida útil longa e ser produzido a um custo razoável. A Força Aérea exige uma análise de tolerância a danos para garantir a segurança das estruturas das aeronaves, especialmente para trincas longitudinais e circunferenciais causadas por altas tensões. Diversas abordagens analíticas e empíricas têm sido usadas para avaliar a capacidade de tolerância a danos da estrutura da fuselagem, e o artigo avalia e compara criticamente essas abordagens. Por fim, foi desenvolvido um modelo que leva em consideração a influência de reforços, cintas e curvatura, sendo utilizado para atender aos requisitos de tolerância a danos da Força Aérea em um exemplo de problema envolvendo um elemento estrutural típico da fuselagem de uma aeronave militar de carga.

Atualmente, com o avanço com o avanço computacional, os métodos numéricos apareceram como recursos essenciais para desenvolver as análises de tolerância ao dano.

#### 2.1.3 Métodos computacionais aplicados em tolerância ao dano

A utilização de métodos numéricos para prever tolerância ao dano tem destaque no trabalho de Carta [72] que validou um método numérico de análise para prever a tolerância a danos de painéis reforçados de fuselagem de aeronaves. O estudo utiliza uma abordagem de mecânica da fratura com vários modelos simulados com o solucionador de elementos finitos ABAQUS para determinar as taxas de crescimento de trinca por fadiga. Os resultados mostraram que diferentes soluções para melhorar a tolerância a danos de painéis reforçados de aeronaves podem ser testadas virtualmente antes de realizar experimentos. Proppe [73] apresentou um arcabouço probabilístico para calcular a probabilidade de falha de elementos estruturais de aeronaves sob o conceito de tolerância a danos, que exige que a aeronave tenha resistência residual suficiente na presença de danos durante inspeções de serviço. O problema de danos em múltiplos locais (MSD) é considerado, e as incertezas na iniciação de trinca, crescimento de trinca, limite de escoamento e tenacidade à fratura são descritas por variáveis aleatórias. O método dos elementos finitos alternados foi usado para cálculos de crescimento de trinca, e a amostragem probabilística foi empregada para obter a probabilidade de falha devido a dano em múltiplos locais. Kennedy [74] desenvolveu uma técnica computacional para prever cargas de falha em estruturas compostas com trincas através da espessura. O modelo discreto de trinca com um programa de elementos finitos foi usado para simular o crescimento do dano e prever a falha em uma variedade de tamanhos de trinca. A técnica foi aplicada em dois laminados e em uma fuselagem de aeronave composta, e os resultados mostraram boa concordância com testes experimentais. A análise numérica permitiu, assim, desenvolver uma série de materiais tolerantes ao dano e que possam ser utilizados.

### 2.1.4 Materiais e tolerância ao dano

Os materiais utilizados na construção de fuselagens de aeronaves evoluíram ao longo do tempo. Durante os primeiros dias da aviação, as fuselagens primitivas eram construídas com madeira. Só no final dos anos 20 e início dos anos 30, os fabricantes de aviões começaram a produzir mais fuselagens a partir do alumínio e do aço. Estes metais ofereciam mais estabilidade e maior proteção contra os elementos. Logo após, a fuselagem passou a ser feita de alumínio e cobre, fundidos, pois o cobre melhora as propriedades mecânicas do alumínio, muito resistente à corrosão, que é um bom condutor de eletricidade e calor, suportando, assim, as mudanças de pressão. Estruturas de aviões, especificamente a fuselagem, passaram, assim, a utilizar a liga de alumínio 2024 como material base devido a sua alta capacidade de suportar danos, boa resistência mecânica e à corrosão [75].

No que diz respeito aos materiais promissores a serem utilizados para suportar danos, Ucan [76] constatou que os laminados de fibra-metal e o *GLARE* em particular têm sido identificados como materiais com melhor desempenho para aplicações aeroespaciais. O autor afirma que os laminados de fibra-metal possuem potencial para se tornarem o material básico para aeronaves de próxima geração. Johnson [77] estudou a integridade estrutural de painéis de fibra de carbono/epóxi pré-carregados em tração e compressão e submetidos a testes de impacto com gás que causaram danos significativos. Os resultados mostraram que a integridade estrutural estava bem acima dos limites de projeto para painéis compostos précarregados em tração e compressão com danos visíveis provenientes de testes de impacto de corpo rígido. No entanto, testes de impacto com carga de compressão em painéis deformados causaram grandes regiões de delaminação, o que reduziu a rigidez à flexão das placas e reduziu significativamente as resistências à compressão.

Em trabalhos recentes, há uma série de estudos de fadiga sobre elementos estruturais. Entre elas, destacam-se as obras [78]–[81]. Ma [78] examinou a predição da vida em fadiga em componentes de automóveis. Neste trabalho, danos por fadiga aleatória multiaxial foram adotados para predizer a vida útil em fadiga de semieixos e os resultados mostram que o método de predição é confiável e atende aos requisitos de vida útil e segurança. Zhang [79] apresentou um modelo de dano equivalente à fadiga exponencial capaz de descrever a degradação da resistência residual dos materiais para melhorar as previsões de vida em fadiga, considerando que quando a sequência de carregamento das cargas de fadiga muda, a predição de dano cumulativo de fadiga tende a apresentar um grande erro. Liu [80] melhorou a acurácia da predição de parâmetros para dados de amostras pequenas, considerando a existência de erro nas amostras, o círculo de erro foi introduzido para analisar amostras originais. O autor descobriu que a curva S-N obtida pelo método do círculo de erro é mais confiável; a curva S-N do método de Bootstrap é mais confiável do que a do método de Estimativa de Máxima Verossimilhança (MLE). Li [81] melhorou o método de análise de vida em fadiga para o projeto ideal de engrenagens elétricas de múltiplas unidades (UEM), que visa defeitos da teoria tradicional de danos cumulativos por fadiga de Miner. Os resultados mostram que ela corresponde mais à prática de engenharia usando o método de análise de vida em fadiga aprimorado do que o método tradicional.

A partir desta extensa análise do estado da arte, nos capítulos seguintes, apresenta-se uma revisão bibliográfica dos conceitos expostos.

# **CAPÍTULO 3 - MECÂNICA DA FRATURA LINEAR ELÁSTICA**

A Mecânica da Fratura Linear Elástica (MFLE) é a teoria básica da Fratura originada por Griffith [15], [82] e complementada por Irwin [16], [83] e Rice [17], [84]. Esta é uma teoria sofisticada que lida com trincas em corpos elásticos. Desse modo, trata-se de uma situação ideal em que todo o material é elástico exceto em uma pequena região (um ponto) na ponta da trinca. De fato, as tensões próximas à ponta da trinca são tão altas que algum tipo de plasticidade deve ser desenvolvido, porém, tal região é tão pequena de forma que no limite, a perturbação é desprezível e os resultados obtidos da MFLE são satisfatórios [13].

Hutchinson [85] na *ASME Timoshenko medal acceptance speech* afirma:

*… I think I am correct in saying that after fifty years of measuring toughness and fatigue crack growth rates experimentally, there is probably not a single instance where a critical application has made use of toughness that has been predicted theoretically. You have to give the earlier developers a great deal of credit for understanding this from the start – I'll single out George Irwin and Paul Paris as two of our many colleagues who had the great insight to set this into motion. Paris's early contribution was not the Paris law … Along with Irwin, his contribution was the recognition that a truly esoteric quantity from elasticity theory, the stress intensity factor, could be used to develop a framework to measure crack growth and predict structural integrity…*

Existem três principais modos de solicitação da trinca, como pode ser observado na [Figura](#page-48-0)  [3.1:](#page-48-0) o modo I que está relacionado à abertura da trinca (as superfícies da trinca são tracionadas), o modo II que está relacionado ao cisalhamento dentro do plano (deslizamento) e o modo III que está relacionado ao cisalhamento fora do plano (rasgamento).

<span id="page-48-0"></span>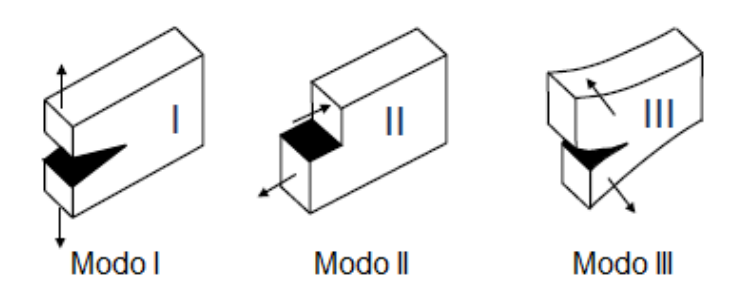

**Figura 3.1 - Modos de fratura Fonte: adaptado de Anderson** [11]

O termo modo misto implica na presença simultânea de pelo menos dois modos de fratura. Ou seja, tensões tanto no plano normal quanto cisalhante na região imediatamente à frente da fratura. Dessa forma, a ponta da trinca bidimensional possui tanto componentes de modo I quanto de modo II, como pode ser visto na [Figura 3.2.](#page-49-0)

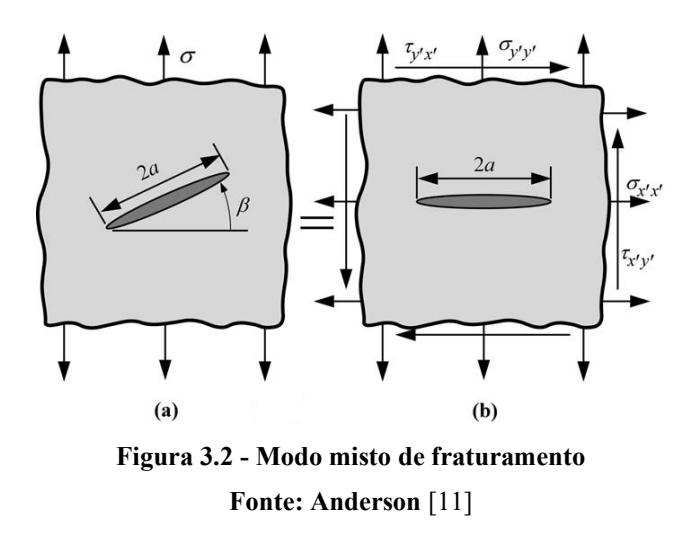

<span id="page-49-0"></span>Problemas em modo misto ocorrem na maioria das estruturas da engenharia com a presença de trincas, uma vez que estas não são perfeitamente homogêneas em sua microestrutura apresentando vazios e geralmente estão sujeitas a carregamentos multiaxiais e mudança brusca na intensidade de carregamento. Uma falha em uma aeronave estará sujeita a frequentes mudanças na direção do carregamento, por exemplo.

# 3.1 TENSÕES NA PONTA DA TRINCA

O Fator de Intensidade de Tensão (FIT) é o parâmetro que define a amplitude da singularidade na ponta da trinca. Isto é, as tensões próximas a ponta da trinca aumentam na proporção K. Na [Figura 3.3,](#page-50-0) o FIT em (b) é maior que em (a). Além disso, o FIT define as condições na ponta da trinca; se K é conhecido, é possível obter todos os componentes de tensão, deformação e deslocamento. Este é o motivo que torna o FIT como um dos conceitos mais importantes na Mecânica da Fratura. Pode-se definir K como:

$$
K = \lim_{\delta^+ \to 0} \sigma_y \big|_{\theta = 0} \cdot \sqrt{2\pi\delta} \tag{5}
$$

Onde  $\delta$  é a distância medida da ponta da trinca e o limite é tomado do lado  $(+)$ .

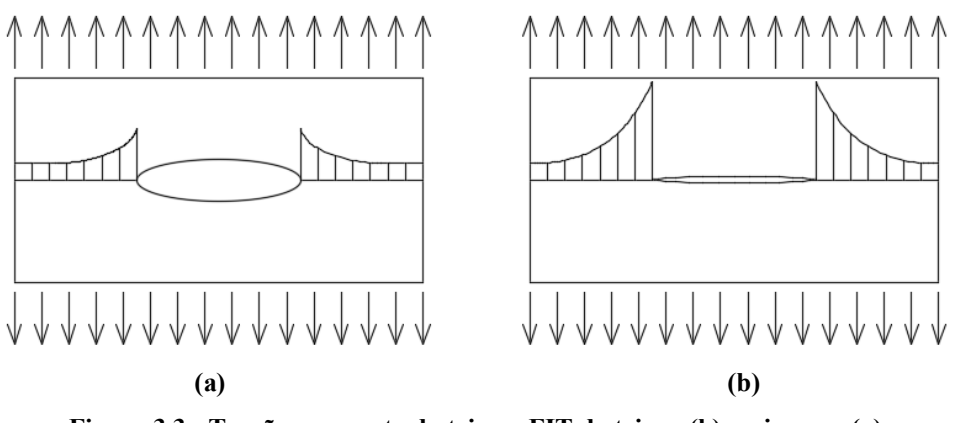

**Figura 3.3 - Tensões na ponta da trinca, FIT da trinca (b) maior que (a)**

<span id="page-50-0"></span>Aplicando a definição de K para a tensão  $\sigma_y$  no problema de trinca central [\(Figura 3.4\)](#page-50-1) encontra-se para esta geometria:

$$
K = \sigma \sqrt{\pi a} \, F\left(\frac{a}{W}\right) \tag{6}
$$

onde K é o FIT,  $a$  é o tamanho da trinca,  $\sigma$  a tensão aplicada e  $F\left(\frac{a}{w}\right)$  uma função que depende do tamanho da trinca e da geometria da placa.

À medida que a/W se aproxima de zero (isto é, uma trinca em uma placa de largura infinita) o valor de F se aproxima de 1. Para componentes de dimensões finitas, são utilizadas equações matemáticas para calcular F(a/W).

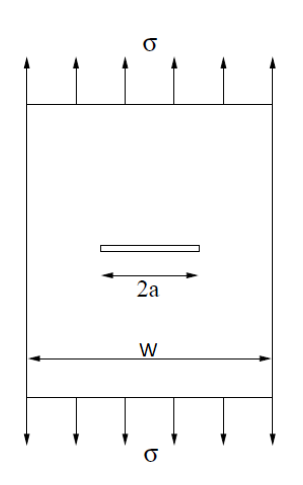

**Figura 3.4 - Placa com trinca central**

# <span id="page-50-1"></span>3.2 O MÉTODO GENERALIZADO DE WESTERGAARD

Este método introduzido por Westergaard em 1939 [86] aplica o método semi-inverso para a função de tensão de Airy expressa no domínio complexo. A introdução de variáveis complexas na formulação de problemas de elasticidade bidimensional oferece significantes vantagens, pois em contraste com a teoria de função real, onde a escolha de funções que satisfaçam a equação bi-harmônica é de difícil obtenção, a formulação da teoria da elasticidade em variáveis complexas assegura que todas as funções que sejam analíticas são potenciais funções de tensão de Airy.

Embora o número de funções analíticas seja infinito, nem todas as funções complexas são analíticas. Uma função é analítica se, e somente se satisfizer as condições de Cauchy-Riemann:

$$
\frac{\partial ReZ}{\partial y} = -\frac{\partial ImZ}{\partial x} = -ImZ'
$$
\n
$$
\frac{\partial ImZ}{\partial y} = \frac{\partial ReZ}{\partial x} = ReZ'
$$
\n(7)

onde Z representa uma função do tipo complexa, sendo *Re* a raiz real e *Im* a imaginária. Considerando uma função de tensão de Airy da forma:

$$
F(z) = Re\tilde{Z}(z) + yIm\tilde{Z}(z)
$$
\n(8)

Em que

$$
\frac{d\tilde{\tilde{Z}}}{dz} = \tilde{Z} \qquad e \qquad \frac{d\tilde{Z}}{dz} = Z
$$

Os componentes de tensão cartesiana são obtidos através da segunda derivada da função de Airy com respeito às variáveis reais  $x \in y$ . Estas relações ainda são válidas mesmo quando a função de tensão é expressa em termos da coordenada complexa z. Utilizando as relações de Cauchy-Riemann obtém-se a primeira derivada de  $F(z)$ :

$$
\frac{dF}{dx} = Re\tilde{Z} + yImZ
$$
  

$$
\frac{dF}{dy} = -Im\tilde{Z} + yReZ + Im\tilde{Z} = yReZ
$$
 (9)

Repetindo o processo para a segunda derivada, obtém-se as tensões cartesianas:

$$
\sigma_y = \frac{d^2F}{dx^2} = ReZ + yImZ'
$$
  
\n
$$
\sigma_x = \frac{d^2F}{dy^2} = ReZ - yImZ'
$$
\n(10)

$$
\tau_{xy} = -\frac{d^2F}{dx dy} = -yReZ'
$$

Considerando a trinca ao longo do eixo  $x$  conforme [Figura 3.5,](#page-52-0) a parte imaginária torna-se nula e as tensões resultantes tornam-se as da Equação [\(11\).](#page-52-1)

<span id="page-52-1"></span>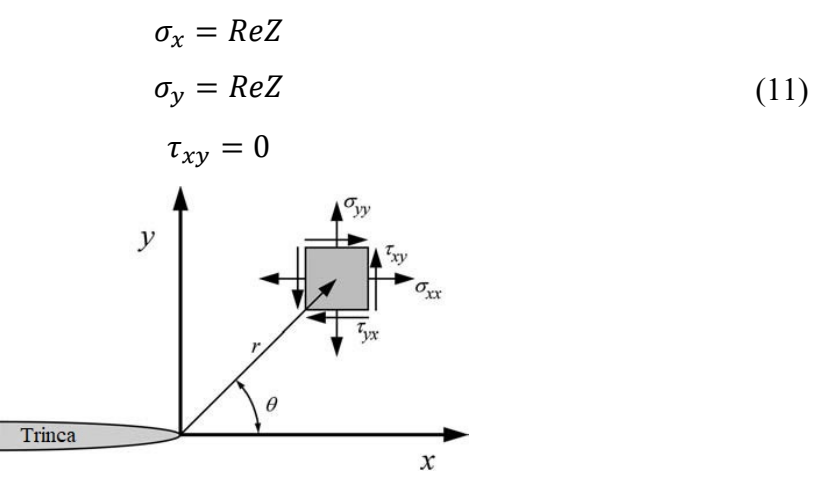

**Figura 3.5 - Definição dos eixos de coordenadas na ponta da trinca. Fonte: Anderson** [11]

<span id="page-52-0"></span>O campo de tensões nas proximidades da trinca é definido pelo conjunto de equações apresentado na [Tabela 3.1,](#page-52-2) em coordenadas polares com  $r e \theta$  a distância e o ângulo em relação à ponta da trinca.

<span id="page-52-2"></span>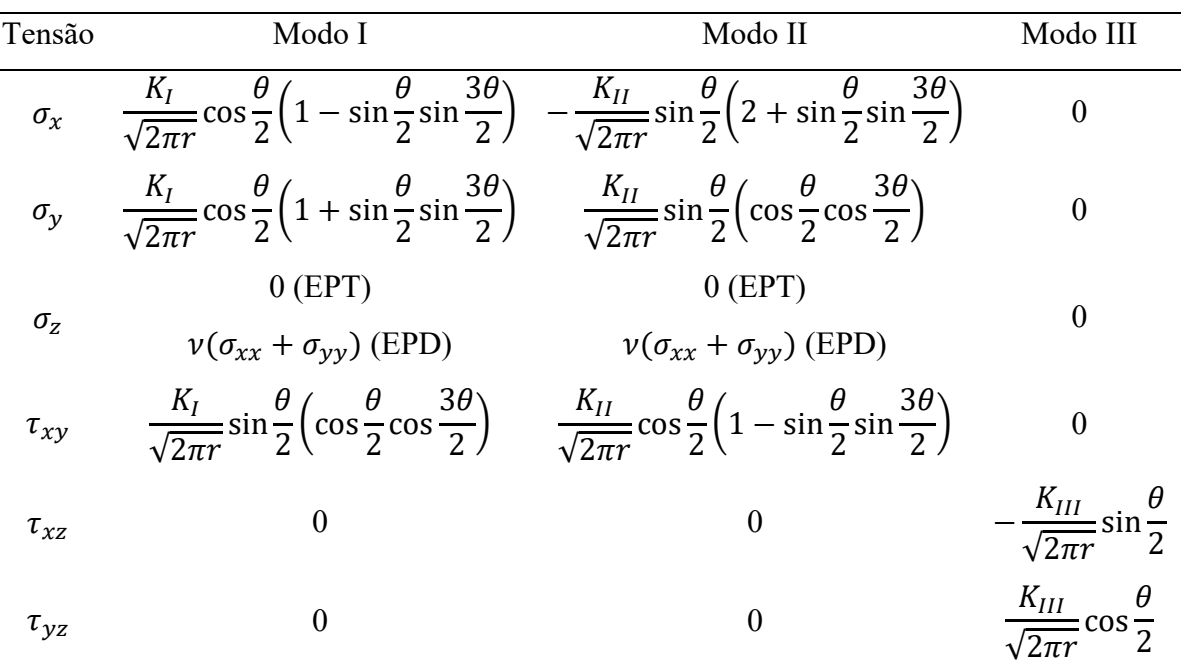

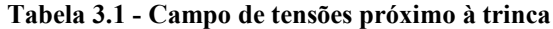

Nota: – Coeficiente de Poisson; EPT – Estado Plano de Tensão; EPD - Estado Plano de Deformação

Já o campo de deslocamento nas proximidades da trinca é representado pelo conjunto de equações apresentado na [Tabela 3.2.](#page-53-0)

<span id="page-53-0"></span>

| Desl.       | Modo I                                                                                                    | Modo II                                    | Modo III                                                           |
|-------------|----------------------------------------------------------------------------------------------------|--------------------------------------------|--------------------------------------------------------------------|
|             | $u_x$ $\frac{K_I}{2\mu} \sqrt{\frac{r}{2\pi}} \cos \frac{\theta}{2} \left( \kappa - 1 + 2 \sin^2 \frac{\theta}{2} \right)$ $\frac{K_{II}}{2\mu} \sqrt{\frac{r}{2\pi}} \sin \frac{\theta}{2} \left( \kappa + 1 + 2 \cos^2 \frac{\theta}{2} \right)$ |                                            |                                                                    |
|             | $u_y$ $\frac{K_I}{2\mu} \sqrt{\frac{r}{2\pi}} \sin{\frac{\theta}{2}} \left( \kappa + 1 - 2\cos^2{\frac{\theta}{2}} \right)$ $-\frac{K_{II}}{2\mu} \sqrt{\frac{r}{2\pi}} \cos{\left( \kappa - 1 - 2\sin^2{\frac{\theta}{2}} \right)}$               |                                            |                                                                    |
| $u_{\rm z}$ |                                                                                                    |                                            | $\frac{2K_{III}}{\mu} \sqrt{\frac{r}{2\pi}} \sin \frac{\theta}{2}$ |
|             |                                                                                                    | $3 - y = -$<br>$\sim$ $\sim$ $\sim$ $\sim$ |                                                                    |

**Tabela 3.2 - Campo de deslocamentos próximo à trinca**

Nota:  $\mu$  – módulo de cisalhamento;  $\kappa = 3 - 4\nu$  (EPD) e  $\kappa = \frac{3-\nu}{1+\nu}$  (EPT)

Observa-se então que conhecendo os valores dos FIT's, é possível determinar tanto as tensões quanto os deslocamentos na ponta de uma trinca. Na literatura pode-se obter os valores dos FIT's para diversos casos já testados numericamente e experimentalmente, porém a maioria dessas soluções são para geometrias simples e/ou bem específicas [87]–[89]

Existe um valor de FIT crítico denominado Tenacidade à Fratura do material  $K_c$ , de forma que se o valor de  $K$  ultrapassar o valor de  $K_c$  haverá fratura frágil. Realizando uma analogia com a resistência dos materiais, assim como não se deseja o escoamento do material, é preciso manter as tensões abaixo da tensão de escoamento.

### 3.3 *COMPLIANCE*

A *compliance* é a grandeza que representa o inverso da rigidez. Matematicamente é determinada por:

$$
C = \frac{\delta}{P} \tag{12}
$$

sendo  $\delta$  o deslocamento proveniente de uma carga P aplicada. Na [Figura 3.6,](#page-54-0)  $\delta = \Delta/2$ .

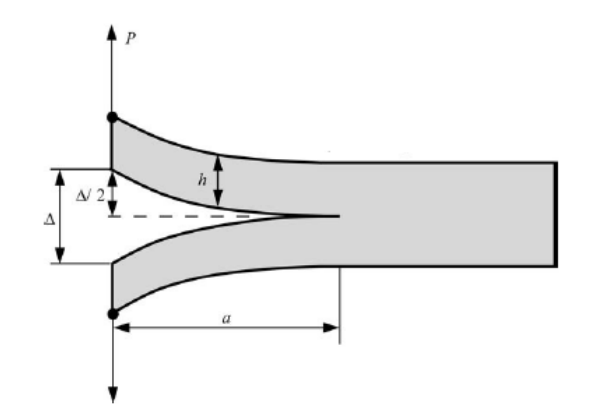

**Figura 3.6 - Double cantilever beam (DCB) espécime solicitada à tração Fonte: Anderson** [11]

<span id="page-54-0"></span>Aplicando este conceito em estruturas tem-se que a maioria das estruturas estão sujeitas à condição entre *load control* e *pure displacement control.* A situação intermediária pode ser esquematicamente representada por uma mola em série com uma estrutura entalhada [\(Figura](#page-54-1)  [3.7\)](#page-54-1). Fixando um deslocamento conhecido  $\Delta_T$ , a mola representa a *compliance* do sistema  $C_M$ . A condição de *pure displacement control* corresponde à uma rigidez infinita, onde  $C_M = 0$ . Já a condição de *load control* implica uma mola sem rigidez e *compliance* infinita,  $C_M = \infty$ .

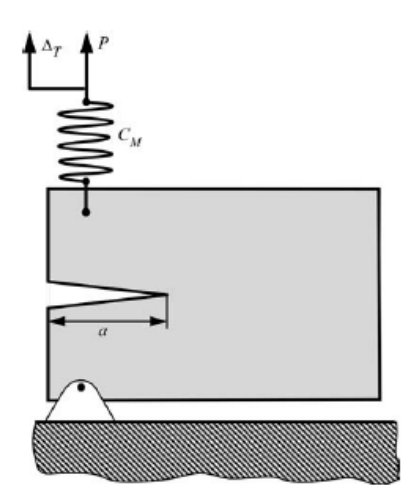

**Figura 3.7 - Medição da** *compliance* **em estrutura entalhada Fonte: Anderson** [11]

<span id="page-54-1"></span>Sendo a *compliance* finita, o ponto de instabilidade de fratura situa-se entre as condições de *load control* e *pure displacement control*.

### 3.4 ENERGIA DE FRATURA

De acordo com a primeira lei da termodinâmica, quando um sistema vai para um estado de não equilíbrio, há uma redução na energia. Uma trinca pode formar (ou uma trinca existente pode crescer) somente se tal processo causar a redução na energia total ou permanecer constante [11]. Assim, as condições críticas para fratura podem ser definidas como o ponto onde o crescimento da trinca ocorre sob condição de equilíbrio, sem mudança na energia total.

Considere a placa da [Figura 3.4,](#page-50-1) com uma trinca central de tamanho  $2a$  submetida à tensão  $\sigma$ . Assumindo a placa sendo infinita, ou seja  $w \gg 2a$ , para que haja o crescimento da trinca, deve haver energia potencial suficiente para superar a energia de superfície do material. O balanço energético de Griffith para um crescimento da trinca de área  $dA$ , sob condição de equilíbrio pode ser expressa como:

$$
\frac{dE}{dA} = \frac{d\Pi}{dA} + \frac{dW_s}{dA} = 0\tag{13}
$$

ou

$$
-\frac{d\Pi}{dA} = \frac{dW_s}{dA} \tag{14}
$$

onde  $E$  é a energia total,  $\Pi$  a energia potencial fornecida pela energia de deformação interna e forças externas e  $W_s$  o trabalho requerido para criar novas superfícies.

Para o problema de trinca central, Griffith usou a análise de tensão de Inglis [90] para demonstrar que:

$$
\Pi = \Pi_0 - \frac{\pi \sigma^2 a^2 B}{E} \tag{15}
$$

onde  $\Pi_0$  é a energia potencial interna de uma placa sem trinca,  $\sigma$  a tensão aplicada,  $\alpha$  o tamanho inicial a trinca,  $B$  a espessura da placa e  $E$  o módulo de elasticidade.

Para a formação da trinca requer a criação de duas superfícies, portanto,  $W_s$  é dado por:

$$
W_s = 2 x (2aB\gamma_s) = 4aB\gamma_s \tag{16}
$$

sendo 2aB a área de uma superfície e  $\gamma_s$  a energia elástica de superfície do material. Tem-se então:

<span id="page-55-0"></span>
$$
-\frac{d\Pi}{dA} = \frac{\pi\sigma^2 a}{E} \tag{17}
$$

e

<span id="page-56-1"></span><span id="page-56-0"></span>
$$
\frac{dW_s}{dA} = 2\gamma_s \tag{18}
$$

Igualando as Equações [\(17\)](#page-55-0) e [\(18\),](#page-56-0) tem-se a tensão resistente de fratura dada por:

$$
\sigma_f = \left(\frac{2E\gamma_s}{\pi a}\right)^{1/2} \tag{19}
$$

A Equação [\(19\)](#page-56-1) é válida somente para sólidos idealmente frágeis. Assim, Griffith obteve uma boa aproximação desta equação a dados experimentais de resistência de fratura de vidro, mas subestima a resistência de metais. O modelo generalizado de Griffith para qualquer tipo de energia de dissipação é dado por:

$$
\sigma_f = \left(\frac{2Ew_f}{\pi a}\right)^{1/2}
$$
  

$$
w_f = \gamma_s + \gamma_p
$$
 (20)

sendo  $\gamma_p$  a parcela de dissipação de energia plástica que ocorre na ponta da trinca em sólidos dúcteis (metais). Com isso,  $w_f$  é a energia de fratura que pode incluir plasticidade, viscoelasticidade ou efeitos viscoplásticos, dependendo do material.

Embora a adição do novo termo na equação de Griffith possibilitasse o estudo em sólidos dúcteis, o método ainda possuía limitações para o estudo de instabilidade de uma trinca ideal. O método também apresentava problemas em várias situações práticas, especialmente em situações com o crescimento lento estável de uma trinca como, por exemplo, em fadiga e no crescimento de trinca em meios corrosivos.

# 3.5 TAXA DE DISSIPAÇÃO DE ENERGIA (*ENERGY RELEASE RATE*)

Irwin [83] propôs uma aproximação energética para fratura definida como taxa de dissipação de energia *G,* que é uma medida da energia necessária para um incremento de extensão de trinca:

<span id="page-56-2"></span>
$$
G = -\frac{d\Pi}{dA} = \frac{\pi\sigma^2 a}{E} \tag{21}
$$

A propagação da trinca ocorre quando  $G$  alcança o valor crítico  $G_c$ :

$$
G_c = \frac{dW_s}{dA} = 2w_f \tag{22}
$$

sendo  $G_c$  a medida de tenacidade à fratura do material.

Assim, os dois parâmetros que descrevem o comportamento da trinca foram introduzidos: a taxa de dissipação de energia G e o Fator de Intensidade de Tensão K. Enquanto o primeiro quantifica a mudança na energia potencial necessária para um incremento de trinca, o segundo caracteriza as tensões, deformações, e deslocamentos próximos à ponta da trinca. Assim, taxa de dissipação de energia descreve o comportamento global e o FIT é um parâmetro local. Para material linear elástico K e G são relacionados por:

$$
G_{I} = \frac{K_{I}^{2}}{E'}, G_{II} = \frac{K_{II}^{2}}{E'}, G_{III} = \frac{K_{III}^{2}}{E'}
$$
 (23)

com os subscritos indicando o modo de fratura, e  $E' = E$  para estado plano de tensão e  $E' =$  $\frac{E}{1-v^2}$  para estado plano de deformação.

### 3.6 INSTABILIDADE E CURVA R

Ocorre crescimento da trinca quando  $G = G_c = 2w_f$ , porém tal crescimento deve ser estável ou instável. Para ilustrar estabilidade ou instabilidade, é conveniente substituir  $2w_f$  por R, a resistência do material para o tamanho da trinca. O gráfico *vs. tamanho da trinca* é chamado curva de resistência ou curva R.

Considerando uma placa com uma trinca inicial 2*α* [\(Figura 3.4\)](#page-50-1). Em uma tensão σ constante, a taxa de dissipação de energia varia linearmente com o tamanho da trinca conforme Equação [\(21\).](#page-56-2) A [Figura 3.8](#page-58-0) mostra Curva R para dois tipos de materiais.

No primeiro caso (a) tem-se a curva R plana, onde a resistência do material é constante com o crescimento da trinca. Quando a tensão vale  $\sigma_1$ , o crescimento é estável, até atingir o valor  $\sigma_2$ em que a tensão aumenta com o crescimento da trinca, porém a resistência do material permanece constante, ocasionando propagação instável.

No segundo caso (b) tem-se um material com a curva R crescente. A trinca cresce uma pequena quantidade quando atinge o valor  $\sigma_2$ , mas para de crescer pois quando a tensão é fixada em  $\sigma_2$  esta aumenta em uma taxa menor que R. Crescimento de trinca estável continua até atingir o valor  $\sigma_4$ , quando finalmente a tensão é tangente à curva R e a partir daí a inclinação é maior que a da curva R.

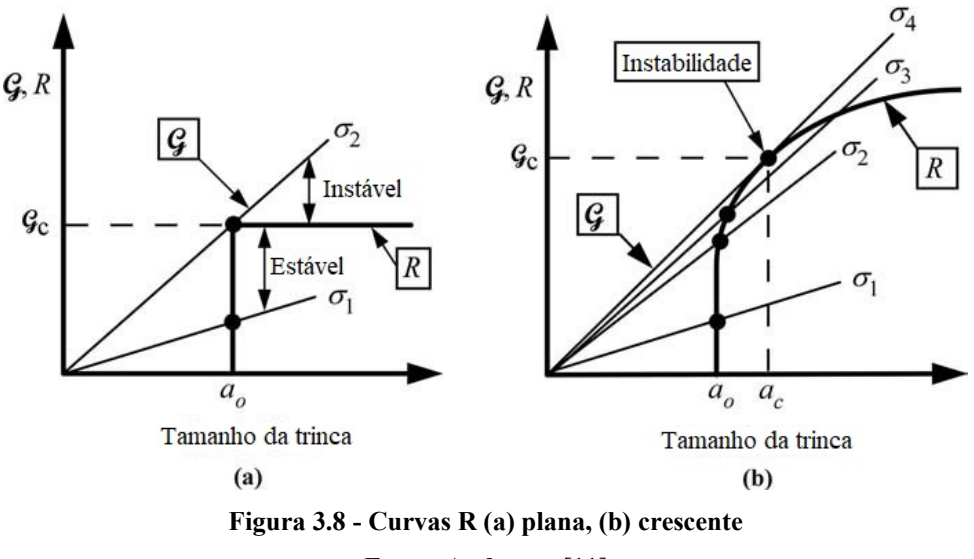

**Fonte: Anderson** [11]

<span id="page-58-0"></span>Condições para crescimento de trinca estável:

$$
G = R
$$
  

$$
\frac{dG}{da} \le \frac{dR}{da}
$$
 (24)

Crescimento de trinca instável ocorre quando

$$
\frac{dG}{da} > \frac{dR}{da} \tag{25}
$$

### 3.7 INTEGRAL J

Enquanto o FIT e taxa de dissipação de energia são parâmetros para análise de materiais lineares, a Integral J disseminou para análise de materiais não lineares. Com isso Rice [17] ampliou a base da Mecânica da Fratura para além dos limites da Mecânica da Fratura Linear Elástica.

A utilização dos conceitos da MFLE apresenta resultados satisfatórios quando a Zona de Plasticidade (ZP) na ponta da trinca é relativamente pequena se comparada com as dimensões da peça estudada, podendo ser desconsiderada nas análises. Quando a ZP apresenta tamanho considerável, os conceitos da MFLE não se aplicam, uma vez que há deformações plásticas consideráveis atuando, sendo necessária a aplicação de outras metodologias para descrever o campo de tensões nas redondezas da trinca.

A [Figura 3.9](#page-59-0) mostra o comportamento da curva tensão-deformação de materiais elastoplásticos e elástico não-linear. Na fase de carregamento, o comportamento é idêntico, mas na fase de descarregamento estes apresentam respostas diferentes. O material elastoplástico segue um caminho linear com a inclinação igual ao Módulo de Elasticidade, enquanto o material elástico não linear segue o mesmo caminho da fase de carregamento.

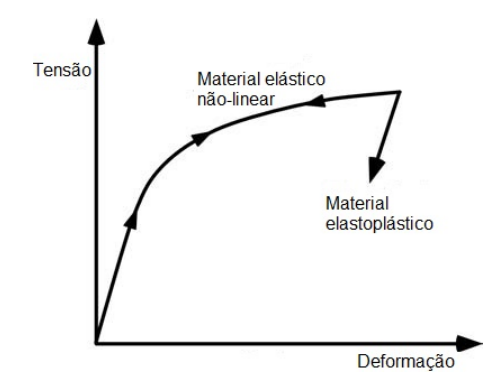

<span id="page-59-0"></span>**Figura 3.9 - Comparação de comportamento de materiais elastoplásticos e elástico não-linear Fonte: adaptado de Anderson** [11]

Rice [17] aplicou deformação plástica para análise de trincas em um material não-linear. Ele mostrou que a Integral J poderia ser escrita como uma integral independente do caminho *path independent*. Hutchison [85] mostrou que J também pode caracterizar tensões e deformações na ponta da trinca em materiais não-lineares. Com isso, a Integral J pode tanto ser vista como parâmetro de energia quanto parâmetro de intensidade de tensão. Rice [17] ainda mostrou que o valor da Integral J é equivalente à *taxa de dissipação de energia* em um material elástico não linear. Considerando um caminho anti-horário (Γ) em volta da ponta da trinca, conforme [Figura 3.10.](#page-59-1) A Integral J é dada por:

$$
J = \int_{\Gamma} \left( wdy - T_i \frac{du_i}{dx} ds \right) \tag{26}
$$

onde,  $w =$  densidade de energia de deformação,  $T_i =$  componentes do vetor tração,  $u_i =$ componentes do vetor deslocamento,  $ds =$  incremento de comprimento ao longo do caminho Γ.

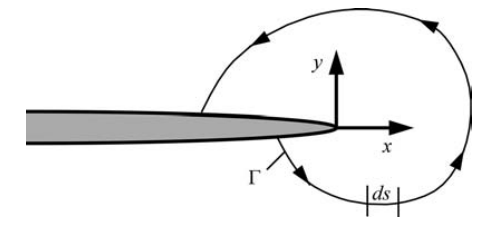

<span id="page-59-1"></span>**Figura 3.10 - Caminho arbitrário em volta da ponta da trinca**

**Fonte: Anderson** [11]

# 3.8 DIREÇÃO DE PROPAGAÇÃO DE TRINCA

Um dos métodos mais utilizados para definir a direção de propagação de trinca é o critério da Máxima Tensão Circunferencial [91]. Este critério considera que a direção de propagação da trinca é perpendicular ao plano da máxima tensão normal. Sabe-se que as tensões normais, máxima e mínima, ocorrem em planos onde a tensão cisalhante é nula. Pelo Princípio da Superposição Linear das equações dos Fatores de Intensidade de Tensão dos modos I e II apresentadas na [Tabela 3.1,](#page-52-2) no plano cartesiano, tem-se:

$$
\sigma_{xx}^{\text{TOTAL}} = \frac{K_I}{\sqrt{2\pi r}} \cos\frac{\theta}{2} \left( 1 - \sin\frac{\theta}{2} \sin\frac{3\theta}{2} \right) - \frac{K_{II}}{\sqrt{2\pi r}} \sin\frac{\theta}{2} \left( 2 + \sin\frac{\theta}{2} \sin\frac{3\theta}{2} \right) \tag{27}
$$

$$
\sigma_{yy}^{TOTAL} = \frac{K_I}{\sqrt{2\pi r}} \cos\frac{\theta}{2} \left( 1 + \sin\frac{\theta}{2} \sin\frac{3\theta}{2} \right) + \frac{K_{II}}{\sqrt{2\pi r}} \sin\frac{\theta}{2} \left( \cos\frac{\theta}{2} \cos\frac{3\theta}{2} \right) \tag{28}
$$

$$
\tau_{xy}^{TOTAL} = \frac{K_I}{\sqrt{2\pi r}} \sin\frac{\theta}{2} \left( \cos\frac{\theta}{2} \cos\frac{3\theta}{2} \right) + \frac{K_{II}}{\sqrt{2\pi r}} \cos\frac{\theta}{2} \left( 1 - \sin\frac{\theta}{2} \sin\frac{3\theta}{2} \right) \tag{29}
$$

Reescrevendo as expressões para coordenadas polares, tem-se:

$$
\sigma_r = \frac{1}{\sqrt{2\pi r}} \cos\frac{\theta}{2} \left( K_I \left( 1 + \sin^2 \frac{\theta}{2} \right) + \frac{3}{2} K_{II} \sin\theta - 2 K_{II} \tan\frac{\theta}{2} \right) \tag{30}
$$

$$
\sigma_{\theta} = \frac{1}{\sqrt{2\pi r}} \cos \frac{\theta}{2} \left( K_I \cos^2 \frac{\theta}{2} - \frac{3}{2} K_{II} \sin \theta \right)
$$
(31)

$$
\tau_{r\theta} = \frac{1}{\sqrt{2\pi r}} \cos\frac{\theta}{2} \left( K_l \sin\theta - K_{ll} (3\cos\theta - 1) \right)
$$
(32)

O critério da Máxima Tensão Circunferencial (MTC) estabelece que a trinca se propagará no plano perpendicular no qual  $\sigma_{\theta}$  é máximo. Para isso, a condição que a tensão  $\tau_{r\theta} = 0$  deve ser aplicada:

$$
\frac{1}{\sqrt{2\pi r}}\cos\frac{\theta}{2}\left(K_l\sin\theta - K_{ll}(3\cos\theta - 1)\right) = 0\tag{33}
$$

Assim, há duas soluções:

<span id="page-60-0"></span>
$$
\cos\frac{\theta}{2} = 0 \to \theta = \pm \pi \tag{34}
$$

$$
(K_I \sin \theta - K_{II} (3 \cos \theta - 1)) = 0 \tag{35}
$$

Separando os modos I e II da Equação [\(35\),](#page-60-0) temos para o modo I ( $K_{II} = 0$ ):

<span id="page-61-0"></span>
$$
K_I \sin \theta = 0 \to \sin \theta = 0 \to \theta = 0 \tag{36}
$$

Para o modo II ( $K_I = 0$ ):

$$
K_{II}(3\cos\theta - 1) = 0 \to (3\cos\theta - 1) = 0 \to \theta = \pm 70.5^{\circ}
$$
 (37)

Para o caso de modo misto I e II, da Equação [\(35\),](#page-60-0) obtém-se:

<span id="page-61-1"></span>
$$
\theta_t = 2 \arctan\left(\frac{1}{4} \frac{K_I}{K_{II}} \pm \frac{1}{4} \sqrt{\left(\frac{K_I}{K_{II}}\right)^2 + 8}\right) \tag{38}
$$

Com isso, é possível encontrar dois valores para a direção de propagação, geralmente descarta-se a solução de maior valor pois foge do sentido físico na análise de propagação. Os sinais das Equações [\(37\)](#page-61-0) e [\(38\)](#page-61-1) são dependentes do valor de  $K_{II}$ . Se  $K_{II}$  é positivo, então o valor de  $\theta_t$  é negativo. Se  $K_{II}$  é negativo, então o valor de  $\theta_t$  é positivo.

# **CAPÍTULO 4 - FADIGA**

A fadiga é caracterizada por um processo de carregamento cíclico que causa progressivos danos cumulativos estruturais internos. Após certo número de ciclos as fissuras podem alcançar comprimentos críticos que podem tornar a estrutura instável e em alguns casos levar ao colapso. Segundo Bazant [13] o crescimento irreversível da trinca é atribuído ao comportamento inelástico do material na zona de singularidade gerando um dano acumulado que implica no endurecimento do material na vizinhança desta zona. Assim, o efeito de carregamento cíclico tem a característica de produzir a falha de um elemento com uma tensão inferior à necessária para o mesmo elemento sob carregamento estático.

# 4.1 TIPOS DE COMPORTAMENTO A FADIGA

Cargas de fadiga são divididos em duas categorias: baixo ciclo de carregamento e alto ciclo de carregamento. A principal diferença entre eles é a extensão da deformação plástica do material [92].

• Ciclo baixo de carregamento

A carga é aplicada com poucas repetições, mas com altas tensões que excedem o limite elástico do material, gerando grandes deformações plásticas em que a relação tensãodeformação não é mais proporcional. Por exemplo, a flexão de um clipe de papel até a ruptura. Nas estruturas, este tipo de carregamento é gerado por carregamentos sísmicos ou altas cargas de vento os quais são considerados no Estado Limite Último ou Especiais.

• Ciclo alto de carregamento

A carga é aplicada em um grande número de ciclos, mas as tensões são menores que as correspondentes ao limite elástico do material, mantendo a relação das tensões e deformações linear. Embora a estrutura como um todo ainda esteja no regime elástico, deformações plásticas infinitesimais (associadas com micro trincas internas) acumularão gradualmente com o crescimento do número de ciclos. Estas mudanças são responsáveis por causar degeneração das propriedades mecânicas do material, o que leva a falha mesmo quando as cargas aplicadas são menores que a resistência estática [92].

A [Tabela 4.1](#page-63-0) ilustra alguns exemplos de estruturas classificando de acordo com os ciclos usuais de carregamentos.

<span id="page-63-0"></span>

| Carregamento<br>baixo ciclo          |          | Carregamento de alto ciclo     |            |                 |          | Carregamento de super-alto ciclo |        |            |                 |
|--------------------------------------|----------|--------------------------------|------------|-----------------|----------|----------------------------------|--------|------------|-----------------|
| Regime inelástico                    |          | Regime elástico                |            |                 |          |                                  |        |            |                 |
| <b>Estado Limite</b><br>Último (ELU) |          | Estado Limite de Serviço (ELS) |            |                 |          |                                  |        |            |                 |
| $10^{0}$                             | $10^{1}$ | $10^{2}$                       | $10^3$     | 10 <sup>4</sup> | $10^{5}$ | 10 <sup>6</sup>                  | $10^7$ | $10^{8}$   | 10 <sup>9</sup> |
|                                      |          |                                | Pavimentos |                 |          | Estruturas de                    |        |            |                 |
| Estruturas sujeitas                  |          | de                             |            | Rodovias e      |          | trânsito                         |        | Estruturas |                 |
| a terremoto                          |          | aeroporto e                    |            | trilhos         |          | rápido em                        |        | marítimas  |                 |
|                                      |          | pontes                         |            |                 |          | massa                            |        |            |                 |
| Fonte: adaptado de Liu et al. [92]   |          |                                |            |                 |          |                                  |        |            |                 |

**Tabela 4.1 - Tipos de carregamento à fadiga (número de ciclos)**

4.2 ESTÁGIOS DE FADIGA

- Estágio I: Inicia a fissuração a nível "micro" devido as imperfeições do material sem variações consideráveis nas tensões. Na [Figura 4.1,](#page-63-1) o valor de ΔKth marca o ponto no qual abaixo desse valor não há propagação de trinca.
- Estágio II: Formação de uma fissura "macro" que apresenta propagação estável da trinca, definido pela Lei de Paris.
- Estágio III: Os valores dos FIT's são próximos ao fator crítico *Kc*, resultando numa propagação instável da trinca até ocasionar a fratura.

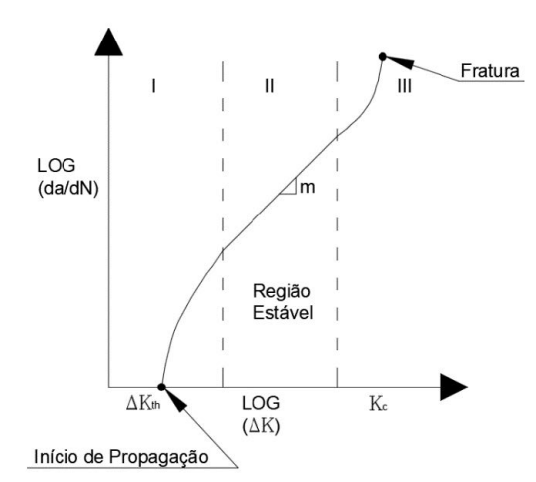

<span id="page-63-1"></span>**Figura 4.1 - Estágios de fadiga Fonte: adaptado de Sanford** [9]

# 4.3 LEI DE PARIS-ERDOGAN

Esta lei relaciona a taxa de propagação da trinca (da/dN) com a variação do Fator de Intensidade de Tensão (ΔK):

<span id="page-64-0"></span>
$$
\frac{da}{dN} = C \cdot \Delta K^m \tag{39}
$$

onde  $C$  e  $m$  são constantes do material, determinadas experimentalmente,  $a$  é o tamanho da trinca,  $N$  é o número de ciclos de carregamento e  $\Delta K$  a variação do Fator de Intensidade de Tensão.

Esta lei é válida somente no Estágio 2 de Fadiga, ou seja, estágio com crescimento de trinca estável. Para isso, usualmente adota-se uma trinca inicial de tamanho  $a_0$  geralmente na borda ou superfície do elemento de forma a haver concentração de tensão nesta área.

Usando Equação [\(39\),](#page-64-0) a condição para comprimento de trinca aceitável  $a_{ac}$  é determinado por:

$$
N = \frac{1}{C} \int_{a_0}^{a_{ac}} \frac{da}{\Delta K^m} > N_{tot}
$$
\n(40)

onde  $N$  é o número de ciclos necessários para aumentar a trinca do tamanho inicial  $a_0$  até o comprimento de trinca aceitável  $a_{ac}$  e  $N_{tot}$  é o número de ciclos durante toda vida útil.

# 4.4 TOLERÂNCIA AO DANO

A análise do crescimento de trincas pode ser feita de duas formas: por meio de um procedimento analítico ou utilizando *softwares*. A [Figura 4.2](#page-65-0) ilustra uma sequência para análise de crescimento de trincas de acordo com o número de ciclos.

A [Figura 4.3](#page-65-1) mostra esquematicamente a evolução do dano e a correspondente diminuição da resistência residual. Em aeronaves tolerantes ao dano, o intervalo entre inspeções é definido baseado no comprimento de trinca aceitável. A partir do tamanho de trinca inicial possível de ser detectado por métodos convencionais, é calculado o número de ciclos até atingir um comprimento crítico. Este período de tempo (número de ciclos) aplicado um fator de segurança é definido como o intervalo de inspeção a ser adotado representado matematicamente por:

$$
\frac{N_c - N_d}{FS} \tag{41}
$$

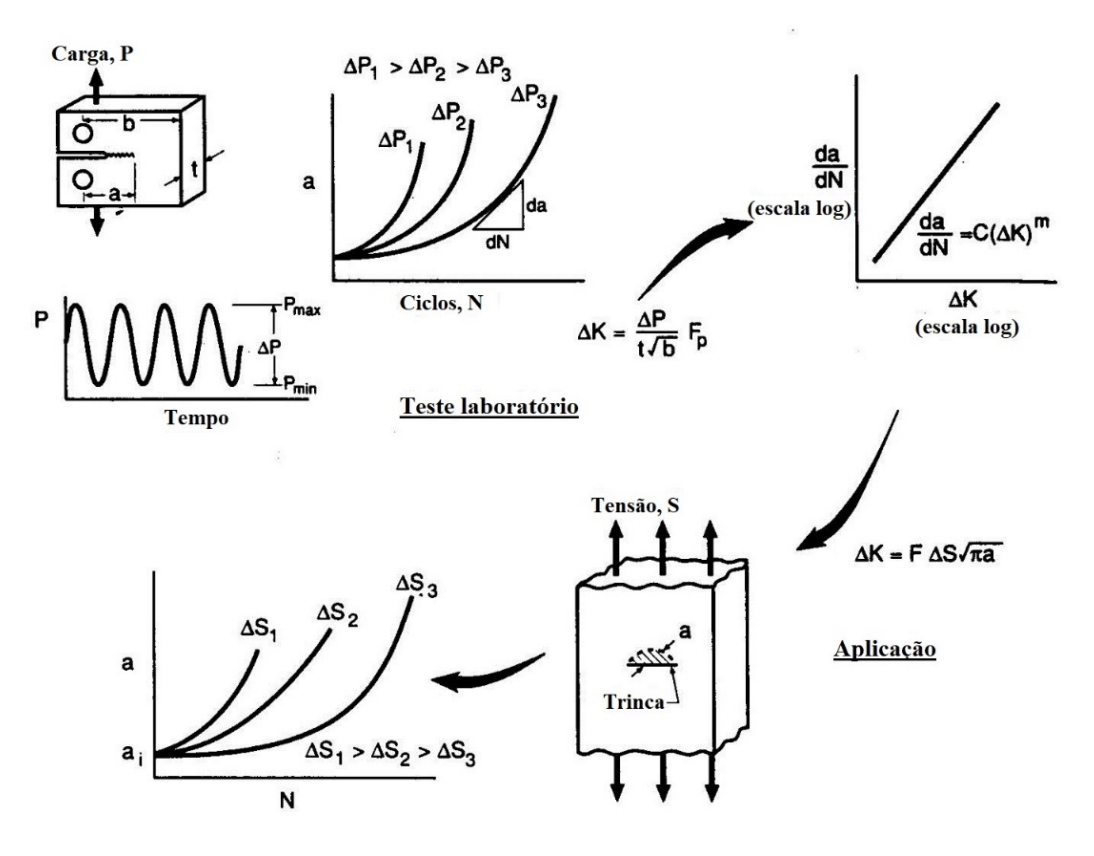

<span id="page-65-0"></span>**Figura 4.2 - Procedimento para análise do crescimento de trinca**

**Fonte: Baptista** [93]

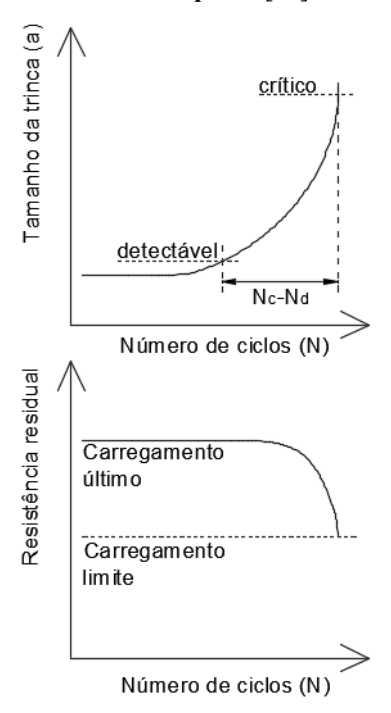

<span id="page-65-1"></span>**Figura 4.3 – Diagrama de tolerância ao dano de uma estrutura típica de aeronave Fonte: Castro** [94]

Quando ocorre a iniciação de trincas em mais de uma zona (MSD) a tolerância é reduzida e os intervalos de inspeções devem ser reformulados respeitando menor período de tempo conforme mostrado na [Figura 4.4.](#page-66-0)

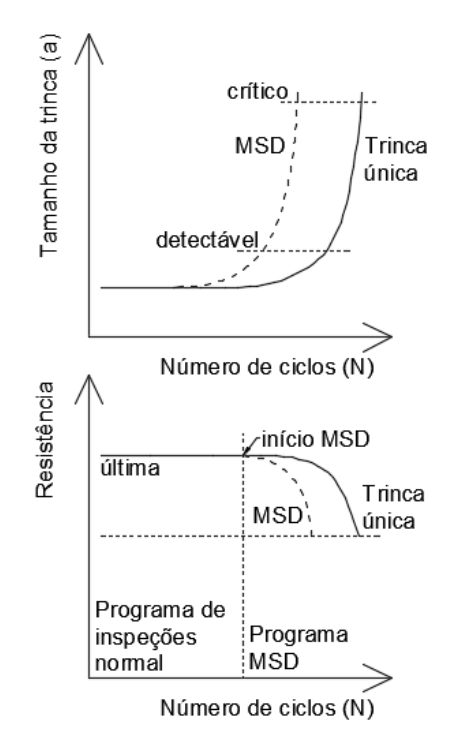

<span id="page-66-0"></span>**Figura 4.4 - Diagrama de tolerância no caso de** *multiple site damage* **(MSD)**

**Fonte: Castro** [94]

# **CAPÍTULO 5 - MÉTODO DOS ELEMENTOS DE CONTORNO**

A técnica desenvolvida tem como pioneiros os trabalhos de Brebbia, Wrobel, Portela, Aliabadi et al [19], [20], [95]–[102] com destaque em aplicações por Gomes [103], [104], Dumont [105]–[107], Albuquerque [108], [109], Maciel [110] e muitos outros que demonstraram a validação e flexibilidade do método.

Se por um lado o Método dos Elementos Finitos (MEF) é provavelmente a principal técnica utilizada em análises de engenharia, destacando-se devido a sua grande versatilidade, a sua qualidade de resultados e a sua relativa facilidade de implementação [111], o Método dos Elementos de Contorno (MEC) é uma alternativa complementar ao MEF, sendo indicado particularmente em casos especiais que requerem melhor interpretação e representação dos dados em problemas com concentração de tensões ou onde o domínio é infinito ou semiinfinito, por exemplo [95].

O MEC consiste em transformar a equação diferencial parcial, que representa o problema e suas incógnitas em uma equação integral que relaciona apenas os valores de contorno na busca de sua solução numérica. O cálculo dos valores das tensões ou deslocamentos nos pontos internos é feito de forma direta a partir dos dados encontrados primeiramente no contorno do corpo. Uma vez que todas as aproximações numéricas se dão apenas no contorno, a dimensionalidade do problema é reduzida em um, o que permite trabalhar com um sistema de equações bem menor do que aqueles obtidos com métodos diferenciais como MEF [95].

Para aplicação do MEC, discretiza-se o contorno do objeto em estudo em segmentos chamados de elementos. Quando este elemento possui apenas um nó, é dito como elemento constante e suas incógnitas também são constantes sobre o elemento. Já os elementos de contorno linear têm dois nós localizados nas extremidades do elemento, sendo suas incógnitas variando linearmente. Para a modelagem de geometrias curvas utilizam-se os elementos quadráticos, os quais possuem três nós e tem suas incógnitas variando sobre uma função de segundo grau ou quadrática. Estes elementos estão representados na [Figura 5.1.](#page-68-0)

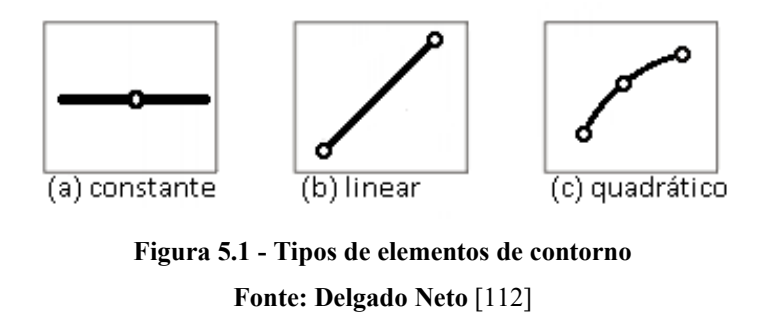

<span id="page-68-0"></span>Na [Figura 5.2](#page-68-1) podemos ver um exemplo de sólido discretizado por elementos de contorno.

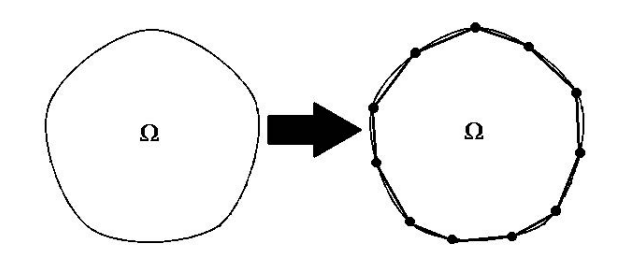

**Figura 5.2 - Discretização do sólido em elementos de contorno**

<span id="page-68-1"></span>Os deslocamentos e forças de superfícies são representados em uma série de valores nodais. Os valores fora dos nós são obtidos através de funções de interpolação sobre cada elemento de contorno. Os deslocamentos e forças de superfície são representados, respectivamente, por:

$$
\mathbf{u} = \phi^T u^n
$$
  
\n
$$
\mathbf{p} = \phi^T p^n
$$
\n(42)

onde,  $n$  é o número de nós do contorno e Ø as equações de interpolação.

Blandford [21] foi um dos primeiros a tentar aplicar a técnica dos elementos de contorno a problemas de análise incremental de extensão de trinca. Entretanto, a solução geral não pode ser alcançada com a aplicação direta pois a coincidência das superfícies da trinca geram um sistema de equações singular. As equações para um ponto em um lado da trinca são idênticas ao do outro ponto com mesma coordenada no outro lado visto que a mesma integral é aplicada com o mesmo caminho em ambos os pontos. Dentre as técnicas aplicadas para contornar este problema estão a divisão por subregiões [1] que modela a estrutura em contornos artificiais que conecta as trincas ao contorno de tal maneira que o domínio é dividido em subregiões sem trincas e o Método dos Elementos de Contorno Dual [2].

# 5.1 MÉTODO DOS ELEMENTOS DE CONTORNO DUAL

Esta técnica foi proposta por Portela et al. [19], [20] para contornar o problema de trincas na utilização do MEC. Ela é baseada em duas equações integrais distintas em cada face da trinca (equação de deslocamento e equação de tração). Desta forma, a degeneração do sistema de equações gerado pelo MEC não é mais presente e a necessidade de remalhamento na vizinhança da ponta da trinca não é necessária, gerando apenas novas linhas e colunas à matriz já existente.

### 5.1.1 Integral de contorno de deslocamento

Na ausência de forças de corpo e assumindo continuidade de deslocamentos em um ponto do contorno  $x'$ , as componentes de deslocamento da integral de contorno  $u_i$  são dadas por:

<span id="page-69-0"></span>
$$
\boldsymbol{c}_{ij}(x')\boldsymbol{u}_i(x') + CPV \int\limits_{\Gamma} \boldsymbol{T}_{ij}(x',x)\boldsymbol{u}_j(x) d\Gamma(x) = \int\limits_{\Gamma} \boldsymbol{U}_{ij}(x',x)\boldsymbol{t}_j(x) d\Gamma(x) \qquad (43)
$$

sendo *i* e *j* componentes cartesianas;  $T_{ij}(x',x)$  e  $U_{ij}(x',x)$  as soluções fundamentais de Kelvin para força de superfície e deslocamento, respectivamente,  $CPV \int_{r}$  o valor principal da integral de Cauchy e  $c_{ij}(x')$  coeficientes geométricos dado por  $\delta_{ij}/2$  para contorno suave no ponto  $x'$ , sendo  $\delta_{ij}$  o Delta de Kronecker.

As integrais na Equação [\(43\)](#page-69-0) tornam-se regulares para  $r$  entre o ponto fonte  $x'$  e o ponto campo  $x$  não nulo. Quando  $r$  tende a zero, as soluções fundamentais apresentam forte singularidade proporcional a  $1/r$  para  $T_{ij}$  e singularidade fraca proporcional a ln  $\left(\frac{1}{r}\right)$  $\frac{1}{r}$ ) para  $\bm{U}_{ij}$ .

#### 5.1.2 Integral de contorno de força de superfície

Na ausência de forças de corpo e assumindo continuidade de deslocamentos e forças de superfícies em um ponto de contorno suave  $x'$ , as componentes de tensão  $\sigma_{ij}$  são dadas por

<span id="page-69-1"></span>
$$
\frac{1}{2}\sigma_{ij}(x') + HPV \int\limits_{\Gamma} \mathbf{S}_{ijk}(x',x) \mathbf{u}_k(x) d\Gamma(x) = CPV \int\limits_{\Gamma} \mathbf{D}_{ijk}(x',x) \mathbf{t}_k(x) d\Gamma(x) \tag{44}
$$

sendo  $HPV \int_{\Gamma}$  representa o valor principal de Hadamard. Os tensores  $S_{ijk}(x',x)$  e  $\bm{D}_{ijk}(x',x)$  contêm derivadas de  $\bm{T}_{ij}(x',x)$  e  $\bm{U}_{ij}(x',x)$ , respectivamente. De maneira similar à Equação [\(43\),](#page-69-0) quando r tende a zero,  $S_{ijk}$  apresenta uma hipersingularidade de ordem  $1/r^2$ enquanto  $\mathbf{D}_{ijk}$  tem uma singularidade forte de 1/r. Assim, a componente de força de superfície  $t_i$  em contornos suaves é representada por

$$
\frac{1}{2}\mathbf{t}_j(x') + n_i(x')HPV \int\limits_{\Gamma} \mathbf{S}_{ijk}(x',x)\mathbf{u}_k(x) d\Gamma(x) = n_i(x')CPV \int\limits_{\Gamma} \mathbf{D}_{ijk}(x',x)\mathbf{t}_k(x) d\Gamma(x) \tag{45}
$$

Onde  $n_i$  representa o *i*ésimo componente da unidade externa normal ao limite no ponto  $x'$ .

### 5.1.3 Sistema de equações algébricas

Equações [\(43\)](#page-69-0) e [\(44\)](#page-69-1) são a base do Método dos Elementos de Contorno Dual e são transformadas em um sistema de equações algébricas lineares. As condições de contorno desconhecidas de forças de superfície e deslocamentos podem ser obtidas a partir da solução deste sistema de equações. Como o ponto fonte passa através de todos os nós do contorno, obtém-se o seguinte sistema:

<span id="page-70-1"></span><span id="page-70-0"></span>
$$
Hu = Gt \tag{46}
$$

onde H e G são matrizes que contém as integrais das soluções fundamentais  $T_{ij}$  e  $U_{ij}$ , respectivamente, no caso da Equação [\(43\),](#page-69-0) ou integrais de  $S_{ijk}$  e  $D_{ijk}$ , respectivamente, no caso da Equação [\(45\).](#page-70-0) Os vetores  $t \in u$  contêm componentes das forças de superfícies e deslocamento nos nós de contorno, respectivamente. O sistema da Equação [\(46\)](#page-70-1) pode ser representado por:

$$
Ax = By = f \tag{47}
$$

sendo x o vetor contendo os valores desconhecidos de  $t_i$  e  $u_i$ , e y o vetor contendo as condições de contorno  $\bar{t}_i$  e  $\bar{u}_i$ . As matrizes A e B resultam do rearranjo de H e G. Com isso, uma solução única pode ser obtida a partir deste sistema de equações.

A aplicação deste método tem a grande vantagem de não necessitar de remalhamento quando ocorre incremento de trinca pois os incrementos são modelados com novos elementos gerando somente linhas e colunas à matriz existente. Sabendo que em volta da trinca há a *traction-free zone,* o lado direito do sistema de equações é somente estendido com os elementos correspondentes às variáveis introduzidas, como mostrado na [Figura 5.3.](#page-71-0) Adotando o método da decomposição LU, a cada novo incremento de trinca somente as novas linhas e colunas necessitam ser decompostas, as já existentes previamente decompostas em iterações anteriores permanecem, mostrando-se dessa forma como um poderoso método para análise computacional de fratura.

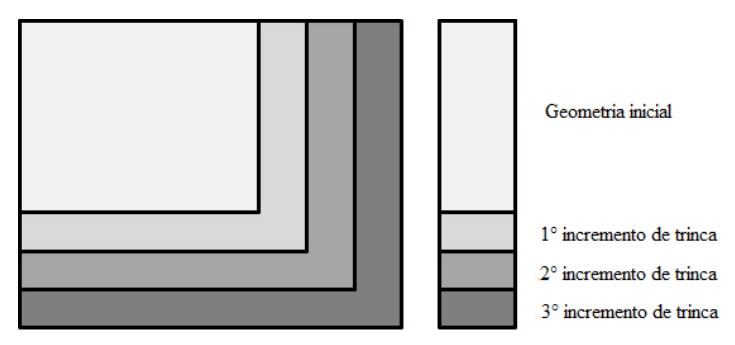

<span id="page-71-0"></span>**Figura 5.3 - Representação de novos elementos no sistema de equações a cada incremento**

# 5.2 FERRAMENTAS COMPUTACIONAIS

As ferramentas computacionais surgem como um meio para automatizar tarefas repetitivas e complexas, aumentando a eficiência e a produtividade. Elas podem processar grandes volumes de dados em um espaço reduzido de tempo, economizando horas de trabalho manual. Assim, este trabalho utiliza o BEMLAB2D como a interface gráfica que possibilita ao projetista desenhar modelos e o BEMCRACKER2D que é o programa de processamento e análise de dados por meio do MEC.

### 5.2.1 BEMLAB2D

O *software* BEMLAB2D é uma interface gráfica para manipulação de modelos bidimensionais de elementos de contorno, permitindo que informações geométricas, condições de contorno e atributos físicos possam ser gerenciados de forma eficiente e amigável evitando, assim, a tediosa tarefa do uso de arquivos de dados (Delgado Neto [112]). Este programa é totalmente implementado no ambiente de *software* Matrix Laboratory (MATLAB) e utilizou do módulo GUIA (Ambiente Gráfico de Desenvolvimento de Interface de Usuário) que foi usado para criar uma Interface Gráfica de Usuário (GUI) amigável. A interface do *software* é mostrada na [Figura 5.4.](#page-72-0)
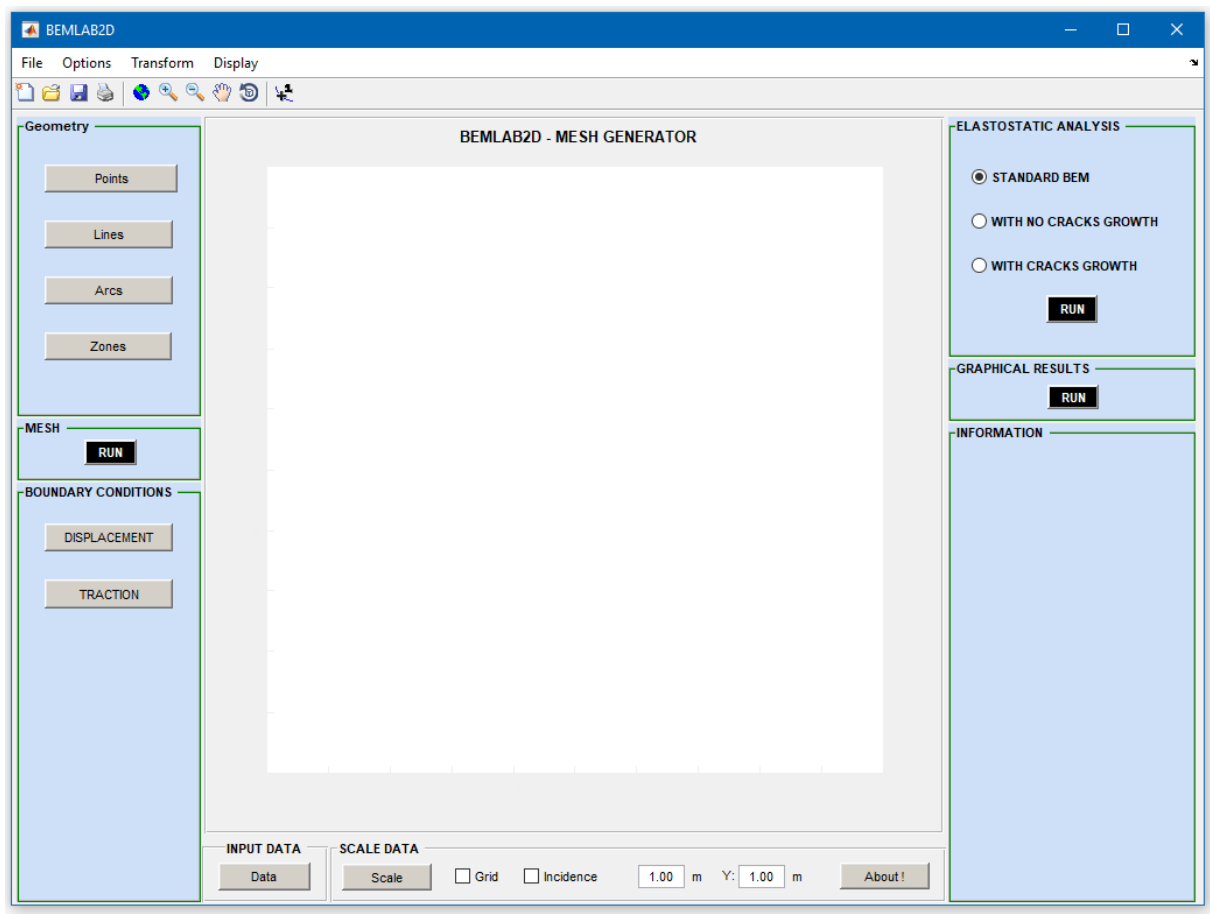

**Figura 5.4 - Interface do BEMLAB2D**

Como resultado o BemLab2D permite a geração de malha para Elementos de Contorno. As informações da malha e dos atributos são então passadas a um processador através de um arquivo de dados gerados na fase de pré-processamento.

O BemLab2D trabalha tanto como pré-processador quando na definição do modelo geométrico do problema, pela associação de atributos físicos à geometria e pela geração da malha de elementos de contorno, quanto como pós-processador quando utilizado para interpretar os dados fornecidos através de um arquivo de saída gerado pelo processador na análise numérica. A [Figura 5.5](#page-72-0) mostra a arquitetura de um sistema de análises de engenharia.

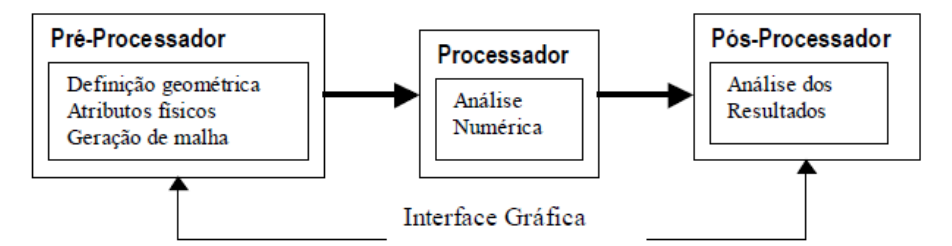

<span id="page-72-0"></span>**Figura 5.5 - Arquitetura de um sistema de análises de engenharia Fonte: Gomes** [103]

Esta interface gráfica para pré e pós-processamentos é capaz de representar modelos bidimensionais de elementos de contorno com as seguintes características [112]:

- Desenho do modelo 2D:
- Geração da malha (MEC/MEF) e *MESHLESS*;
- Atributos físicos e condições de contorno para MEC;
- Geração automática de arquivos de dados para analise com MEC, de informações de malha (coordenadas e topologia) para MEF e de coordenadas para métodos sem malha;
- Visualização de resultados diversos extraídos da analise com MEC;
- Interface com o programa BemCracker2D para análise via MEC.

### 5.2.2 BEMCRACKER2D

O BemCracker2D é o programa processador para análise elastostática de problemas 2D. Ele é escrito em linguagem C++ e todo estruturado nos conceitos da Programação Orientada à Objeto (POO) com objetivo de realizar análises por meio do Método dos Elementos de Contorno.

O BemCracker2D é solicitado através do BemLab2D em que o usuário informa qual tipo de processamento será realizado no solver que se compõe de três módulos de processamento:

- 1. MEC padrão (módulo I);
- 2. MECD Sem Propagação (módulo II);
- 3. MECD Com Propagação (módulo III)
	- Análise de Tensão com MEC
	- Avaliação de FITs (Integral J)
	- Avaliação da Direção/Correção do Crescimento da Trinca (Critério de Tensão Máxima)
	- Avaliação de Vida à Fadiga (Lei de Paris)
	- Coalescência ou *linkup* de múltiplas trincas

Este *software* foi desenvolvido por Gomes [103] a partir da modelagem do MEC padrão (equação de deslocamento e uso de elementos quadráticos contínuos) e Gomes [104] na estratégia da análise incremental desenvolvida por Portela [20] e Wrobel [113] para problemas envolvendo trincas. Baseado no diagrama de classes ilustrado na [Figura 5.6,](#page-74-0) onde *BemCrk BEMSYS* é a classe motora do programa e principal elo de ligação com a interface BEMLAB2D.

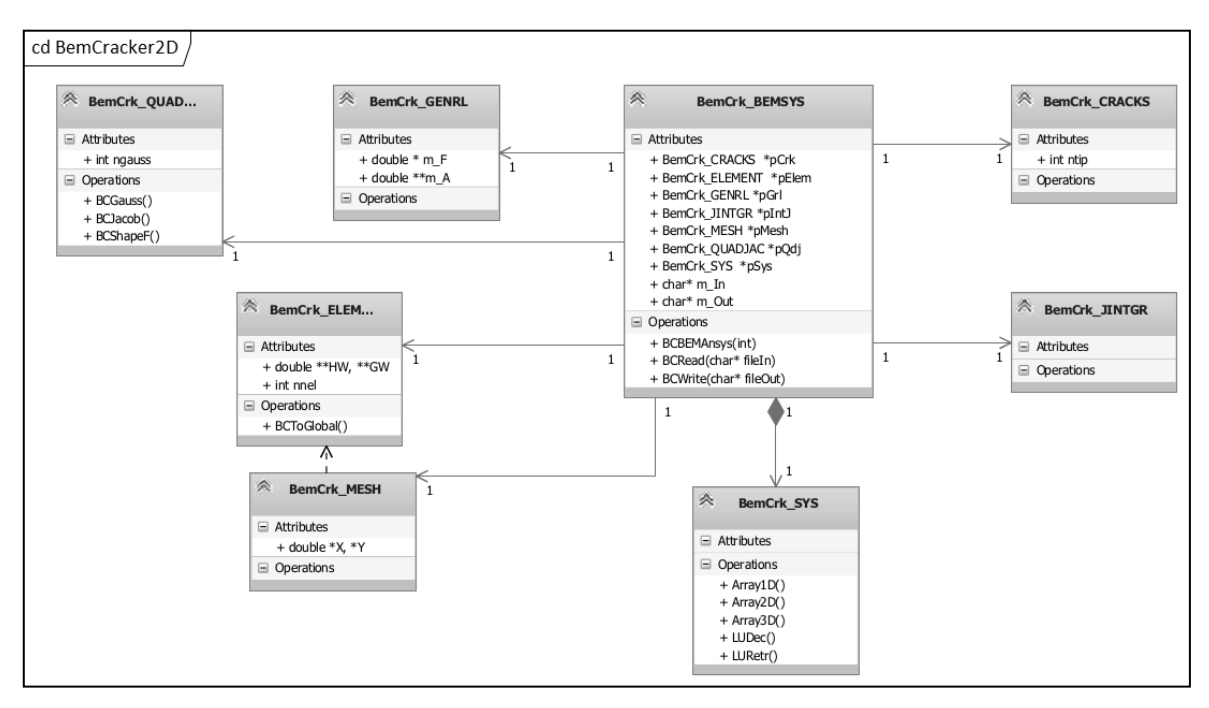

**Figura 5.6 - Diagrama de classes do BemCracker2D Fonte: Gomes** [104]

<span id="page-74-0"></span>Outras classes implementadas no BemCracker2D são interligadas a classe descrita anteriormente. Dentre elas tem-se a classe *BemCrk\_GENRL*, responsável pela montagem do sistema de equações  $Ax = By = f$ ; a classe *BemCrk ELEMENT* desenvolve a montagem do elemento quadrático contínuo e descontínuo (C/D) do modelo gerado no BEMLAB2D; *BemCrk MESH* é a classe que monta a malha do elemento (C/D) a partir dos elementos montados na classe anterior; a classe *BemCrk\_QUADJAC* responsável por gerar os pontos de Gauss, o Jacobiano e as funções de forma (C/D) e ainda a *BemCrk\_SYS* que é responsável pela alocação das matrizes e vetores e por resolver o sistema por LU.

As Classes relacionadas com modelos de propagação de trinca são as classes *BemCrk\_CRACKS* e *BemCrk\_JINTGR*, em que a primeira é responsável pela montagem do incremento de crescimento de trinca e a segunda é responsável por gerar os fatores de intensidade de tensão baseados na integral J. Para melhor esclarecer o entendimento da estratégia da análise incremental do crescimento da trinca tem-se a implementação do diagrama de sequências que pode ser visualizado na [Figura 5.7.](#page-75-0)

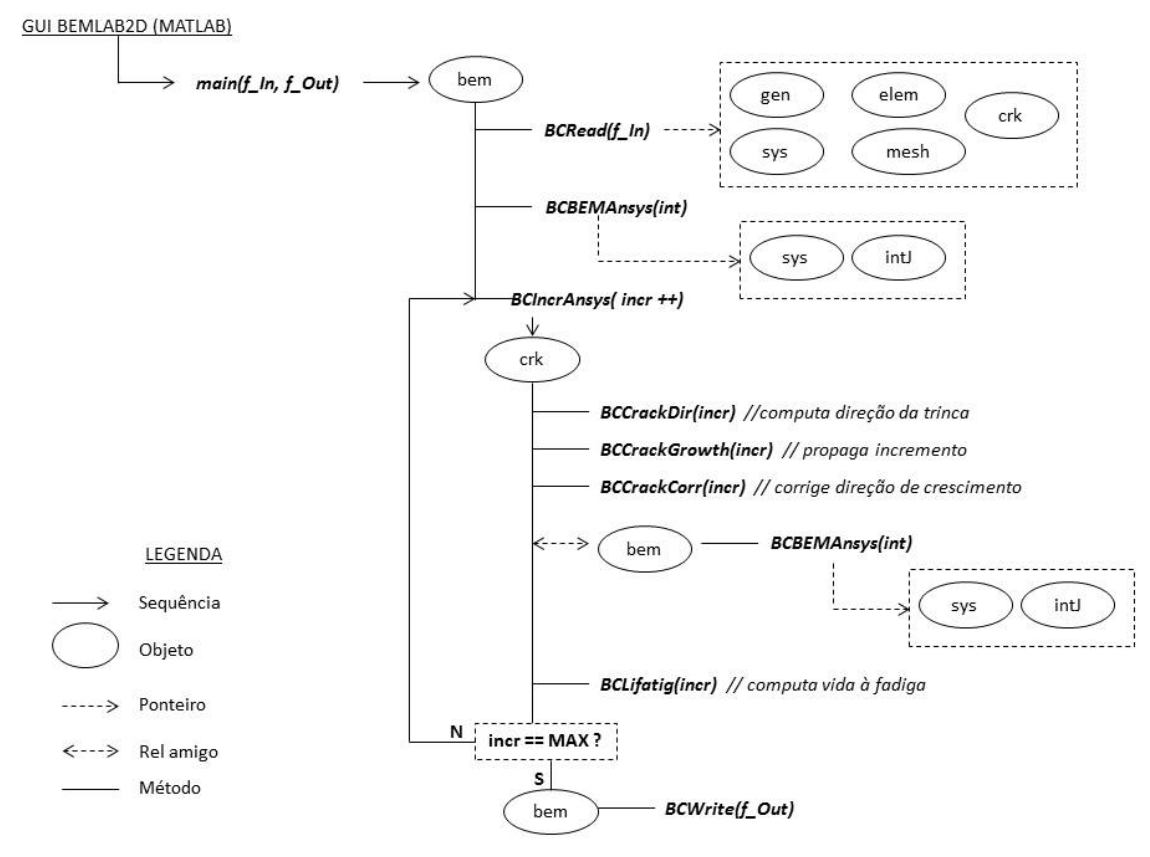

**Figura 5.7 - Diagrama de sequência do crescimento da trinca Fonte: Gomes** [104]

<span id="page-75-0"></span>Para análise de problemas de Mecânica da Fratura, o BemCracker2D calcula tensões elásticas pelo MEC convencional e realiza análises incrementais da extensão da trinca por meio do MECD. Os fatores de intensidade de tensão (FIT) são computados para cada incremento através da integral-J, a direção de propagação pelo critério da máxima tensão circunferencial e a taxa de crescimento da trinca por uma equação modificada de Paris, que utiliza um FIT equivalente considerando os modos I e II de fratura. A utilização dos programas BEMLAB2D e BemCracker2D pode ser verificada em diversos trabalhos desde 2016, a saber [1]–[6], [28]– [31]

# 5.3 ESTATÍSTICA

As estruturas responderão ao carregamento de acordo com o tipo e a magnitude da carga aplicada e sua resistência e rigidez. Para estabelecer se a resposta é considerada satisfatória depende dos requisitos que devem ser satisfeitos. Isso inclui segurança da estrutura contra o colapso, limitações do dano ou de deflexão, ou outros critérios. Cada requisito é considerado

um estado limite. A violação de um estado limite é considerada como uma condição indesejada da estrutura. Alguns exemplos de Estado Limite são apresentados na [Tabela 5.1.](#page-76-0)

<span id="page-76-0"></span>

| Estado Limite         | Descrição           | Exemplos                                                                   |
|-----------------------|---------------------|----------------------------------------------------------------------------|
| Último                |                     | Colapso de todo ou parte da Ruptura, colapso progressivo, rótula plástica, |
|                       | estrutura           | instabilidade, corrosão, fadiga, incêndio                                  |
| Dano                  |                     | Trincas excessivas ou prematuras, deformação                               |
|                       |                     | plástica permanente                                                        |
| Serviço               | Perda do uso normal | Deflexões excessivas, vibrações, dano local, etc                           |
| Fonte: Melchers [114] |                     |                                                                            |

**Tabela 5.1 - Exemplos de Estados Limites**

O estudo da confiabilidade estrutural considera o cálculo e predição da probabilidade da violação de um estado limite para um sistema estrutural em algum estágio durante a vida útil. Em particular, a segurança estrutural está relacionada com a violação do Estado Limite Último.

Considerando os carregamentos  $S$  resistido por uma resistência  $R$ , considera-se falha do elemento estrutural quando  $S > R$ . A probabilidade de falha  $p_f$  é então calculada como:

$$
p_f = P(R \le S) = P(R - S \le 0) = P[G(R, S) \le 0]
$$
\n(48)

onde  $G()$  é definida como uma função estado limite tal que a probabilidade de falha é igual à probabilidade da violação do estado limite.

Como exemplo, considerando as funções densidade  $f_R$  e  $f_S$  para R e S, respectivamente mostradas na [Figura 5.8,](#page-76-1) tem-se o domínio de falha definido no domínio  $G < 0$  e o domínio seguro definido em  $G > 0$ .

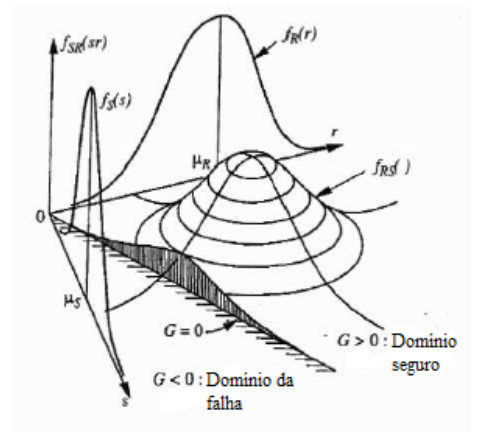

<span id="page-76-1"></span>Figura 5.8 – Domínio de falha, junção de função densidade de duas variáveis aleatórias  $f_{RS}$ , funções densidades resistente e solicitante  $f_R$  e  $f_S$ , respectivamente **Fonte: Melchers** [114]

#### 5.3.1 Simulação Monte Carlo

A simulação Monte Carlo envolve amostragem e aleatoriedade para simular um grande número de experimentos e observar um resultado. No caso da análise de confiabilidade estrutural, tal experimento é repetido inúmeras vezes, com um vetor  $\hat{x}$  escolhido aleatoriamente de  $\hat{x}_i$  valores. Nestas tentativas, ocorrerá falha do elemento estrutural se houver violação do estado limite (isto é  $G(\hat{x}) \le 0$ ). Assim, se N experimentos são conduzidos a probabilidade de falha é dada aproximadamente por:

$$
p_f \approx \frac{n(G(\hat{x}_i) \le 0)}{N} \tag{49}
$$

sendo  $n(G(\hat{x}_i) \leq 0)$  significa o número de tentativas n que  $G(\hat{x}_i) \leq 0$ .

Desse modo, a simulação de Monte Carlo representa um jogo de chance de propriedades probabilísticas conhecidas de maneira a deduzir um resultado requerido. Podendo assim ser utilizada como meio para avaliação da segurança estrutural, mais especificamente a probabilidade de falha.

# **CAPÍTULO 6 – MODELAGEM COMPUTACIONAL**

Neste capítulo apresenta-se a técnica computacional desenvolvida para a otimização da vida à fadiga de peças de fuselagem de aeronave. A técnica é uma continuação do trabalho desenvolvido no mestrado [1]–[3] e apresenta as seguintes inovações: 1) os defeitos iniciais (R, L1 e L2) voltaram a ser considerados variáveis aleatórias ao avaliar mil iterações de tamanhos diferentes, sendo a tolerância ao dano avaliada para o pior caso; 2) otimização dos parâmetros físicos do material (C, m da Lei de Paris), de modo que o número mínimo de ciclos seja igual ao definido no projeto; e, finalmente, 3) obtenção da função objetiva otimizada que auxilia na definição do material a ser utilizado no projeto da fuselagem da aeronave. Para isso, a técnica desenvolvida é executada por um algoritmo que relaciona o BemLab e o BemCracker, em que o primeiro é a interface gráfica e o segundo é o programa de processamento.

Para isso, o algoritmo funciona da seguinte forma:

- 1) o usuário cria um modelo no BemLab e define o número de ciclos requerido (n\*);
- 2) o algoritmo calcula o campo de tensões na análise macro e localiza o pico de tensão antes de atingir a plastificação, viabilizando, assim, a análise elástica;
- 3) o algoritmo posiciona o elemento micro nesse pico de tensão e calcula o número de ciclos que a *compliance* atinge 3C (N<sub>3C</sub>);
- 4) o algoritmo, considerando os defeitos iniciais da fuselagem (R, L1, L2), obtém a série de parâmetros físicos do material a ser utilizado (C e m) que leva o número de ciclos da *compliance* mínima de instabilidade (N<sub>3C</sub>) àquela definida pelo usuário (n<sup>\*</sup>).
- 5) por fim, obtém-se a função objetiva que relacione os parâmetros físicos do material (C e m) que resulte no número de ciclos seguro para toda a placa.

A função objetiva possui uma aplicação especial para os projetistas de aeronaves, que podem definir o material a ser utilizado para o número necessário de ciclos de carga. Por exemplo, se o projetista deseja atingir a instabilidade em n\*=10<sup>4</sup> , a otimização mostrará quais séries de parâmetros físicos (C e m) o material precisa ter para levar o mínimo  $N_{3C}$  ao número de ciclos definido no projeto (n\*).

### 6.1 TÉCNICA COMPUTACIONAL

A técnica desenvolvida é dividida em duas análises: Macro, que destaca a localização onde ocorre o pico de tensão, e Micro, que destaca o número crítico de ciclos de vida em fadiga. Para fins de simplificação, o passo a passo da técnica será descrito abaixo.

## **1) Criação do modelo e definição do número de ciclos: Inicialmente, o projetista modela a fuselagem no BemLab, definindo os dados geométricos e solicitações externas.**

Inicialmente, realiza-se a modelagem da fuselagem no BemLab, obtendo-se o arquivo *0.dat* (Apêndice A) que traz dados referentes aos parâmetros físicos e à malha de elemento de contorno, dentre eles estão as coordenadas nodais, topologia da malha, condições de contorno de tração e deslocamento etc. O modelo exemplo é o da [Figura 6.1](#page-79-0) que consiste em uma placa com solicitações externas normal  $P = 10 MPa$  e cisalhante  $Q = 5 MPa$ , estes valores foram definidos somente para exemplificar, e restrição de deslocamento nos demais nós.

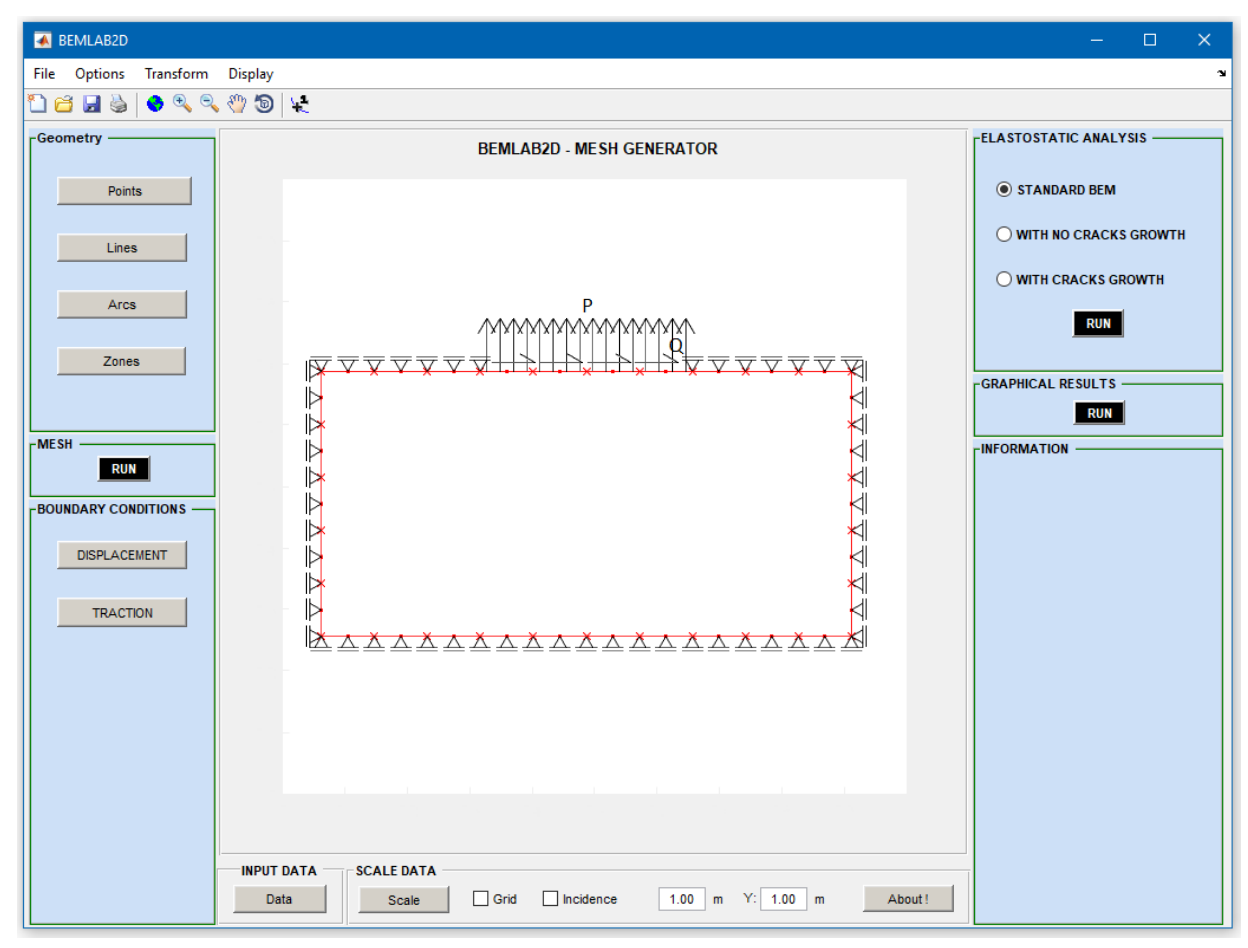

<span id="page-79-0"></span>**Figura 6.1 – Modelo Macro projetado no Bemlab**

Após desenhar o modelo inicial, o projetista executa o programa principal *main.m*, em que nele define o número de ciclos requerido em projeto (n\*) e todo o restante do processo já está automatizado e é realizado pela máquina. Assim, a partir do modelo inicial, o algoritmo cria os pontos internos para o cálculo do campo de tensões, conforme o código abaixo, resultando na [Figura 6.2](#page-80-0) (Apêndice B). Para isso, ele altera o arquivo *0.dat* e inclui os pontos internos gerando o arquivo *1.dat*.

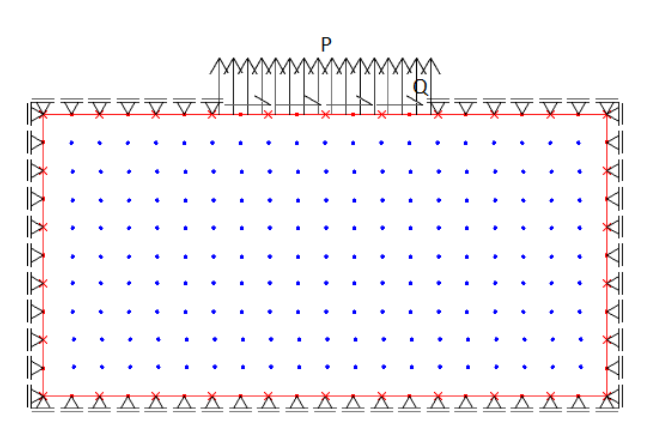

**Figura 6.2 – Criação dos pontos internos**

<span id="page-80-0"></span>Logo após, o programa principal *main.m* executa o arquivo *1.dat* no BemCracker para o cálculo dos campos de tensões.

## **2) O algoritmo calcula o campo de tensão na análise macro e localiza o pico de tensão antes de atingir a plastificação, permitindo a análise elástica.**

Dessa forma, ao processar o arquivo *1.dat* no BemCracker obtêm-se os campos de tensões internas do modelo macro. Assim, ao executar o exemplo, tem-se como resultado os campos de tensões das Figuras [6.3,](#page-80-1) [6.4](#page-81-0) e [6.5.](#page-81-1)

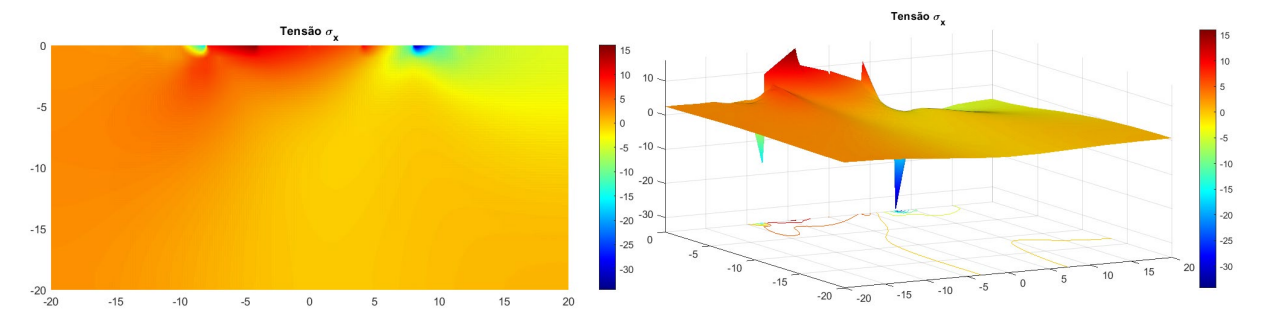

<span id="page-80-1"></span>**Figura 6.3 – Campo de tensão sigma x**

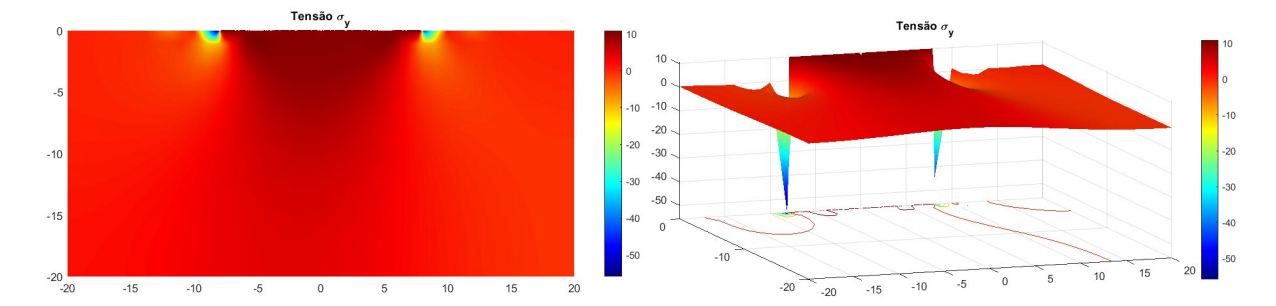

<span id="page-81-0"></span>**Figura 6.4 – Campo de tensão sigma y**

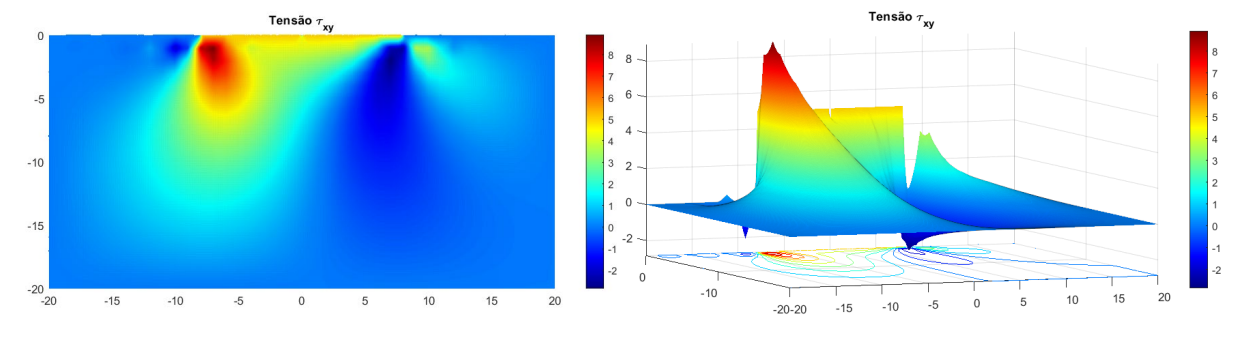

<span id="page-81-1"></span>**Figura 6.5 – Campo de tensão cisalhante**

Com estes campos de tensões, necessita-se encontrar o local crítico, ou seja, um pico que considere as três tensões conjuntamente, para isso, utiliza-se o critério de Von Mises resultando na [Figura 6.6.](#page-81-2) Destaca-se que o critério de Von Mises foi adotado somente para identificação do pico ainda no regime elástico, não há nenhuma análise de plasticidade, visto que o algoritmo é preconizado para o regime elástico. Desta forma, caso seja adotado outros critérios como o de Tresca etc. não haverá mudança significativa da posição do pico.

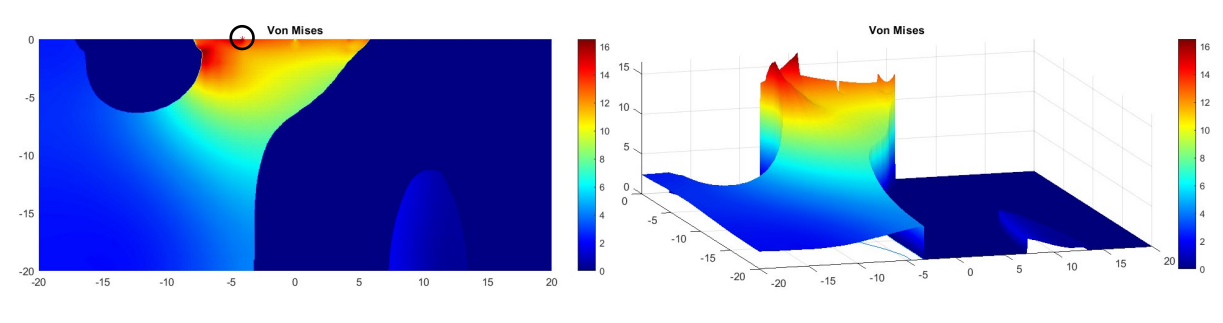

**Figura 6.6 – Local do pico de tensão**

<span id="page-81-2"></span>Neste ponto do pico de tensão destacado na [Figura 6.6,](#page-81-2) as tensões são:

$$
\frac{\sigma_x (MPa) \quad 16.1}{\sigma_y (MPa) \quad 10} \quad \tau (MPa) \quad 5
$$

Estas tensões são então aplicadas no modelo micro mostradas no item a seguir.

# **3) O algoritmo posiciona o microelemento nesse pico de tensão e calcula o número de ciclos em que a** *compliance* **atinge 3C (N3C).**

O modelo micro representado tem forma quadrada com tamanho de borda de 1 cm com falhas iniciais caracterizadas por um furo central de raio *r* e duas trincas com tamanhos *L1* e *L2* representado as trincas superior e inferior, respectivamente. O tamanho do modelo micro e dos defeitos iniciais estão entre os principais problemas em uma análise em múltiplas escalas, especialmente em técnicas nas quais as quantidades físicas são transferidas da microescala para a escala global, conforme realizado nas técnicas de homogeneização [115]. Inúmeros pesquisadores abordaram esse problema ao longo dos anos [116]–[120]. Neste trabalho, os valores utilizados refletem o tamanho efetivo de supostas falhas iniciais, no entanto, a metodologia probabilística adotada juntamente com o método do elemento de contorno – utilizando o BemCracker2D – permitem que os defeitos iniciais sejam modelados sob diferentes tamanhos.

Nesta linha, a análise micro é realizada no local de pico do campo de tensões, pois, por ser a situação mais desfavorável, todas as outras posições naturalmente seriam atendidas. Ainda seguindo o exemplo adotado, o pico está mostrado na [Figura 6.6](#page-81-2) e o posicionamento do modelo micro está demonstrado na [Figura 6.7.](#page-82-0)

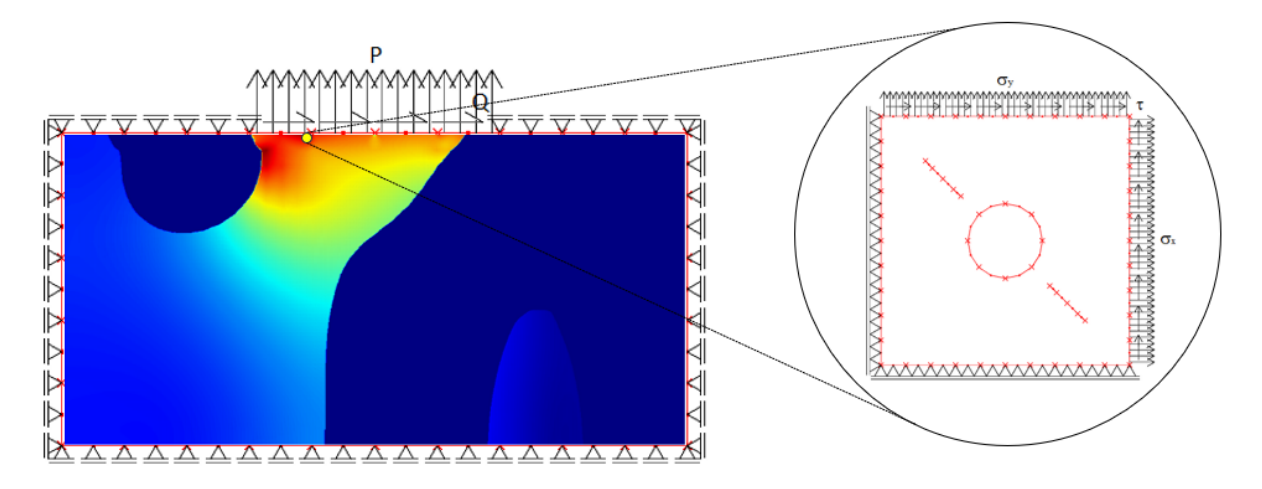

**Figura 6.7 – Posição do modelo micro**

<span id="page-82-0"></span>Neste caso, as tensões são obtidas do campo de tensões neste ponto e aplicadas na borda direita e superior com Razão de Carga de Fadiga (R) de 0,5 e restrição de deslocamento nas bordas esquerda e inferior, [Figura 6.8.](#page-83-0) Para a modelagem foram considerados 64 elementos e 128 nós geométricos, com elementos contínuos quadráticos dispostos nas bordas e no furo

circular central e elementos descontínuos quadráticos representando as trincas na proporção 0,2-0,3-0,3-0,2. Os elementos foram distribuídos da seguinte forma: 10 em cada borda externa somando 40, com distância de 0,05 entre eles; 8 no furo circular central e 8 em cada trinca, conforme [Figura 6.9.](#page-83-1) O modelo micro está representado no arquivo *2.dat*.

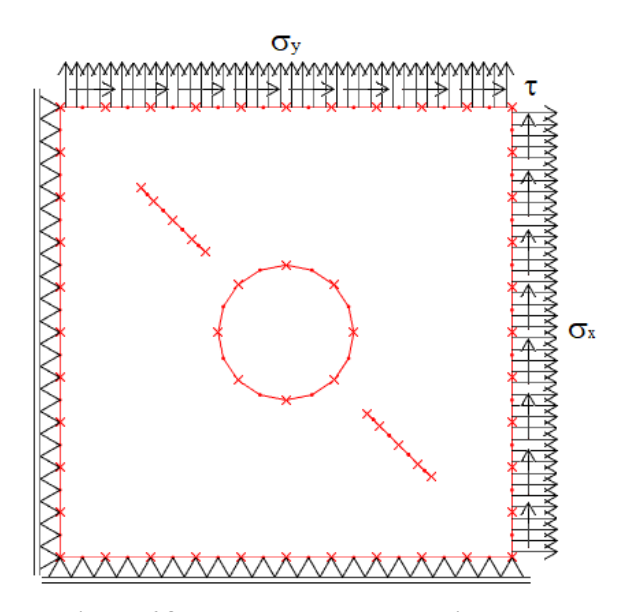

**Figura 6.8 - Exemplo do modelo micro**

<span id="page-83-0"></span>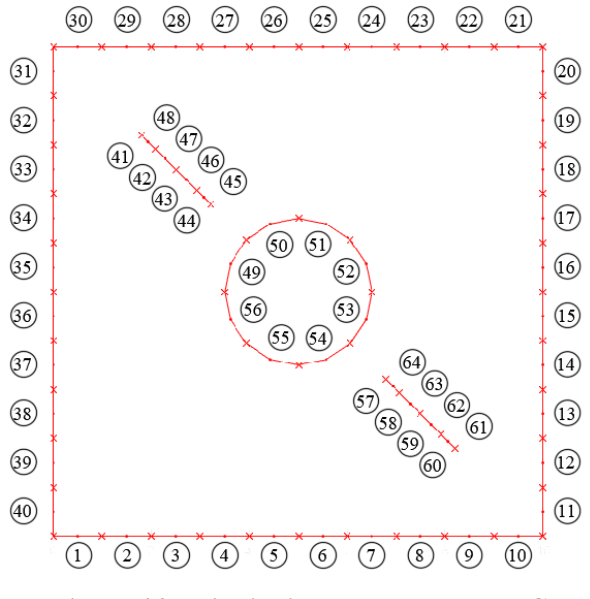

**Figura 6.9 - Distribuição da malha de MEC**

<span id="page-83-1"></span>Para a análise, adotou-se incremento de trinca de 0,02 cm até o último incremento antes de atingir uma borda. O número de ciclos necessário para cada incremento é calculado pela Lei de Paris. Ao executar cada propagação de trinca, o BemCracker traz o resultado do número de ciclos [\(Figura 6.10\)](#page-84-0) e deslocamento da malha de contorno para cada incremento [\(Figura 6.11\)](#page-84-1).

Com estes resultados, calcula-se a *compliance* a partir da média dos deslocamentos de cada borda e a respectiva tensão na borda considerada (direita ou superior) seguindo os passos da [Figura 6.12,](#page-85-0) obtendo-se então os pontos para a formação do gráfico número de ciclos x *compliance* [\(Figura 6.13\)](#page-85-1).

<span id="page-84-0"></span>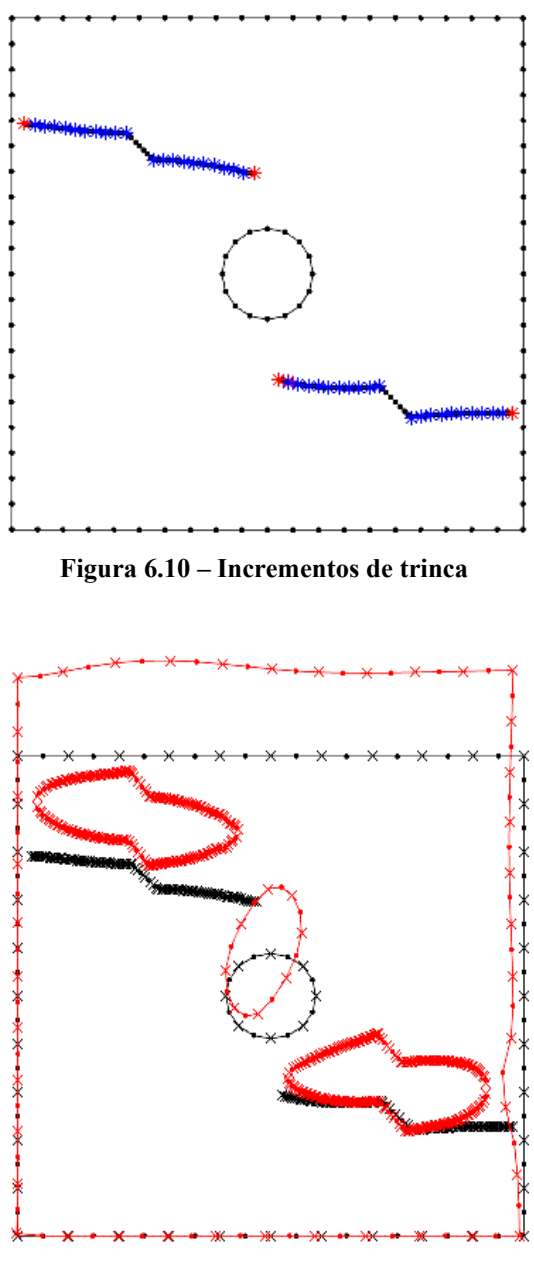

**Figura 6.11 – Malha deformada**

<span id="page-84-1"></span>Cada ponto da [Figura 6.13](#page-85-1) (da esquerda para direita) representa um incremento de trinca da [Figura 6.10.](#page-84-0) A *compliance* inicial, antes da propagação de trincas, está no eixo das abcissas, com a propagação das trincas a placa vai perdendo rigidez aumentando exponencialmente a relação *compliance* x ciclos. A partir destes pontos, cria-se um *curvefit* correspondente ao

*spline* no Matlab resultando nas curvas da [Figura 6.14.](#page-86-0) Com as curvas, obtém-se o número de ciclos que corresponde a 2 x *compliance* inicial e 3 x *compliance* inicial. Considera-se instável o número de ciclos referente a 3 x *compliance* inicial, pois a partir deste ponto a *compliance* já tende ao infinito.

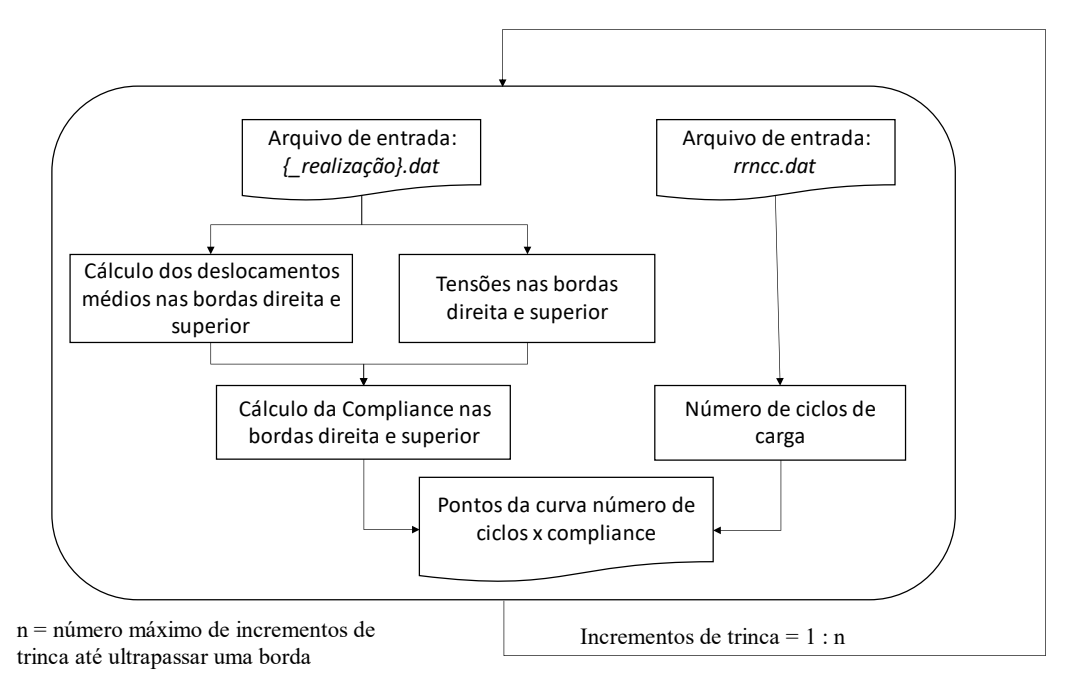

<span id="page-85-0"></span>**Figura 6.12 - Fluxograma para obtenção da relação número de ciclos x** *compliance* **a cada incremento**

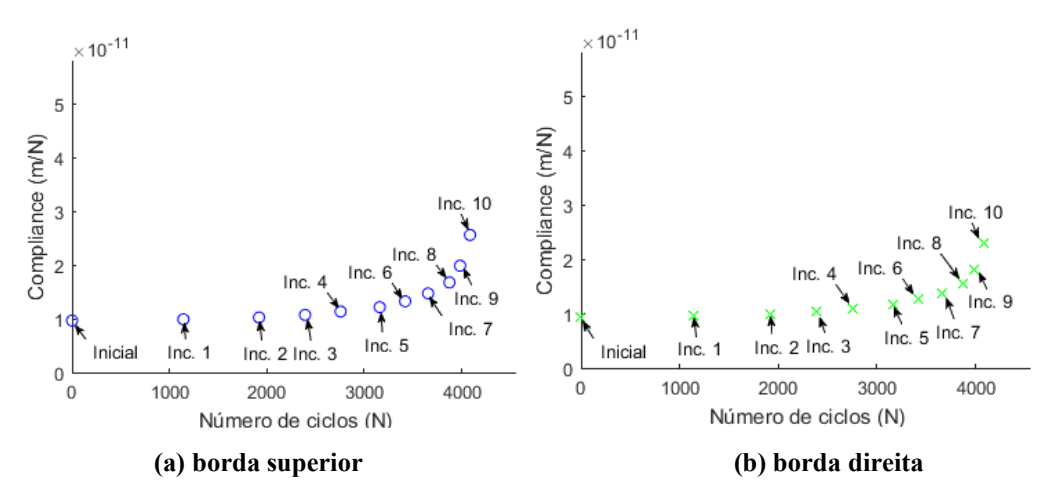

<span id="page-85-1"></span>**Figura 6.13 - Pontos da relação número de ciclos x** *compliance* **a cada incremento**

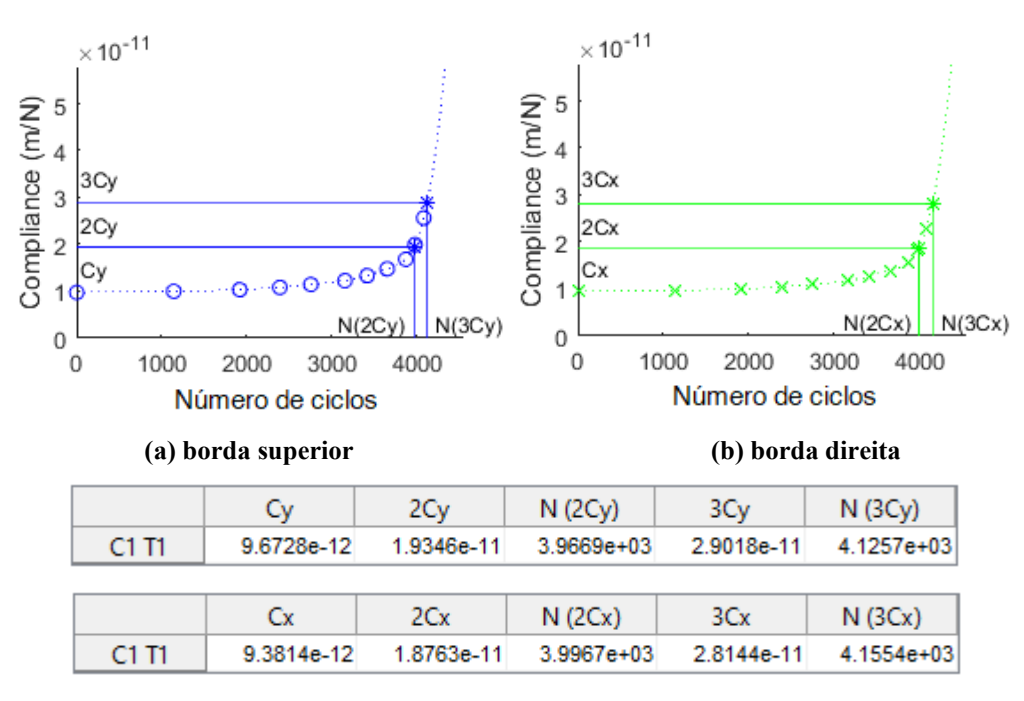

**Figura 6.14 - Curvas número de ciclos x** *compliance*

<span id="page-86-0"></span>Estes resultados se referem à Ponta 1 da Trinca 1 (Crack 1 Tip 1) de acordo com a [Figura](#page-86-1)  [6.15.](#page-86-1) Nas realizações analisadas foram avaliados os resultados dos números de ciclos para as quatro pontas de trincas, em que C1 T1 significa Trinca 1 Ponta 1; C2 T2, Trinca 2 Ponta 2, e assim sucessivamente, resultando nos gráficos mostrados na [Figura 6.16.](#page-87-0) Para efeito de tolerância ao dano, deve-se considerar o menor número de ciclos que atinge a instabilidade em 3 x *compliance* inicial (N3C), visto que a escolha do menor se baseia a favor da segurança. No caso do exemplo da [Figura 6.16,](#page-87-0)  $N_{3C} = 1.8636e+03$ .

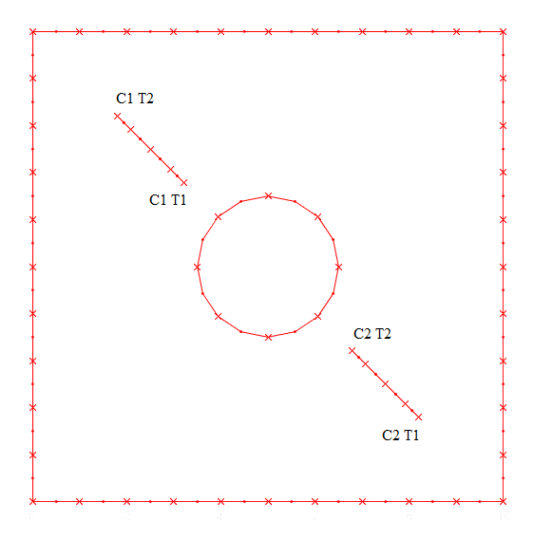

<span id="page-86-1"></span>**Figura 6.15 - Pontas de trinca**

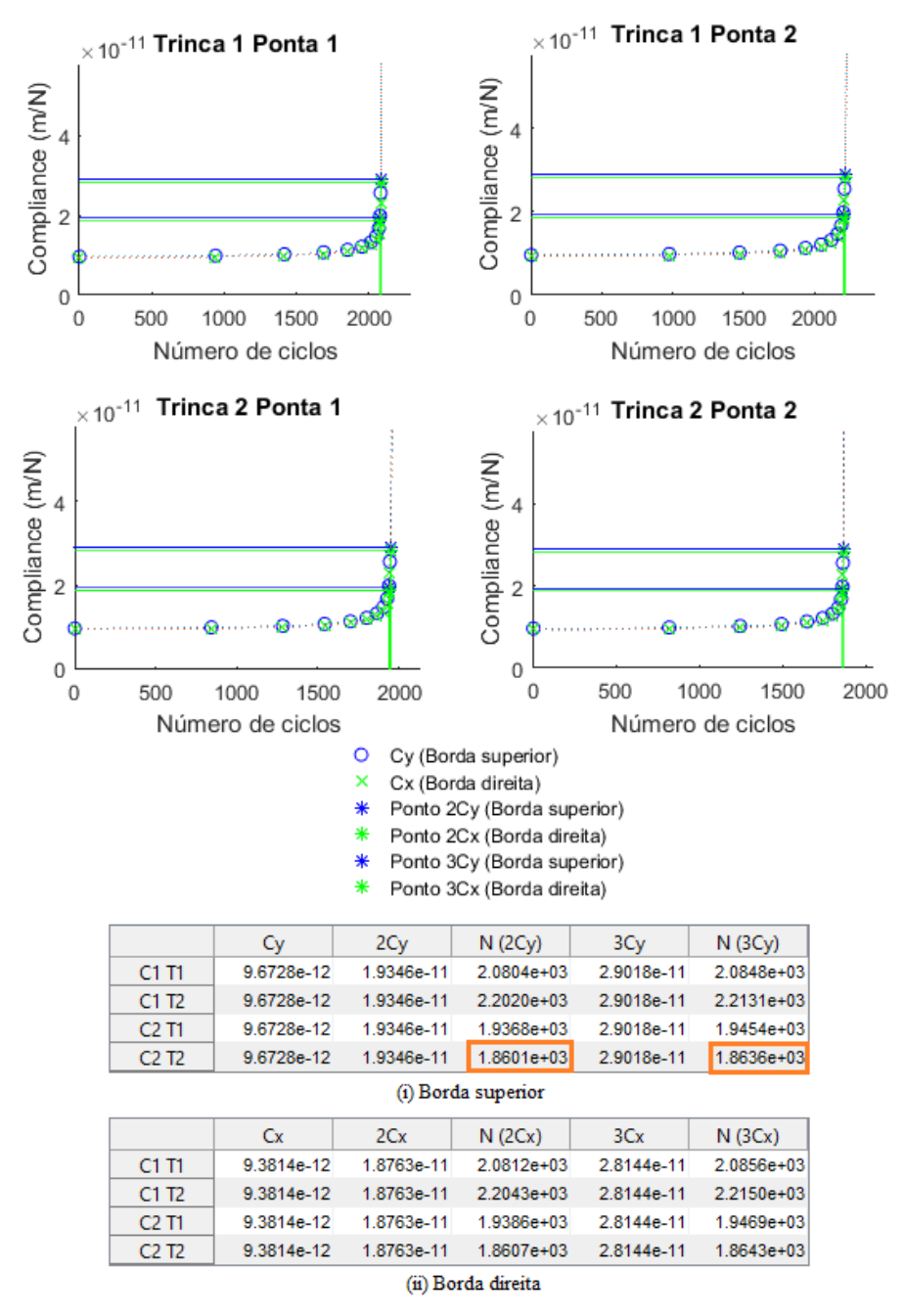

**Figura 6.16 - Número de ciclos x** *compliance* **das bordas para o elemento na posição 2**

<span id="page-87-0"></span>Os passos de 1 a 3 podem ser encontrados em [1]. As inovações são mostradas a partir do passo 4.

**4) O algoritmo, considerando os defeitos iniciais da fuselagem (R, L1, L2), obtém a série de parâmetros físicos do material a ser utilizado (C e m) que leva o número de ciclos da**  *compliance* **mínima de instabilidade (N3C) ao valor definido pelo usuário (n\*).**

<span id="page-88-0"></span>Neste passo, o algoritmo gera valores aleatórios para os defeitos iniciais (R, L1 e L2) resultando em mil combinações com estatísticas representadas na [Tabela 6.1](#page-88-0) seguindo uma distribuição lognormal.

**Tabela 6.1 – Estatísticas das variáveis R, L1 e L2**

| aleatória |                | padrão    | Variável Média Desvio Coeficiente<br>de variação |
|-----------|----------------|-----------|--------------------------------------------------|
| $R$ (cm)  | 0.1            | $2.0e-02$ | 0.23                                             |
| $L1$ (cm) | 0.1            | $1.9e-02$ | 0.22                                             |
| $L2$ (cm) | 0 <sub>1</sub> | $1.9e-02$ | 0.22.                                            |

#### 6.1.1 Análise para uma combinação

Ao processar uma combinação de R, L1 e L2 variando C e m da Lei de Paris em um *grid* no domínio de C =  $[5e-11, 10e-11]$  e m =  $[2.5, 3.0]$ , obtém-se os pontos que relacionam C e m ao número de ciclos, conforme mostrado na [Figura 6.17](#page-88-1) (a). Nela, cada ponto verde se refere a um valor de N(3C) mínimo da [Figura 6.16,](#page-87-0) tal que variando os valores de C e m, há um novo N(3C) mínimo e um novo ponto verde. Ao interpolar os pontos, obtém-se a superfície que relaciona C e m com o número de ciclos N(C,m), como mostrado na [Figura 6.17](#page-88-1) (b).

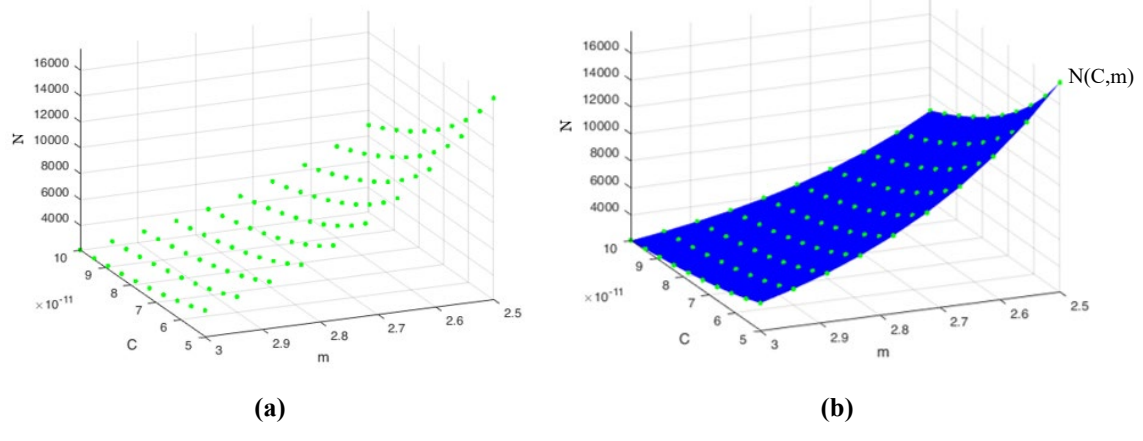

**Figura 6.17 – Pontos da relação entre C, m e o número de ciclos**

<span id="page-88-1"></span>Para encontrar os valores das constantes de Paris (C, m) que levam o número de ciclos resistido N(C,m) ao exigido pelo projeto (n\*), deve-se encontrar a interseção entre estas curvas. Por exemplo, considerando o número de ciclos definido no projeto como n\*=10.000 ciclos, a interseção é mostrada na linha vermelha, conforme [Figura 6.18](#page-89-0) (a). Por outro lado, a [Figura 6.18](#page-89-0) (b) mostra a curva no plano C x m que indica os valores de C e m que o material deve ter para suportar o número de ciclos solicitado pelo usuário, resultando no gráfico de C e m da [Figura 6.19,](#page-89-1) suportando 10.000 ciclos.

<span id="page-89-0"></span>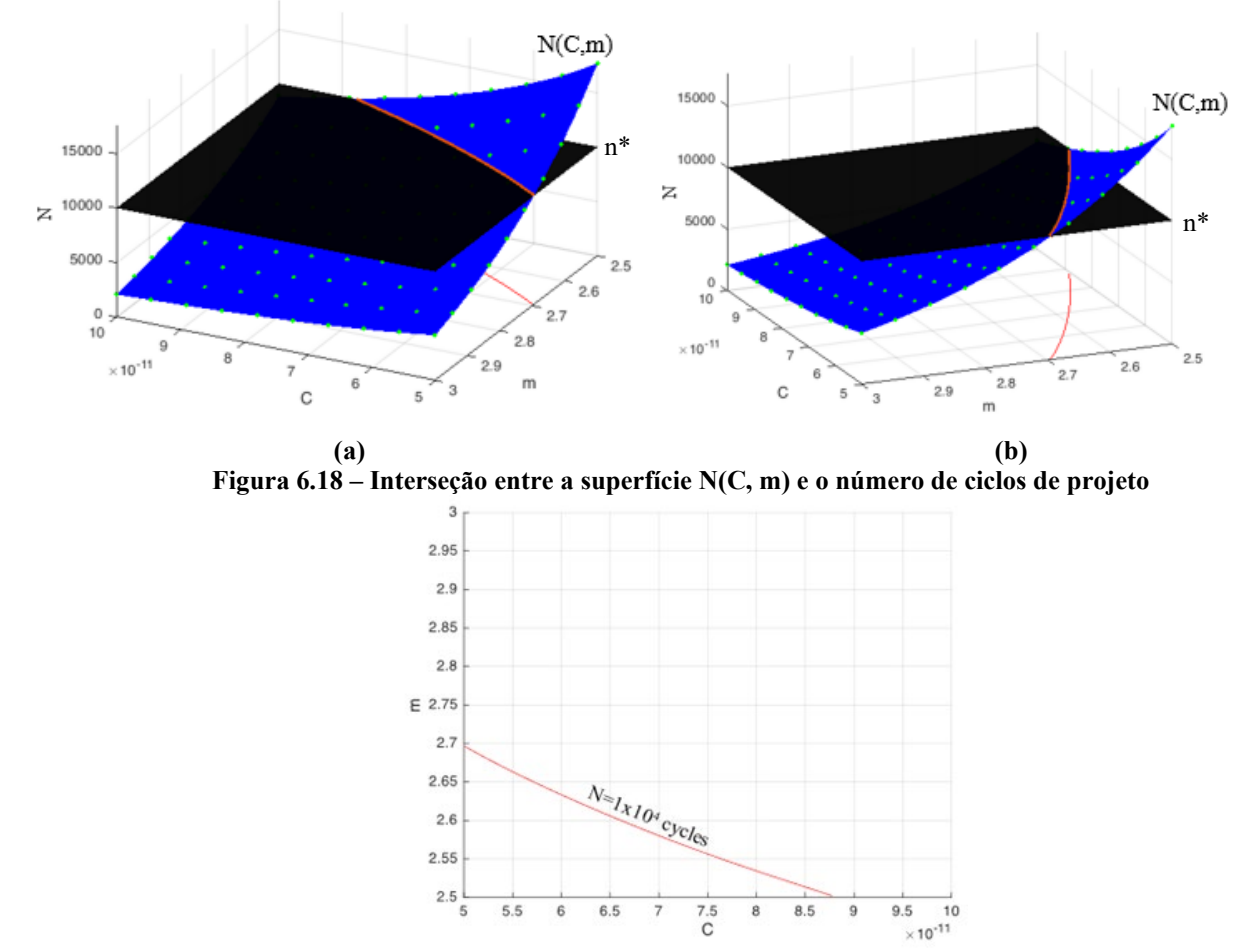

**Figura 6.19 – Relação (C, m) que resulta no número de ciclos de projeto 104**

<span id="page-89-1"></span>Além disso, ao modificar o valor do número de ciclos de projeto n\* (superfície preta na [Figura 6.18\)](#page-89-0), é possível obter a variação de C e m para cada valor solicitado de n\* no projeto, conforme mostrado na [Figura 6.20.](#page-89-2)

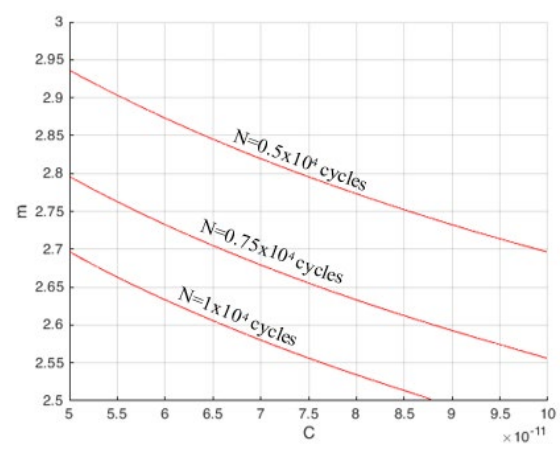

<span id="page-89-2"></span>**Figura 6.20 – Relação (C, m) que resulta no número de ciclos de projeto 0.5x104 , 0.75x104 e 1x104**

#### 6.1.2 Análise das mil combinações

De fato, observa-se que cada combinação de defeitos iniciais (R, L1, L2) leva a uma curva N(C,m) distinta. Essa característica é ilustrada na [Figura 6.21,](#page-90-0) que apresenta três exemplos de combinações (C1, C2, C3) da [Tabela 6.2.](#page-90-1) Cada combinação gera uma curva N(C,m) única, refletindo a influência dos parâmetros iniciais do defeito na vida à fadiga da estrutura da fuselagem. A variabilidade nas curvas N(C,m) enfatiza a importância de considerar diferentes combinações de defeitos iniciais na análise. Assim, diferentes padrões de defeitos podem impactar a relação entre C, m e o número de ciclos, ressaltando a necessidade de estudos abrangentes e probabilísticos para avaliar a tolerância a danos para diversos cenários.

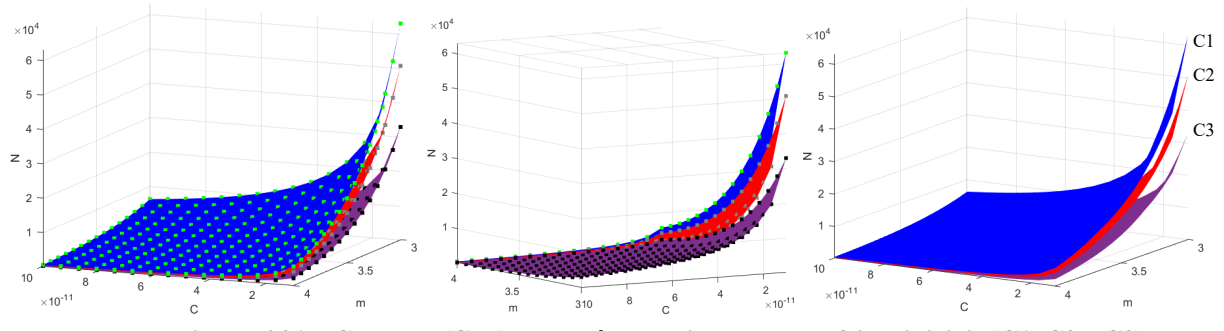

<span id="page-90-1"></span><span id="page-90-0"></span>**Figura 6.21 – Curvas N(C,m) para três combinações de defeitos iniciais (C1, C2 e C3)**

| Variável<br>aleatória | Combinação 1<br>(curva azul) | Combinação 2<br>(curva vermelha) | Combinação 3<br>(curva roxa) |
|-----------------------|------------------------------|----------------------------------|------------------------------|
| $R$ (cm)              | 0.088                        | 0.073                            | 0.086                        |
| $L1$ (cm)             | 0.111                        | 0.081                            | 0.093                        |
| $L2$ (cm)             | 0.130                        | 0.105                            | 0.119                        |

**Tabela 6.2 – Valores de defeitos iniciais para combinações 1, 2 e 3**

Essas três curvas cruzam o número de ciclos requerido  $(n^*=10^4)$  em diferentes interseções, como mostra a [Figura 6.22.](#page-91-0) O pior cenário é representado pela curva inferior, pois as curvas mais altas podem suportar um maior número de ciclos para a mesma combinação de C e m em comparação com a curva inferior. Consequentemente, a adoção do pior cenário é favorável à segurança, pois corresponde à menor curva N(C,m) entre as mil combinações analisadas. Ao considerar o pior cenário, os projetistas priorizam a segurança e garantem que a combinação escolhida dos valores de C e m suportará o número de ciclos requerido. Esta abordagem responde por possíveis variações nos padrões iniciais de defeitos e garante a integridade estrutural e confiabilidade da fuselagem sob fadiga.

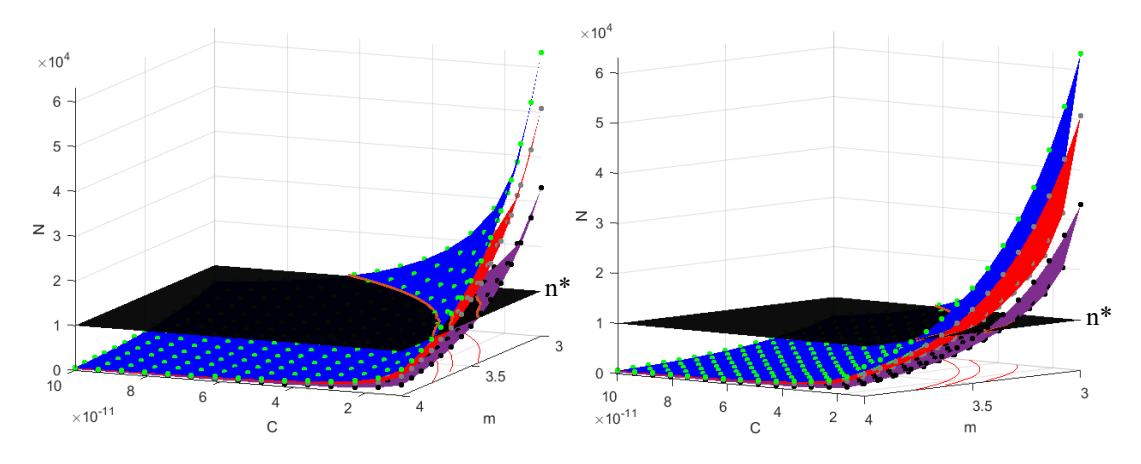

**Figura 6.22 – Diferentes interseções para o número de ciclos de projeto (n\*=104 )** 

<span id="page-91-0"></span>Processando cada caso dos mil, tem-se que a pior iteração será a que resultar no mínimo N<sub>3C</sub>, ou seja, todas as outras combinações resistirão a maiores ciclos de vida N, e, assim, adotá-la estará a favor da segurança.

#### 6.1.3 Curva m(C)

A curva N(C,m) mais baixa das mil combinações é a curva N(C,m) mínima. A intersecção dessa curva mínima com o número desejado de ciclos (n\*), representado pela superfície preta, resulta na curva m(C), conforme ilustrado na [Figura 6.23.](#page-91-1) É importante notar que a intersecção entre a curva N(C,m) mínima e a superfície preta (representando o número desejado de ciclos) corresponde aos valores ótimos de C e m que satisfazem a exigência de vida em fadiga. Quaisquer outras interseções entre diferentes curvas N(C,m) e a superfície preta estarão acima da curva m(C).

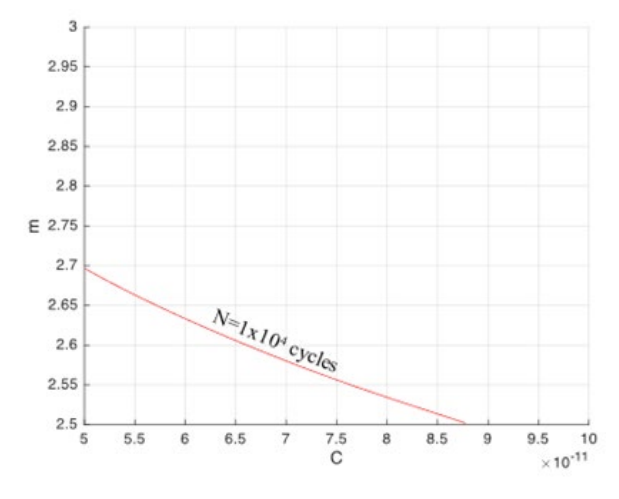

<span id="page-91-1"></span>**Figura 6.23 – Relação m(C) que resulta no número de ciclos 10<sup>4</sup>**

Ao focar na intersecção da curva N(C,m) mínima e o número desejado de ciclos, os projetistas podem identificar os valores específicos de C e m que o material precisa possuir para suportar o número solicitado de ciclos definidos pelo usuário. Isso garante a seleção das propriedades apropriadas do material para alcançar a vida de fadiga desejada da estrutura da fuselagem.

## **5) Por fim, há uma função objetiva que relaciona os parâmetros físicos do material (C e m) que resultam no número de ciclos definido em projeto.**

A função objetiva é a curva m(C) e é obtida a partir de uma curva polinomial com ordem otimizada pelo Critério de Informação Bayesiano (CIB). Esse critério é a estatística que resulta no menor valor de CIB, dado por:

$$
CIB = n \ln(\widehat{\sigma_e^2}) + k \ln(n) \tag{50}
$$

sendo *n* o número de pontos,  $\sigma_e^2$  a variância, e *k* o grau do polinômio. Neste caso, o polinômio otimizado tem grau 5, conforme [Figura 6.24.](#page-92-0)

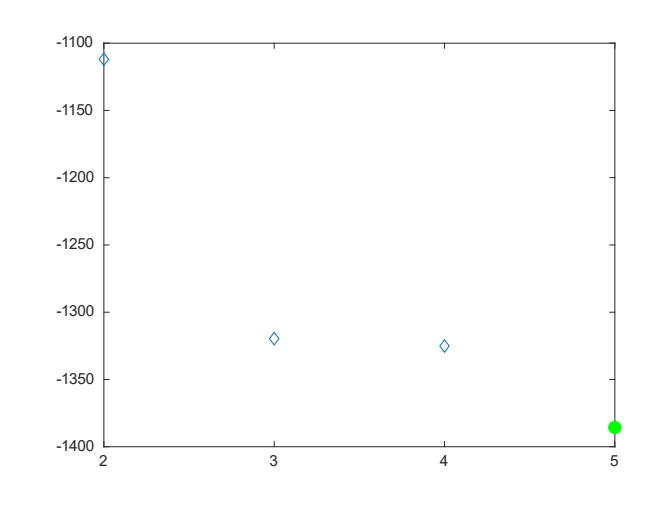

**Figura 6.24 – Ordem do polinômio que otimiza o CIB**

<span id="page-92-0"></span>Portanto, a curva m(C) na [Figura 6.19](#page-89-1) é representada por:

$$
m(C) = -1.17x10^{51} * C^5 + 4.10x10^{41} * C^4 - 5.71x10^{31} * C^3
$$
  
+ 4.01x10<sup>21</sup> \* C<sup>2</sup> - 1.48x10<sup>11</sup> \* C + 5.02 (51)

Assim, o valor de m para o material pode ser avaliado pela substituição de C na equação.

# 6.2 LIMITAÇÕES

As principais limitações identificadas neste trabalho foram:

- Impossibilidade de modelar trincas curvas por não ter sido implementado no BEMCRACKER;
- Como a disposição dos pontos internos para cálculo das tensões internas é realizada em forma de *grid*, o modelo macro não pode:
	- o ter formato diferente de retangular;
	- o apresentar curvas;
	- o conter furos;
- As cargas aplicadas não podem resultar na plastificação do modelo, visto que a fadiga é avaliada no regime elástico;
- As trincas e furos da análise realizada para o elemento micro possuem posições fixas, variando os respectivos tamanhos; e
- Análise desenvolvida somente para modelos bidimensionais.

# **CAPÍTULO 7 – RESULTADOS**

Para ilustrar os resultados da técnica utilizada, são apresentados os seguintes três estudos de caso com diferentes combinações de cargas externas e arranjos de restrição de deslocamento na malha de elementos de contorno.

### 7.1 ESTUDO DE CASO 1

O Estudo de Caso 1 é apresentado na [Figura 7.1.](#page-94-0) Este modelo representa uma peça de fuselagem submetida a cargas externas normais (P) e de cisalhamento (Q) com valores mostrados na [Tabela 7.1](#page-94-1) e com restrição de deslocamento na direção perpendicular aos outros nós.

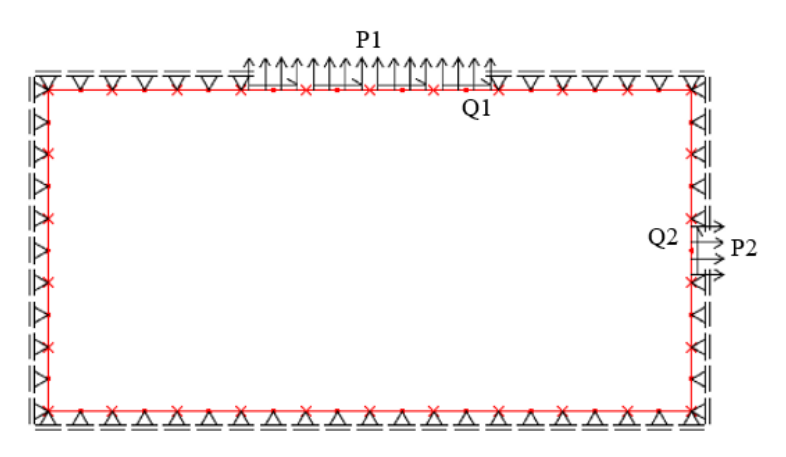

**Figura 7.1 – Modelo macro do Estudo de Caso 1**

| Variáveis da análise macro |       |  |
|----------------------------|-------|--|
| $P1$ (MPa)                 | 60.47 |  |
| $Q1$ (MPa)                 | 42.78 |  |
| P2(MPa)                    | 43.58 |  |
| $Q2$ (MPa)                 | 90.70 |  |

<span id="page-94-1"></span><span id="page-94-0"></span>**Tabela 7.1 – Valores das variáveis macro do Estudo de Caso 1**

7.1.1 Análise do modelo macro do Estudo de Caso 1

A partir do modelo inicial, o BemCracker2D calcula os campos de tensão interna do modelo macro, conforme mostrado nas Figuras [7.2,](#page-95-0) [7.3](#page-95-1) e [7.4,](#page-95-2) com as dimensões do modelo destacadas nos eixos x e y em metros.

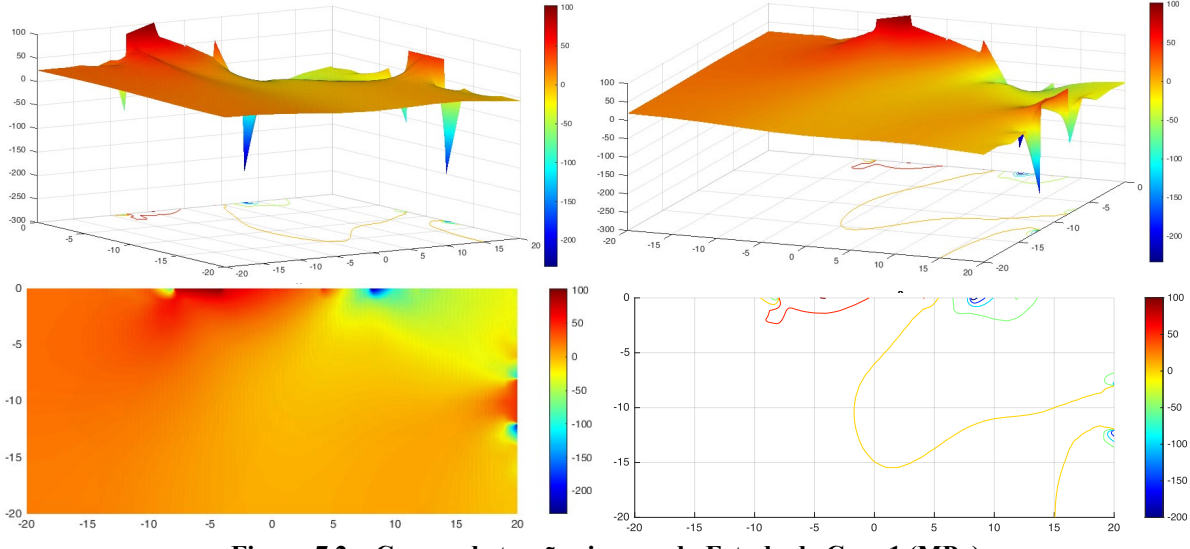

<span id="page-95-0"></span>**Figura 7.2 – Campo de tensão sigma x do Estudo de Caso 1 (MPa)**

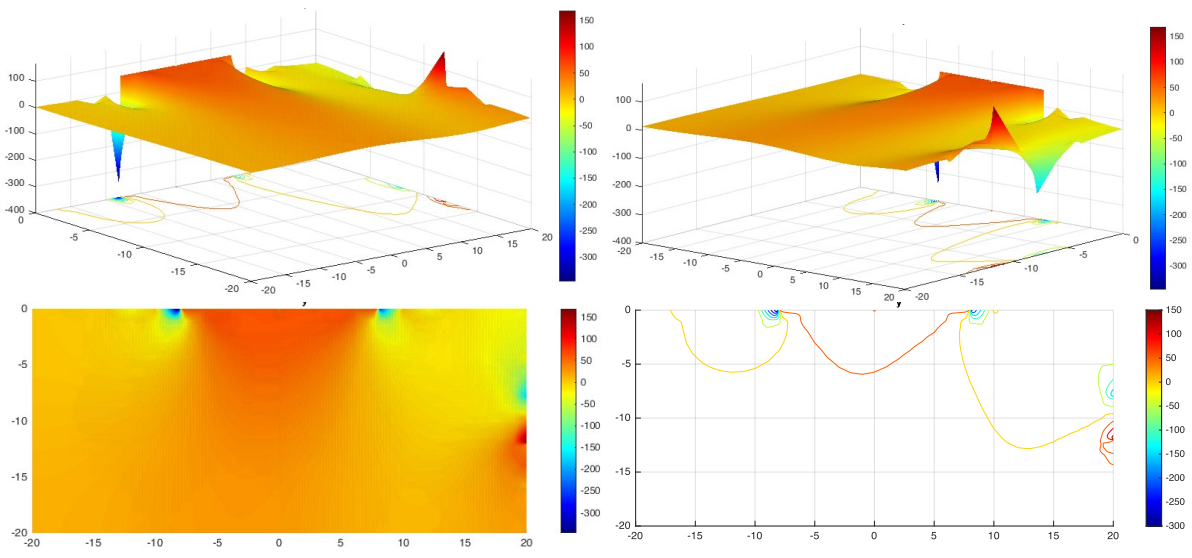

<span id="page-95-1"></span>**Figura 7.3 – Campo de tensão sigma y do Estudo de Caso 1 (MPa)**

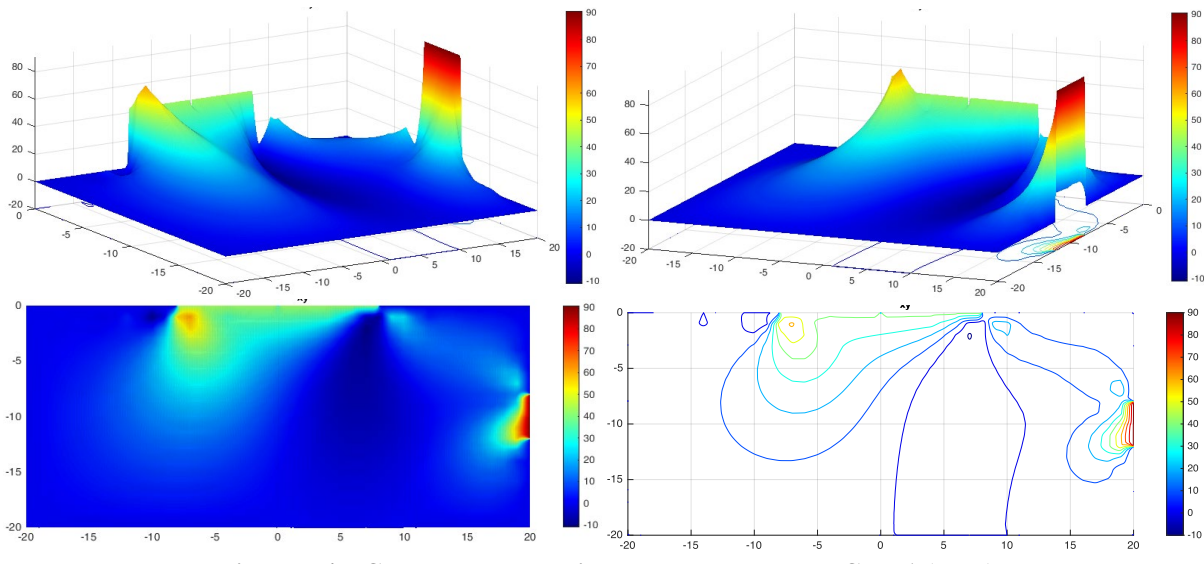

<span id="page-95-2"></span>**Figura 7.4 – Campo de tensão cisalhante do Estudo de Caso 1 (MPa)**

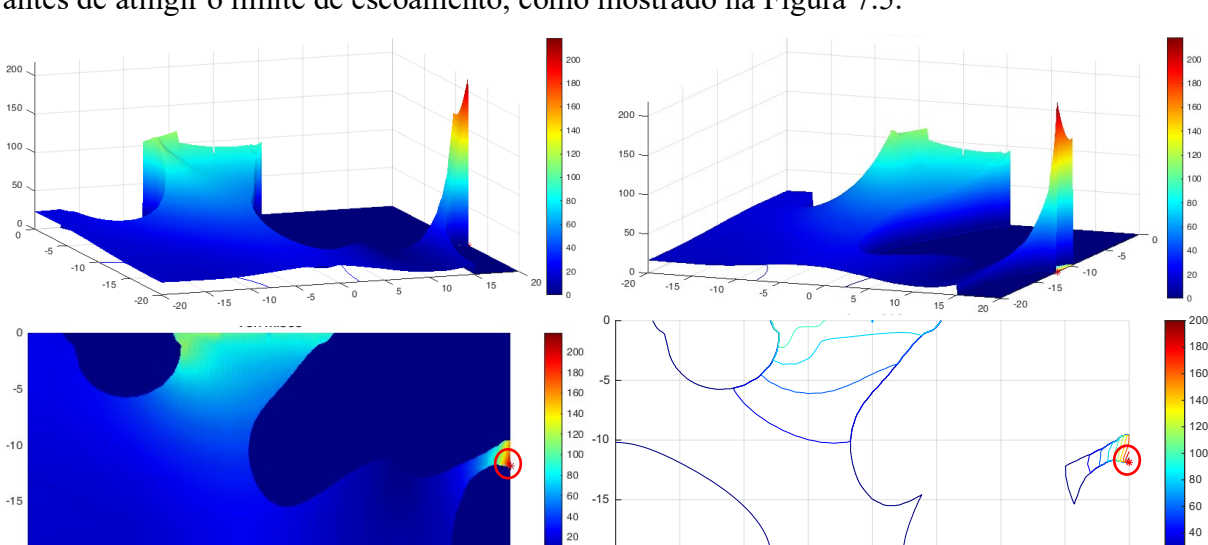

A partir dos campos de tensão, a posição da tensão crítica é obtida pelo critério de von Mises antes de atingir o limite de escoamento, como mostrado na [Figura 7.5.](#page-96-0)

**Figura 7.5 – Posição do pico de tensão do Estudo de Caso 1**

-20 <del>- 1 1 1 1 1 1 1 1 1 1 2</del><br>-20 -15 -10 -5 0 5 10 15 20

20

Ao identificar a localização do pico de tensão, o método posiciona o microelemento neste ponto e aplica as tensões internas. Neste resultado, identificou-se que o ponto crítico passou a ser na borda direita da placa em que as solicitações externas P2 e Q2 foram maiores que P1 e Q1, concentrando-se em uma área menor e, consequentemente, causando uma tensão interna maior.

### 7.1.2 Análise do modelo micro do Estudo de Caso 1

<span id="page-96-0"></span> $-20$ 

A [Figura 7.6](#page-96-1) mostra o posicionamento do modelo micro e aplicação das tensões internas com valores representados na [Tabela 7.2.](#page-97-0)

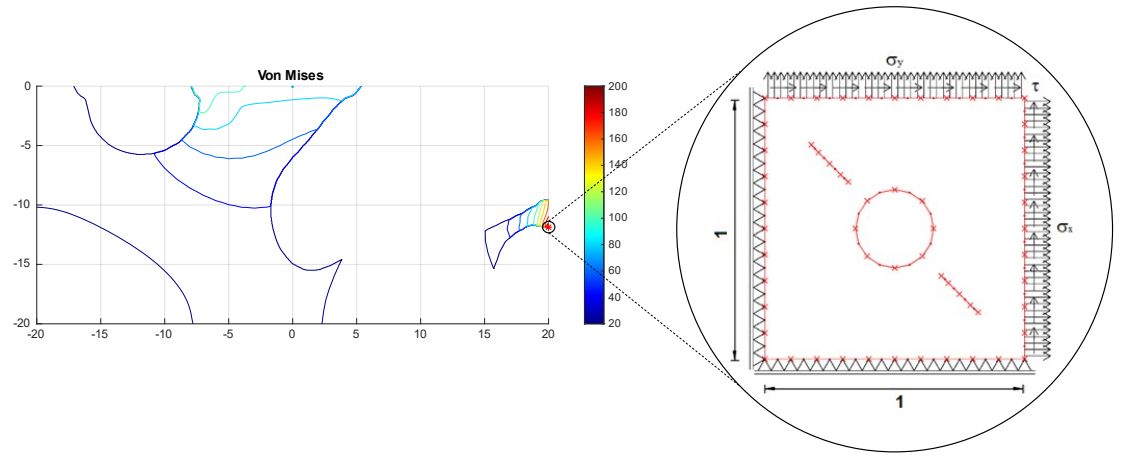

<span id="page-96-1"></span>**Figura 7.6 – Posicionando o microelemento do Estudo de Caso 1**

| $\sigma_{\rm x}$ (MPa) | 43.58  |
|------------------------|--------|
| $\sigma_{v}$ (MPa)     | 168.81 |
| $\tau$ (MPa)           | 90.70  |

**Tabela 7.2 – Valores das tensões internas do Estudo de Caso 1**

### <span id="page-97-0"></span>7.1.3 Função N(C,m)

Variando-se os valores de C e m da Lei de Paris em um grid, o número resultante de ciclos de fadiga é calculado para cada combinação (C, m), conforme mostrado na [Figura 7.7.](#page-97-1)

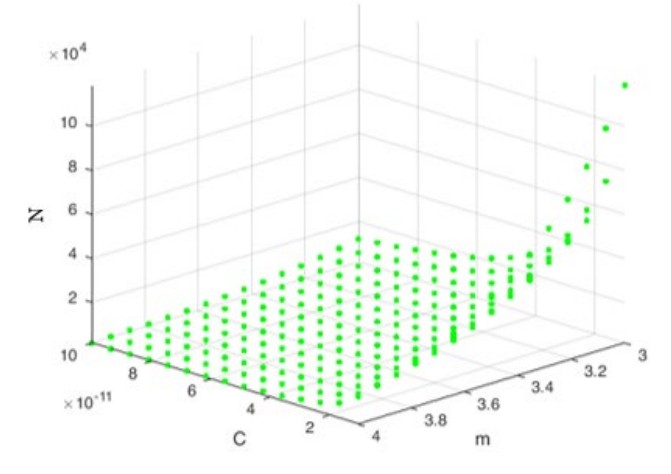

<span id="page-97-1"></span>**Figura 7.7 – Pontos do número de ciclos para cada combinação (C, m) do Estudo de Caso 1**

A interpolação desses pontos resulta na superfície que relaciona o número de ciclos de cada combinação (C, m), gerando a função N(C,m), como mostra a [Figura 7.8.](#page-97-2)

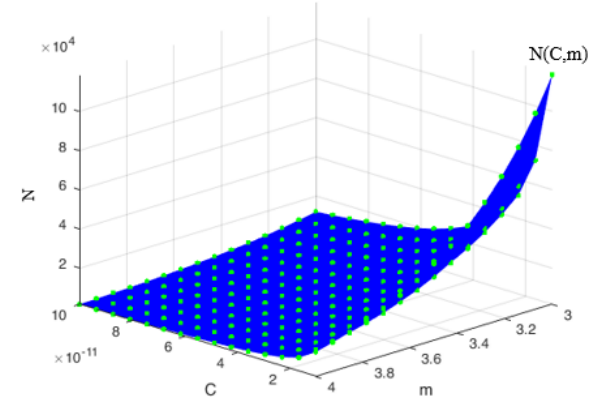

**Figura 7.8 – Superfície N(C, m) do Estudo de Caso 1**

<span id="page-97-2"></span>Em seguida, o método posiciona o número de ciclos do projeto (n\*) definido pelo projetista, de modo que a intersecção de N(C,m) com n\* resulte na combinação de C e m da Lei de Paris para o número necessário de ciclos no projeto, como mostra a [Figura 7.9,](#page-98-0) para este exemplo, a superfície preta adotada foi n\*=10<sup>4</sup> ciclos, destacando-se que ela vai variar para cima ou para baixo de acordo com o número de ciclos definido pelo projetista. Neste caso, a interseção também irá variar acompanhando o movimento.

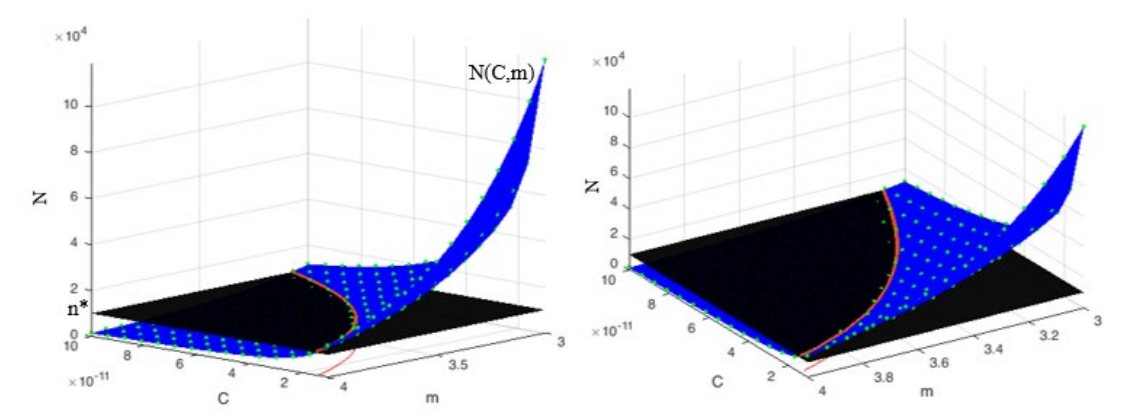

<span id="page-98-0"></span>**Figura 7.9 – Interseção da relação N(C, m) do Estudo de Caso 1 com o número de ciclos do projeto (104 )**

### 7.1.4 Função m(C)

A [Figura 7.10](#page-98-1) mostra a combinação de C e m da Lei de Paris para o número de ciclos de  $10^4$ .

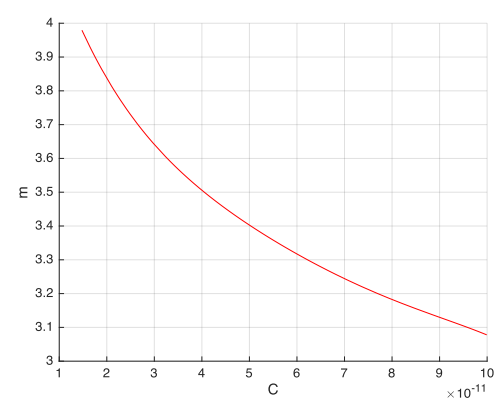

**Figura 7.10 – Relação entre C e m que resulta no número de ciclos do projeto 104**

<span id="page-98-1"></span>Finalmente, a equação da curva é obtida através de uma regressão polinomial com grau ótimo definido pelo método CIB. Nesse caso, o polinômio com menor CIB foi de grau 5, como mostra a [Figura 7.11.](#page-98-2)

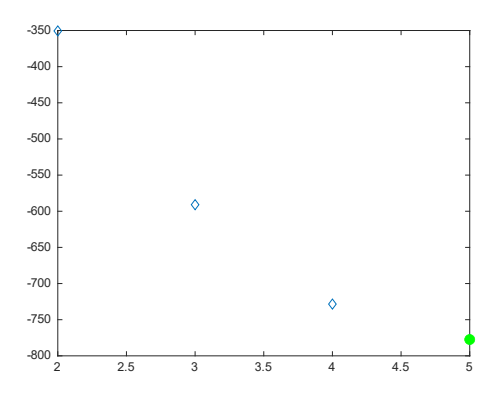

<span id="page-98-2"></span>**Figura 7.11 – Grau do polinômio que otimiza o CIB**

<span id="page-99-0"></span>
$$
m(C) = -4.26x10^{50} * C^5 + 1.44x10^{41} * C^4 - 1.97x10^{31} * C^3
$$
  
+ 1.40x10<sup>21</sup> \* C<sup>2</sup> - 6.09x10<sup>10</sup> \* C + 4.63 (52)

Assim, para o Estudo de Caso 1, a combinação de C e m para o número de ciclos de 10<sup>4</sup> está representada na Equação [\(52\)](#page-99-0). Portanto, a técnica computacional fornece ao projetista do Estudo de Caso 1 os parâmetros físicos do material que podem suportar o número necessário de ciclos no projeto.

### 7.2 ESTUDO DE CASO 2

O Estudo de Caso 2 apresenta um modelo semelhante ao Estudo de Caso 1, mas adiciona tensões normais (P3) e de cisalhamento (Q3), como mostra a [Figura 7.12.](#page-99-1) Novamente, os valores de cada tensão são apresentados na [Figura 7.12.](#page-99-1)

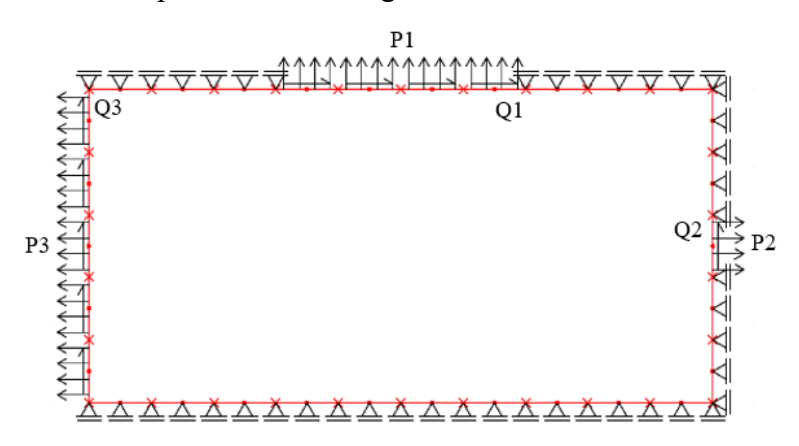

**Figura 7.12 - Modelo do Estudo de Caso 2**

<span id="page-99-1"></span>**Tabela 7.3 - Valores das variáveis macro do Estudo de Caso 2**

| Variáveis da análise macro |       |  |
|----------------------------|-------|--|
| $P1$ (MPa)                 | 60.47 |  |
| $Q1$ (MPa)                 | 42.78 |  |
| P2(MPa)                    | 43.58 |  |
| $Q2$ (MPa)                 | 90.70 |  |
| P3 (MPa)                   | 70.22 |  |
| $Q3$ (MPa)                 | 30.63 |  |

#### 7.2.1 Análise do modelo macro do Estudo de Caso 2

Com base no modelo inicial, o BemCracker calcula os campos de tensões internas do modelo macro, como mostram as Figuras [7.13,](#page-100-0) [7.14](#page-100-1) e [7.15,](#page-100-2) com as dimensões do modelo destacadas nos eixos x-y em metros.

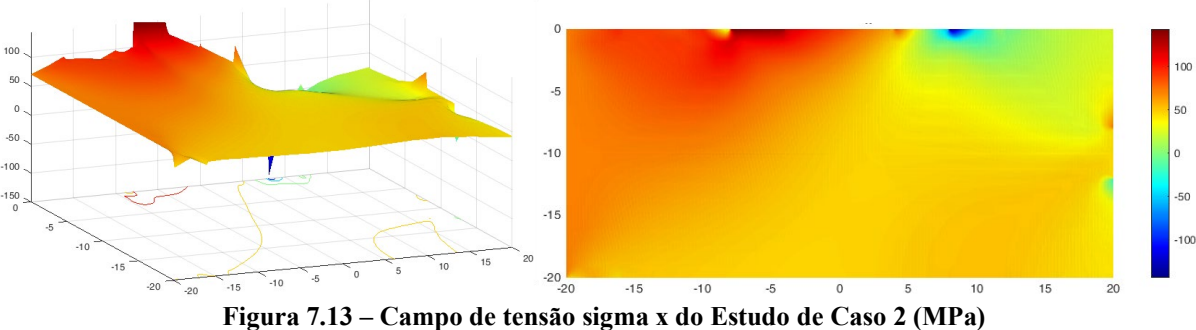

<span id="page-100-0"></span>

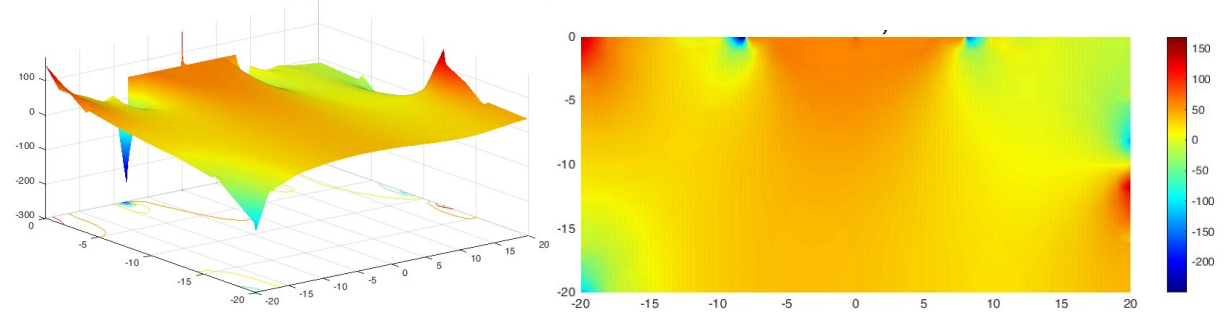

<span id="page-100-1"></span>**Figura 7.14 – Campo de tensão sigma y do Estudo de Caso 2 (MPa)**

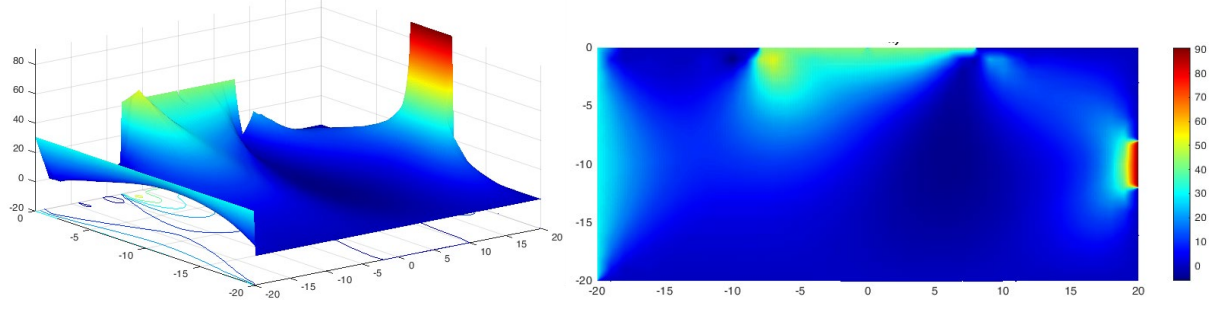

<span id="page-100-2"></span>**Figura 7.15 – Campo de tensão de cisalhamento do Estudo de Caso 2 (MPa)**

Com os campos de tensões, a localização da tensão crítica é analisada pelo critério de von Mises antes de atingir o escoamento, como mostra a [Figura 7.16.](#page-100-3)

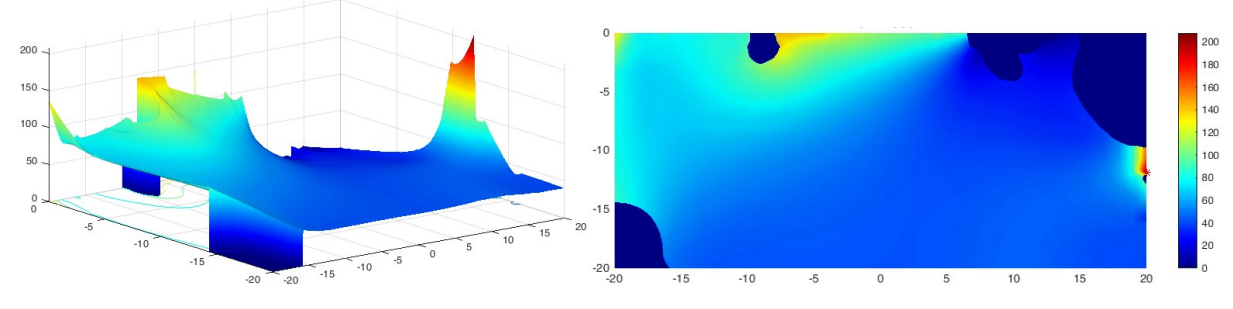

<span id="page-100-3"></span>**Figura 7.16 - Localização do pico de tensão do Estudo de Caso 2**

Ao identificar a localização do pico de tensões, o método posiciona o microelemento nesse pico e aplica as tensões internas nesse ponto. Percebe-se que o ponto crítico continuou idêntico ao do estudo de caso 1, ainda que tenha variada a solicitação externa na borda direita. Isto está destacado na conclusão e mostra que quanto mais concentrada esteja a solicitação externa, mais o ponto crítico tende a convergir para este local de concentração de tensões.

7.2.2 Análise do modelo micro do Estudo de Caso 2

A [Figura 7.17](#page-101-0) mostra o posicionamento do modelo micro e aplicação das tensões internas com valores representados na [Tabela 7.4.](#page-101-1)

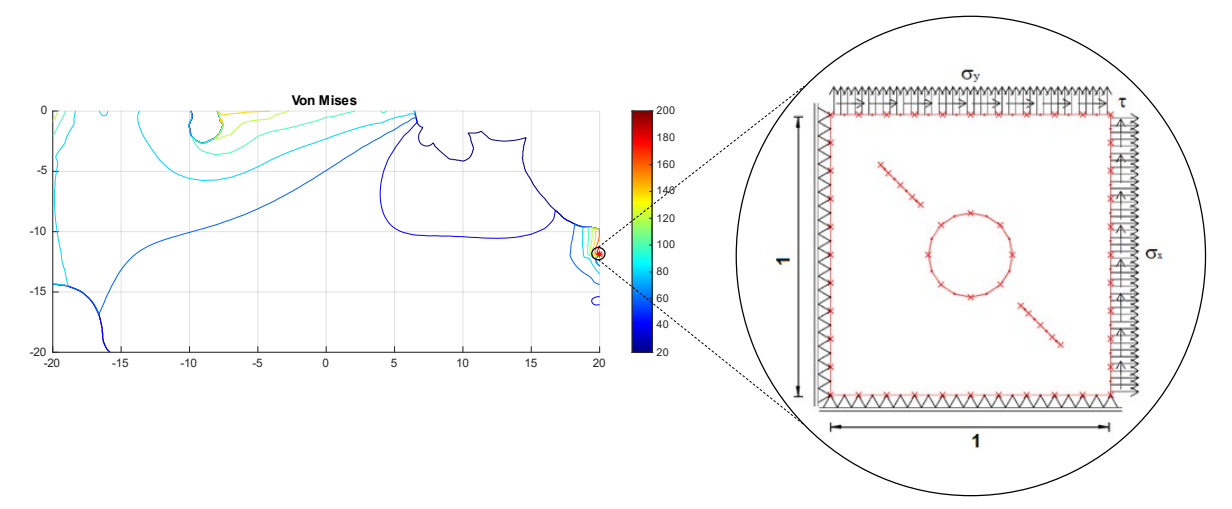

<span id="page-101-1"></span><span id="page-101-0"></span>**Figura 7.17 - Posicionamento do microelemento do Estudo de Caso 2 Tabela 7.4 - Valores das tensões internas do Estudo de Caso 2**

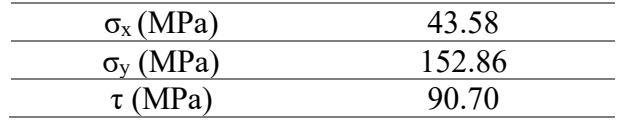

### 7.2.3 Função N(C,m)

Pode-se notar que os valores de tensão são semelhantes aos do Estudo de Caso 1, uma vez que o ponto crítico foi o mesmo, sendo a única diferença a tensão de cisalhamento. Portanto, variando os valores de C e m da Lei de Paris, o ciclo de fadiga para cada combinação (C, m), é mostrado na [Figura 7.18.](#page-102-0)

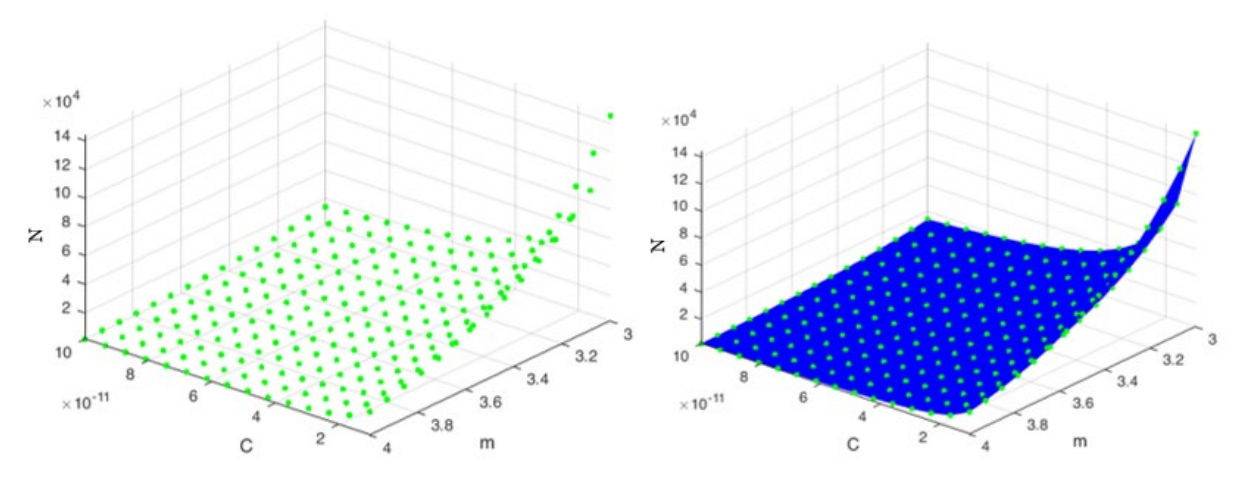

<span id="page-102-0"></span>**Figura 7.18 - Pontos do número de ciclos para cada combinação (C, m) no Estudo de Caso 2**

Em seguida, o método posiciona o número de ciclos de projeto (n\*) definido pelo projetista, de modo que a interseção de N(C,m) com n\* resulta na combinação de C e m da Lei de Paris para o número de ciclos de projeto, [Figura 7.19,](#page-102-1) para este exemplo, a superfície preta continuou sendo n\*=104 ciclos, destacando-se que ela vai variar para cima ou para baixo de acordo com o número de ciclos definido pelo projetista. Neste caso, a interseção também irá variar acompanhando o movimento.

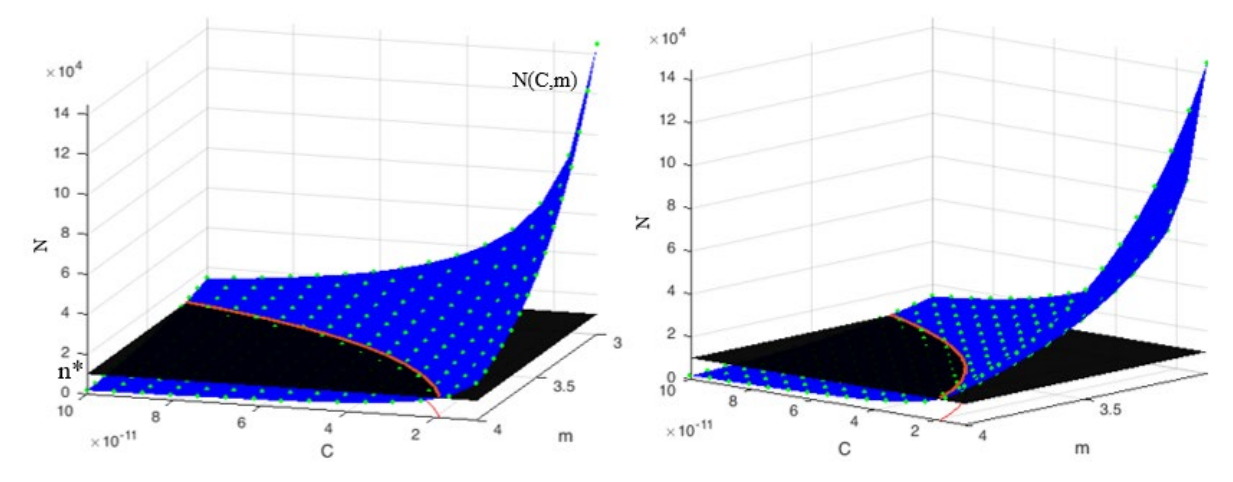

<span id="page-102-1"></span>**Figura 7.19 - Interseção da relação N(C,m) do Estudo de Caso 2 com o número de ciclos do projeto n\***

### 7.2.4 Função m(C)

Assim, a [Figura 7.20](#page-103-0) mostra a combinação de C e m para o número de ciclos de  $10^4$ .

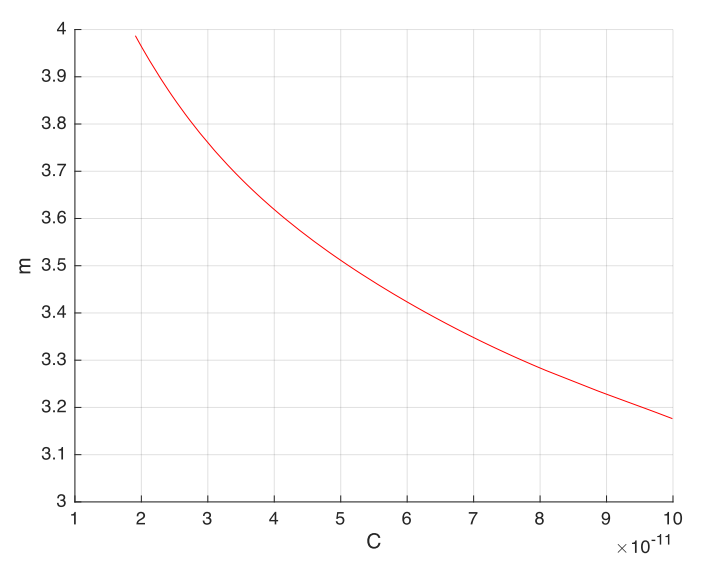

<span id="page-103-0"></span>**Figura 7.20 - Relação entre C e m resultando no número de ciclos necessários no projeto (104 )**

Finalmente,a equação da curva é obtida através de uma regressão polinomial com grau ótimo determinado usando o método Critério de Informação Bayesiano (CIB). Nesse caso, o polinômio com menor CIB foi de grau 5, como mostra a [Figura 7.21.](#page-103-1)

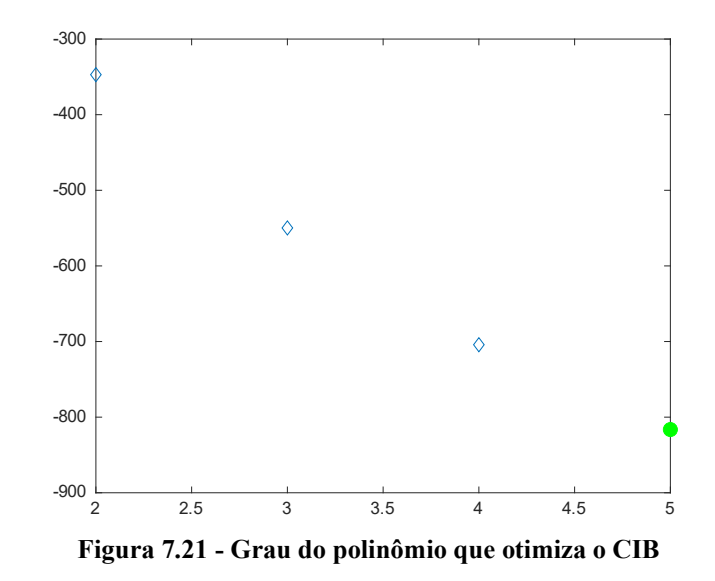

<span id="page-103-1"></span>
$$
m(C) = -3.52x10^{50} * C^5 + 1.24x10^{41} * C^4 - 1.76x10^{31} * C^3
$$
\n(53)

<span id="page-103-2"></span>+  $1.31x10^{21} * C^2$  -  $5.98x10^{10} * C$  + 4.76

Portanto, para o Estudo de Caso 2, a combinação de C e m para o número de ciclos de  $10^4$  é representada pela Equação [\(53\)](#page-103-2). Assim, a técnica computacional fornece ao projetista do Estudo de Caso 2 os parâmetros físicos do material que suportam o número necessário de ciclos no projeto.

### 7.3 ESTUDO DE CASO 3

O Estudo de Caso 3 apresenta um modelo com tensões desbalanceadas em cada fronteira, bordas livres e restrições de deslocamento de segundo grau em alguns nós da fronteira esquerda, como mostrado na [Figura 7.22.](#page-104-0) Mais uma vez, os valores de cada carregamento são apresentados na [Tabela 7.5.](#page-104-1)

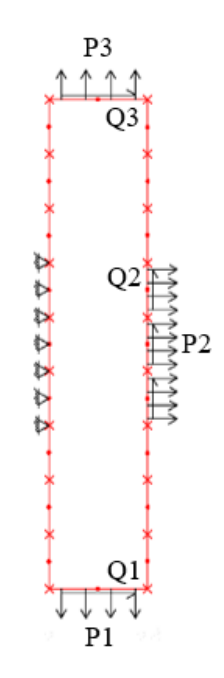

**Figura 7.22 – Modelo do Estudo de Caso 3**

| Variáveis da análise macro |       |
|----------------------------|-------|
| $P1$ (MPa)                 | 3.97  |
| $Q1$ (MPa)                 | 18.83 |
| P2(MPa)                    | 5.54  |
| $Q2$ (MPa)                 | 9.96  |
| P3 (MPa)                   | 7.18  |
| $O3$ (MPa)                 | 12.40 |

<span id="page-104-1"></span><span id="page-104-0"></span>**Tabela 7.5 – Valores das variáveis macro do Estudo de Caso 3**

#### 7.3.1 Análise do modelo macro do Estudo de Caso 3

A partir do modelo inicial, o BemCracker calcula os campos internos de tensões do modelo macro, conforme Figuras [7.23,](#page-105-0) [7.24](#page-105-1) e [7.25.](#page-106-0)

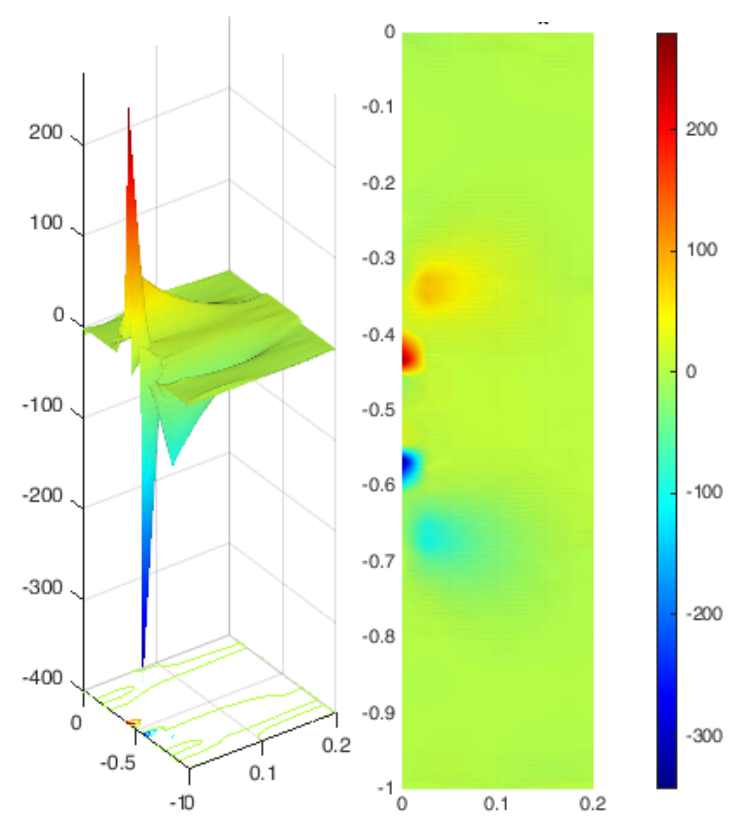

<span id="page-105-0"></span>**Figura 7.23 – Campo de tensão sigma x do Estudo de Caso 3**

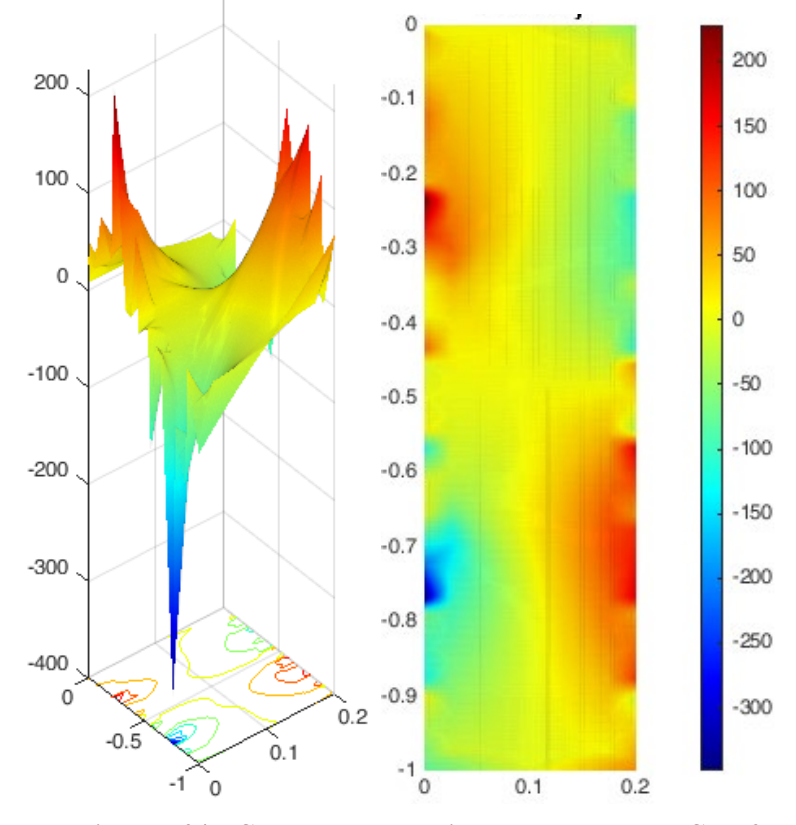

<span id="page-105-1"></span>**Figura 7.24 – Campo de tensão sigma y do Estudo de Caso 3**

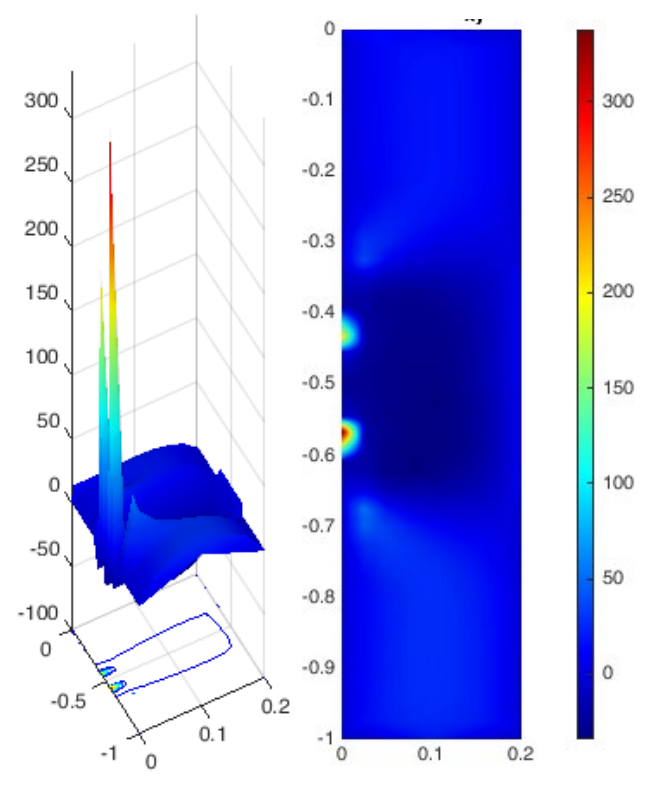

<span id="page-106-0"></span>**Figura 7.25 – Campo de tensão de cisalhamento do Estudo de Caso 3**

Com os campos de tensões, o local crítico de tensões é analisado pelo critério de von Mises antes de atingir o escoamento, como mostrado na [Figura 7.26.](#page-106-1)

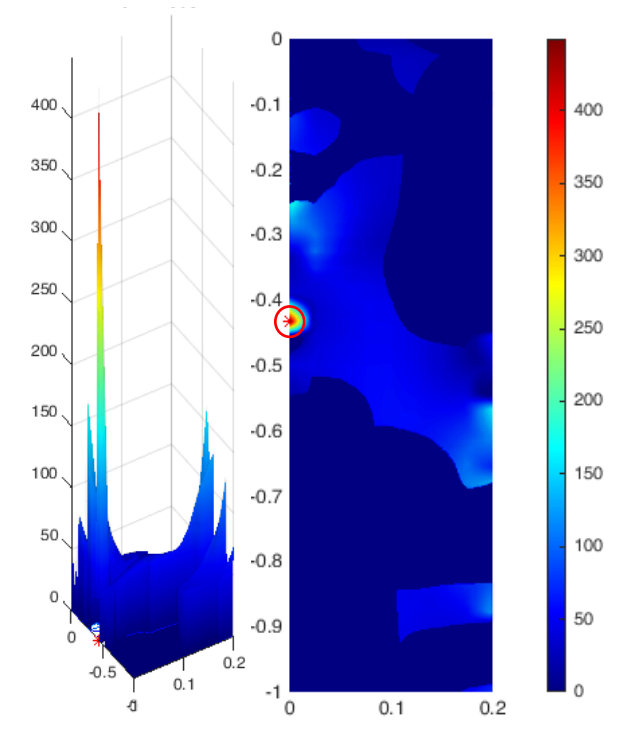

<span id="page-106-1"></span>**Figura 7.26 – Local do pico de tensão do Estudo de Caso 3**

Ao identificar a localização do pico de tensão, o método posiciona o microelemento neste ponto e aplica as tensões internas,

#### 7.3.2 Análise do modelo micro do Estudo de Caso 3

A [Figura 7.27](#page-107-0) mostra o posicionamento do modelo micro e aplicação das tensões internas com valores representados na [Tabela 7.6.](#page-107-1)

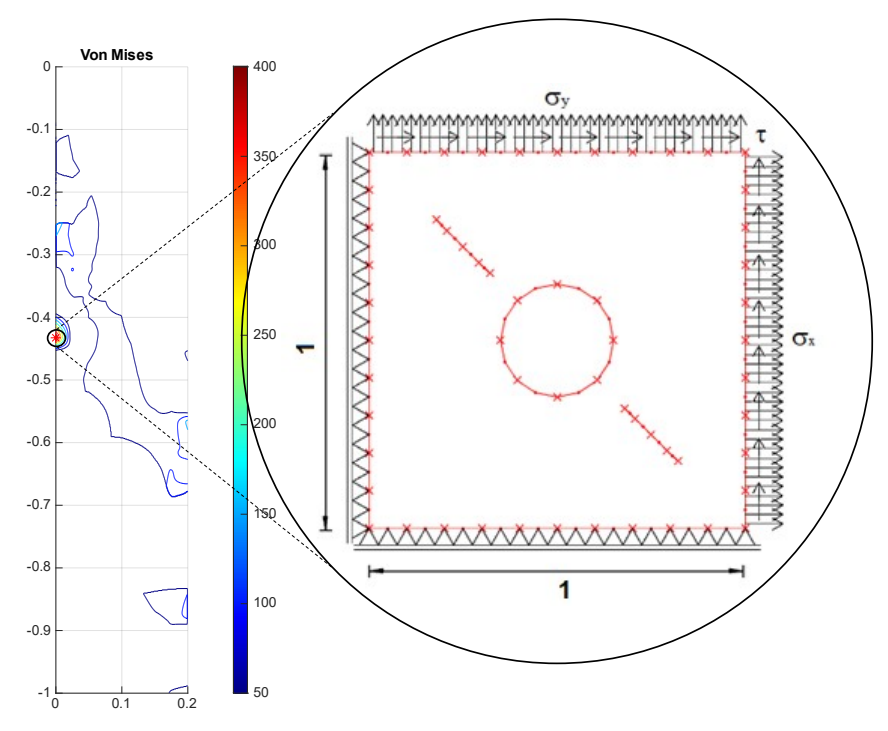

<span id="page-107-0"></span>**Figura 7.27 – Posicionamento do microelemento do Estudo de Caso 3**

| $\sigma_{\rm x}$ (MPa) | 280.21 |
|------------------------|--------|
| $\sigma_{v}$ (MPa)     | 92.46  |
| $\tau$ (MPa)           | 216.75 |

**Tabela 7.6 – Valores das tensões internas do Estudo de Caso 3**

#### <span id="page-107-1"></span>7.3.3 Função N(C,m)

Em seguida, variam-se os valores de C e m da Lei de Paris e o número do ciclo de fadiga resultante é calculado para cada combinação (C, m), como mostrado na [Figura 7.28.](#page-108-0)
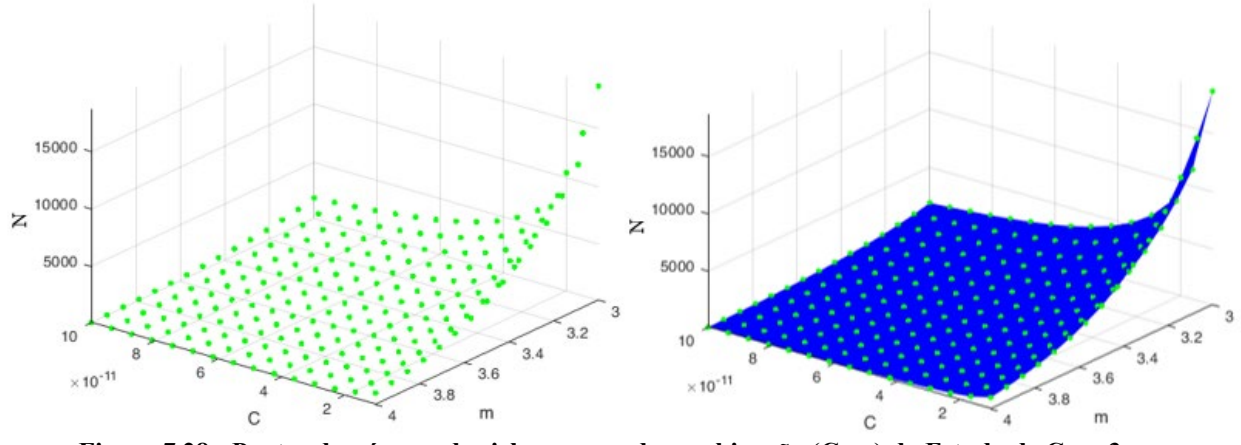

**Figura 7.28 - Pontos do número de ciclos para cada combinação (C, m) do Estudo de Caso 3**

Em seguida, o método posiciona o número do ciclo de projeto (n\*) definido pelo projetista, de modo que a interseção de N(C,m) com n\* resulta na combinação de C e m da Lei de Paris para o número de ciclos do projeto, como mostrado na [Figura 7.29.](#page-108-0)

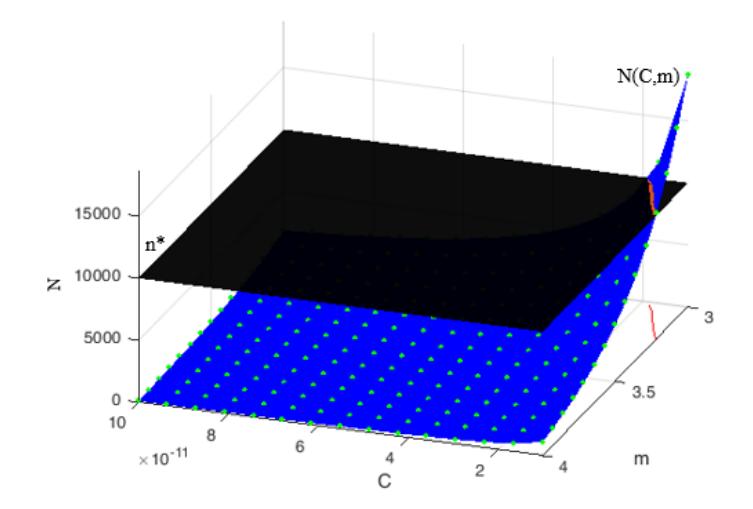

<span id="page-108-0"></span>**Figura 7.29 - Interseção da relação N(C,m) do Estudo de Caso 3 com a vida em fadiga de projeto (104 )**

#### 7.3.4 Função m(C)

Então, a [Figura 7.30](#page-109-0) mostra a combinação de C e m de Paris para o número de ciclos de  $10^4$ .

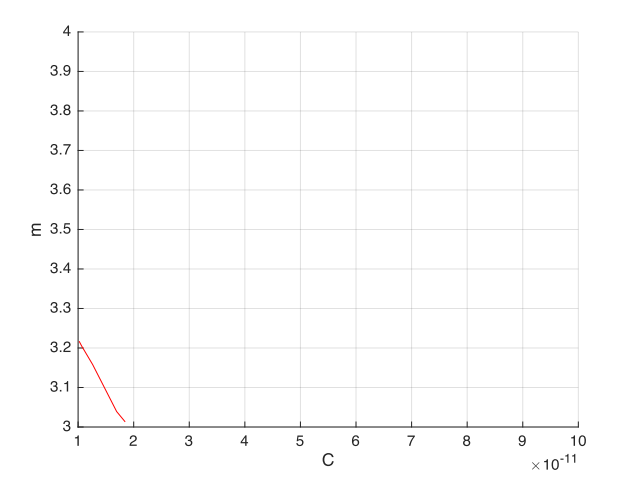

**Figura 7.30 - Relação C, m resultando no número de ciclos do projeto 104**

<span id="page-109-0"></span>Finalmente, a equação da curva é obtida a partir de uma regressão polinomial com um grau ótimo definido pelo Critério de Informação Bayesiano (CIB). Nesse caso, o polinômio com menor CIB foi de grau 4, como mostra a [Figura 7.31.](#page-109-1)

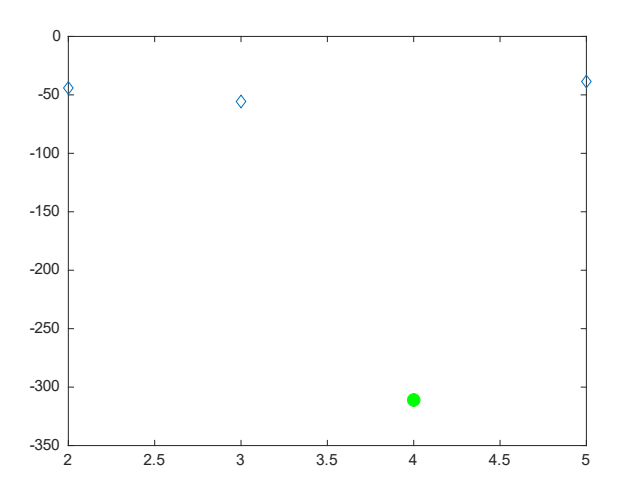

<span id="page-109-2"></span>**Figura 7.31 - Grau do polinômio que otimiza o CIB**

<span id="page-109-1"></span>
$$
m(C) = 6.93x10^{43} * C^4 - 3.76x10^{33} * C^3 + 7.51x10^{22} * C^2
$$
  
- 6.80x10<sup>11</sup> \* C + 5.59 (54)

Assim, para o Estudo de Caso 3, a combinação de C e m para o número de ciclos de 10<sup>4</sup> é representada pela Equação [\(54\)](#page-109-2) Portanto, a técnica computacional fornece ao projetista do Estudo de Caso 3 os parâmetros físicos do material que suportam o número necessário de ciclos no projeto.

# **CAPÍTULO 8 - CONCLUSÕES E SUGESTÕES PARA TRABALHOS FUTUROS**

### 8.1 CONCLUSÕES GERAIS

Este trabalho teve como objetivo desenvolver uma técnica capaz de automatizar os parâmetros de Paris para facilitar o desenvolvimento de projetos de fuselagem de aeronave, por meio do método dos elementos de contorno através dos programas BEMCRACKER2D e BEMLAB2D.

Incialmente, abordou-se uma introdução sobre o tema, correlacionando as generalidades que demonstram a necessidade do desenvolvimento da técnica, a motivação da necessidade e os respectivos objetivos.

Logo após, demonstrou-se o estado atual da arte por meio da apresentação de toda a técnica desenvolvida em trabalhos anteriores seguida dos trabalhos relacionados ao tema. Depois, apresentou-se a abordagem da mecânica da fratura linear elástica, mais especificamente os conceitos de tensões na ponta da trica, do método generalizado de Westergaard, de *compliance*, de energia de fratura, de taxa de dissipação de energia, de instabilidade e curva R, da integral J e de direção de propagação de trinca. Em seguida, apresentou-se os conceitos relacionados à fadiga, dentre eles os tipos de comportamento a fadiga, estágios de fadiga, lei de Paris-Erdogan e de tolerância ao dano. Finalmente, apresentou-se os conceitos inerentes ao método dos elementos de contorno, abordando a inovação da estratégia do MEC dual para análise de problemas que envolve trincas, o uso de ferramentas computacionais, especialmente o BEMLAB2D e o BEMCRACKER2D e os conceitos da abordagem estatística.

Nos três capítulos citados, formou-se a base teórica necessária para o desenvolvimento da técnica. Com isso, apresentou-se a modelagem computacional utilizada na técnica, em que inicialmente o projetista desenha o modelo e define um número de ciclos requerido em projeto. Em seguida, a técnica calcula o campo de tensões internas, depois, define o ponto crítico e posiciona o elemento micro neste ponto, para realizar a análise micro que é encontrar a *compliance* crítica, isto é, o número de ciclos em que leva a *compliance* ao valor de três

vezes a *compliance* inicial (N3C), visto que, neste ponto, ocorre instabilidade local que é quando a *compliance* tende ao infinito. Logo após, a técnica executa a análise estatística para mil outras combinações de defeitos iniciais para encontrar a pior situação, ou seja, adotar a pior situação fica a favor da segurança. Com a pior situação, pode-se então obter a curva N(C,m) que relaciona o número de ciclos com os parâmetros de Paris e, ainda, a curva e a função m(C) que mostra a combinação destes parâmetros necessários para o número de ciclos requisitado. Toda esta metodologia é apresentada para o modelo validado já publicado em trabalhos anteriores. Apresentou-se, ainda, as limitações encontradas para o uso da técnica.

Acerca do uso do Método dos Elementos de Contorno, ele foi essencial, pois, através de sua flexibilidade, permitiu avaliar as tensões internas, destacando o local do pico de tensão, e a *compliance* das bordas do elemento da análise micro. A automação das milhares de análises realizadas permitiu ainda o tratamento estatístico para prever a pior situação que o modelo pode ter defeitos iniciais.

Acerca do uso da mecânica fratura linear elástica, a escolha desta base teórica se encontra no fato de permitir analisar os defeitos iniciais no modelo micro. Esta teoria além de possibilitar o cálculo dos fatores de intensidade de tensão, permite ainda prever a direção da propagação da trinca, cálculo da *compliance* e previsão da instabilidade da fratura. Unindo esta base teórica com a fadiga, pode-se prever a tolerância ao dano que é o objeto deste estudo, por meio da Lei de Paris-Erdogan, sem adentrar no campo da plasticidade.

Acerca das ferramentas computacionais utilizadas, percebeu-se que elas permitem a modelagem e processamento de diversos outros tipos de estruturas e, ainda, facilita nos cálculos estatísticos para avaliação das mil combinações, permitindo, assim, identificar o pior caso. Neste sentido, a modelagem computacional só foi possível devido às ferramentas computacionais BEMLAB2D e BEMCRACKER2D, sendo que este trabalho acoplou cada uma delas de forma a automatizar todo o processo.

### 8.2 CONCLUSÕES ESPECÍFICAS DOS ESTUDOS DE CASO

Após as conclusões gerais a respeito do método, apresenta-se as conclusões específicas para cada um dos estudos de caso. Os três estudos de caso adotados representaram exemplos de modelos de projetos de fuselagem de aeronave utilizando a técnica desenvolvida, em que o estudo de caso 1 é semelhante ao adotado nos trabalhos anteriores já publicados, acrescentando as solicitações externas P2 e Q2. O estudo de caso 2, também semelhante aos anteriores, acrescenta as cargas P3 e Q3, e o estudo de caso 3 que apresenta um modelo totalmente diferente, mostrando o poder da flexibilidade fornecido pela utilização do MEC. De cada estudo de caso, concluiu-se que no estudo de caso 1 o ponto crítico ficou na borda direita da placa devido às solicitações externas maiores que concentraram o campo de tensões internas neste ponto, resultando na combinação C e m, para o número de ciclos de projeto de  $10<sup>4</sup>$  ciclos, representada na Equação [\(52\)](#page-99-0), com polinômio ótimo de grau 5. Já no estudo de caso 2, a concentração de tensões continuou no mesmo ponto do estudo 1, portanto, pode-se notar que a concentração de solicitações externas em espaço reduzido tende a convergir com o ponto crítico, ainda que haja mudança de cargas distribuídas em outras bordas. Ainda neste segundo estudo de caso, o polinômio ótimo foi destacado como o de grau 5 e a Equação [\(53\)](#page-103-0) representa a combinação C e m de Paris para o número de ciclos de projeto também de 10<sup>4</sup> ciclos. Já o estudo de caso 3, por apresentar um modelo totalmente diferente e com tensões desbalanceadas, resultou no ponto crítico na borda esquerda localizada no apoio com restrição de deslocamento, por ser o ponto com maior magnitude de tensões normais e cisalhantes, especialmente a normal na direção x. Ainda esse estudo de caso, a interseção da curva N(C,m) foi totalmente diferente das dos outros estudos, com polinômio ótimo de grau 4, representado na Equação [\(54\).](#page-109-2) Esta diferença já era esperada por tratar de uma modelagem diferente das demais. Isso comprova o poder e a flexibilidade do método para modelos diferentes.

Acerca dos resultados, observa-se que a curva *N(C,m)* depende da configuração do modelo, dos parâmetros físicos do material, dos danos iniciais e das solicitações externas, visto que resultará em diferentes interseções com o número de ciclos definido em projeto (n\*). Portanto, a automação se mostra como a solução para este tipo de impasse que os projetistas precisavam dedicar muito esforço para resolver, mostrando que para cada modelo, haverá uma faixa de valores *C* e *m* que atendem aos requisitos do projeto.

Assim, este estudo inova ao apresentar a relação que existe entre as constantes de Paris C e m e o conceito de tolerância ao dano (número de ciclos requisitado pelo projetista), sendo destacadas a seguir as principais contribuições desta automação.

## 8.3 CONTRIBUIÇÕES

De forma geral, a primeira contribuição destacada neste trabalho é que a utilização desta metodologia se mostrou como uma alternativa à análise de tolerância ao dano adotado pela bibliografia clássica em que o dano é considerado a partir do tamanho crítico de trinca. Neste método utilizado, desconsidera-se o tamanho crítico e a *compliance* crítica é avaliada como variável definidora da instabilidade. A segunda contribuição é a descoberta de que a *compliance* crítica ocorre quando atinge o valor de três vezes a inicial. A terceira é a definição do ponto crítico a partir do método numérico, substituindo os cálculos analíticos que eram realizados nos trabalhos anteriores. A quarta e maior contribuição deste trabalho é poder obter uma função otimizada que relaciona os Parâmetros C e m de Paris com o número de ciclos desejado em projeto. Esta contribuição facilita o trabalho do projetista, pois já mostra os dados que o material deve possuir para suportar o número de ciclos requerido. Por fim, a quinta e última contribuição é que a automação e a utilização dos programas computacionais BEMLAB2D e BEMCRACKER2D permitem a generalização para outros modelos de painel de fuselagem resultando nos dados paramétricos de Paris seguros para tolerância ao dano e que evitam que o modelo atinja um Estado Limite.

Com estas contribuições, a seguir são apresentadas algumas sugestões para trabalhos futuros para uma possível continuidade da pesquisa realizada.

#### 8.4 SUGESTÕES PARA TRABALHOS FUTUROS

Com estes dados observa-se como sugestões para trabalhos futuros:

- Análise do elemento macro com outros materiais, em especial compósitos que estão sendo bastante utilizados neste tipo de estruturas;
- Adoção de novas séries de solicitações podendo prever diversos processos de danos possíveis;
- Análise micro com trincas e furos em posições variáveis observando as diferenças em relação ao modelo proposto;
- Novas implementações nos programas propostos, mais especificamente no BemLab2D e BemCracker2D, de maneira a possibilitar uma análise multiscala única a

cada realização, tornando-se uma ferramenta computacional poderosa em análise multiscala, mecânica da fratura, e tolerância ao dano utilizando o Método dos Elementos de Contorno;

- Construção de modelos tridimensionais utilizando os métodos desenvolvidos nesta pesquisa;
- Utilização de métodos de confiabilidade e quantificação de incerteza em sistemas complexos da engenharia.

# **REFERÊNCIAS**

- [1] T. A. A. Oliveira, G. Gomes, and F. Evangelista Jr, "Multiscale aircraft fuselage fatigue analysis by the dual boundary element method," *Eng Anal Bound Elem*, vol. 104, pp. 107–119, Jul. 2019, doi: 10.1016/j.enganabound.2019.03.032.
- [2] G. Gomes, T. Oliveira, and F. Evangelista Jr, "A Probabilistic Approach in Fuselage Damage Analysis *via* Boundary Element Method," in *Advances in Fatigue and Fracture Testing and Modelling*, IntechOpen, 2022. doi: 10.5772/intechopen.98982.
- [3] G. Gomes, T. A. A. Oliveira, and A. M. Delgado Neto, "A new methodology to predict damage tolerance based on compliance via global-local analysis," *Frattura ed Integrità Strutturale*, vol. 15, no. 58, pp. 211–230, Sep. 2021, doi: 10.3221/IGF-ESIS.58.16.
- [4] T. A. A. Oliveira, Gomes G., F. Evangelista Junior, and A. M. Delgado Neto, "Evaluation of cracked fuselage subject to contact mechanics," in *XXXIX Ibero-Latin American Congress on Computational Methods in Engineering*, A. Ibrahimbegovic and P. M. Pimenta, Eds., Compiegne, 2018.
- [5] T. A. A. Oliveira, G. Gomes, F. Evangelista Jr, and A. M. Delgado Neto, "Multiscale analysis of multiple cracks in aircraft fuselage," in *XXXIX Ibero-Latin American Congress on Computational Methods in Engineering*, University of Technology Compiégne, 2018.
- [6] T. A. A. Oliveira and G. Gomes, "Dual Boundary Element Method applied in aircraft fuselage fatigue analysis," in *FORM and FORCE - 60th Anniversary Symposium of the International Association (IASS Symposium 2019)*, Barcelona, 2019.
- [7] N. T. S. B. NTSB, "Aircraft Accident Report, Aloha Airlines, Flight 243, Boeing 737- 200, N73711, Near Maui, Hawaii, April 28, 1988." Washington, DC, 1989.
- [8] R. Wanhill, L. Molent, and S. Barter, "Milestone Case Histories in Aircraft Structural Integrity," in *Reference Module in Materials Science and Materials Engineering*, Elsevier, 2016. doi: 10.1016/B978-0-12-803581-8.00847-X.
- [9] R. J. Sanford, *Principles of Fracture Mechanics*. 2002.
- [10] M. Krejsa, L. Koubova, J. Flodr, J. Protivinsky, and Q. T. Nguyen, "Probabilistic prediction of fatigue damage based on linear fracture mechanics," *Frattura ed Integrità Strutturale*, vol. 11, no. 39, pp. 143–159, Dec. 2016, doi: 10.3221/IGF-ESIS.39.15.
- [11] T. L. Anderson and T. L. Anderson, *Fracture Mechanics*. CRC Press, 2005. doi: 10.1201/9781420058215.
- [12] T. MANN, "The influence of mean stress on fatigue crack propagation in aluminium alloys," *Int J Fatigue*, vol. 29, no. 8, pp. 1393–1401, Aug. 2007, doi: 10.1016/j.ijfatigue.2006.11.010.
- [13] Z. P. Bažant and J. Planas, *Fracture and Size Effect in Concrete and Other Quasibrittle Materials*. Routledge, 2019. doi: 10.1201/9780203756799.
- [14] P. Paris and F. Erdogan, "A Critical Analysis of Crack Propagation Laws," *Journal of Basic Engineering*, vol. 85, no. 4, pp. 528–533, Dec. 1963, doi: 10.1115/1.3656900.
- [15] A. A. Griffith, "VI. The phenomena of rupture and flow in solids," *Philosophical Transactions of the Royal Society of London. Series A, Containing Papers of a Mathematical or Physical Character*, vol. 221, no. 582–593, pp. 163–198, Jan. 1921, doi: 10.1098/rsta.1921.0006.
- [16] G. R. Irwin, "Analysis of Stresses and Strains Near the End of a Crack Traversing a Plate," *J Appl Mech*, vol. 24, no. 3, pp. 361–364, Sep. 1957, doi: 10.1115/1.4011547.
- [17] J. R. Rice, "A Path Independent Integral and the Approximate Analysis of Strain Concentration by Notches and Cracks," *J Appl Mech*, vol. 35, no. 2, pp. 379–386, Jun. 1968, doi: 10.1115/1.3601206.
- [18] J. Ju and X. You, "Dynamic fracture analysis technique of aircraft fuselage containing damage subjected to blast," *Math Comput Model*, vol. 58, no. 3–4, pp. 627–633, Aug. 2013, doi: 10.1016/j.mcm.2011.10.044.
- [19] A. Portela, M. H. Aliabadi, and D. P. Rooke, "The dual boundary element method: Effective implementation for crack problems," *Int J Numer Methods Eng*, vol. 33, no. 6, pp. 1269–1287, Apr. 1992, doi: 10.1002/nme.1620330611.
- [20] A. Portela, M. H. Aliabadi, and D. P. Rooke, "Dual boundary element analysis of cracked plates: singularity subtraction technique," *Int J Fract*, vol. 55, no. 1, pp. 17–28, May 1992, doi: 10.1007/BF00018030.
- [21] G. E. Blandford, A. R. Ingraffea, and J. A. Liggett, "Two-dimensional stress intensity factor computations using the boundary element method," *Int J Numer Methods Eng*, vol. 17, no. 3, pp. 387–404, Mar. 1981, doi: 10.1002/nme.1620170308.
- [22] R. Citarella, "MSD crack propagation by DBEM on a repaired aeronautic panel," *Advances in Engineering Software*, vol. 42, no. 10, pp. 887–901, Oct. 2011, doi: 10.1016/j.advengsoft.2011.02.014.
- [23] R. Citarella, P. Carlone, R. Sepe, and M. Lepore, "DBEM crack propagation in friction stir welded aluminum joints," *Advances in Engineering Software*, vol. 101, pp. 50–59, Nov. 2016, doi: 10.1016/j.advengsoft.2015.12.002.
- [24] R. J. Price and J. Trevelyan, "Boundary element simulation of fatigue crack growth in multi-site damage," *Eng Anal Bound Elem*, vol. 43, pp. 67–75, Jun. 2014, doi: 10.1016/j.enganabound.2014.03.002.
- [25] L. Morse, Z. S. Khodaei, and M. H. Aliabadi, "Multi-Fidelity Modeling-Based Structural Reliability Analysis with the Boundary Element Method," *Journal of Multiscale Modelling*, vol. 08, no. 03n04, p. 1740001, Sep. 2017, doi: 10.1142/S1756973717400017.
- [26] X. Huang, M. H. Aliabadi, and Z. S. Khodaei, "Fatigue Crack Growth Reliability Analysis by Stochastic Boundary Element Method," *CMES-Computer Modeling in Engineering & Sciences*, vol. 102, no. 4, pp. 291–330, 2014, doi: 10.3970/cmes.2014.102.291.
- [27] K. L. Johnson, *Contact Mechanics*. Cambridge University Press, 1985. doi: 10.1017/CBO9781139171731.
- [28] G. Gomes, T. A. A. Oliveira, and A. M. Delgado Neto, "BEMCRACKER2D: A SOFTWARE PACKAGE FOR TWO-DIMENSIONAL FATIGUE CRACKGROWTH ANALYSIS," in *XL Ibero-Latin-American Congress on Computational Methods in Engineering - CILAMCE*, Natal-RN, 2019.
- [29] A. M. Delgado Neto, T. A. A. Oliveira, and G. Gomes, "An efficient GUI update for BEM-FEM mixed mesh generation," *International Journal for Computational Methods in Engineering Science and Mechanics*, vol. 20, no. 3, pp. 256–267, May 2019, doi: 10.1080/15502287.2019.1632975.
- [30] W. M. RODRIGUES and G. GOMES, "Linkup de múltiplas trincas com elementos de contorno dual usando o programa BemCracker2D," in *XIII SIMMEC - Simpósio de Mecânica Computacional*, Vitória, 2018.
- [31] P. G. P. LEITE and G. GOMES, " Numerical simulation of fatigue crack growth inder mixedmode condition (I+II)," in *XXXVIII IberianLatin American Congress on Computational Methods in Engineering*, Florianópolis, 2017.
- [32] M. Maksimović, I. Vasović, K. Maksimović, S. Maksimović, and D. Stamenković, "Crack growth analysis and residual life estimation of structural elements under mixed modes," *Procedia Structural Integrity*, vol. 13, pp. 1888–1894, 2018, doi: 10.1016/j.prostr.2018.12.324.
- [33] Sato M, "Modelagem de problemas da mecânica da fratura e propagação de trincas em fadiga," Dissertação de Mestrado, Universidade Estadual de Campinas, Campinas, 2009.
- [34] S. MA, X. ZHANG, N. RECHO, and J. LI, "The mixed-mode investigation of the fatigue crack in CTS metallic specimen," *Int J Fatigue*, vol. 28, no. 12, pp. 1780–1790, Dec. 2006, doi: 10.1016/j.ijfatigue.2006.01.005.
- [35] I. Lopez and N. Sarigul-Klijn, "A review of uncertainty in flight vehicle structural damage monitoring, diagnosis and control: Challenges and opportunities," *Progress in Aerospace Sciences*, vol. 46, no. 7, pp. 247–273, Oct. 2010, doi: 10.1016/j.paerosci.2010.03.003.
- [36] J. Newman, "Fatigue-life prediction methodology using small-crack theory," *Int J Fatigue*, vol. 21, no. 2, pp. 109–119, Feb. 1999, doi: 10.1016/S0142-1123(98)00058-9.
- [37] B. Palmberg, A. F. Blom, and S. Eggwertz, "Probabilistic damage tolerance analysis of aircraft structures," in *Probabilistic fracture mechanics and reliability*, Dordrecht: Springer Netherlands, 1987, pp. 47–130. doi: 10.1007/978-94-017-2764-8\_2.
- [38] C. R. Pyo, H. Okada, and S. N. Atluri, "An elastic-plastic finite element alternating method for analyzing wide-spread fatigue damage in aircraft structures," *Comput Mech*, vol. 16, no. 1, pp. 62–68, Apr. 1995, doi: 10.1007/BF00369886.
- [39] D. Y. Jeong and P. Tong, "Onset of multiple site damage and widespread fatigue damage in aging airplanes.," *Int J Fract*, vol. 85, pp. 185–200, 1997, doi: 10.1023/A:1007452712730.
- [40] R. Platz, C. Stapp, and H. Hanselka, "Statistical approach to evaluating reduction of active crack propagation in aluminum panels with piezoelectric actuator patches," *Smart Mater Struct*, vol. 20, no. 8, p. 085009, Aug. 2011, doi: 10.1088/0964- 1726/20/8/085009.
- [41] S. Khan, O. Kintzel, and J. Mosler, "Experimental and numerical lifetime assessment of Al 2024 sheet," *Int J Fatigue*, vol. 37, pp. 112–122, Apr. 2012, doi: 10.1016/j.ijfatigue.2011.09.010.
- [42] E. Breitbarth, M. Besel, and S. Reh, "Biaxial testing of cruciform specimens representing characteristics of a metallic airplane fuselage section," *Int J Fatigue*, vol. 108, pp. 116–126, Mar. 2018, doi: 10.1016/j.ijfatigue.2017.12.005.
- [43] J. Schijve, "Fatigue damage in aircraft structures, not wanted, but tolerated?," *Int J Fatigue*, vol. 31, no. 6, pp. 998–1011, Jun. 2009, doi: 10.1016/j.ijfatigue.2008.05.016.
- [44] A. Brot and Y. Peleg-Wolfin, "The damage tolerance behavior of integrally stiffened metallic structures," in *48th Israel Annual Conference on Aerospace Sciences*, 2008.
- [45] E. Breitbarth, T. Strohmann, and G. Requena, "High-stress fatigue crack propagation in thin AA2024‐T3 sheet material," *Fatigue Fract Eng Mater Struct*, vol. 43, no. 11, pp. 2683–2693, Nov. 2020, doi: 10.1111/ffe.13335.
- [46] R. Wanhill, "Flight simulation fatigue crack growth testing of aluminium alloys Specific issues and guidelines," *Int J Fatigue*, vol. 16, no. 2, pp. 99–110, Feb. 1994, doi: 10.1016/0142-1123(94)90100-7.
- [47] R. WANHILL, "Status and prospects for aluminium-lithium alloys in aircraft structures," *Int J Fatigue*, vol. 16, no. 1, pp. 3–20, Jan. 1994, doi: 10.1016/0142- 1123(94)90441-3.
- [48] J. C. Newman, "The merging of fatigue and fracture mechanics concepts: a historical perspective," *Progress in Aerospace Sciences*, vol. 34, no. 5–6, pp. 347–390, Jul. 1998, doi: 10.1016/S0376-0421(98)00006-2.
- [49] S. Barter, L. Molent, N. Goldsmith, and R. Jones, "An experimental evaluation of fatigue crack growth," *Eng Fail Anal*, vol. 12, no. 1, pp. 99–128, Feb. 2005, doi: 10.1016/j.engfailanal.2004.04.002.
- [50] L. Molent and S. A. Barter, "The lead fatigue crack concept for aircraft structural integrity," *Procedia Eng*, vol. 2, no. 1, pp. 363–377, Apr. 2010, doi: 10.1016/j.proeng.2010.03.041.
- [51] S. A. Barter, L. Molent, and R. J. H. Wanhill, "Typical fatigue-initiating discontinuities in metallic aircraft structures," *Int J Fatigue*, vol. 41, pp. 11–22, Aug. 2012, doi: 10.1016/j.ijfatigue.2011.10.017.
- [52] L. Molent and C. Forrester, "The lead crack concept applied to defect growth in aircraft composite structures," *Compos Struct*, vol. 166, pp. 22–26, Apr. 2017, doi: 10.1016/j.compstruct.2016.12.076.
- [53] P. Chowdhury, H. Sehitoglu, and R. Rateick, "Damage tolerance of carbon-carbon composites in aerospace application," *Carbon N Y*, vol. 126, pp. 382–393, Jan. 2018, doi: 10.1016/j.carbon.2017.10.019.
- [54] N. M. Chowdhury, W. K. Chiu, J. Wang, and P. Chang, "Experimental and finite element studies of bolted, bonded and hybrid step lap joints of thick carbon fibre/epoxy panels used in aircraft structures," *Compos B Eng*, vol. 100, pp. 68–77, Sep. 2016, doi: 10.1016/j.compositesb.2016.06.061.
- [55] F. Pegorin, K. Pingkarawat, and A. P. Mouritz, "Comparative study of the mode I and mode II delamination fatigue properties of z-pinned aircraft composites," *Materials &*

*Design (1980-2015)*, vol. 65, pp. 139–146, Jan. 2015, doi: 10.1016/j.matdes.2014.08.072.

- [56] L. Smith, R. Pilarczyk, and J. Feiger, "Validation Testing and Analysis of Cracked-Hole Continuing Damage Solutions," *Mater Perform Charact*, vol. 5, no. 3, p. MPC20150055, Dec. 2016, doi: 10.1520/MPC20150055.
- [57] F. O. Sonmez, "Shape optimization of 2D structures using simulated annealing," *Comput Methods Appl Mech Eng*, vol. 196, no. 35–36, pp. 3279–3299, Jul. 2007, doi: 10.1016/j.cma.2007.01.019.
- [58] S. Chintapalli, M. S. A. Elsayed, R. Sedaghati, and M. Abdo, "The development of a preliminary structural design optimization method of an aircraft wing-box skin-stringer panels," *Aerosp Sci Technol*, vol. 14, no. 3, pp. 188–198, Apr. 2010, doi: 10.1016/j.ast.2009.12.007.
- [59] M. Gorelik, "Additive manufacturing in the context of structural integrity," *Int J Fatigue*, vol. 94, pp. 168–177, Jan. 2017, doi: 10.1016/j.ijfatigue.2016.07.005.
- [60] M. Ciavarella and A. Papangelo, "On the distribution and scatter of fatigue lives obtained by integration of crack growth curves: Does initial crack size distribution matter?," *Eng Fract Mech*, vol. 191, pp. 111–124, Mar. 2018, doi: 10.1016/j.engfracmech.2018.01.019.
- [61] A. K. Srivastava, P. K. Arora, and H. Kumar, "Numerical and experiment fracture modeling for multiple cracks of a finite aluminum plate," *Int J Mech Sci*, vol. 110, pp. 1–13, May 2016, doi: 10.1016/j.ijmecsci.2016.02.010.
- [62] P. H. Wen, M. H. Aliabadi, and A. Young, "Crack growth analysis for multi-layered airframe structures by boundary element method," *Eng Fract Mech*, vol. 71, no. 4–6, pp. 619–631, Mar. 2004, doi: 10.1016/S0013-7944(03)00021-3.
- [63] N. K. Salgado and M. H. Aliabadi, "THE ANALYSIS OF MECHANICALLY FASTENED REPAIRS AND LAP JOINTS," *Fatigue Fract Eng Mater Struct*, vol. 20, no. 4, pp. 583–593, Apr. 1997, doi: 10.1111/j.1460-2695.1997.tb00290.x.
- [64] B. Sayar and A. Kayran, "Two-stage fatigue life evaluation of an aircraft fuselage panel with a bulging circumferential crack and a broken stringer," *Fatigue Fract Eng Mater Struct*, vol. 37, no. 5, pp. 494–507, May 2014, doi: 10.1111/ffe.12127.
- [65] J. G. Bakuckas *et al.*, "Assessment of emerging metallic structures technologies through test and analysis of fuselage structure," *SN Appl Sci*, vol. 1, no. 11, p. 1521, Nov. 2019, doi: 10.1007/s42452-019-1471-7.
- [66] F. Abdi, Y. Xue, M. Garg, B. Farahmand, J. Housner, and K. Nikbin, "An analysis approach toward FAA certification for damage tolerance of aircraft components," *The Aeronautical Journal*, vol. 118, no. 1200, pp. 181–196, Feb. 2014, doi: 10.1017/S0001924000009064.
- [67] N. Madhavi and R. Saritha, "Two bay crack arrest capability evaluation for metallic fuselage," *IOP Conf Ser Mater Sci Eng*, vol. 455, no. 1, p. 012015, Dec. 2018, doi: 10.1088/1757-899X/455/1/012015.
- [68] J. Schijve, "Book review," *Int J Fatigue*, vol. 51, p. 132, Jun. 2013, doi: 10.1016/j.ijfatigue.2013.02.001.
- [69] A. Skorupa and M. Skorupa, *Riveted Lap Joints in Aircraft Fuselage*, vol. 189. Dordrecht: Springer Netherlands, 2012. doi: 10.1007/978-94-007-4282-6.
- [70] P. M. Toor, "On damage tolerance design of fuselage structure—circumferential cracks," *Eng Fract Mech*, vol. 26, no. 5, pp. 771–782, Jan. 1987, doi: 10.1016/0013- 7944(87)90140-8.
- [71] P. M. Toor, "On damage tolerance design of fuselage structure (longitudinal cracks)," *Eng Fract Mech*, vol. 24, no. 6, pp. 915–927, Jan. 1986, doi: 10.1016/0013- 7944(86)90276-6.
- [72] F. Carta and A. Pirondi, "Damage tolerance analysis of aircraft reinforced panels," *Frattura ed Integrità Strutturale*, vol. 5, no. 16, pp. 34–42, Apr. 2011, doi: 10.3221/IGF-ESIS.16.04.
- [73] C. Proppe, "Probabilistic analysis of multi-site damage in aircraft fuselages," *Comput Mech*, vol. 30, no. 4, pp. 323–329, Mar. 2003, doi: 10.1007/s00466-002-0408-x.
- [74] T. C. Kennedy, M. H. Cho, and M. E. Kassner, "Predicting failure of composite structures containing cracks," *Compos Part A Appl Sci Manuf*, vol. 33, no. 4, pp. 583– 588, Apr. 2002, doi: 10.1016/S1359-835X(01)00145-2.
- [75] Y. C. Lin, Y.-C. Xia, Y.-Q. Jiang, H.-M. Zhou, and L.-T. Li, "Precipitation hardening of 2024-T3 aluminum alloy during creep aging," *Materials Science and Engineering: A*, vol. 565, pp. 420–429, Mar. 2013, doi: 10.1016/j.msea.2012.12.058.
- [76] H. Ucan et al., "Automated, Quality Assured and High Volume Oriented Production of Fiber Metal Laminates (FML) for the Next Generation of Passenger Aircraft Fuselage Shells," *Science and Engineering of Composite Materials*, vol. 26, no. 1, pp. 502–508, Jan. 2019, doi: 10.1515/secm-2019-0031.
- [77] A. F. Johnson, N. Toso-Pentecôte, and D. Schueler, "Damage Tolerance of Pre-Stressed Composite Panels Under Impact Loads," *Applied Composite Materials*, vol. 21, no. 1, pp. 123–147, Feb. 2014, doi: 10.1007/s10443-013-9383-y.
- [78] X. Ma, X. Liu, H. Wang, J. Tong, and X. Yang, "Fatigue Life Prediction of Half-Shaft Using the Strain-Life Method," *Advances in Materials Science and Engineering*, vol. 2020, pp. 1–8, Aug. 2020, doi: 10.1155/2020/5129893.
- [79] M. Zhang, G. Hu, X. Liu, and X. Yang, "An improved strength degradation model for fatigue life prediction considering material characteristics," *Journal of the Brazilian Society of Mechanical Sciences and Engineering*, vol. 43, no. 5, p. 275, May 2021, doi: 10.1007/s40430-021-02997-4.
- [80] X. Liu, J. Liu, H. Wang, and X. Yang, "Prediction and evaluation of fatigue life considering material parameters distribution characteristic," *International Journal of Structural Integrity*, vol. 13, no. 2, pp. 309–326, Mar. 2022, doi: 10.1108/IJSI-11- 2021-0118.
- [81] Y.-H. Li, C. Zhang, H. Yin, Y. Cao, and X. Bai, "Modification optimization-based fatigue life analysis and improvement of EMU gear," *International Journal of Structural Integrity*, vol. 12, no. 5, pp. 760–772, Oct. 2021, doi: 10.1108/IJSI-07-2021- 0072.
- [82] Griffith A A, "Theory of rupture," in *Proc. 1st. Int. Cong. Appl. Mech*, Delft, 1924, pp. 55–63.
- [83] Irwin G R, "Onset of Fast Crack Propagation in High Strength Steel and Aluminium Alloys," in *Sagamore Research Conferece Proceedings*, 1956, pp. 289–305.
- [84] Rice J R, "Mechanics of Crack Tip Deformation and Extension by Fatigue," in *Fatigue Crack Propagation*, 100 Barr Harbor Drive, PO Box C700, West Conshohocken, PA 19428-2959: ASTM International, pp. 247-247–65. doi: 10.1520/STP47234S.
- [85] J. W. Hutchinson, "ASME Timoshenko medal acceptance speech.," *ASME Applied Mechanics Division newsletter*. pp. 1–4, 2003.
- [86] H. M. Westergaard, "Bearing Pressures and Cracks: Bearing Pressures Through a Slightly Waved Surface or Through a Nearly Flat Part of a Cylinder, and Related Problems of Cracks," *J Appl Mech*, vol. 6, no. 2, pp. A49–A53, Jun. 1939, doi: 10.1115/1.4008919.
- [87] H. L. Ewalds and R. J. Wanhill, *Fracture Mechanics*. London: Edward Arnold Publishers, 1984.
- [88] Broek D, *The practical use of fracture mechanics*, 1st ed. Netherlands: Kluwer Academic Publishers, 1988.
- [89] M. Janssen, J. Zuidema, and R. J. H. Wanhill, *Fracture mechanics*, 2nd ed. Netherlands: VSSD, 2002.
- [90] C. E. Inglis, " Stress in a plate due to the presence of cracks and sharp corners," in *Transactions of the Institute of Naval Architects*, vol. 55, 1913, pp. 219–241.
- [91] F. Erdogan and G. C. Sih, "On the Crack Extension in Plates Under Plane Loading and Transverse Shear," *Journal of Basic Engineering*, vol. 85, no. 4, pp. 519–525, Dec. 1963, doi: 10.1115/1.3656897.
- [92] T.-H. Liu, C.-W. Tang, H.-W. Liao, and H.-J. Chen, "A New Testing Method for Fatigue of Reinforced Concrete Beam," in *Structures Congress 2008*, Reston, VA: American Society of Civil Engineers, Oct. 2008, pp. 1–7. doi: 10.1061/41016(314)281.
- [93] Baptista C, "Ensaios mecânicos: Ensaio de fadiga," *Notas de aula*. Universidade de São Paulo, 2016.
- [94] Castro P T, "Problemas de fadiga e fractura em estruturas de aviões fabricadas em alumínio." Lisboa, 2012.
- [95] C. A. Brebbia, *The boundary element method for engineers.* London/New York: Pentech Press/Halstead Press, 1978.
- [96] D. Nardini and C. A. Brebbia, "A new approach to free vibration analysis using boundary elements," *Appl Math Model*, vol. 7, no. 3, pp. 157–162, Jun. 1983, doi: 10.1016/0307-904X(83)90003-3.
- [97] Brebbia C A, Telles J C F, and Wrobel L C, *Boundary Element Techniques: Theory and Applications in Engineering*. Springer Science & Business Media, 2012.
- [98] L. C. Wrobel and C. A. Brebbia, "A formulation of the boundary element method for axisymmetric transient heat conduction," *Int J Heat Mass Transf*, vol. 24, no. 5, pp. 843–850, May 1981, doi: 10.1016/S0017-9310(81)80007-5.
- [99] Y. Mi and M. H. Aliabadi, "Three-dimensional crack growth simulation using BEM," *Comput Struct*, vol. 52, no. 5, pp. 871–878, Sep. 1994, doi: 10.1016/0045- 7949(94)90072-8.
- [100] M. H. Aliabadi, "Boundary Element Formulations in Fracture Mechanics," *Appl Mech Rev*, vol. 50, no. 2, pp. 83–96, Feb. 1997, doi: 10.1115/1.3101690.
- [101] A. Portela, M. H. Aliabadi, and D. P. Rooke, "The dual boundary element method: Effective implementation for crack problems," *Int J Numer Methods Eng*, vol. 33, no. 6, pp. 1269–1287, Apr. 1992, doi: 10.1002/nme.1620330611.
- [102] F. M. H. Aliabadi, "Boundary Element Methods," in *Encyclopedia of Continuum Mechanics*, Berlin, Heidelberg: Springer Berlin Heidelberg, 2020, pp. 182–193. doi: 10.1007/978-3-662-55771-6\_18.
- [103] G. Gomes, "Aplicação dos Métodos de Elementos de Contorno e Reciprocidade Dual em problemas de plasticidade 2D orientada a objeto," Universidade de Brasília, Brasília, 2006.
- [104] G. Gomes, A. M. Delgado Neto, and L. C. Wrobel, "Modelling and 2D cracks view using dual boundary integral equation," in *XXXCII Iberian Latin American Congress on Computational Methods in Engineering - CILAMCE*, Brasília-DF, 2016.
- [105] N. A. Dumont, "The Hybrid Boundary Element Method," in *Mathematical and Computational Aspects*, Berlin, Heidelberg: Springer Berlin Heidelberg, 1987, pp. 117–130. doi: 10.1007/978-3-662-21908-9\_8.
- [106] N. A. Dumont, "The Hybrid Boundary Element Method: An Alliance Between Mechanical Consistency and Simplicity," *Appl Mech Rev*, vol. 42, no. 11S, pp. S54– S63, Nov. 1989, doi: 10.1115/1.3152408.
- [107] Y. J. Liu *et al.*, "Recent Advances and Emerging Applications of the Boundary Element Method," *Appl Mech Rev*, vol. 64, no. 3, May 2011, doi: 10.1115/1.4005491.
- [108] L. S. Campos, E. L. de Albuquerque, and L. C. Wrobel, "An ACA accelerated isogeometric boundary element analysis of potential problems with non-uniform boundary conditions," *Eng Anal Bound Elem*, vol. 80, pp. 108–115, Jul. 2017, doi: 10.1016/j.enganabound.2017.04.004.
- [109] E. Lima de Albuquerque, "Analise de problemas dinamicos em materiais anisotropicos usando o metodo dos elementos de contorno," Universidade Estadual de Campinas, Campinas, SP, 2001. doi: 10.47749/T/UNICAMP.2001.221821.
- [110] D. N. Maciel, "Determinação dos fatores de intensidade de tensão estáticos e dinâmicos via MEC com integração analítica em coordenadas locais," Universidade de São Paulo, São Carlos, 2003. doi: 10.11606/D.18.2003.tde-02042004-163007.
- [111] K. J. BATHE and E. L. WILSON, *Numerical methods in finite element analysis*. New Jersey: Prentice Hall, Inc., 1976.
- [112] A. M. Delgado Neto, "Interface gráfica de modelagem, visualização e análise com elementos de contorno - Uma aplicação em problemas elastostáticos," Dissertação de mestrado, Universidade de Brasília, 2017.
- [113] L. C. Wrobel and M. H. Aliabadi, *The Boundary Element Method, Volume 2: Applications in Solids and Structures*. Wiley, 2002.
- [114] Melchers R E, *Structural Reliability Analysis and Prediction*, 2nd ed. Chinchester: Wiley, 1999.
- [115] Pavliots G. A. and Stuart A., *Multiscale Methods*, vol. 53. in Texts Applied in Mathematics, vol. 53. New York, NY: Springer New York, 2008. doi: 10.1007/978-0- 387-73829-1.
- [116] S. I. Ranganathan and M. Ostoja-Starzewski, "Towards scaling laws in random polycrystals," *Int J Eng Sci*, vol. 47, no. 11–12, pp. 1322–1330, Nov. 2009, doi: 10.1016/j.ijengsci.2009.05.003.
- [117] W. Song, V. Krishnaswamy, and R. V. Pucha, "Computational homogenization in RVE models with material periodic conditions for CNT polymer composites," *Compos Struct*, vol. 137, pp. 9–17, Mar. 2016, doi: 10.1016/j.compstruct.2015.11.013.
- [118] R. Zabihyan, J. Mergheim, A. Javili, and P. Steinmann, "Aspects of computational homogenization in magneto-mechanics: Boundary conditions, RVE size and microstructure composition," *Int J Solids Struct*, vol. 130–131, pp. 105–121, Jan. 2018, doi: 10.1016/j.ijsolstr.2017.10.009.
- [119] F.-Y. Zhu, S. Jeong, H. J. Lim, and G. J. Yun, "Probabilistic multiscale modeling of 3D randomly oriented and aligned wavy CNT nanocomposites and RVE size determination," *Compos Struct*, vol. 195, pp. 265–275, Jul. 2018, doi: 10.1016/j.compstruct.2018.04.060.
- [120] T. A. Carniel, B. Klahr, and E. A. Fancello, "On multiscale boundary conditions in the computational homogenization of an RVE of tendon fascicles," *J Mech Behav Biomed Mater*, vol. 91, pp. 131–138, Mar. 2019, doi: 10.1016/j.jmbbm.2018.12.003.

# **APÊNDICE A – Arquivo inicial da modelagem do projetista** *0.dat*

Modelo exemplo **STRESS** 74000.00 0.33 60 30 0 45.00 10 Nodal Coordinates (NODE,X,Y) 1 -20.000000 0.000000 2 -20.000000 -2.000000 3 -20.000000 -4.000000 4 -20.000000 -6.000000 5 -20.000000 -8.000000 6 -20.000000 -10.000000 7 -20.000000 -12.000000 8 -20.000000 -14.000000 9 -20.000000 -16.000000 10 -20.000000 -18.000000 11 -20.000000 -20.000000 12 -18.000000 -20.000000 13 -16.000000 -20.000000 14 -14.000000 -20.000000 15 -12.000000 -20.000000 16 -10.000000 -20.000000 17 -8.000000 -20.000000 18 -6.000000 -20.000000 19 -4.000000 -20.000000 20 -2.000000 -20.000000 21 -0.000000 -20.000000 22 2.000000 -20.000000 23 4.000000 -20.000000 24 6.000000 -20.000000 25 8.000000 -20.000000 26 10.000000 -20.000000 27 12.000000 -20.000000 28 14.000000 -20.000000 29 16.000000 -20.000000 30 18.000000 -20.000000 31 20.000000 -20.000000 32 20.000000 -18.000000 33 20.000000 -16.000000 34 20.000000 -14.000000 35 20.000000 -12.000000 36 20.000000 -10.000000 37 20.000000 -8.000000 38 20.000000 -6.000000 39 20.000000 -4.000000 40 20.000000 -2.000000 41 20.000000 0.000000 42 18.000000 0.000000 43 16.000000 0.000000

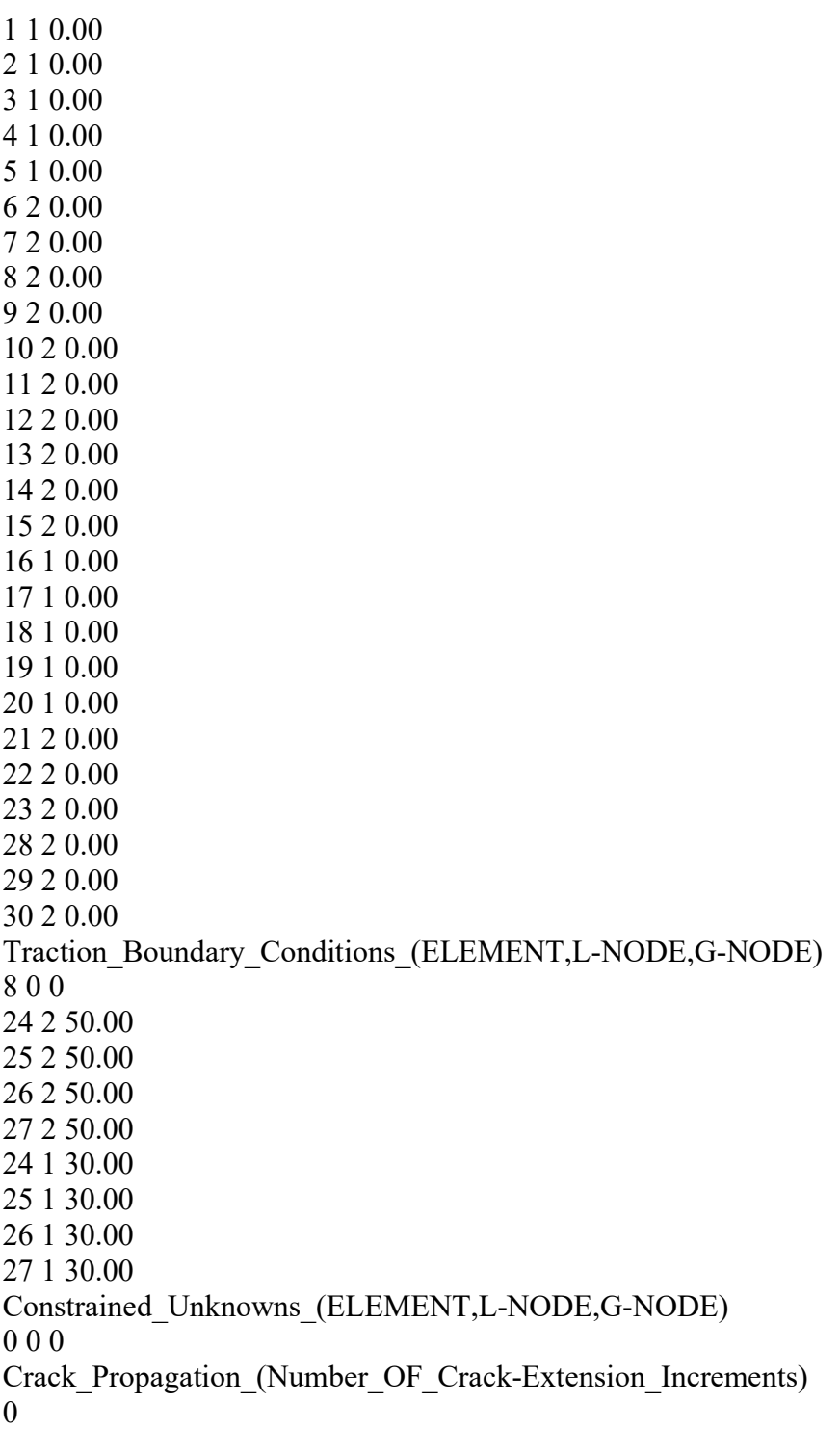

# **APÊNDICE B – Arquivo após a criação dos pontos internos** *1.dat*

Modelo exemplo **STRESS** 74000.00 0.33 60 30 741 45.00 10 Nodal Coordinates (NODE,X,Y) 1 -20.000000 0.000000 2 -20.000000 -2.000000 3 -20.000000 -4.000000 4 -20.000000 -6.000000 5 -20.000000 -8.000000 6 -20.000000 -10.000000 7 -20.000000 -12.000000 8 -20.000000 -14.000000 9 -20.000000 -16.000000 10 -20.000000 -18.000000 11 -20.000000 -20.000000 12 -18.000000 -20.000000 13 -16.000000 -20.000000 14 -14.000000 -20.000000 15 -12.000000 -20.000000 16 -10.000000 -20.000000 17 -8.000000 -20.000000 18 -6.000000 -20.000000 19 -4.000000 -20.000000 20 -2.000000 -20.000000 21 -0.000000 -20.000000 22 2.000000 -20.000000 23 4.000000 -20.000000 24 6.000000 -20.000000 25 8.000000 -20.000000 26 10.000000 -20.000000 27 12.000000 -20.000000 28 14.000000 -20.000000 29 16.000000 -20.000000 30 18.000000 -20.000000 31 20.000000 -20.000000 32 20.000000 -18.000000 33 20.000000 -16.000000 34 20.000000 -14.000000 35 20.000000 -12.000000 36 20.000000 -10.000000 37 20.000000 -8.000000 38 20.000000 -6.000000 39 20.000000 -4.000000 40 20.000000 -2.000000 41 20.000000 0.000000 42 18.000000 0.000000 43 16.000000 0.000000

```
44 14.000000 0.000000
45 12.000000 0.000000
46 10.000000 0.000000
47 8.000000 0.000000
48 6.000000 0.000000
49 4.000000 0.000000
50 2.000000 0.000000
51 0.000000 0.000000
52 -2.000000 0.000000
53 -4.000000 0.000000
54 -6.000000 0.000000
55 -8.000000 0.000000
56 -10.000000 0.000000
57 -12.000000 0.000000
58 -14.000000 0.000000
59 -16.000000 0.000000
60 -18.000000 0.000000
Mesh Topology (ELEMENT,G-NODE1,G-NODE2,G-NODE3)
1 1 2 3
2 3 4 5
3 5 6 7
4 7 8 9
5 9 10 11
6 11 12 13
7 13 14 15
8 15 16 17
9 17 18 19
10 19 20 21
11 21 22 23
12 23 24 25
13 25 26 27
14 27 28 29
15 29 30 31
16 31 32 33
17 33 34 35
18 35 36 37
19 37 38 39
20 39 40 41
21 41 42 43
22 43 44 45
23 45 46 47
24 47 48 49
25 49 50 51
26 51 52 53
27 53 54 55
28 55 56 57
29 57 58 59
30 59 60 1
Internal Points (POINT,XP,YP)
1 -19.000000 -1.000000
```
2 -18.000000 -1.000000 3 -17.000000 -1.000000 4 -16.000000 -1.000000 5 -15.000000 -1.000000 6 -14.000000 -1.000000 7 -13.000000 -1.000000 8 -12.000000 -1.000000 9 -11.000000 -1.000000 10 -10.000000 -1.000000 11 -9.000000 -1.000000 12 -8.000000 -1.000000 13 -7.000000 -1.000000 14 -6.000000 -1.000000 15 -5.000000 -1.000000 16 -4.000000 -1.000000 17 -3.000000 -1.000000 18 -2.000000 -1.000000 19 -1.000000 -1.000000 20 0.000000 -1.000000 21 1.000000 -1.000000 22 2.000000 -1.000000 23 3.000000 -1.000000 24 4.000000 -1.000000 25 5.000000 -1.000000 26 6.000000 -1.000000 27 7.000000 -1.000000 28 8.000000 -1.000000 29 9.000000 -1.000000 30 10.000000 -1.000000 31 11.000000 -1.000000 32 12.000000 -1.000000 33 13.000000 -1.000000 34 14.000000 -1.000000 35 15.000000 -1.000000 36 16.000000 -1.000000 37 17.000000 -1.000000 38 18.000000 -1.000000 39 19.000000 -1.000000 40 -19.000000 -2.000000 41 -18.000000 -2.000000 42 -17.000000 -2.000000 43 -16.000000 -2.000000 44 -15.000000 -2.000000 45 -14.000000 -2.000000 46 -13.000000 -2.000000 47 -12.000000 -2.000000 48 -11.000000 -2.000000 49 -10.000000 -2.000000 50 -9.000000 -2.000000 51 -8.000000 -2.000000

52 -7.000000 -2.000000 53 -6.000000 -2.000000 54 -5.000000 -2.000000 55 -4.000000 -2.000000 56 -3.000000 -2.000000 57 -2.000000 -2.000000 58 -1.000000 -2.000000 59 0.000000 -2.000000 60 1.000000 -2.000000 61 2.000000 -2.000000 62 3.000000 -2.000000 63 4.000000 -2.000000 64 5.000000 -2.000000 65 6.000000 -2.000000 66 7.000000 -2.000000 67 8.000000 -2.000000 68 9.000000 -2.000000 69 10.000000 -2.000000 70 11.000000 -2.000000 71 12.000000 -2.000000 72 13.000000 -2.000000 73 14.000000 -2.000000 74 15.000000 -2.000000 75 16.000000 -2.000000 76 17.000000 -2.000000 77 18.000000 -2.000000 78 19.000000 -2.000000 79 -19.000000 -3.000000 80 -18.000000 -3.000000 81 -17.000000 -3.000000 82 -16.000000 -3.000000 83 -15.000000 -3.000000 84 -14.000000 -3.000000 85 -13.000000 -3.000000 86 -12.000000 -3.000000 87 -11.000000 -3.000000 88 -10.000000 -3.000000 89 -9.000000 -3.000000 90 -8.000000 -3.000000 91 -7.000000 -3.000000 92 -6.000000 -3.000000 93 -5.000000 -3.000000 94 -4.000000 -3.000000 95 -3.000000 -3.000000 96 -2.000000 -3.000000 97 -1.000000 -3.000000 98 0.000000 -3.000000 99 1.000000 -3.000000 100 2.000000 -3.000000 101 3.000000 -3.000000

102 4.000000 -3.000000 103 5.000000 -3.000000 104 6.000000 -3.000000 105 7.000000 -3.000000 106 8.000000 -3.000000 107 9.000000 -3.000000 108 10.000000 -3.000000 109 11.000000 -3.000000 110 12.000000 -3.000000 111 13.000000 -3.000000 112 14.000000 -3.000000 113 15.000000 -3.000000 114 16.000000 -3.000000 115 17.000000 -3.000000 116 18.000000 -3.000000 117 19.000000 -3.000000 118 -19.000000 -4.000000 119 -18.000000 -4.000000 120 -17.000000 -4.000000 121 -16.000000 -4.000000 122 -15.000000 -4.000000 123 -14.000000 -4.000000 124 -13.000000 -4.000000 125 -12.000000 -4.000000 126 -11.000000 -4.000000 127 -10.000000 -4.000000 128 -9.000000 -4.000000 129 -8.000000 -4.000000 130 -7.000000 -4.000000 131 -6.000000 -4.000000 132 -5.000000 -4.000000 133 -4.000000 -4.000000 134 -3.000000 -4.000000 135 -2.000000 -4.000000 136 -1.000000 -4.000000 137 0.000000 -4.000000 138 1.000000 -4.000000 139 2.000000 -4.000000 140 3.000000 -4.000000 141 4.000000 -4.000000 142 5.000000 -4.000000 143 6.000000 -4.000000 144 7.000000 -4.000000 145 8.000000 -4.000000 146 9.000000 -4.000000 147 10.000000 -4.000000 148 11.000000 -4.000000 149 12.000000 -4.000000 150 13.000000 -4.000000 151 14.000000 -4.000000

152 15.000000 -4.000000 153 16.000000 -4.000000 154 17.000000 -4.000000 155 18.000000 -4.000000 156 19.000000 -4.000000 157 -19.000000 -5.000000 158 -18.000000 -5.000000 159 -17.000000 -5.000000 160 -16.000000 -5.000000 161 -15.000000 -5.000000 162 -14.000000 -5.000000 163 -13.000000 -5.000000 164 -12.000000 -5.000000 165 -11.000000 -5.000000 166 -10.000000 -5.000000 167 -9.000000 -5.000000 168 -8.000000 -5.000000 169 -7.000000 -5.000000 170 -6.000000 -5.000000 171 -5.000000 -5.000000 172 -4.000000 -5.000000 173 -3.000000 -5.000000 174 -2.000000 -5.000000 175 -1.000000 -5.000000 176 0.000000 -5.000000 177 1.000000 -5.000000 178 2.000000 -5.000000 179 3.000000 -5.000000 180 4.000000 -5.000000 181 5.000000 -5.000000 182 6.000000 -5.000000 183 7.000000 -5.000000 184 8.000000 -5.000000 185 9.000000 -5.000000 186 10.000000 -5.000000 187 11.000000 -5.000000 188 12.000000 -5.000000 189 13.000000 -5.000000 190 14.000000 -5.000000 191 15.000000 -5.000000 192 16.000000 -5.000000 193 17.000000 -5.000000 194 18.000000 -5.000000 195 19.000000 -5.000000 196 -19.000000 -6.000000 197 -18.000000 -6.000000 198 -17.000000 -6.000000 199 -16.000000 -6.000000 200 -15.000000 -6.000000 201 -14.000000 -6.000000

202 -13.000000 -6.000000 203 -12.000000 -6.000000 204 -11.000000 -6.000000 205 -10.000000 -6.000000 206 -9.000000 -6.000000 207 -8.000000 -6.000000 208 -7.000000 -6.000000 209 -6.000000 -6.000000 210 -5.000000 -6.000000 211 -4.000000 -6.000000 212 -3.000000 -6.000000 213 -2.000000 -6.000000 214 -1.000000 -6.000000 215 0.000000 -6.000000 216 1.000000 -6.000000 217 2.000000 -6.000000 218 3.000000 -6.000000 219 4.000000 -6.000000 220 5.000000 -6.000000 221 6.000000 -6.000000 222 7.000000 -6.000000 223 8.000000 -6.000000 224 9.000000 -6.000000 225 10.000000 -6.000000 226 11.000000 -6.000000 227 12.000000 -6.000000 228 13.000000 -6.000000 229 14.000000 -6.000000 230 15.000000 -6.000000 231 16.000000 -6.000000 232 17.000000 -6.000000 233 18.000000 -6.000000 234 19.000000 -6.000000 235 -19.000000 -7.000000 236 -18.000000 -7.000000 237 -17.000000 -7.000000 238 -16.000000 -7.000000 239 -15.000000 -7.000000 240 -14.000000 -7.000000 241 -13.000000 -7.000000 242 -12.000000 -7.000000 243 -11.000000 -7.000000 244 -10.000000 -7.000000 245 -9.000000 -7.000000 246 -8.000000 -7.000000 247 -7.000000 -7.000000 248 -6.000000 -7.000000 249 -5.000000 -7.000000 250 -4.000000 -7.000000 251 -3.000000 -7.000000

252 -2.000000 -7.000000 253 -1.000000 -7.000000 254 0.000000 -7.000000 255 1.000000 -7.000000 256 2.000000 -7.000000 257 3.000000 -7.000000 258 4.000000 -7.000000 259 5.000000 -7.000000 260 6.000000 -7.000000 261 7.000000 -7.000000 262 8.000000 -7.000000 263 9.000000 -7.000000 264 10.000000 -7.000000 265 11.000000 -7.000000 266 12.000000 -7.000000 267 13.000000 -7.000000 268 14.000000 -7.000000 269 15.000000 -7.000000 270 16.000000 -7.000000 271 17.000000 -7.000000 272 18.000000 -7.000000 273 19.000000 -7.000000 274 -19.000000 -8.000000 275 -18.000000 -8.000000 276 -17.000000 -8.000000 277 -16.000000 -8.000000 278 -15.000000 -8.000000 279 -14.000000 -8.000000 280 -13.000000 -8.000000 281 -12.000000 -8.000000 282 -11.000000 -8.000000 283 -10.000000 -8.000000 284 -9.000000 -8.000000 285 -8.000000 -8.000000 286 -7.000000 -8.000000 287 -6.000000 -8.000000 288 -5.000000 -8.000000 289 -4.000000 -8.000000 290 -3.000000 -8.000000 291 -2.000000 -8.000000 292 -1.000000 -8.000000 293 0.000000 -8.000000 294 1.000000 -8.000000 295 2.000000 -8.000000 296 3.000000 -8.000000 297 4.000000 -8.000000 298 5.000000 -8.000000 299 6.000000 -8.000000 300 7.000000 -8.000000 301 8.000000 -8.000000

302 9.000000 -8.000000 303 10.000000 -8.000000 304 11.000000 -8.000000 305 12.000000 -8.000000 306 13.000000 -8.000000 307 14.000000 -8.000000 308 15.000000 -8.000000 309 16.000000 -8.000000 310 17.000000 -8.000000 311 18.000000 -8.000000 312 19.000000 -8.000000 313 -19.000000 -9.000000 314 -18.000000 -9.000000 315 -17.000000 -9.000000 316 -16.000000 -9.000000 317 -15.000000 -9.000000 318 -14.000000 -9.000000 319 -13.000000 -9.000000 320 -12.000000 -9.000000 321 -11.000000 -9.000000 322 -10.000000 -9.000000 323 -9.000000 -9.000000 324 -8.000000 -9.000000 325 -7.000000 -9.000000 326 -6.000000 -9.000000 327 -5.000000 -9.000000 328 -4.000000 -9.000000 329 -3.000000 -9.000000 330 -2.000000 -9.000000 331 -1.000000 -9.000000 332 0.000000 -9.000000 333 1.000000 -9.000000 334 2.000000 -9.000000 335 3.000000 -9.000000 336 4.000000 -9.000000 337 5.000000 -9.000000 338 6.000000 -9.000000 339 7.000000 -9.000000 340 8.000000 -9.000000 341 9.000000 -9.000000 342 10.000000 -9.000000 343 11.000000 -9.000000 344 12.000000 -9.000000 345 13.000000 -9.000000 346 14.000000 -9.000000 347 15.000000 -9.000000 348 16.000000 -9.000000 349 17.000000 -9.000000 350 18.000000 -9.000000 351 19.000000 -9.000000

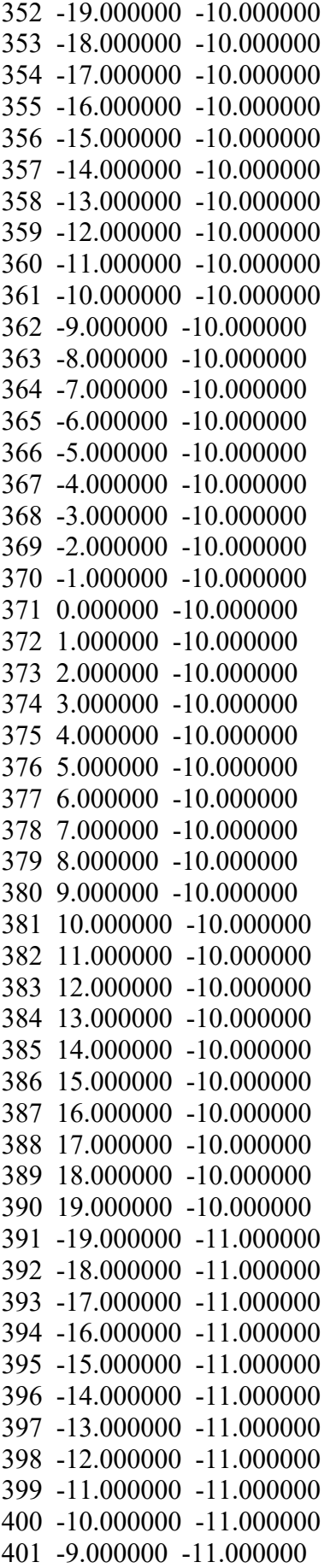

402 -8.000000 -11.000000 403 -7.000000 -11.000000 404 -6.000000 -11.000000 405 -5.000000 -11.000000 406 -4.000000 -11.000000 407 -3.000000 -11.000000 408 -2.000000 -11.000000 409 -1.000000 -11.000000 410 0.000000 -11.000000 411 1.000000 -11.000000 412 2.000000 -11.000000 413 3.000000 -11.000000 414 4.000000 -11.000000 415 5.000000 -11.000000 416 6.000000 -11.000000 417 7.000000 -11.000000 418 8.000000 -11.000000 419 9.000000 -11.000000 420 10.000000 -11.000000 421 11.000000 -11.000000 422 12.000000 -11.000000 423 13.000000 -11.000000 424 14.000000 -11.000000 425 15.000000 -11.000000 426 16.000000 -11.000000 427 17.000000 -11.000000 428 18.000000 -11.000000 429 19.000000 -11.000000 430 -19.000000 -12.000000 431 -18.000000 -12.000000 432 -17.000000 -12.000000 433 -16.000000 -12.000000 434 -15.000000 -12.000000 435 -14.000000 -12.000000 436 -13.000000 -12.000000 437 -12.000000 -12.000000 438 -11.000000 -12.000000 439 -10.000000 -12.000000 440 -9.000000 -12.000000 441 -8.000000 -12.000000 442 -7.000000 -12.000000 443 -6.000000 -12.000000 444 -5.000000 -12.000000 445 -4.000000 -12.000000 446 -3.000000 -12.000000 447 -2.000000 -12.000000 448 -1.000000 -12.000000 449 0.000000 -12.000000 450 1.000000 -12.000000 451 2.000000 -12.000000

452 3.000000 -12.000000 453 4.000000 -12.000000 454 5.000000 -12.000000 455 6.000000 -12.000000 456 7.000000 -12.000000 457 8.000000 -12.000000 458 9.000000 -12.000000 459 10.000000 -12.000000 460 11.000000 -12.000000 461 12.000000 -12.000000 462 13.000000 -12.000000 463 14.000000 -12.000000 464 15.000000 -12.000000 465 16.000000 -12.000000 466 17.000000 -12.000000 467 18.000000 -12.000000 468 19.000000 -12.000000 469 -19.000000 -13.000000 470 -18.000000 -13.000000 471 -17.000000 -13.000000 472 -16.000000 -13.000000 473 -15.000000 -13.000000 474 -14.000000 -13.000000 475 -13.000000 -13.000000 476 -12.000000 -13.000000 477 -11.000000 -13.000000 478 -10.000000 -13.000000 479 -9.000000 -13.000000 480 -8.000000 -13.000000 481 -7.000000 -13.000000 482 -6.000000 -13.000000 483 -5.000000 -13.000000 484 -4.000000 -13.000000 485 -3.000000 -13.000000 486 -2.000000 -13.000000 487 -1.000000 -13.000000 488 0.000000 -13.000000 489 1.000000 -13.000000 490 2.000000 -13.000000 491 3.000000 -13.000000 492 4.000000 -13.000000 493 5.000000 -13.000000 494 6.000000 -13.000000 495 7.000000 -13.000000 496 8.000000 -13.000000 497 9.000000 -13.000000 498 10.000000 -13.000000 499 11.000000 -13.000000 500 12.000000 -13.000000 501 13.000000 -13.000000

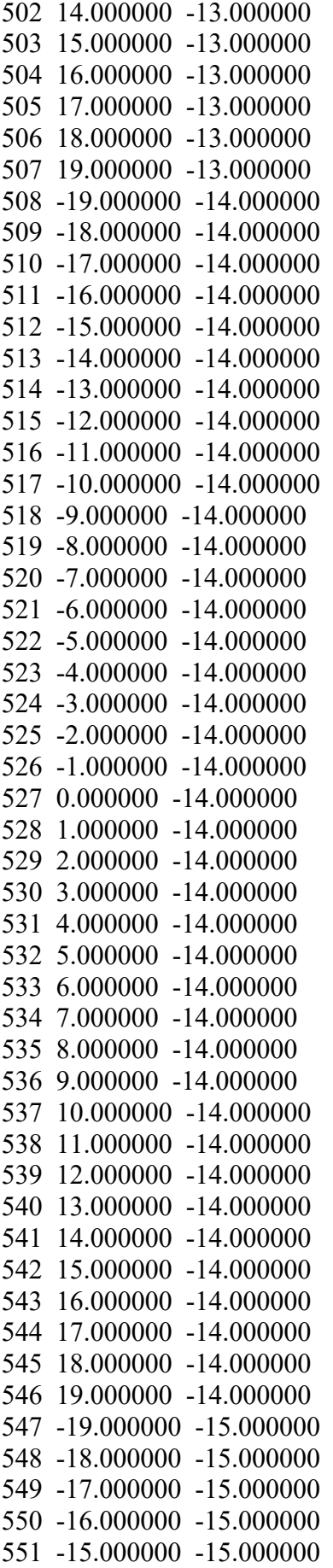

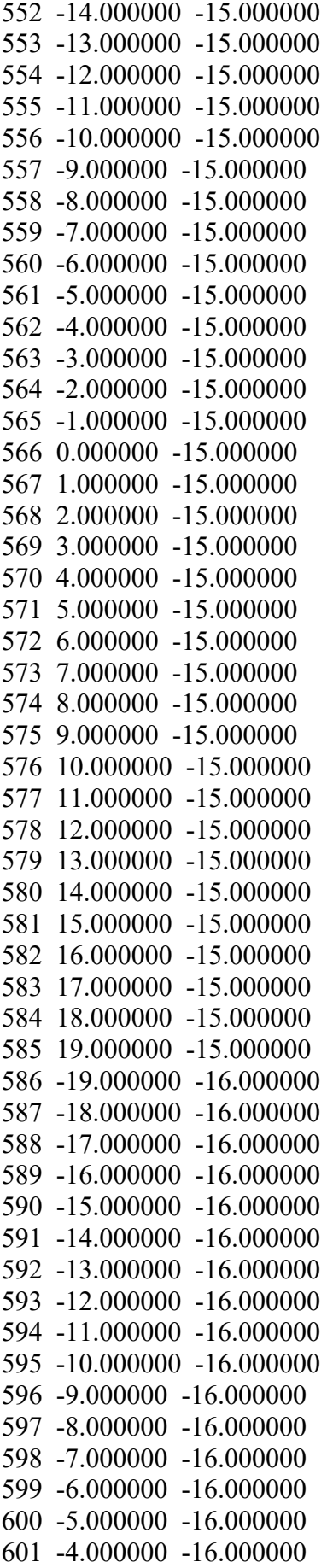

602 -3.000000 -16.000000 603 -2.000000 -16.000000 604 -1.000000 -16.000000 605 0.000000 -16.000000 606 1.000000 -16.000000 607 2.000000 -16.000000 608 3.000000 -16.000000 609 4.000000 -16.000000 610 5.000000 -16.000000 611 6.000000 -16.000000 612 7.000000 -16.000000 613 8.000000 -16.000000 614 9.000000 -16.000000 615 10.000000 -16.000000 616 11.000000 -16.000000 617 12.000000 -16.000000 618 13.000000 -16.000000 619 14.000000 -16.000000 620 15.000000 -16.000000 621 16.000000 -16.000000 622 17.000000 -16.000000 623 18.000000 -16.000000 624 19.000000 -16.000000 625 -19.000000 -17.000000 626 -18.000000 -17.000000 627 -17.000000 -17.000000 628 -16.000000 -17.000000 629 -15.000000 -17.000000 630 -14.000000 -17.000000 631 -13.000000 -17.000000 632 -12.000000 -17.000000 633 -11.000000 -17.000000 634 -10.000000 -17.000000 635 -9.000000 -17.000000 636 -8.000000 -17.000000 637 -7.000000 -17.000000 638 -6.000000 -17.000000 639 -5.000000 -17.000000 640 -4.000000 -17.000000 641 -3.000000 -17.000000 642 -2.000000 -17.000000 643 -1.000000 -17.000000 644 0.000000 -17.000000 645 1.000000 -17.000000 646 2.000000 -17.000000 647 3.000000 -17.000000 648 4.000000 -17.000000 649 5.000000 -17.000000 650 6.000000 -17.000000 651 7.000000 -17.000000
652 8.000000 -17.000000 653 9.000000 -17.000000 654 10.000000 -17.000000 655 11.000000 -17.000000 656 12.000000 -17.000000 657 13.000000 -17.000000 658 14.000000 -17.000000 659 15.000000 -17.000000 660 16.000000 -17.000000 661 17.000000 -17.000000 662 18.000000 -17.000000 663 19.000000 -17.000000 664 -19.000000 -18.000000 665 -18.000000 -18.000000 666 -17.000000 -18.000000 667 -16.000000 -18.000000 668 -15.000000 -18.000000 669 -14.000000 -18.000000 670 -13.000000 -18.000000 671 -12.000000 -18.000000 672 -11.000000 -18.000000 673 -10.000000 -18.000000 674 -9.000000 -18.000000 675 -8.000000 -18.000000 676 -7.000000 -18.000000 677 -6.000000 -18.000000 678 -5.000000 -18.000000 679 -4.000000 -18.000000 680 -3.000000 -18.000000 681 -2.000000 -18.000000 682 -1.000000 -18.000000 683 0.000000 -18.000000 684 1.000000 -18.000000 685 2.000000 -18.000000 686 3.000000 -18.000000 687 4.000000 -18.000000 688 5.000000 -18.000000 689 6.000000 -18.000000 690 7.000000 -18.000000 691 8.000000 -18.000000 692 9.000000 -18.000000 693 10.000000 -18.000000 694 11.000000 -18.000000 695 12.000000 -18.000000 696 13.000000 -18.000000 697 14.000000 -18.000000 698 15.000000 -18.000000 699 16.000000 -18.000000 700 17.000000 -18.000000 701 18.000000 -18.000000

702 19.000000 -18.000000 703 -19.000000 -19.000000 704 -18.000000 -19.000000 705 -17.000000 -19.000000 706 -16.000000 -19.000000 707 -15.000000 -19.000000 708 -14.000000 -19.000000 709 -13.000000 -19.000000 710 -12.000000 -19.000000 711 -11.000000 -19.000000 712 -10.000000 -19.000000 713 -9.000000 -19.000000 714 -8.000000 -19.000000 715 -7.000000 -19.000000 716 -6.000000 -19.000000 717 -5.000000 -19.000000 718 -4.000000 -19.000000 719 -3.000000 -19.000000 720 -2.000000 -19.000000 721 -1.000000 -19.000000 722 0.000000 -19.000000 723 1.000000 -19.000000 724 2.000000 -19.000000 725 3.000000 -19.000000 726 4.000000 -19.000000 727 5.000000 -19.000000 728 6.000000 -19.000000 729 7.000000 -19.000000 730 8.000000 -19.000000 731 9.000000 -19.000000 732 10.000000 -19.000000 733 11.000000 -19.000000 734 12.000000 -19.000000 735 13.000000 -19.000000 736 14.000000 -19.000000 737 15.000000 -19.000000 738 16.000000 -19.000000 739 17.000000 -19.000000 740 18.000000 -19.000000 741 19.000000 -19.000000 Displacement\_Boundary\_Conditions\_(ELEMENT,L-NODE,G-NODE) 26 0 0 1 1 0.00 2 1 0.00 3 1 0.00 4 1 0.00 5 1 0.00

- 6 2 0.00
- 7 2 0.00
- 8 2 0.00

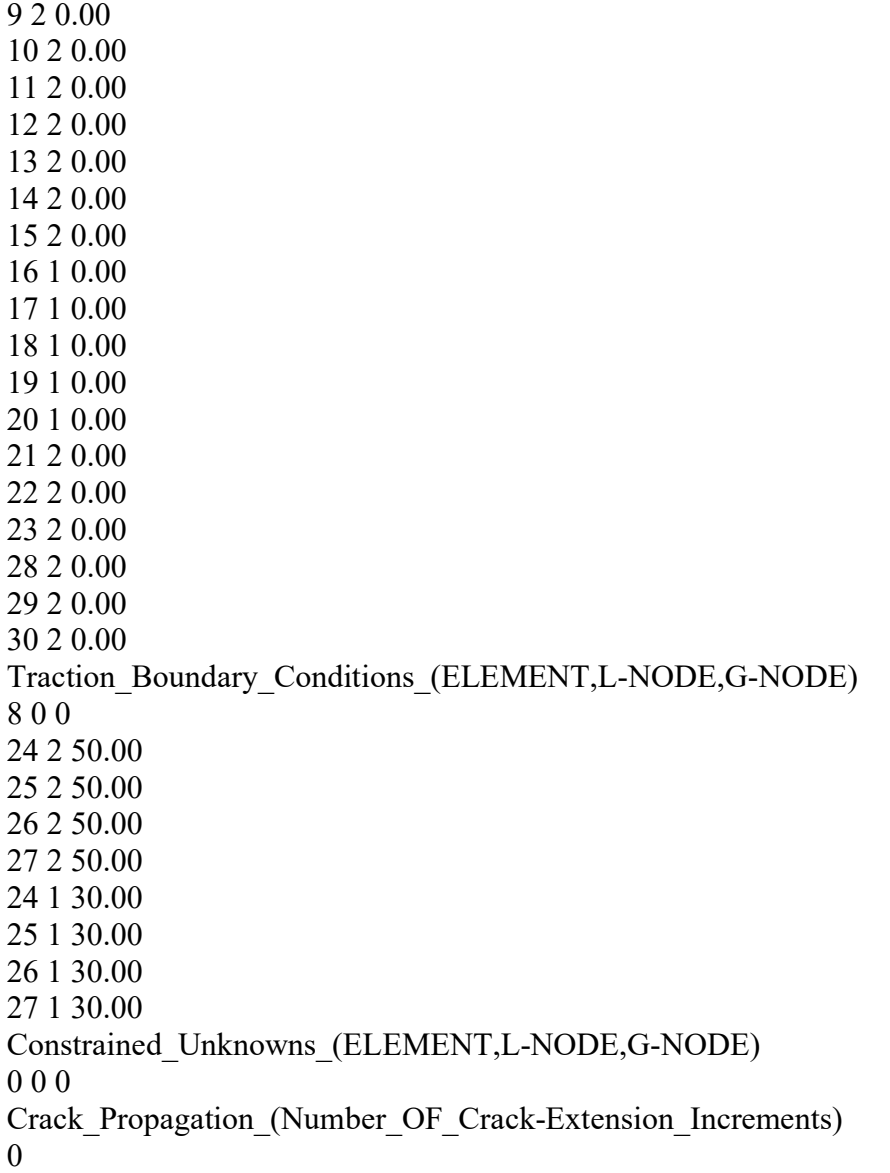